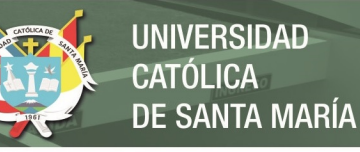

# **Universidad Católica de Santa María**

# **Facultad de Ciencias e Ingenierías Físicas y Formales**

# **Escuela Profesional de Ingeniería Mecánica, Mecánica Eléctrica y Mecatrónica**

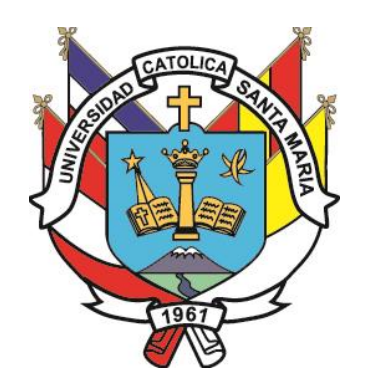

## **"COMPROBACIÓN EXPERIMENTAL DE PARÁMETROS Y PROPUESTA DE DISEÑO PARA UN MOTOR BRUSHLESS ADAPTABLE A UNA RUEDA PARA VEHÍCULOS DE BAJA CARGA"**

Tesis presentada por el Bachiller:

## **Pilco Lazarte, Eduardo Martín**

para optar el Título Profesional de

**Ingeniero Mecatrónico**

**Asesor:**

**Mg. Chirinos Apaza, Luis Adrián**

**Arequipa - Perú**

**2021**

**UCSM-ERP** 

## UNIVERSIDAD CATÓLICA DE SANTA MARÍA

#### INGENIERIA MECANICA ELECTRICA Y MECATRONICA

#### **TITULACIÓN CON TESIS**

#### DICTAMEN APROBACIÓN DE BORRADOR

Arequipa, 05 de Agosto del 2021

**UNIVERSIDAD** 

DE SANTA MARÍA

CATÓLICA

#### Dictamen: 002540-C-EPIMMEM-2021

Visto el borrador del expediente 002540, presentado por:

#### 2006245391 - PILCO LAZARTE EDUARDO MARTIN

Titulado:

#### COMPROBACIÓN EXPERIMENTAL DE PARÁMETROS Y PROPUESTA DE DISEÑO PARA UN MOTOR BRUSHLESS ADAPTABLE A UNA RUEDA PARA VEHÍCULOS DE BAJA CARGA

Nuestro dictamen es:

**APROBADO** 

1936 - MESTAS RAMOS SERGIO ORLANDO **DICTAMINADOR** 

2337 - CHIRINOS APAZA LUIS ADRIAN **DICTAMINADOR** 

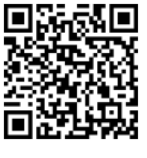

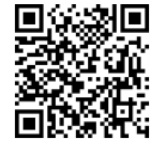

ii

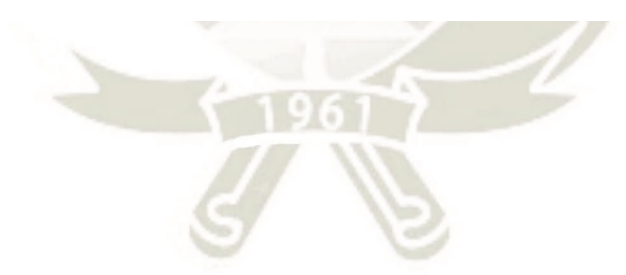

Publicación autorizada con fines académicos e investigativos En su investigación no olvide referenciar esta tesis

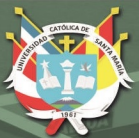

## <span id="page-2-0"></span>**DEDICATORIA**

*Dedico esta tesis a mis padres, Julio y María por haberme instruido, formado y permitido convertirme en la persona que soy ahora; estoy agradecido con su apoyo ante las circunstancias adversas y sobre todo en su confianza, que me permiten seguir adelante por el buen camino.*

*A mis hermanos Carmen, Luis y Lenka a los que seguí los pasos como un ejemplo, en el sendero del camino religioso, académico y profesional.*

*A mis compañeros y amigos de colegio, por su fuerza, vigor y dedicación con lo cual logramos salir adelante.*

*Y las enseñanzas de mis maestros, sus ejemplos formaron un profesional integro y responsable*

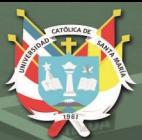

iv

## <span id="page-3-0"></span>**AGRADECIMIENTOS**

*Mis más sinceros agradecimientos a la Universidad Católica de Santa María y a la carrera profesional de Ingeniería Mecánica, Mecánica Eléctrica y Mecatrónica por todos los conocimientos adquiridos durante los años de estudio.*

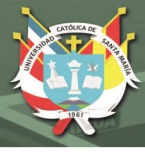

v

#### **RESUMEN**

<span id="page-4-0"></span>El presente trabajo de investigación tiene como objetivo realizar la demostración de funcionamiento de un motor brushless con el fin de proponer una solución de motor adaptable a ruedas de vehículos de carga ligera para posibles aplicaciones de tractores pequeños usados en agricultura y ganadería. Esto permitirá abrir un campo de investigación sobre la aplicación de soluciones tecnológicas de vehículos eléctricos para el sector agrícola.

El prototipo fabricado para esta investigación cuenta con las partes esenciales de un motor eléctrico, además de sensores externos que permitan realizar lecturas de parámetros tales como: velocidad de giro, corriente de consumo y dirección de giro. Por otra parte, para los materiales de construcción tales como los imanes y el bobinado para la generación del campo eléctrico se utilizaron partes que se pueden adquirir en tiendas de hardware online (Ebay, Aliexpress, Amazon, etc); de igual manera, para prototipar se utilizaron técnicas de fabricación digital (Impresión 3D, corte láser, etc) combinadas con técnicas de fabricación tradicional.

La propuesta de diseño eléctrico se da a partir de las pruebas realizadas al motor de referencia a distintas velocidades de rotación, en configuración estrella y delta. Finalmente, los requerimientos de diseño para la parte mecánica fueron tomados en referencia a las prestaciones que pudiera tener un vehículo de conducción para un pasajero usado para cargar sacos de papas para el sector agrícola.

PALABRAS CLAVES: Motor brushless, sensores, corriente de consumo, velocidad de giro, rueda.

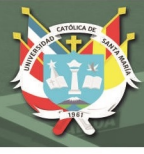

vi

#### **ABSTRACT**

<span id="page-5-0"></span>The main objective of this research is to demonstrate the brushless motor operation with the purpose to propose a design solution for an adaptable motor wheel applied for low load applications, as small tractors for agriculture and cattle raising. This will allow future research about solutions for electric vehicles in the agriculture sector.

The manufactured prototype for this research has the essential parts used for electric motors, as well as external sensors that can help make lectures of parameters like: rotation speed, consumption current and rotate direction. Also, materials like magnets and winding for electric field generation can be found in hardware stores online (Ebay, Aliexpress, Amazon, etc); in the same way, digital fabrication techniques (3D printing, laser cut, etc) combined with traditional fabrication techniques were used to prototype.

The proposal of the electrical design was realized based on the test made in the referential motor at different rotation speeds at different configuration as star and delta. Finally, the requirements for the mechanical design were taken as reference of the possible scenario were the vehicle requires an only passenger and can carry potato sacks seen in the agriculture sector.

KEY WORDS: Brushless motor. sensors, consumption current, rotation speed, wheel.

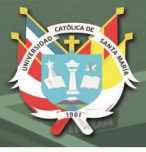

#### **INTRODUCCIÓN**

<span id="page-6-0"></span>Los motores brushless son motores rotacionales de magneto permanente, estos motores permiten satisfacer diferentes aplicaciones en el tiempo y pueden ser clasificados como motores brushless DC, motores de magneto permanente síncronos y motores de magneto permanente paso a paso. Estos tipos de motores tienen la característica de usar fuerza electromotriz trapezoidal y son controlados comúnmente por pulsos de corriente rectangulares; de esa manera, se asemejan al funcionamiento de un motor DC común.

La forma típica de este tipo de motores es la cilíndrica, y a su vez contienen dos partes principales: una parte estática o estacionaria llamada estator, y una parte móvil o rotativa llamada rotor. En otras ocasiones, el rotor permanece dentro del estator, ya que de esta manera la parte rígida en el exterior permite ser montada a una estructura con mayor facilidad, y permite proveer un escudo natural al rotor de agentes externos. Por otra parte, cuando el rotor se encuentra alrededor del estator el motor es comúnmente denominado motores de flujo radial, donde una película de aire permanece entre el rotor y el estator. Es por ello, que este tipo de motores son ideales para su aplicación en el sector automovilístico, como la propuesta de usarlo directamente como una de las 4 ruedas de un vehículo de carga baja que puede ser aplicado para ayudar al proceso de carga de productos agrícolas dentro de una chacra.

La presente investigación está constituida por capítulos, en los cuales se desarrolla cada uno de la siguiente manera:

En el capítulo uno se establece la metodología que se desarrollará para la investigación, la problemática, se identificará tantos el objetivo principal como los objetivos secundarios, se desarrolla el marco teórico, donde se relacionan los conceptos de la teoría de motores brushless con énfasis en los motores Halbach, sus componentes y

aplicaciones. Además, de los sistemas de amortiguación usados en los vehículos.

En el capítulo dos se plantea la operación de la investigación, técnicas a utilizar, instrumentos, los alcances y se verificara la existencia de limitaciones para el desarrollo y el cronograma de actividades.

En el capítulo tres se explica el diseño del controlador electrónico para las pruebas, sus partes, periféricos, funcionamiento de su sistema de control, interfaz humano-máquina y programación.

En el capítulo cuatro se realiza la implementación de un motor Halbach referencial y un módulo de pruebas para obtener las lecturas deseadas (Corriente de consumo y velocidad de giro, etc), al igual que se realizan pruebas de funcionamiento y se obtienen datos que luego se procesan para poder obtener características de funcionamiento del motor.

En el capítulo cinco se propone el diseño de motor embebido en una rueda para aplicación en vehículos de carga baja tales como los que pueden utilizar en el sector agrícola, y se realizan los cálculos previos para su posible implementación, tanto los mecánicos como los eléctricos, además de proponer un sistema de suspensión para el mismo.

Finalmente, se llega a las conclusiones de factibilidad de aplicación y recomendaciones finales que servirán para modificaciones y futuros diseños.

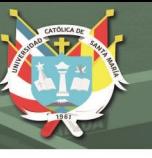

## **CONTENIDO**

<span id="page-8-0"></span>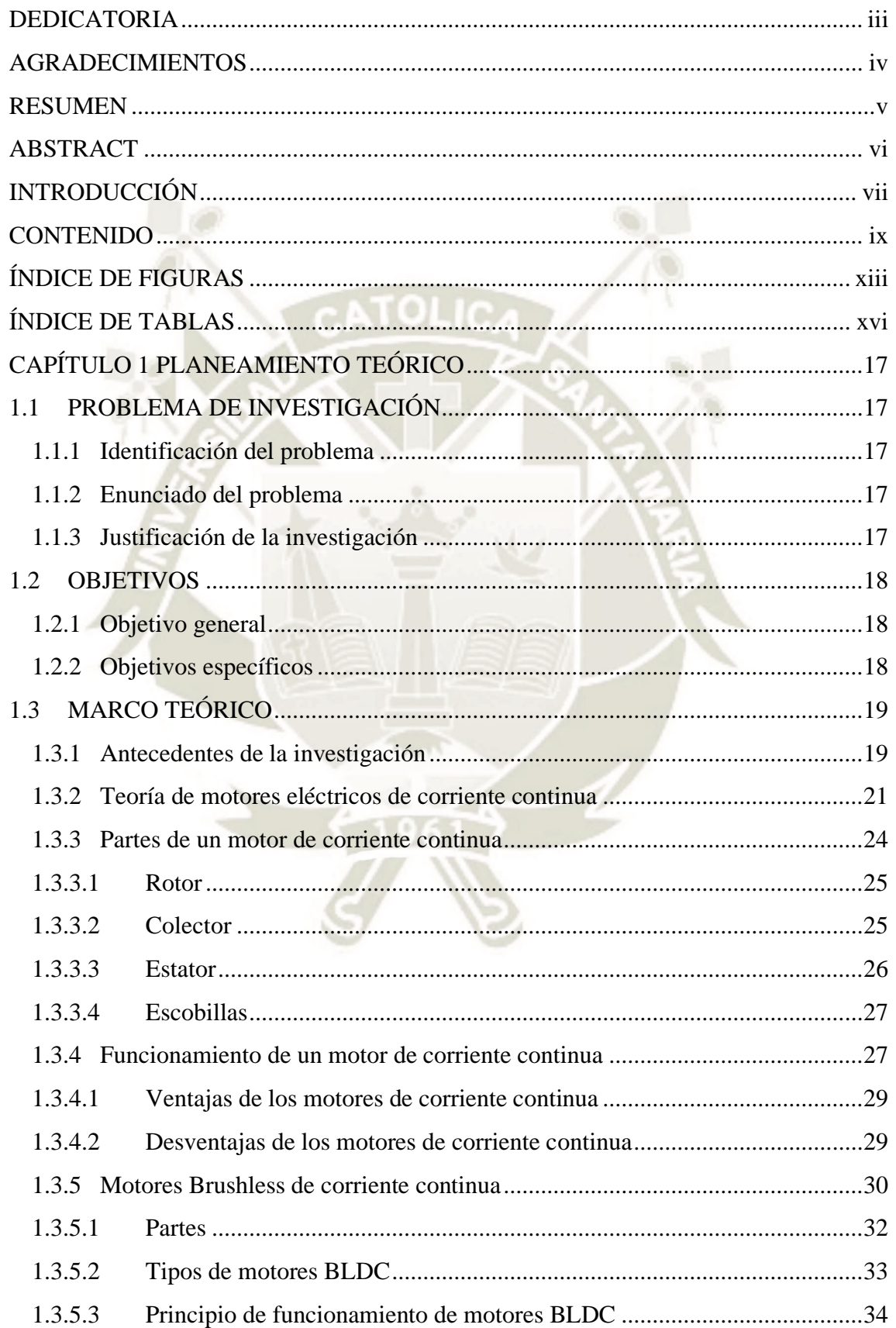

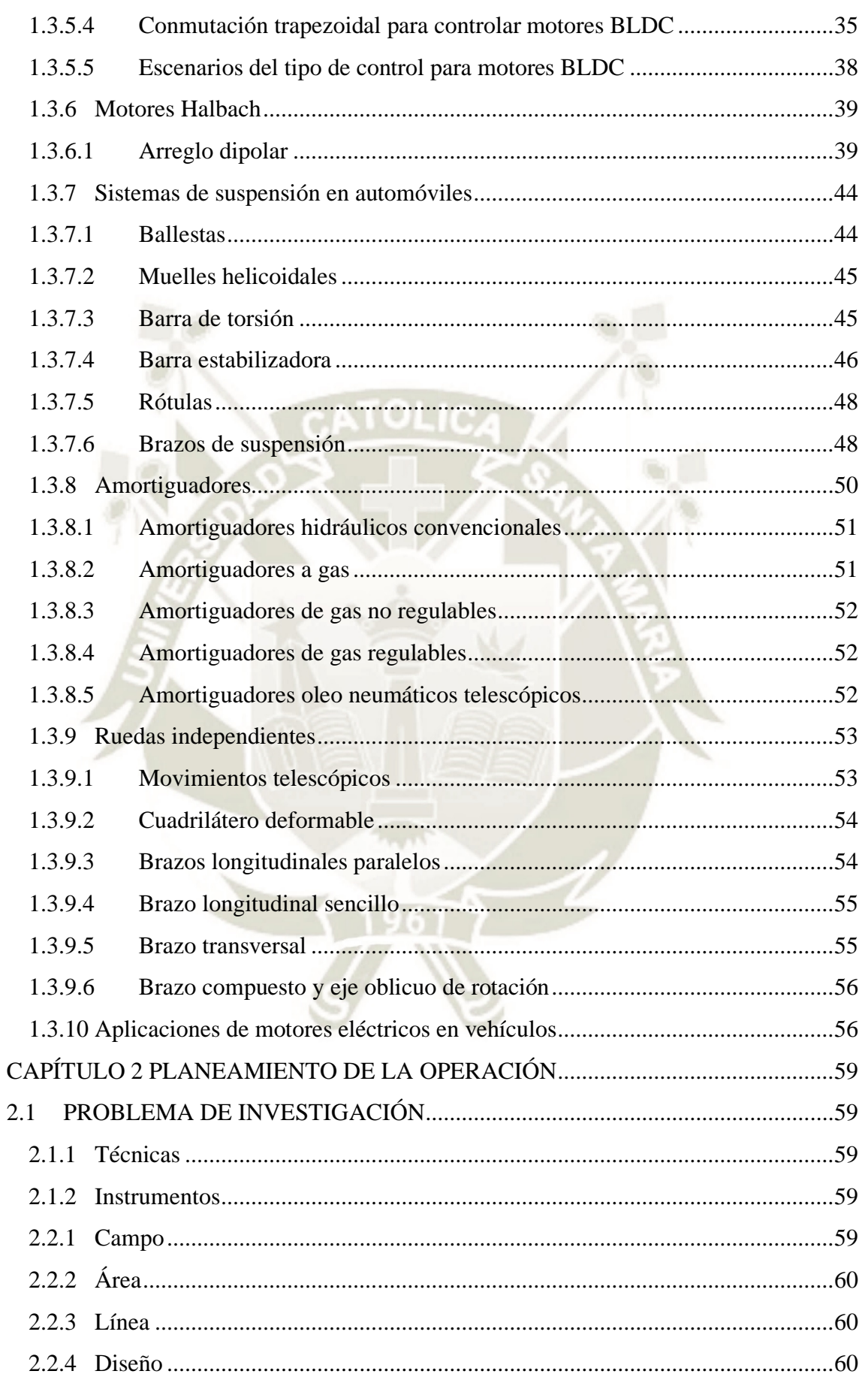

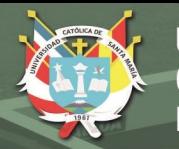

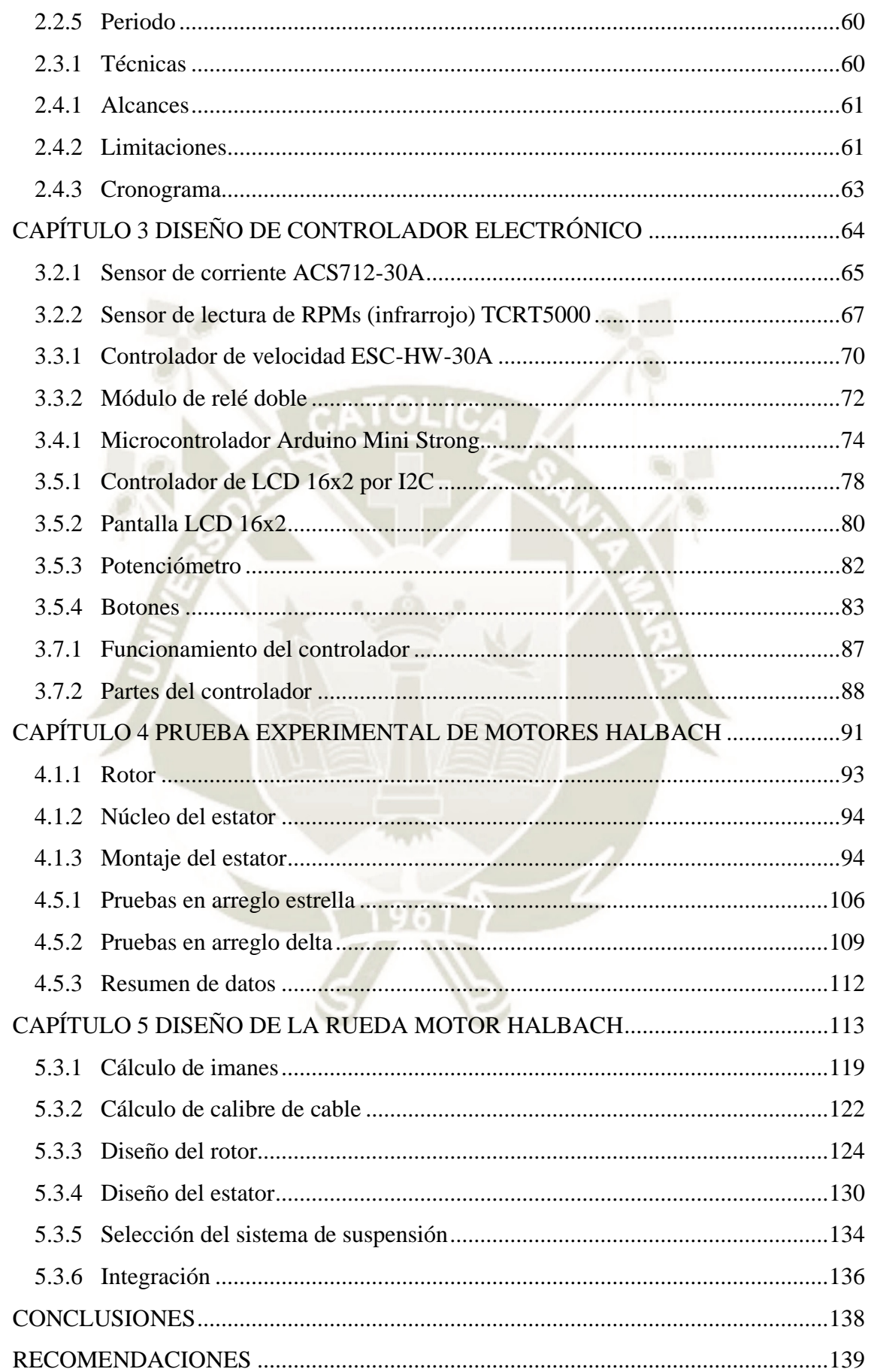

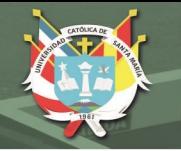

хii

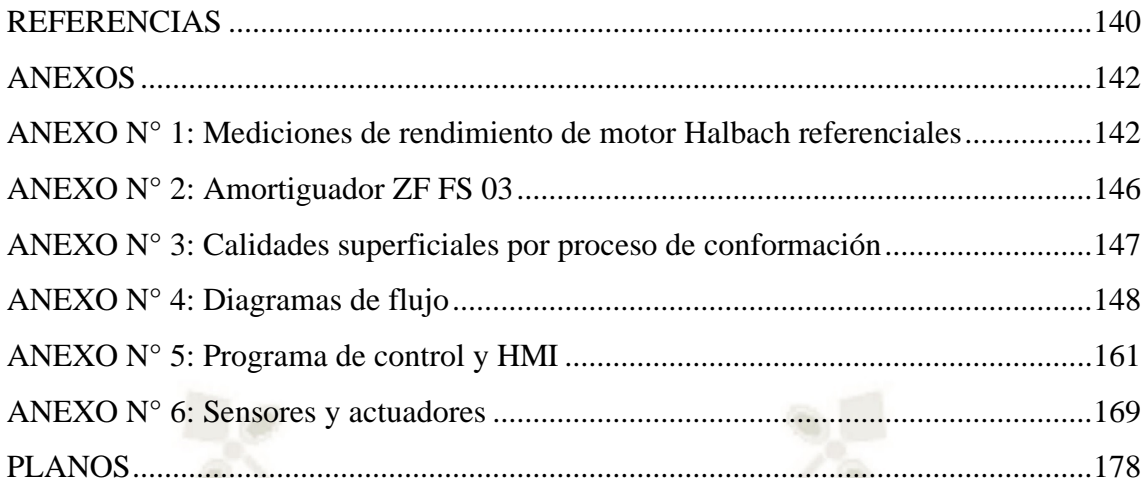

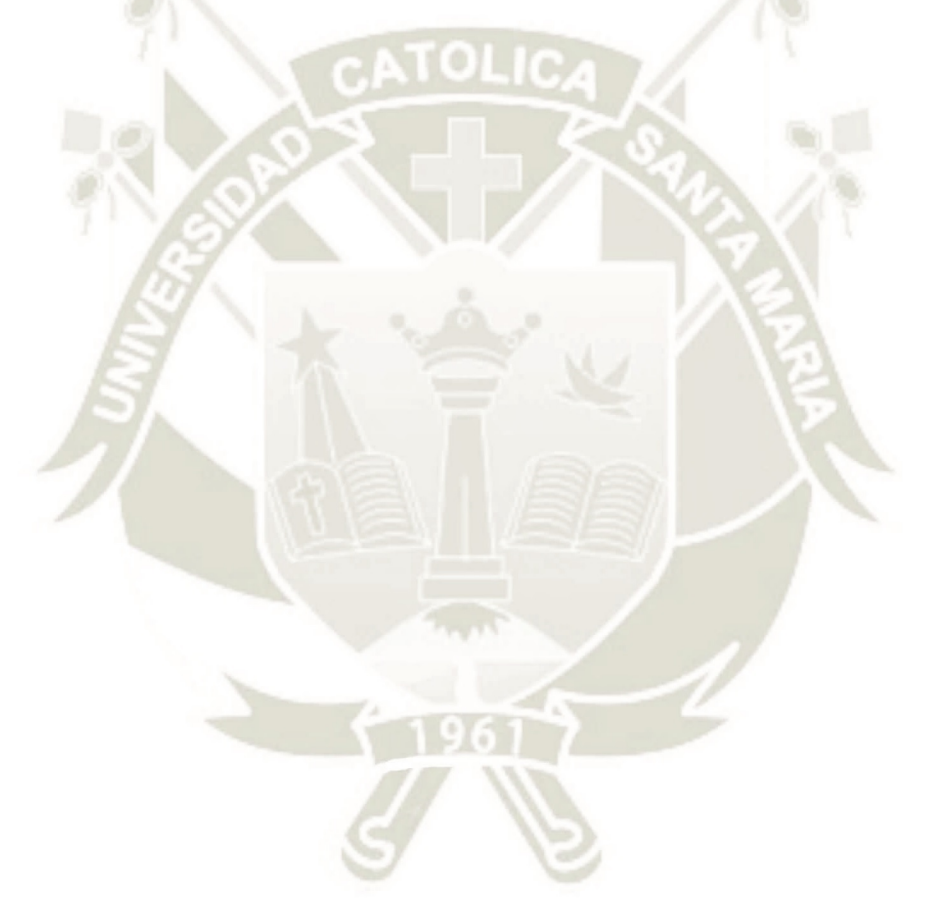

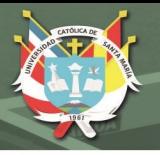

## **ÍNDICE DE FIGURAS**

<span id="page-12-0"></span>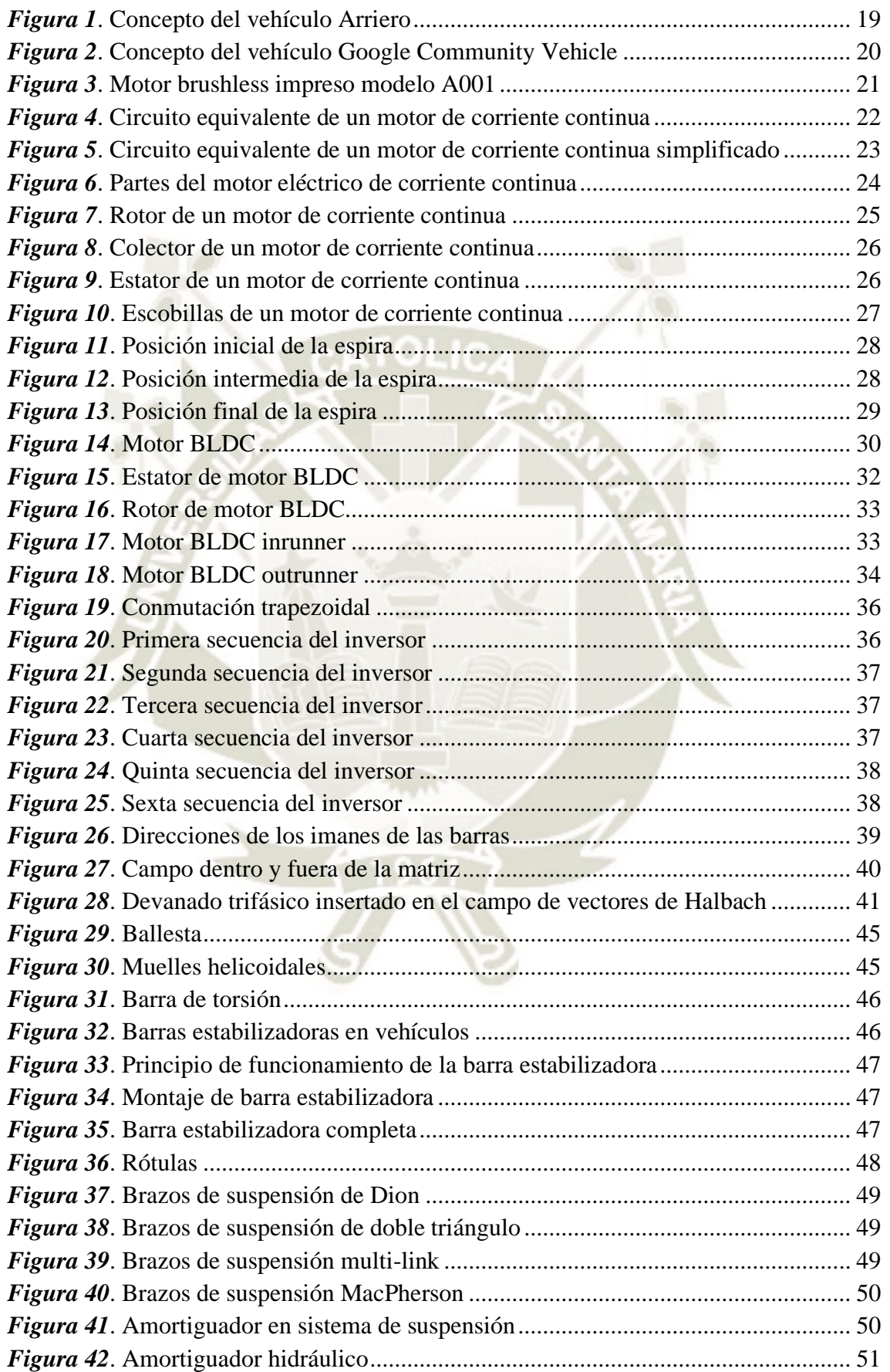

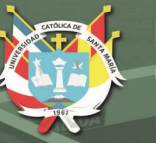

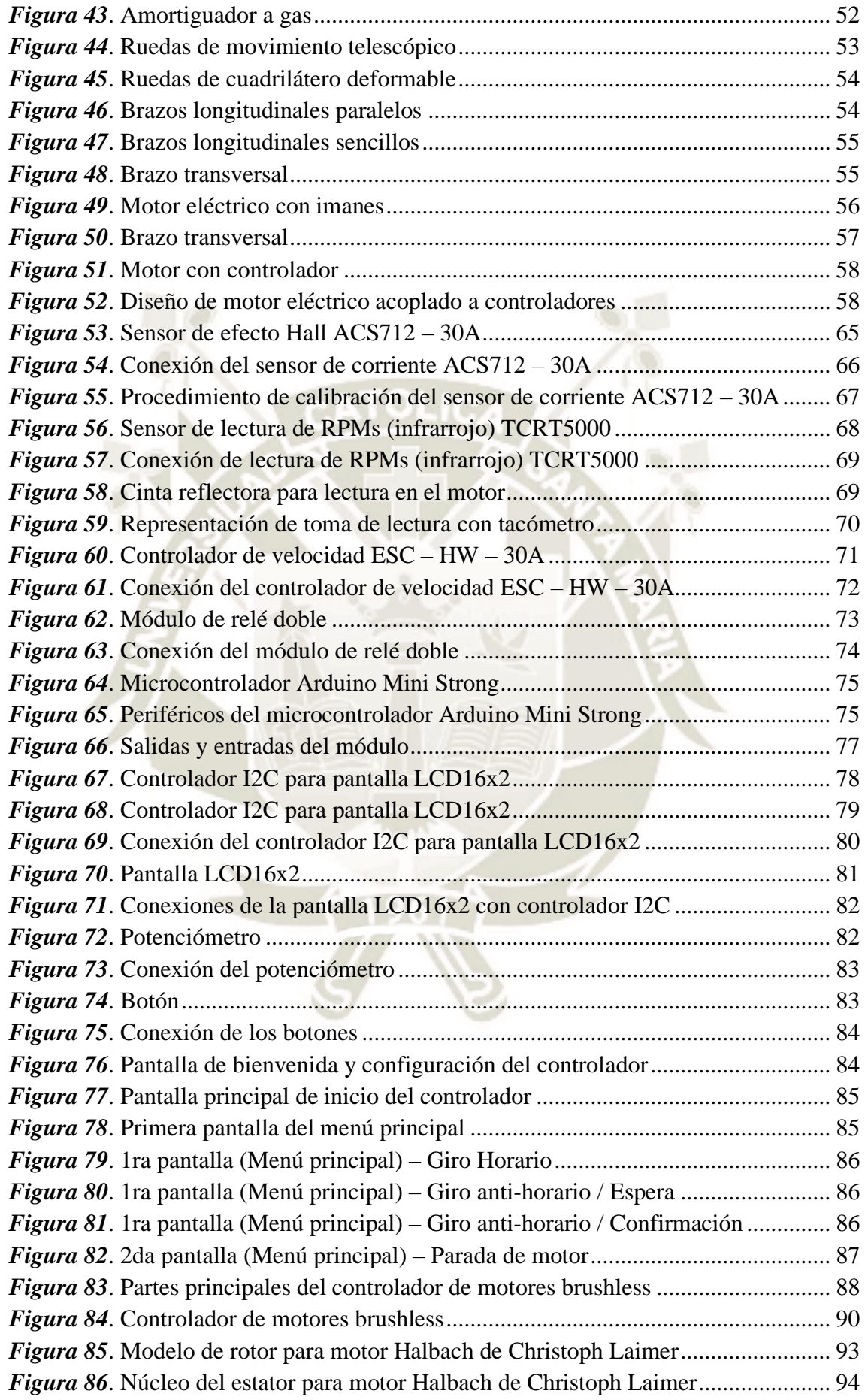

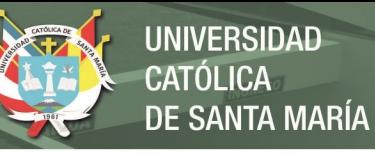

xv

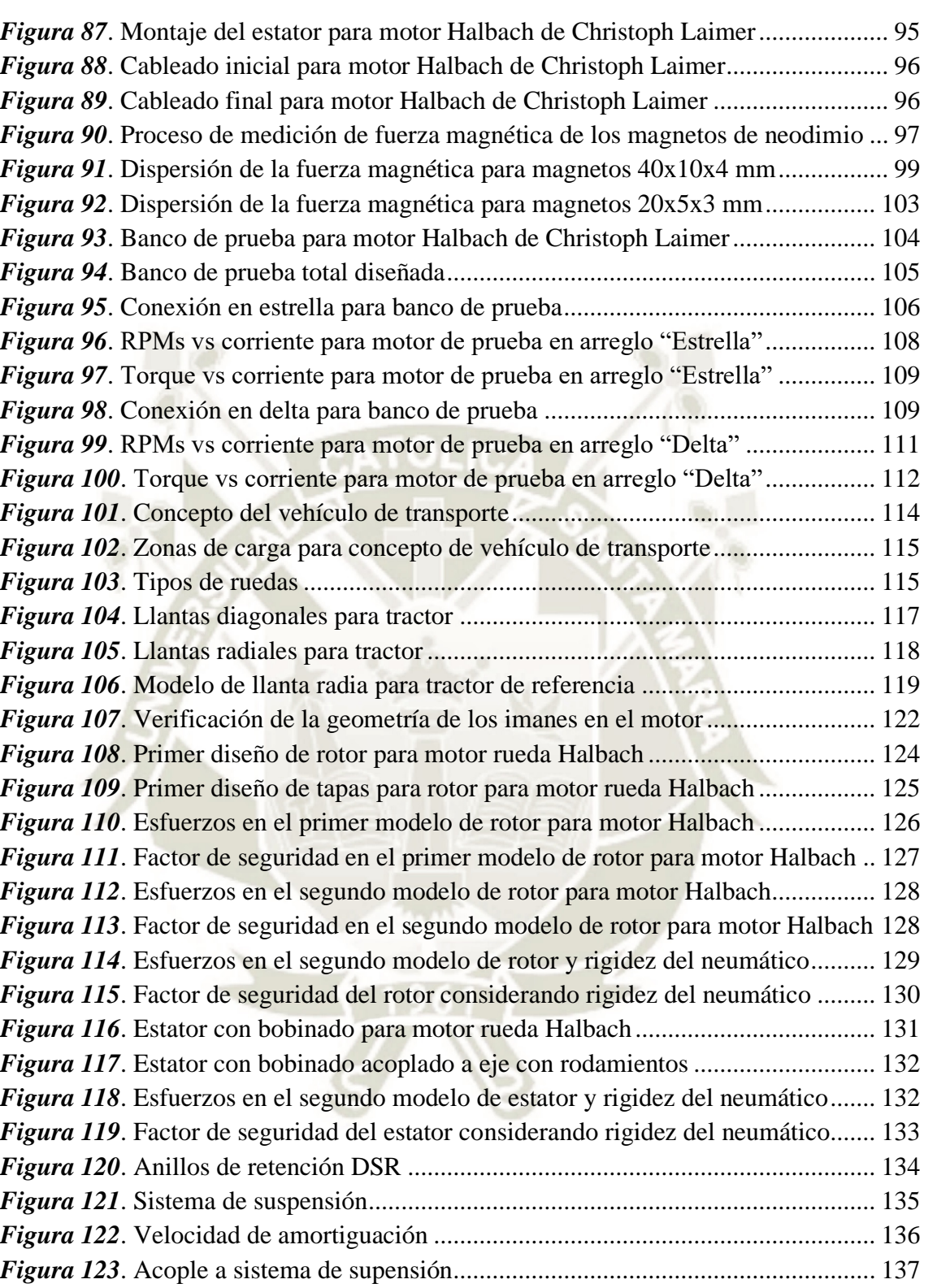

*Figura 124*[. Acople y sistema de suspensión...............................................................](#page-136-1) 137

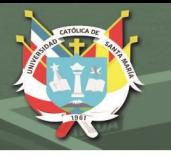

xvi

## **ÍNDICE DE TABLAS**

<span id="page-15-0"></span>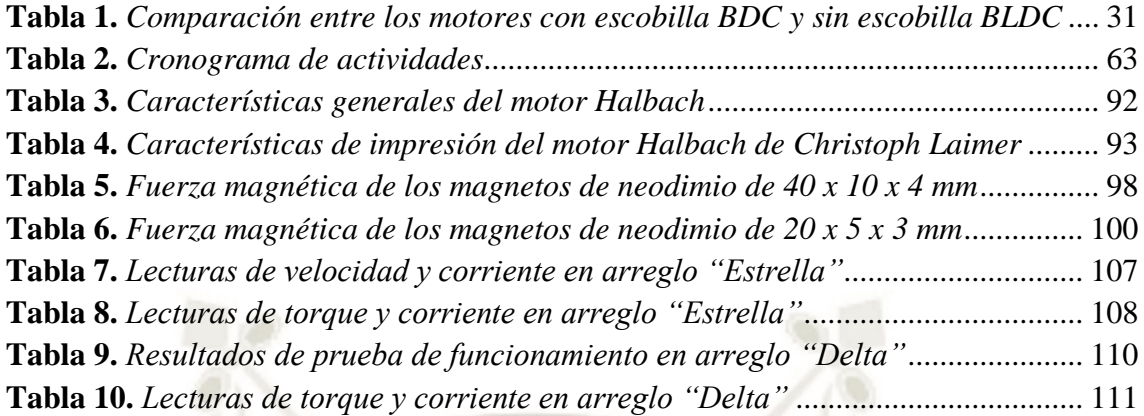

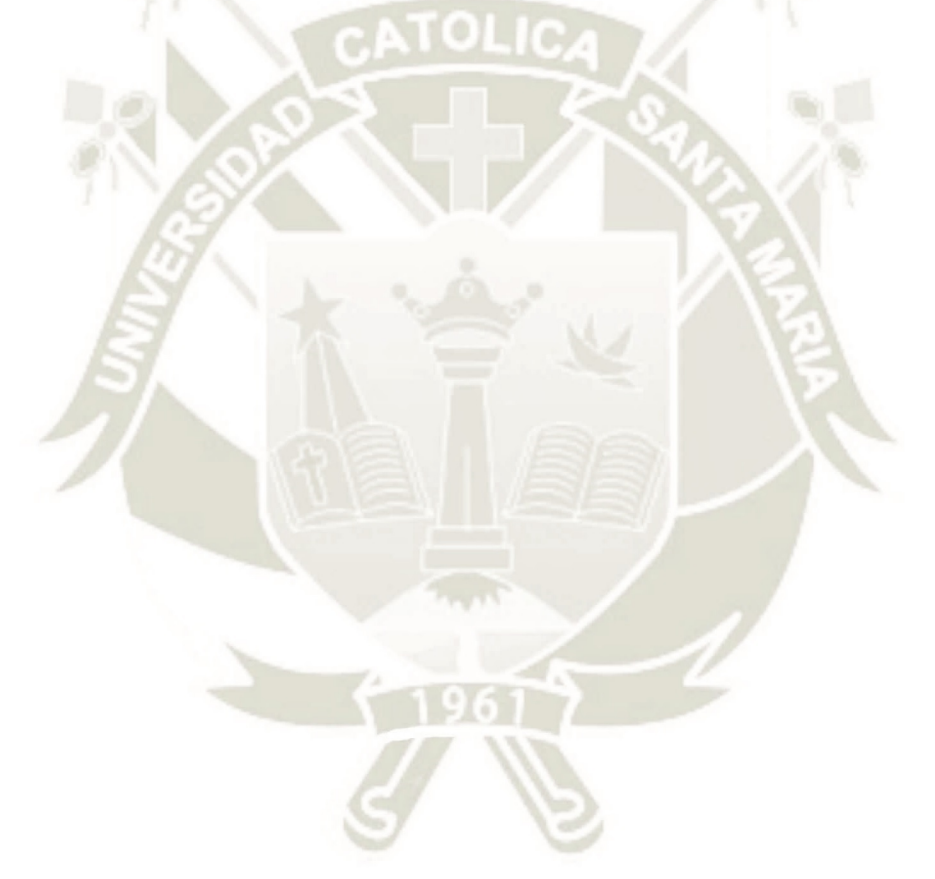

## **CAPÍTULO 1**

### **PLANEAMIENTO TEÓRICO**

#### <span id="page-16-1"></span><span id="page-16-0"></span>**1.1 PROBLEMA DE INVESTIGACIÓN**

#### <span id="page-16-2"></span>**1.1.1 Identificación del problema**

El sector agrícola en Latinoamérica ha desarrollado muy pocas soluciones nuevas a la mejora de la producción y logística en el campo; de la misma manera, la tendencia al diseño y fabricación de vehículos completamente eléctricos y avances en tecnología de baterías de mayor capacidad y peso, la facilidad de adquisición de hardware para control de motores de diferente clase y fabricación de estructuras ligeras en base a materiales comerciales nuevos permiten generar propuestas de diseños tales como motores híbridos o aplicaciones embebidas de los mismos.

#### <span id="page-16-3"></span>**1.1.2 Enunciado del problema**

Es factible proponer el diseño de un motor brushless funcional que puede ser adaptado a una llanta comercial a través del escalamiento de motores construidos previamente por medio de experimentación y prototipado usando el método de la fabricación digital.

#### <span id="page-16-4"></span>**1.1.3 Justificación de la investigación**

La logística en los campos agrícolas bajo el contexto de la realidad rural peruana es una que tiene muy pocas herramientas que permitan disminuir los costos de mano de obra intensiva y mejora de la competitividad por medio de la disminución de tiempos. Esto es una consecuencia de la poca tecnificación del sector y de la implementación de soluciones que puedan ser adaptadas a la realidad nacional del sector. Por otro lado, el Perú es uno de los mayores productores de energía eléctrica por medio de fuentes energéticas

18

renovables, sin embargo, el mayor consumo es de fuentes energéticas no renovables como es el caso del petróleo u otras fuentes similares. Por lo tanto, la implementación de soluciones de transporte enfocadas a la logística del sector que tengan una fuente energética como es la eléctrica es un medio de mejorar las condiciones de competitividad, innovación en el sector y por ende mejora de la productividad: por ello se propone la utilización de los motores brushless como reemplazo a los motores de corriente continua convencionales por la factibilidad actual en el prototipado y fabricación de una solución para vehículo eléctrico ligero que pueda tener capacidad de carga similares a un tractor pequeño. En la actualidad existen varias propuestas de desarrollo de motores que son adaptados a ruedas de vehículos o a los trenes de transmisión de potencia de los mismos, sin embargo, se centran en el sector automotriz tradicional para transporte de pasajeros y muy poco a la industria agrícola y en particular latinoamericana; en consecuencia, el enfoque de este estudio toma como consideración la experiencia de usuario del agricultor familiar o rural cuya producción es de papas y de los vehículos ligeros tales como las cuatrimotos.

#### <span id="page-17-0"></span>**1.2 OBJETIVOS**

#### <span id="page-17-1"></span>**1.2.1 Objetivo general**

Comprobar experimentalmente los parámetros de un motor brushless y proponer un diseño que pueda ser adaptado a una rueda de vehículo para cargas pequeñas.

#### <span id="page-17-2"></span>**1.2.2 Objetivos específicos**

- Fabricar un motor brushless impreso en 3D en base a modelos existentes para determinar los parámetros fundamentales de revoluciones por minuto, torque y consumo eléctrico para ser contrastados con valores teóricos calculados en base a

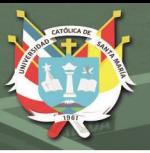

la bibliografía.

- Diseñar y fabricar un modelo a escala de una rueda adaptable a un motor brushless outrunner con un sistema de suspensión y transmisión que permita su movilidad.
- Verificar las capacidades dinámicas y eléctricas tanto del motor y el sistema de transmisión y movilidad por medio de banco de pruebas que permitan la experimentación.

## <span id="page-18-0"></span>**1.3 MARCO TEÓRICO**

#### <span id="page-18-1"></span>**1.3.1 Antecedentes de la investigación**

En 2015 se realiza el concurso Michelin challenge design donde se presenta un diseño innovador de vehículo para el sector agrario, el modelo fue presentado por el diseñador industrial Edgar Sarmiento García de Colombia que se enfoca en colocar el motor en la rueda del vehículo y que solucione los problemas de movilidad vehicular en el sector cafetalero de la agricultura colombiana.

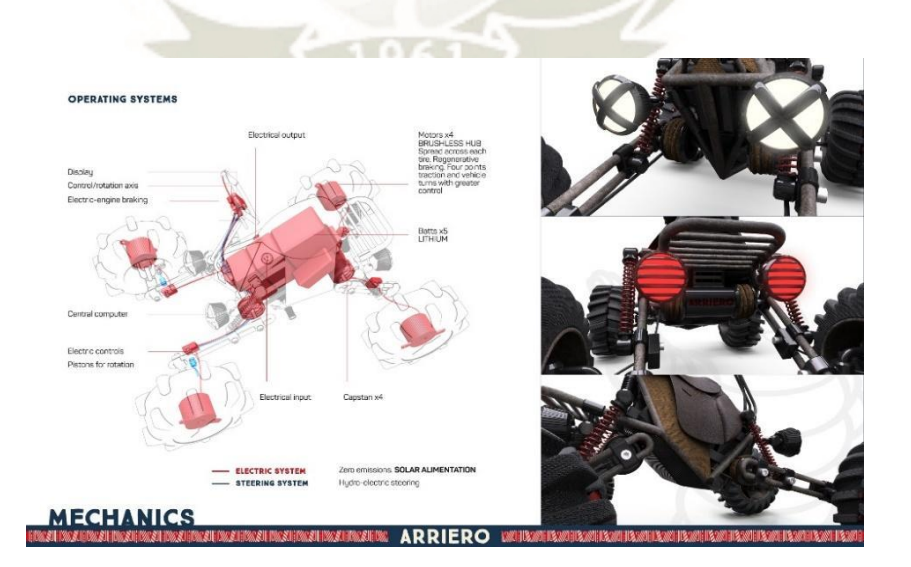

<span id="page-18-2"></span>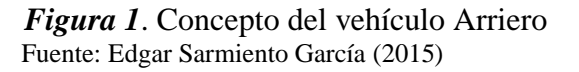

En el mismo concurso, el diseñador Rajshekhar Dass y su equipo proponen un vehículo también orientado para el sector agrícola, pero con un enfoque en el transporte de personal y carga; además, de ser modular tanto para transporte de mercancías como de personas, y con un nuevo concepto de diseño para las ruedas que puedan ser intercambiables para fácil reparación.

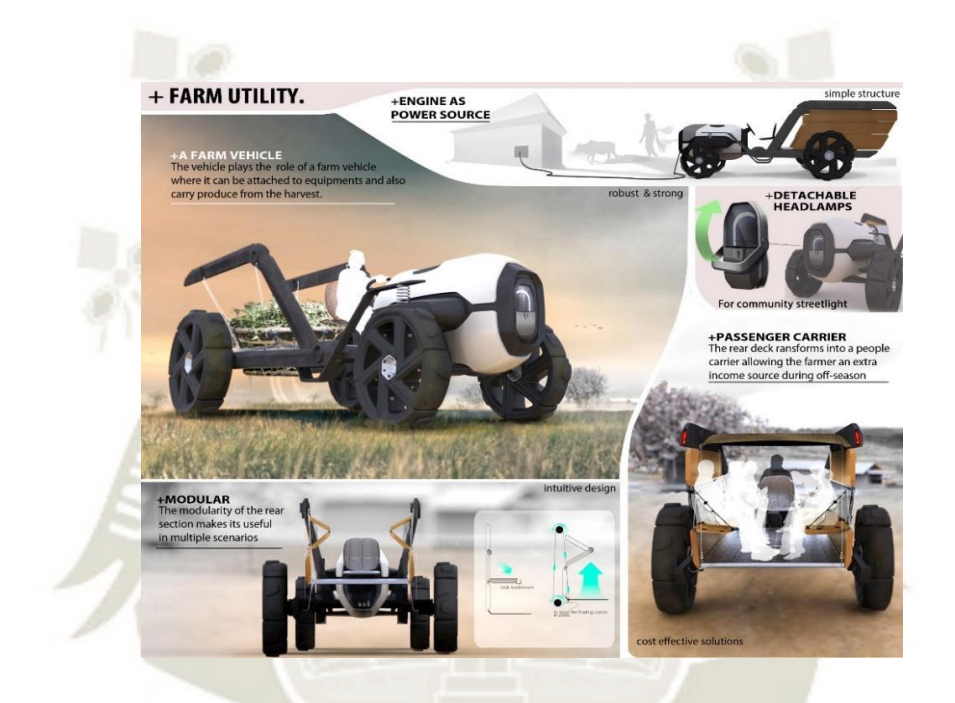

*Figura 2*. Concepto del vehículo Google Community Vehicle Fuente: Rajshekhar Dass (2015)

<span id="page-19-0"></span>Por otra parte, en el 2017 Christoph Laimer presenta un motor brushless outrunner de arreglo Halbach con la denominación A001 el cual puede alcanzar una potencia de 600 watts, las partes pueden ser impresas en plástico y sólo es necesario incluir los magnetos y el cable revestido de cobre. Siendo totalmente funcional y capaz de ser usado en aplicaciones de vehículos aéreos pequeños.

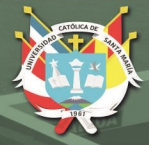

21

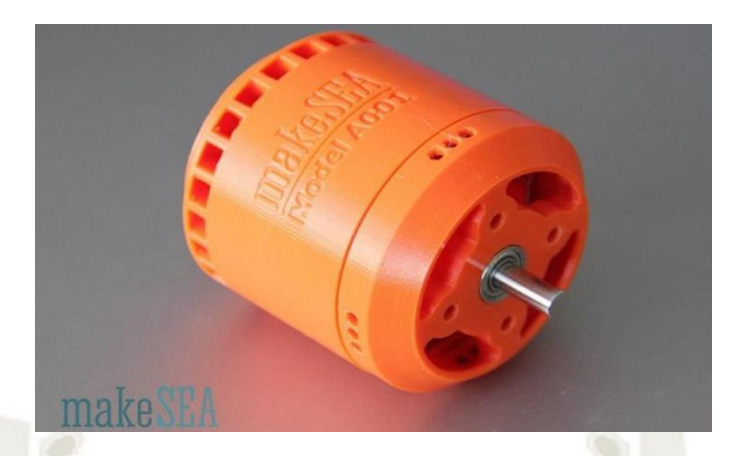

*Figura 3*. Motor brushless impreso modelo A001 Fuente: Christoph Laimer (2017)

<span id="page-20-1"></span>Finalmente, en mayo del 2015, Durmus Uygun y Selim Solmaz presentan una investigación sobre "Design and dynamic study of a 6 kW external rotor permanent magnet brushless DC motor for electric drivetrains", de la universidad de Gediz en Turquía; donde proponen el diseño y comprobación teórica de un motor adaptado a una rueda de carro convencional para aplicaciones de la industria del automóvil.

#### <span id="page-20-0"></span>**1.3.2 Teoría de motores eléctricos de corriente continua**

Los motores de corriente directa o continua son máquinas con la particularidad de poder trabajar tanto como motores o generadores, esto dependiendo de la dirección del flujo de potencia que pasa a través de ella.

Según Stephen J. Chapman, su uso frecuente se ve relacionado a los sistemas de potencia en automóviles, camiones y aviones, al igual que aquellas aplicaciones que ameriten variación de velocidad por su gran capacidad y facilidad de control. Por lo que podemos definir la regulación de velocidad (SR) como:

$$
SR = \frac{\omega_{nl} - \omega_{fl}}{\omega_{fl}} \ge 100\%
$$

Publicación autorizada con fines académicos e investigativos En su investigación no olvide referenciar esta tesis

Según Stephen J. Chapman, estos motores se pueden clasificar de la siguiente manera:

- Motor de corriente continua de excitación separada.
- Motor de corriente continua con excitación en derivación.
- Motor de corriente continua de imán permanente.
- Motor de corriente continua en serie.
- Motor de corriente continua compuesto.

Sin embargo, a este tipo de motores también se pueden adicionar los siguientes motores:

- Motores de corriente continua especiales: Servomotores, motores paso a paso.
- Motores de corriente continua sin escobillas (brushless).

En general, los motores de corriente continua pueden modelarse a través de un circuito equivalente.

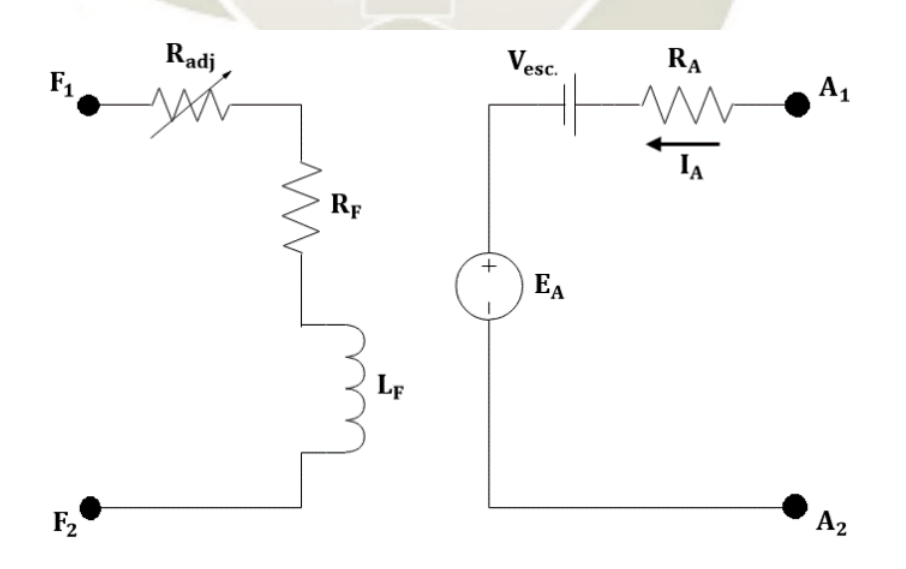

<span id="page-21-0"></span>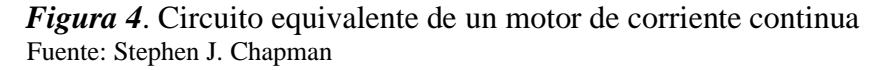

Si en caso, deseamos simplificar el circuito equivalente podemos eliminar la caída de

voltaje en las escobillas en la que se combina la Radj con la resistencia de campo

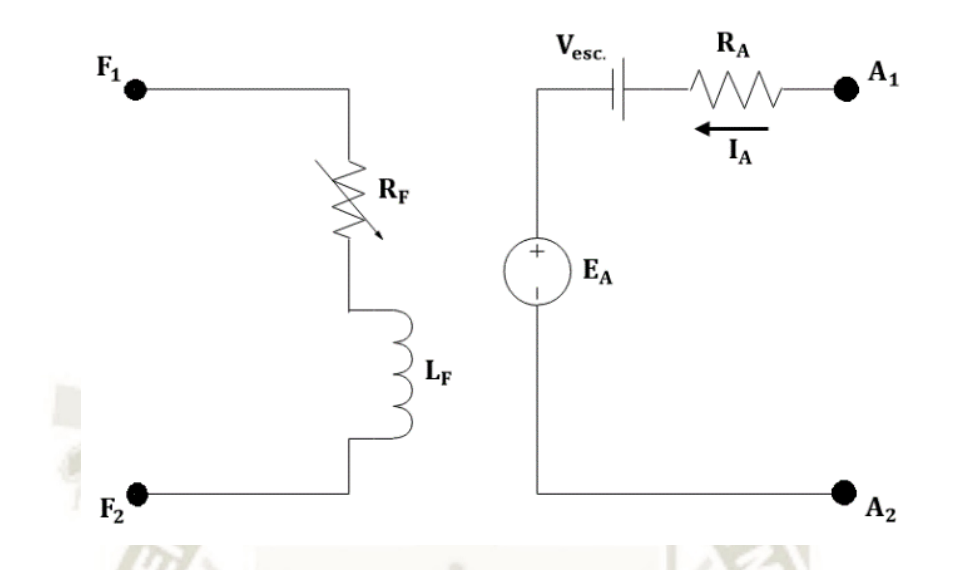

<span id="page-22-0"></span>*Figura 5*. Circuito equivalente de un motor de corriente continua simplificado Fuente: Stephen J. Chapman

En caso del rotor, tenemos una fuente ideal EA y una resistencia RA que equivalen a las bobinas del rotor, interpolos y los devanados de compensación; finalmente, la caída de voltaje en la escobilla está representado por Vesc. Por otra parte, el generador está compuesto por una inductancia LF y la resistencia RF, la resistencia Radj corresponde a la resistencia variable utilizada para controlar la corriente en el circuito de campo.

Para las máquinas de corriente continua el voltaje interno generado está dado por la ecuación:

$$
E_A = K(\emptyset)(\omega)
$$

Y el par inducido desarrollado está dado por:

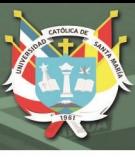

## $\tau_{\text{ind}} = K(\emptyset)(I_A)$

#### <span id="page-23-0"></span>**1.3.3 Partes de un motor de corriente continua**

Según el autor Jorge L. Patiño V., las partes de los motores de corriente continua se separan en dos secciones:

- Partes mecánicas: Se encuentra compuesta por una carcasa, tapas laterales o escudos, fijaciones y rodamientos solidarios.
- Partes electromagnéticas: Se encuentra compuesta por el empilado de chapas magnéticas, masas polares del inductor, devanado inductor y el devanado inducido.

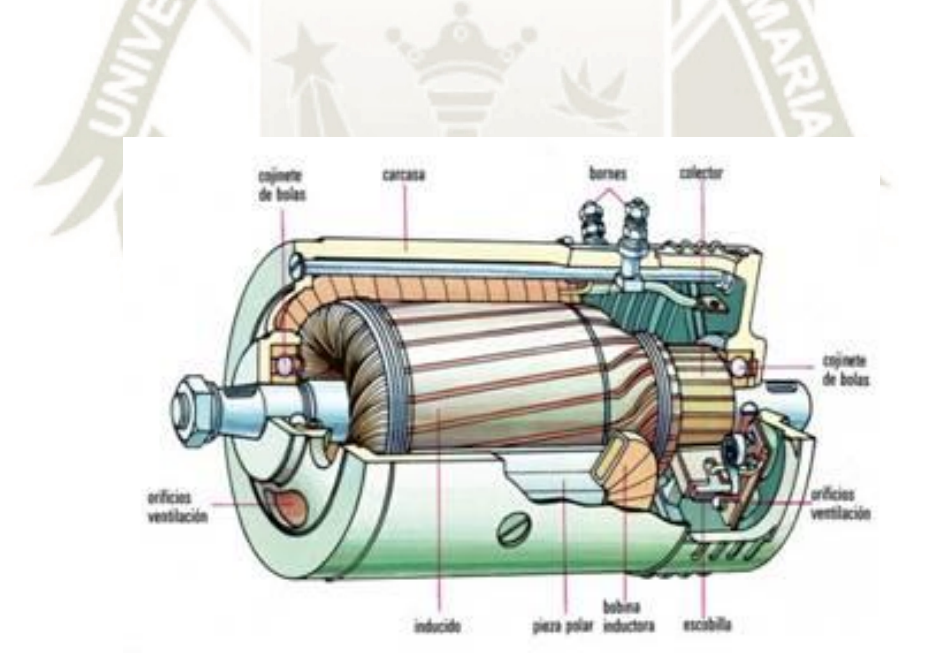

<span id="page-23-1"></span>*Figura 6*. Partes del motor eléctrico de corriente continua Fuente: Jorge L. Patiño V.

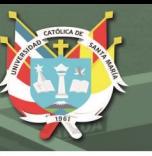

#### <span id="page-24-0"></span>**1.3.3.1 Rotor**

Según el Fondo de Formación FPE, el rotor es la parte móvil en el cual va incorporado el circuito eléctrico o devanado inducido y donde la corriente al interaccionar con el flujo magnético del inductor produce una rotación.

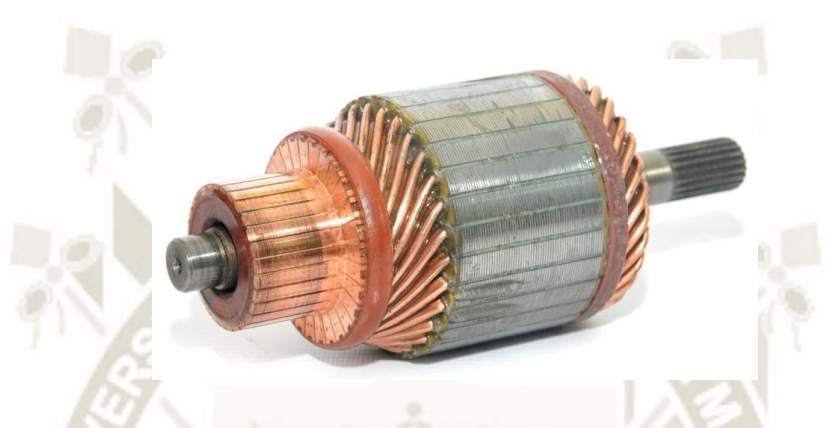

*Figura 7*. Rotor de un motor de corriente continua Fuente: Dragon Winch

#### <span id="page-24-2"></span><span id="page-24-1"></span>**1.3.3.2 Colector**

Según el autor Jorge L. Patiño V., el colector está encargado de realizar contacto entre las escobillas y bobinas del rotor y que consta de dos componentes principales: Las delgas que se conforman de secciones circulares aisladas que permiten tocar las escobillas, y las micas que son láminas delgadas que se colocan de manera intercalada entre las delgas.

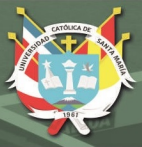

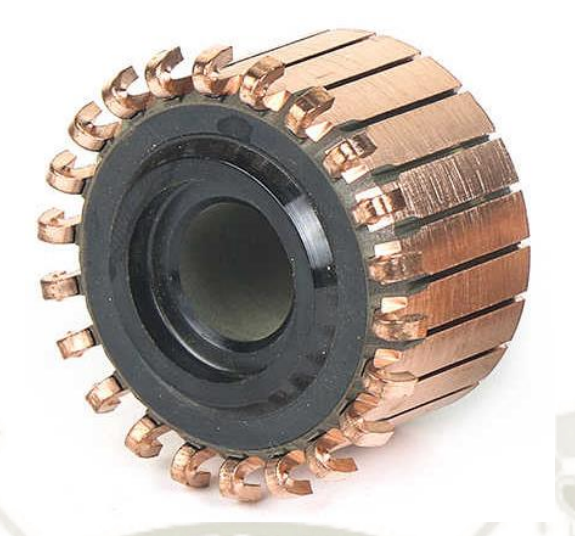

*Figura 8*. Colector de un motor de corriente continua Fuente: Aliexpress

## <span id="page-25-1"></span><span id="page-25-0"></span>**1.3.3.3 Estator**

Según el Fondo de Formación FPE, el estator es la parte fija en el que se incorpora el circuito eléctrico correspondiente al devanado inductor por el cual circula la corriente que permite generar el flujo magnético que hace girar al rotor.

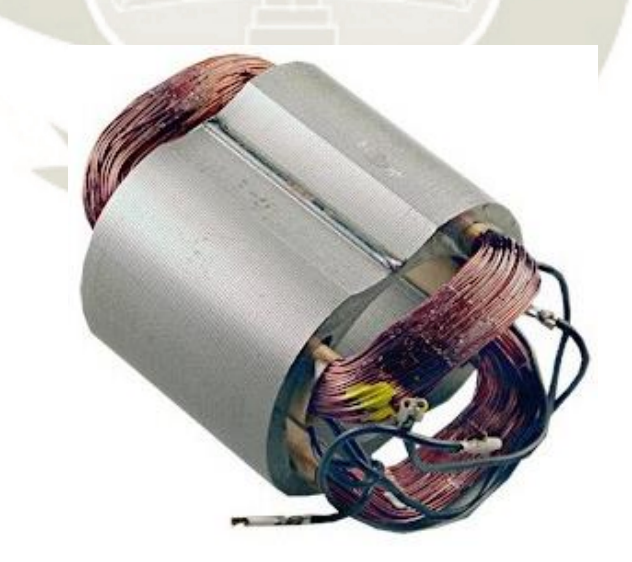

<span id="page-25-2"></span>*Figura 9*. Estator de un motor de corriente continua Fuente: Reparo máquinas SL

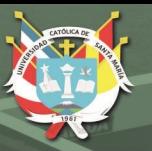

#### <span id="page-26-0"></span>**1.3.3.4 Escobillas**

Según el autor Jorge L. Patiño V., las escobillas se construyen a partir de dos tacos de grafito que permiten realizar el contacto con las bobinas del motor, y que se conmutan intercaladamente a medida que el rotor va girando.

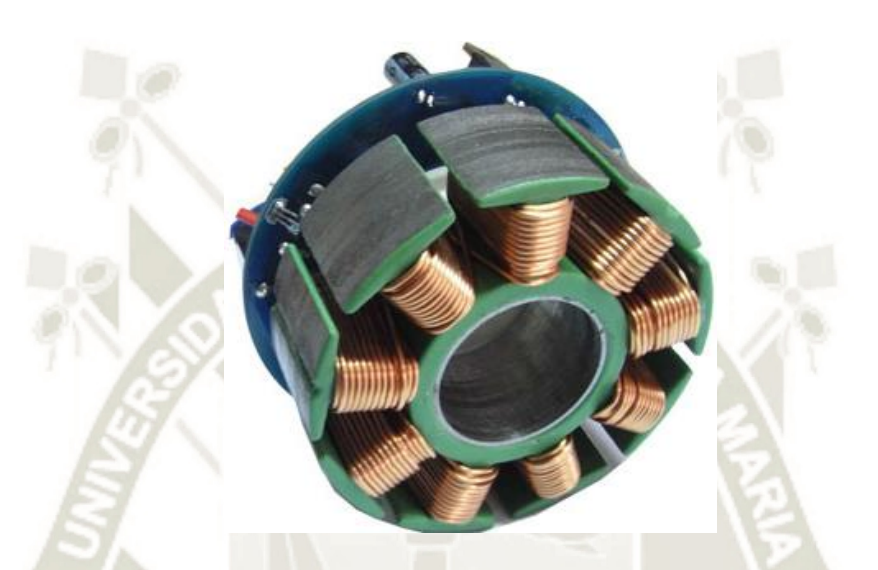

*Figura 10*. Escobillas de un motor de corriente continua Fuente: Forococheseléctricos

#### <span id="page-26-2"></span><span id="page-26-1"></span>**1.3.4 Funcionamiento de un motor de corriente continua**

Según el Fondo de Formación FPE, los motores de corriente continua usan un electroimán correspondiente a un inductor y un circuito eléctrico que gira conocido como inducido. En el circuito inducido conformado por espiras se introduce un campo magnético para que el plano formado por una espira coincida con la dirección del campo en posición horizontal, y donde se conecta a dos deltas que al rozar con las escobillas permite el paso de corriente eléctrica hacia la espira.

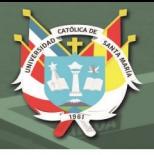

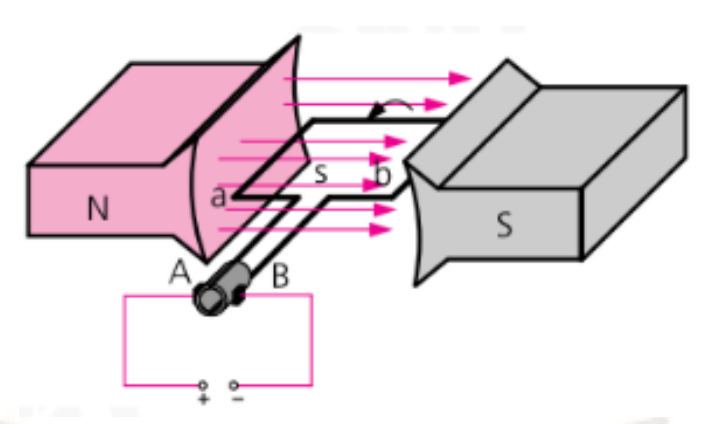

*Figura 11*. Posición inicial de la espira Fuente: Fondo de Formación FPE

<span id="page-27-0"></span>Cuando se conectan los semianillos por medio de las escobillas a una fuente de alimentación de corriente continua, esta circulará por la espira para salir por el polo positivo y entrar por el negativo que causará un flujo magnético alrededor de los conductores cortante al flujo magnético por el imán, esta interacción es la que causa el movimiento de la espira.

La fuerza electromagnética generada a causa de este fenómeno, se producirá un par de fuerza que provocará el giro de las espiras hasta que este alcance la posición vertical.

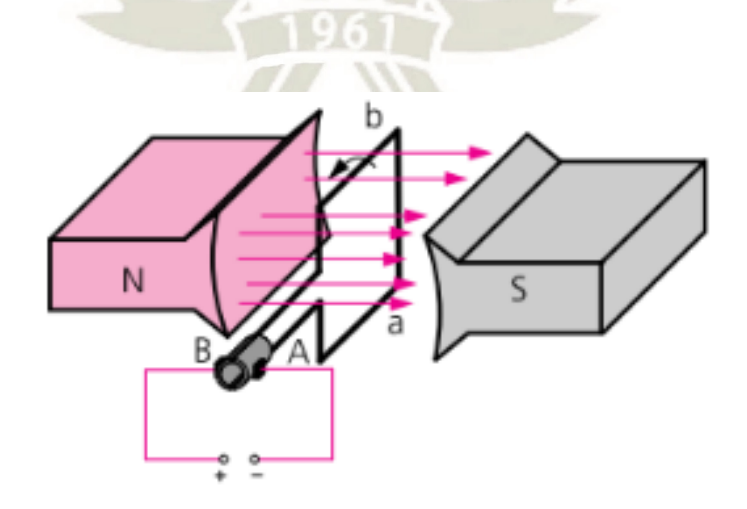

<span id="page-27-1"></span>*Figura 12*. Posición intermedia de la espira Fuente: Fondo de Formación FPE

En el momento que deja de pasar la corriente desaparece la rotación, pero la espira seguirá rotando por inercia hasta que se alcance una nueva posición inicial y se repita la operación.

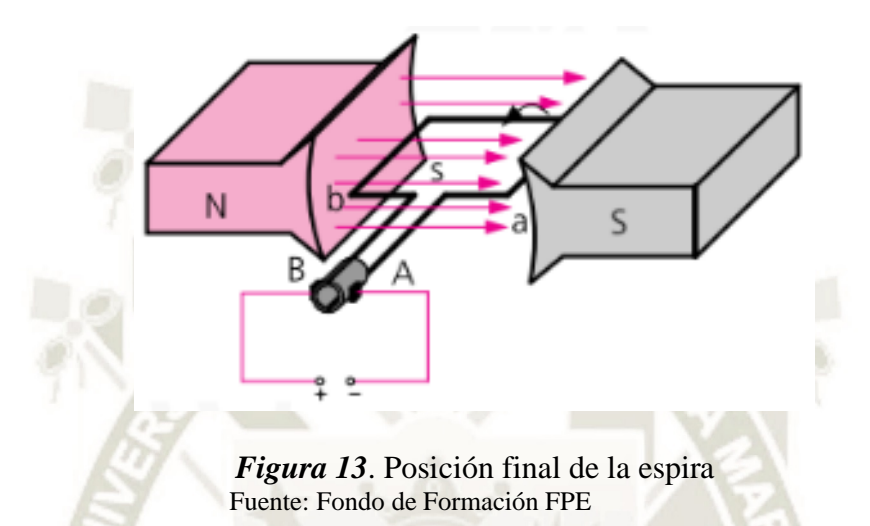

#### <span id="page-28-2"></span><span id="page-28-0"></span>**1.3.4.1 Ventajas de los motores de corriente continua**

Algunas de las ventajas que nos da los motores de corriente continua son las siguientes:

- Nos permite realizar el control de velocidad fácilmente un rango muy amplio.
- Se puede ajustar fácilmente el par motor respecto a la velocidad.
- Son compactos y permiten ahorrar espacio.

#### <span id="page-28-1"></span>**1.3.4.2 Desventajas de los motores de corriente continua**

Algunas de las ventajas que nos da los motores de corriente continua son las siguientes:

30

- El desgaste de las escobillas genera fricciones internas que reduce la eficiencia del motor.
- Las escobillas pueden generar chispas peligrosas en un ambiente explosivo.
- Las chispas generadas por las escobillas generan ruido para los dispositivos electrónicos.
- En comparación de los motores AC su precio en relación a la potencia es mayor.

#### <span id="page-29-0"></span>**1.3.5 Motores Brushless de corriente continua**

Según el autor Jaime Eduardo Jimbo Tacuri, los motores brushless o BLDC son aquellos motores de corriente continua que realiza un cambio de polaridad en las bobinas de manera electrónica por lo que ya no necesita escobillas para realizar la conmutación, y que se asemeja a los motores síncronos ya que el campo magnético generado en el estator tiene la misma frecuencia que el campo magnético en el rotor.

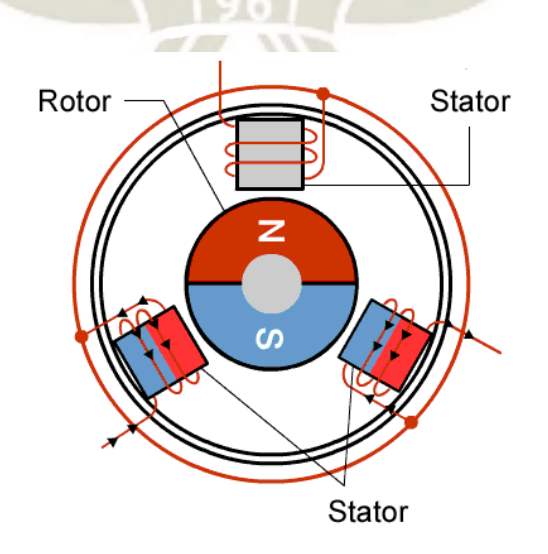

*Figura 14*. Motor BLDC Fuente: ElettroAmici

<span id="page-29-1"></span>Publicación autorizada con fines académicos e investigativos En su investigación no olvide referenciar esta tesis

Algunas de las ventajas de los motores de corriente continua sin escobillas respecto a los motores de corriente continua con escobillas tradiciones se comparan en la siguiente tabla.

<span id="page-30-0"></span>**Tabla 1.** *Comparación entre los motores con escobilla BDC y sin escobilla BLDC*

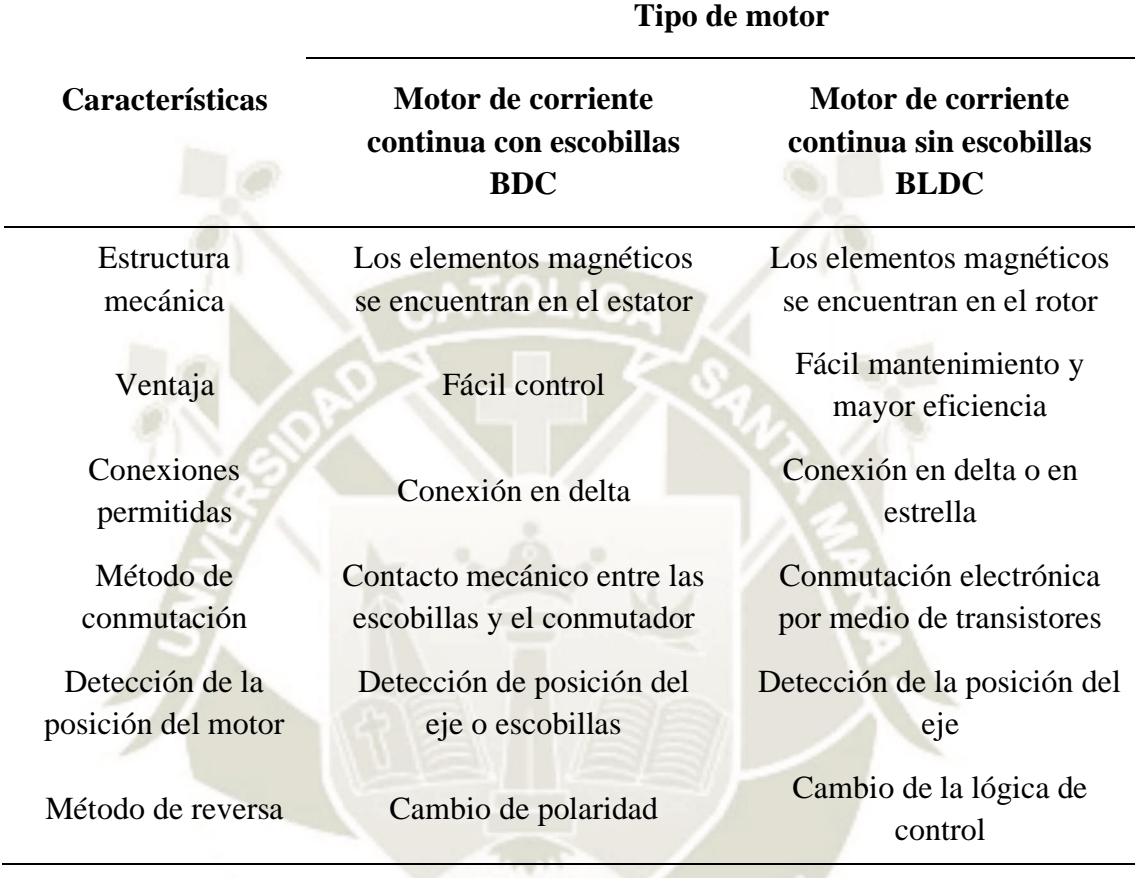

Fuente: Elaboración propia

Algunas de las características que poseen este tipo de motores son:

- La conmutación se realiza por medio de un controlador electrónico en base a transistores
- Los imanes permanentes se instalan en el rotor.
- Las bobinas del inducido son instaladas en el estator que permite tener motores monofásicos o polifásicos.

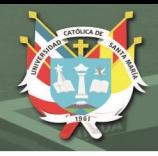

## <span id="page-31-0"></span>**1.3.5.1 Partes**

Algunas de las ventajas que nos da los motores de corriente continua son las siguientes:

- **Estator:** Según a su construcción, esta puede ser del tipo trapezoidal o sinusoidal y determinarán la forma en que se genera la fuerza electromotriz

EMF, y corresponde a la parte fija del motor.

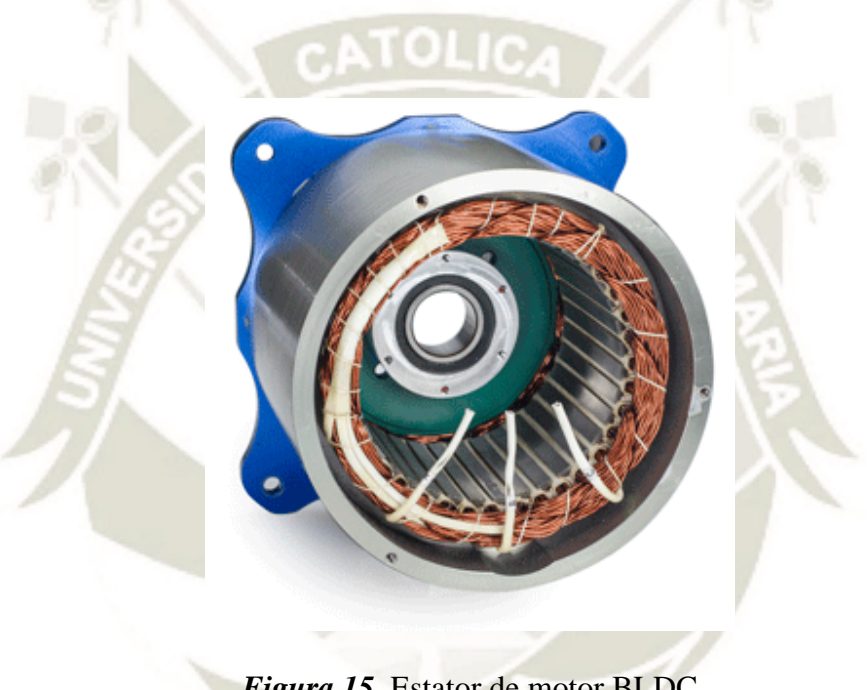

*Figura 15*. Estator de motor BLDC Fuente: Duryea Technologies

<span id="page-31-1"></span>Rotor: Es la parte giratoria del motor, y que comúnmente contiene los imanes permanentes que determinan la eficiencia y potencia del motor.

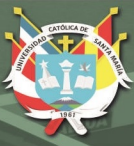

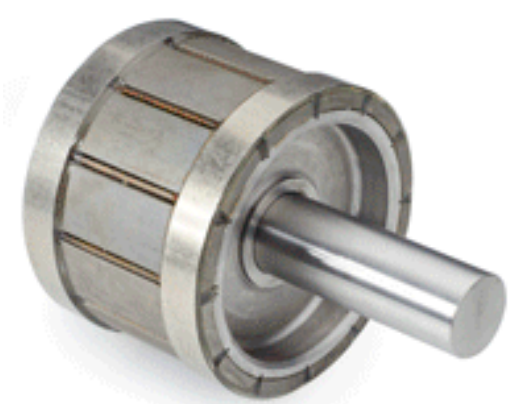

*Figura 16*. Rotor de motor BLDC Fuente: Duryea Technologies

## <span id="page-32-1"></span><span id="page-32-0"></span>**1.3.5.2 Tipos de motores BLDC**

En base a la fabricación, estos se pueden dividir en dos tipos:

Motores inruner: Son motores que otorgan el torque máximo a altas revoluciones, donde el eje es el elemento móvil en el cual se instalan los imanes permanentes y que posee un bobinado exterior; además que permiten la incorporación de reducciones por engranajes.

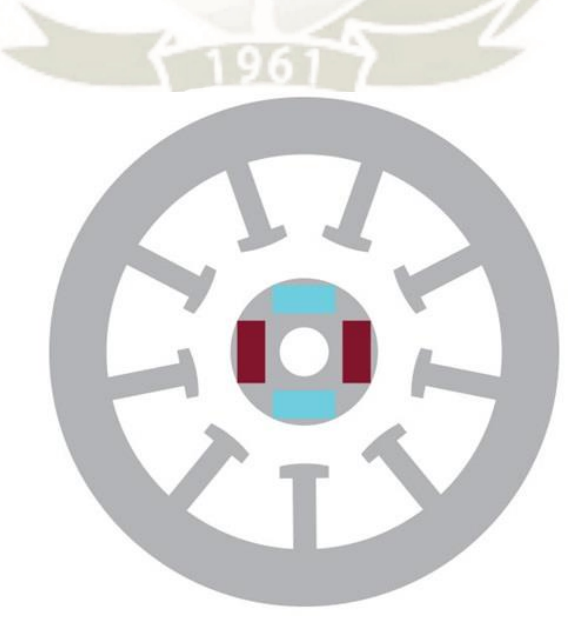

<span id="page-32-2"></span>*Figura 17*. Motor BLDC inrunner Fuente: Analog Devices

- **Motores outrunner:** Son motores que otorgan el torque máximo a bajas revoluciones, donde el eje es el elemento fijo en el cual se coloca el bobinado o bobinado interior, con los imanes permanentes en la parte exterior; además que no se recomienda incorporar reducciones por engranajes.

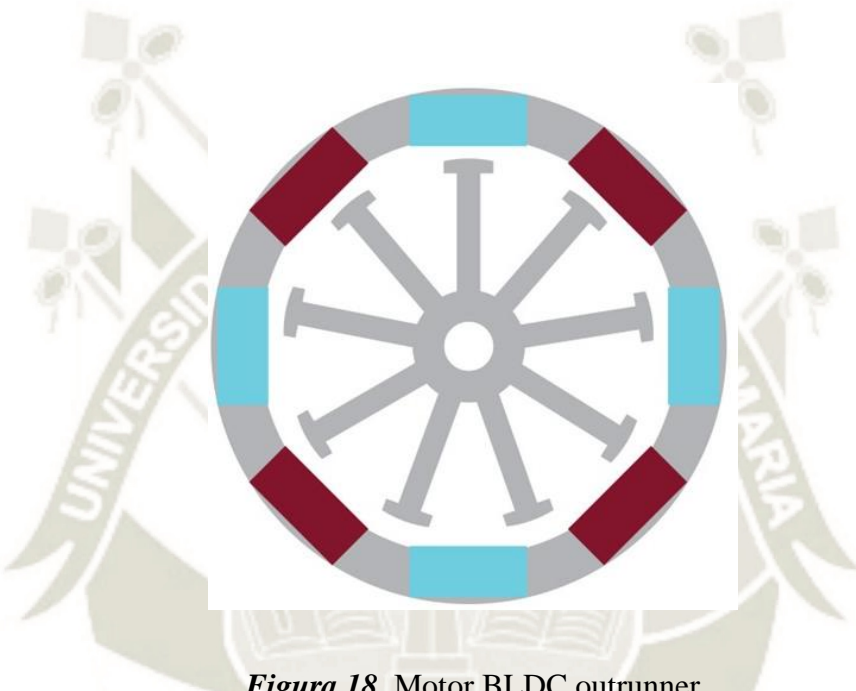

*Figura 18*. Motor BLDC outrunner Fuente: Analog Devices

#### <span id="page-33-1"></span><span id="page-33-0"></span>**1.3.5.3 Principio de funcionamiento de motores BLDC**

Según el autor Jaime Eduardo Jimbo Tacuri, para este tipo de motores la alimentación se realiza de manera secuencial para cada fase del estator y que se realiza de forma sincronizada al movimiento del rotor. La forma de conmutación se realiza por medio de señales rectangulares que se desfasan cada 120°, para ello se necesita saber la posición del rotor para poder excitar el devanado correspondiente según un proceso específico de activación. Para conocer la posición del rotor, se usa muchas veces sensores de efecto Hall que indican el polo

sur o norte, por lo que se desfasan estos sensores de 60° a 120° entre sí; en cambio, en otras ocasiones se usa el efecto de la fuerza contraelectromotriz sobre los devanados. En base de la determinación de la posición del rotor, se puede clasificar la retroalimentación como:

- Sensored.
- Sensorless.

El controlador se base en un inversor que genera un tren de pulsos con tensiones positivas y negativas a partir de la alimentación de una fuente de corriente continua; estos son conocidos como ESC o controladores electrónicos de velocidad.

Las formas de control que pueden ser usando para los motores BLDC son:

- Conmutación trapezoidal.
- Conmutación sinusoidal.
- Control vectorial o FOC.

#### <span id="page-34-0"></span>**1.3.5.4 Conmutación trapezoidal para controlar motores BLDC**

Según el autor Jaime Eduardo Jimbo Tacuri, para este tipo de conmutación se tiene dos fases activadas a la vez en un tiempo específico, donde la tensión que se genera tiene una forma trapezoidal; es por ello, que se necesita saber la posición el rotor para la correcta conmutación de fase donde la corriente circula por dos

devanados y un tercero por el cual no. La tensión que se induce es de forma trapezoidal trifásica de forma rectangular conmutados y separados cada 60°.

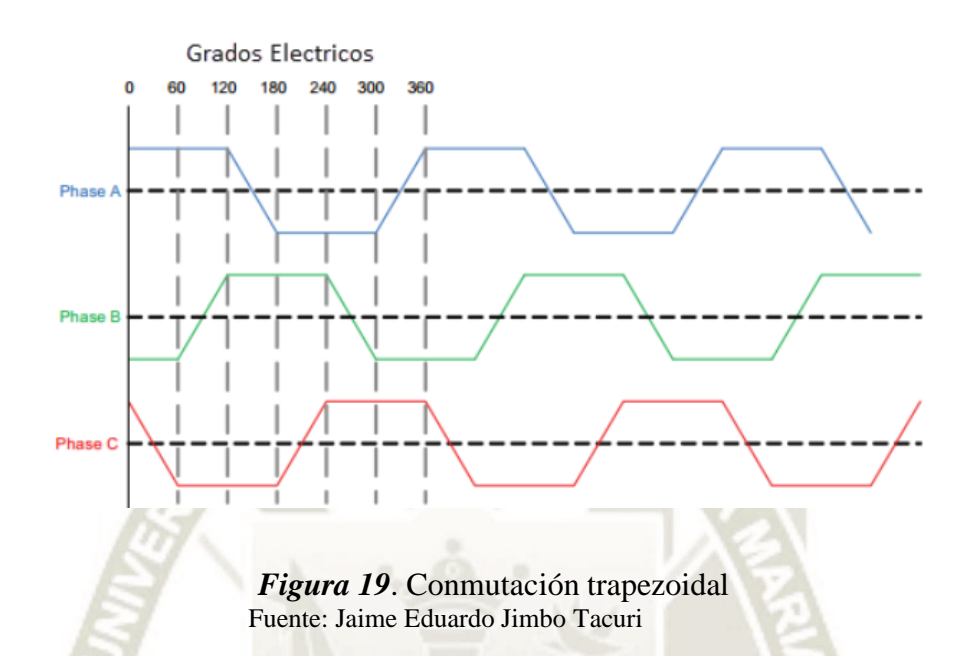

<span id="page-35-0"></span>A continuación, se muestra un ejemplo de una secuencia a realizar por el controlador para que el motor gire en el sentido de las agujas del reloj:

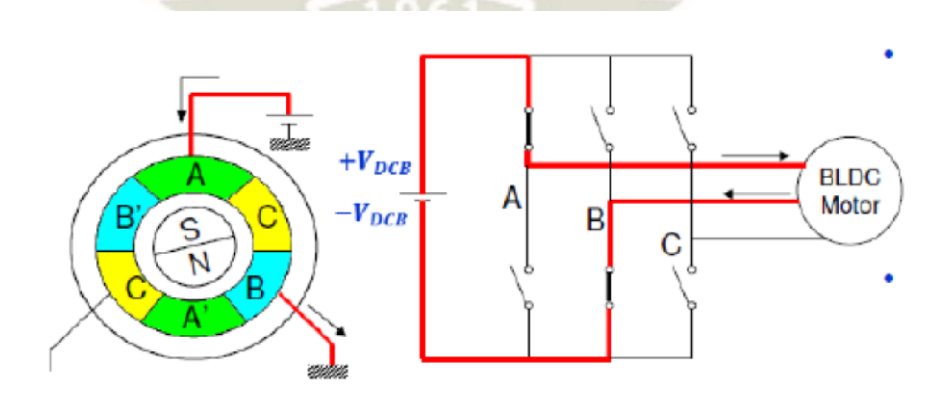

<span id="page-35-1"></span>*Figura 20*. Primera secuencia del inversor Fuente: Minguela Benito Iván
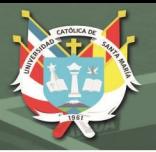

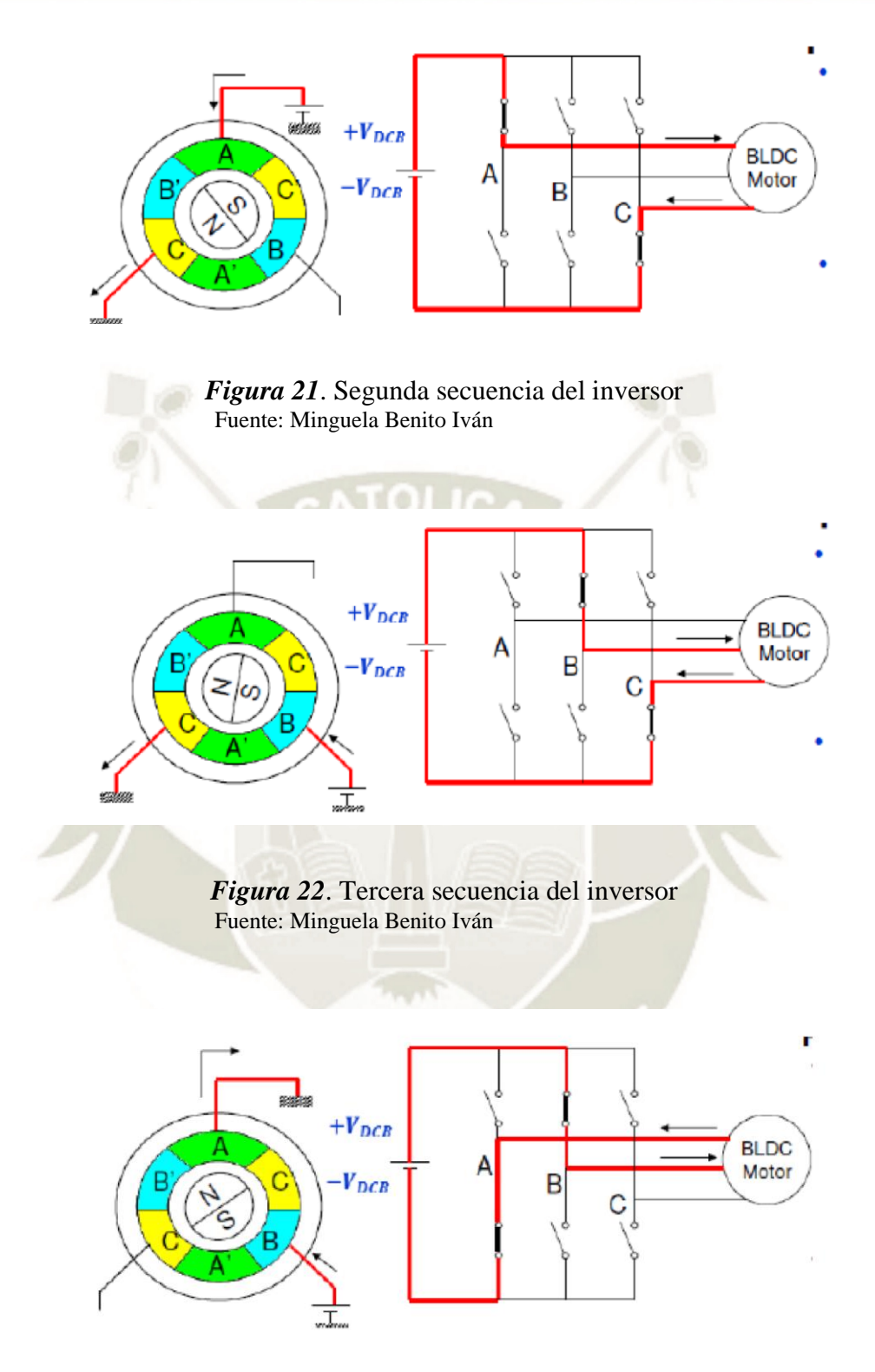

*Figura 23*. Cuarta secuencia del inversor Fuente: Minguela Benito Iván

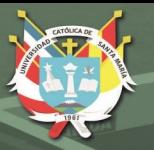

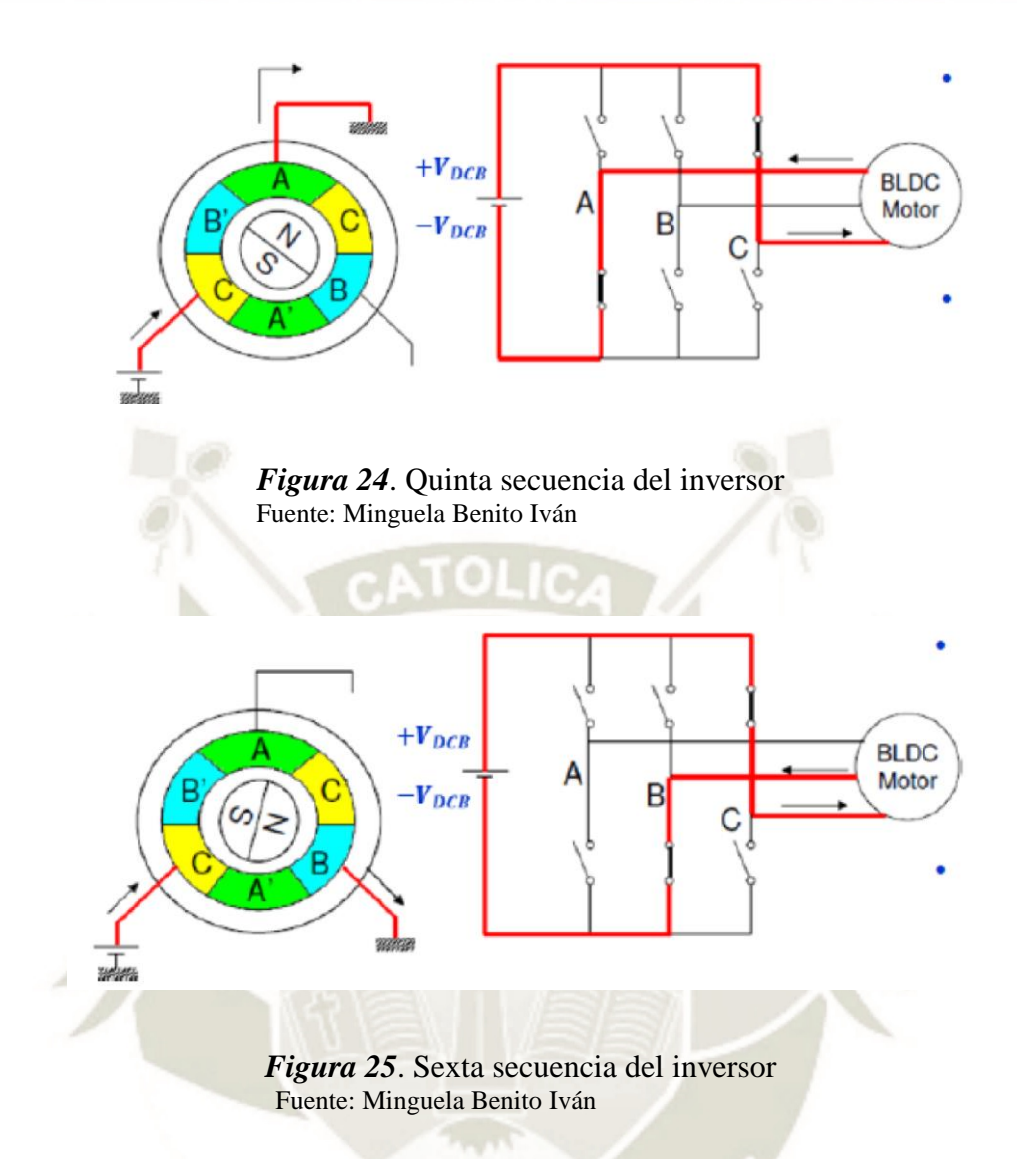

**1.3.5.5 Escenarios del tipo de control para motores BLDC**

Según el autor Juan Miguel García Haro, existen los siguientes escenarios de control aplicados a los motores BLDC que se describen a continuación:

- **Escenario de control de motores con carga constante:** En este tipo de escenario, se tiene que conservar una velocidad variable del motor precisa en el tiempo por medio de un control a lazo abierto como el caso del control de ventiladores, bombas y sopladores.
- **Escenario de control de motores con carga variable:** En este tipo de

escenario, la carga aplicada al motor varía según el rango de velocidad del mismo, por lo que es necesario un sistema de control con respuesta de alta velocidad de forma dinámica en lazo cerrado, como es el caso de los vehículos eléctricos.

## **1.3.6 Motores Halbach**

Según los autores B. Merritt y R. Post, este tipo de motores son propuestos para aplicaciones de alta potencia y alta eficiencia tanto para generadores eléctricos como motores; y que se refleja en las propiedades especiales de los llamados "vectores Halbach"

#### **1.3.6.1 Arreglo dipolar**

Según los mismos autores, Klaus Halbach propone la construcción de máquinas eléctricas a partir de campos multi – polo que permite alcanzar altas velocidades. La siguiente figura muestra la vista del dipolo Halbach con las direcciones correspondientes a los imane de las barras

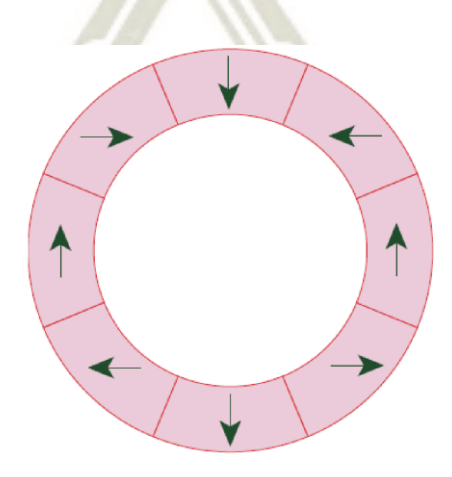

*Figura 26*. Direcciones de los imanes de las barras Fuente: B. Merritt y R Post

En la siguiente figura se muestra un cuadrante de las líneas de fuerza calculadas producidas por la matriz. Se observa el campo altamente uniforme dentro de la matriz, y el campo cercano a la cancelación del campo fuera de la matriz.

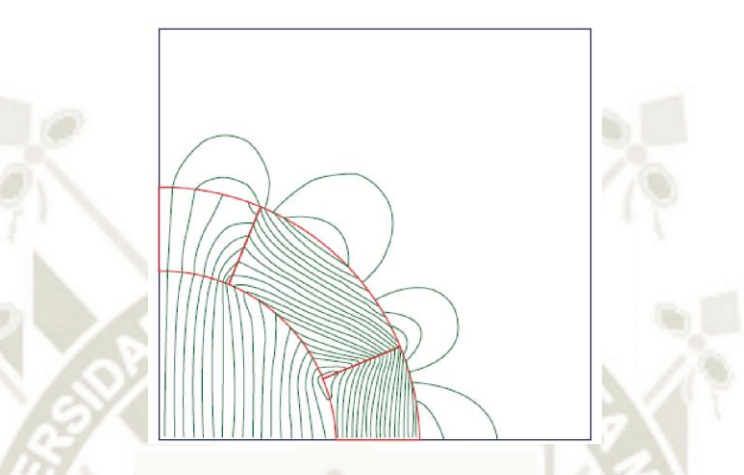

*Figura 27*. Campo dentro y fuera de la matriz Fuente: B. Merritt y R Post

Excepto cerca de los extremos del vector, o muy cerca de su interior, el campo dipolo dentro de un vector de este tipo viene dado por la expresión derivada por Halbach

$$
B_o = B_r C_N \ln\left(\frac{r_2}{r_1}\right)
$$

Donde r<sub>1</sub> y r<sub>2</sub> indican los radios interior y exterior del conjunto de imanes, respectivamente, y Br representa el campo remanente del material de imán permanente. Si M es el número de segmentos en el imán tenemos:

$$
C_N = \frac{\sin\left(\frac{2\pi}{M}\right)}{\left(\frac{2\pi}{M}\right)}
$$

Publicación autorizada con fines académicos e investigativos En su investigación no olvide referenciar esta tesis

Según los autores B. Merritt y R. Post, un arreglo de Halbach de imanes permanentes crea un campo más fuerte en un lado mientras reduce el campo en el otro lado a casi cero. Esto se logra a partir de orientar los imanes de manera que sus polos estén fuera de fase, típicamente en 90°, lo que redirecciona el campo magnético por debajo de la estructura al plano por encima de la estructura.

Un motor eléctrico con configuración Halbach puede ser construido tanto con el conjunto de imanes estacionarios con los devanados girando o por lo contrario con los imanes como elemento giratorio con los devanados estacionarios que también es denominada configuración "adentro hacia afuera" y que puede ser usado para motores de corriente continua sin escobillas o BLDC.

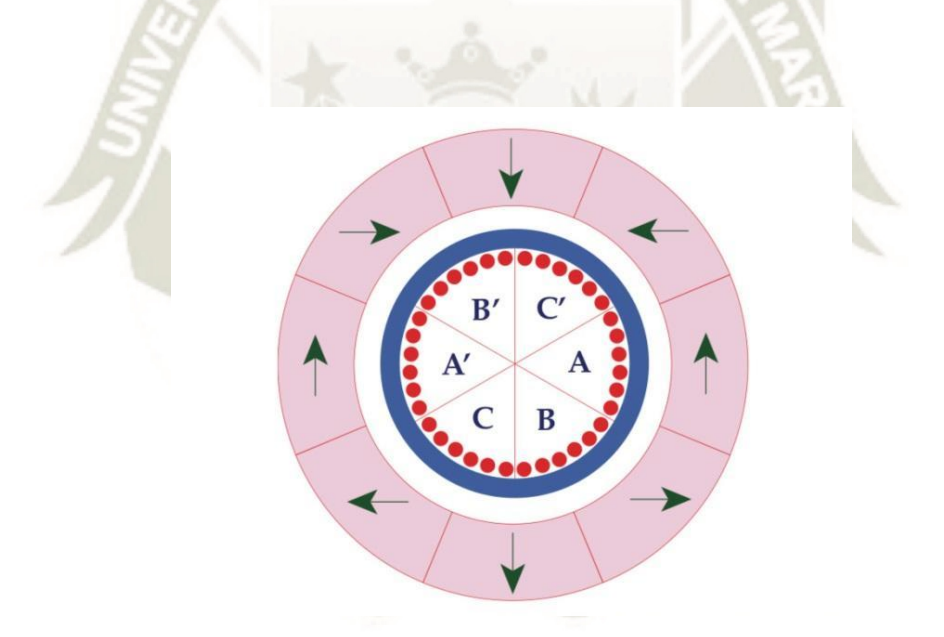

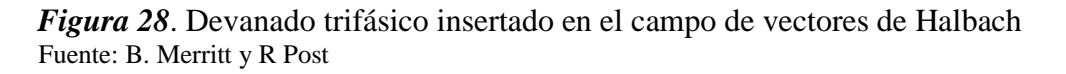

Para poder calcular el campo magnético, se debe considerar el caso de un bobinado con una sola vuelta, donde el momento producido se da con un devanado estacionario y conjunto de imanes rotatorios producido por el campo de Hablach debido al movimiento relativo del motor dado por:

 $B(t) = B_0 \cos(\omega t)$ 

Debido a la linealidad del sistema, la tensión producida en el inducido es dado por:

$$
V(t) = \frac{d\Phi}{dt}
$$

Donde Φ corresponde al producto del dipolo de la intensidad de campo magnético y el área A de los devanados con una pequeña corrección, normalmente de orden del 10 al 20 por ciento. Dependiendo de la longitud relativa de los bobinados y los imanes, la tensión corresponde a la siguiente fórmula:

$$
V(t) = B_0(A)\omega \sin{(\omega t)}
$$

Para el caso de varias vueltas por bobinado, la tensión se convierte en:

$$
V(t) = K(N)B_0 \sin(\omega t)
$$

Donde N es el número de vueltas y K es un valor geométrico constante y cercano a la unidad. Eso explica que el devanado tenga un ancho físico que se extiende desde un arco a lo largo de la circunferencia del cilindro en el cual las bobinas están conectadas. Para un bobinado distribuido de manera angular, el factor K viene dado por la siguiente expresión:

$$
K = \frac{2 \sin\left(\frac{\alpha}{2}\right)}{\alpha}
$$

Publicación autorizada con fines académicos e investigativos En su investigación no olvide referenciar esta tesis

Al tener un sistema sin hierro, las inductancias y las caídas resistivas son bajas, por lo tanto, la potencia de salida y la eficiencia es muy alta a comparación de una máquina de hierro con dimensiones simnilares. Considerando un devanado de una sola vuelta y sólo una fase, la fuerza vectorial en el conductor viene dada por:

$$
F = 2I (L \times B)
$$

Donde I es la corriente en el conductor, L es el vector camino a lo largo del conductor y B es el vector magnético campo. El par de torsión es entonces:

#### $T = r \times F$

Donde r es el radio. Para un devanado rectangular de una sola vuelta con longitud L, en un campo dipolar, la magnitud del pico el par de torsión se convierte en:

 $T = 2r(L)(I)B_0$ 

Y para el caso de múltiples vueltas, el par torsión está dado por:

$$
T = 2r(L)(I)(B_0)(K)N
$$

Donde K es el factor geométrico como antes y N es el factor número de vueltas. Si el voltaje de salida RMS de cada uno de los devanados es Vo, la inductancia del devanado es Lo, y su resistencia es Ro, entonces la potencia de salida de cada fase viene dada por la ecuación:

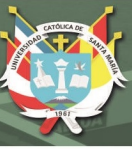

$$
P = \frac{{V_0}^2}{R_L} \left\{ \frac{1}{\left[1 + \left(\frac{R_0}{R_L}\right)\right]^2 + \left[\frac{\omega L_0}{R_L}\right]^2} \right\}
$$

La eficiencia es entonces dada por la expresión:

$$
\eta = \frac{R_L}{R_o + R_L}
$$

#### **1.3.7 Sistemas de suspensión en automóviles**

Según el autor Rubén Oliva Domínguez, los sistemas de suspensión en los automóviles están formados por un elemento flexible tales como muelles, barra de torsión, muelle de goma, gas o aire, y un elemento amortiguación, y que cumple la función de neutralizar las oscilaciones de la masa suspendida.

#### **1.3.7.1 Ballestas**

Según el autor Francisco Javier García, las ballestas están formadas por un conjunto de hojas o láminas de acero unidas mediante unas abrazaderas que permiten el deslizamiento entre las hojas cuando éstas se deforman por el peso que soportan; donde la hoja superior u hoja maestra va curvada en sus extremos.

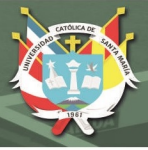

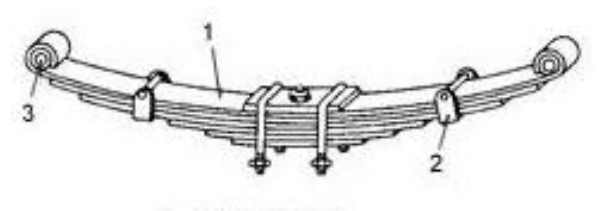

1.- Hoja maestra 2.- Abrazadera 3.- Casquilla de bronce

*Figura 29*. Ballesta Fuente: Rubén Oliva Domínguez

# **1.3.7.2 Muelles helicoidales**

Son elementos mecánicos que sustituyen a las ballestas, al tener la ventaja de conseguir una mayor elasticidad debido al recorrido del resorte, además de ocupar un menor espacio y tener menor peso.

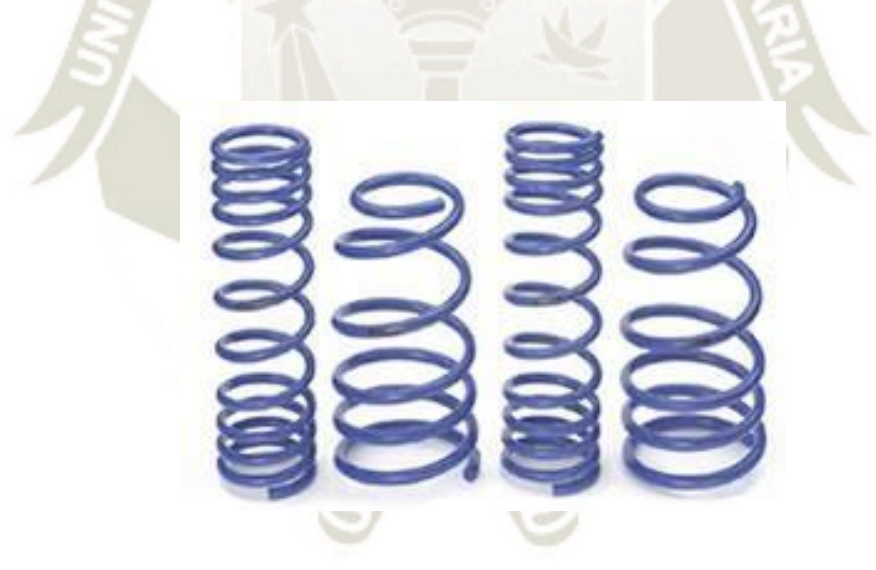

*Figura 30*. Muelles helicoidales Fuente: Rubén Oliva Domínguez

## **1.3.7.3 Barra de torsión**

Es un tipo de resorte utilizado para sistemas de suspensión independiente; y que se construye por medio de una varilla de acero elástico sujeta por uno de sus extremos al que se aplica un esfuerzo de torsión al lado contario, y que producirá

que esta varilla se retuerza hasta que vuelva a su forma original cuando se quite este esfuerzo de torsión.

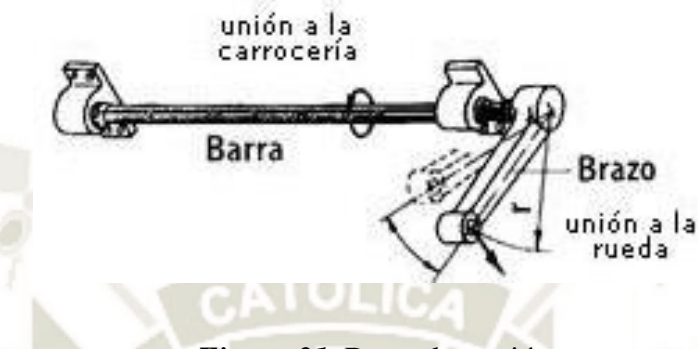

*Figura 31*. Barra de torsión Fuente: Rubén Oliva Domínguez

#### **1.3.7.4 Barra estabilizadora**

Son dispositivos que se usan para estabilizar al vehículo cuando este pasa por una curva, y se presenta una fuerza centrífuga que genera una carga por el peso del vehículo sobre las ruedas exteriores.

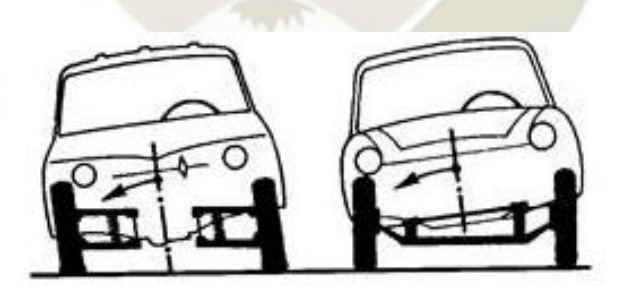

*Figura 32*. Barras estabilizadoras en vehículos Fuente: Francisco Javier García

Es por ello, que se instalan estas barras estabilizadoras sobre los ejes delantero y trasero, que corresponde a una barra de acero elástico en el cual se fija la suspensión de la rueda a cada extremo.

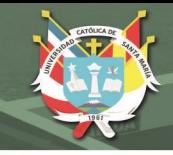

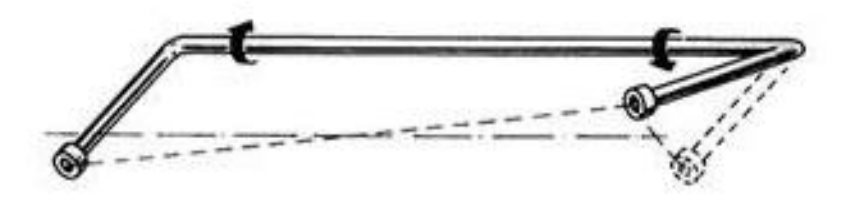

*Figura 33*. Principio de funcionamiento de la barra estabilizadora Fuente: Francisco Javier García

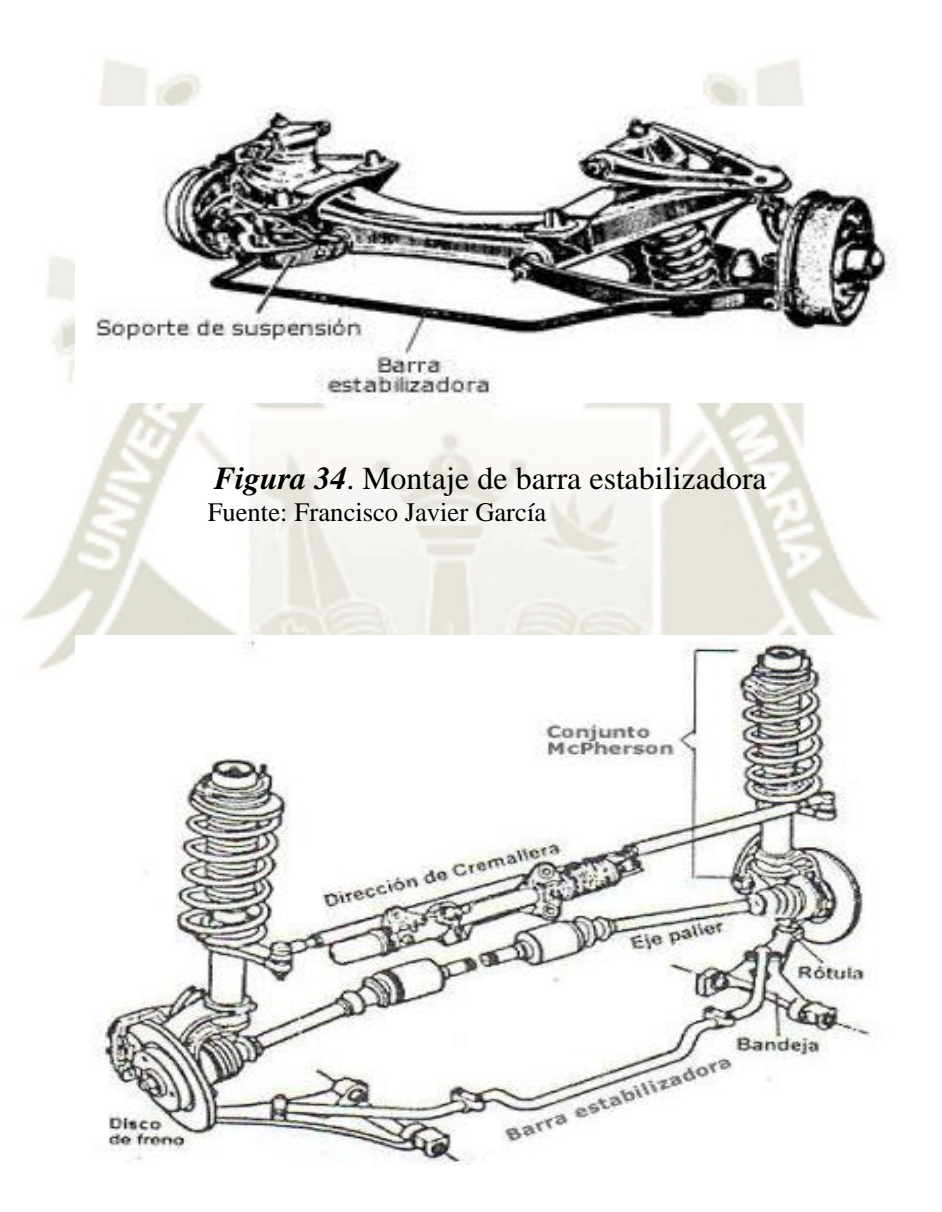

*Figura 35*. Barra estabilizadora completa Fuente: Francisco Javier García

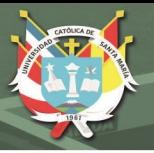

## **1.3.7.5 Rótulas**

Son elementos que permiten la unión y fijación del sistema de suspensión a la dirección por medio de tornillos o roscas exteriores, y que permite el pivote y giro de las ruedas.

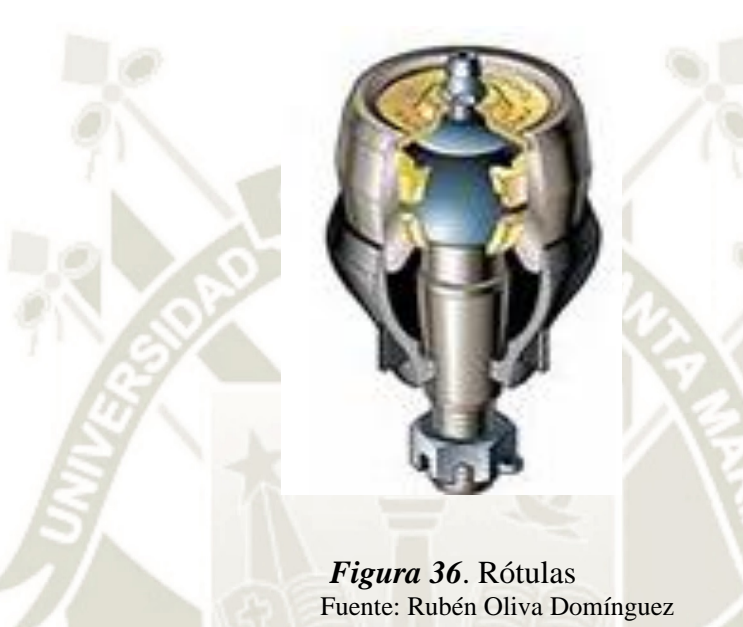

### **1.3.7.6 Brazos de suspensión**

Son brazos articulados que soportan al vehículo a través de la suspensión y que cumplen la fusión de soportar los esfuerzos generados por el movimiento del vehículo.

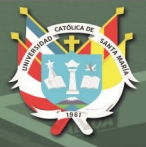

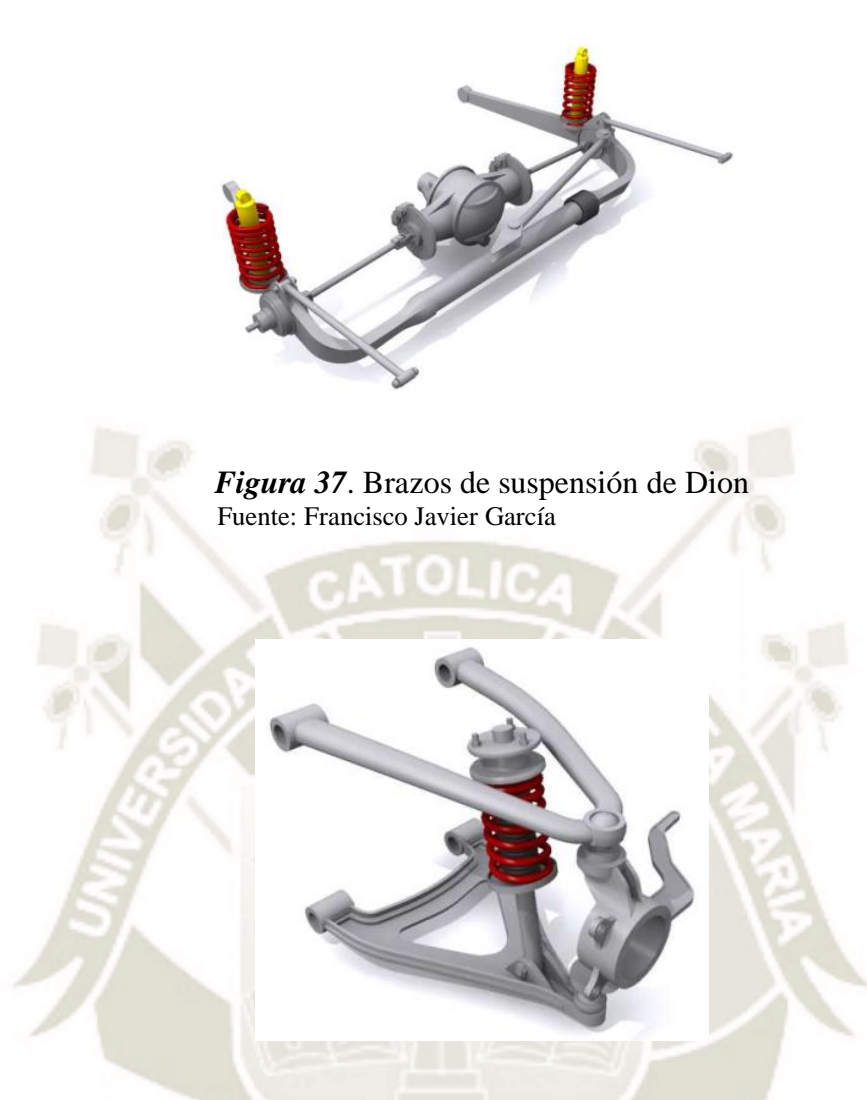

*Figura 38*. Brazos de suspensión de doble triángulo Fuente: Francisco Javier García

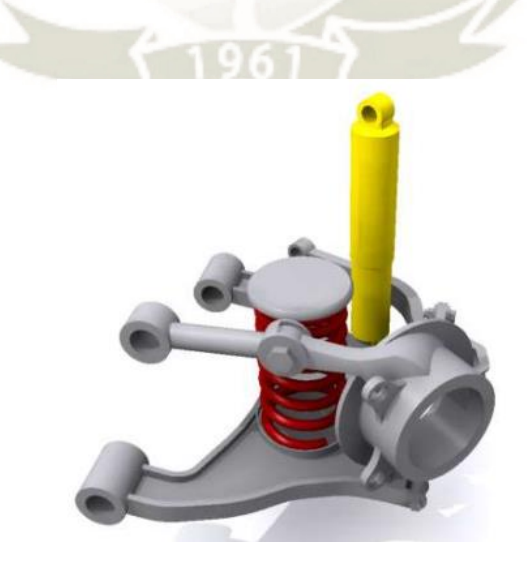

*Figura 39*. Brazos de suspensión multi-link Fuente: Francisco Javier García

Publicación autorizada con fines académicos e investigativos En su investigación no olvide referenciar esta tesis

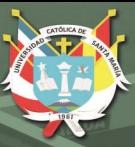

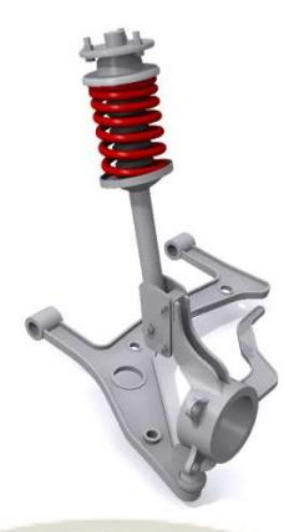

*Figura 40*. Brazos de suspensión MacPherson Fuente: Francisco Javier García

# **1.3.8 Amortiguadores**

Según el autor Rubén Oliva Domínguez, son elementos encargados de absorber las vibraciones y que convierten el calor la energía generada por las oscilaciones. Por lo tanto, cuando la rueda para por un obstáculo, el amortiguador se comprime o se estira para recoger la energía mecánica producida por el choque, y que se devuelve a continuación, con el rebote elástico sobre la carrocería.

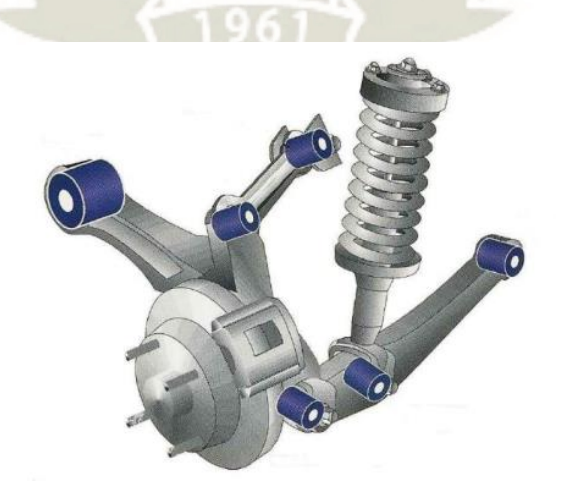

*Figura 41*. Amortiguador en sistema de suspensión Fuente: Francisco Javier García

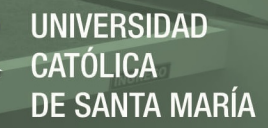

## **1.3.8.1 Amortiguadores hidráulicos convencionales**

Son aquellos en los que la fuerza de amortiguación se obtiene forzando el paso de un fluido a través de un cilindro con pasos calibrados con el fin de obtener la flexibilidad necesaria para controlar la posición del vehículo en diferentes estados.

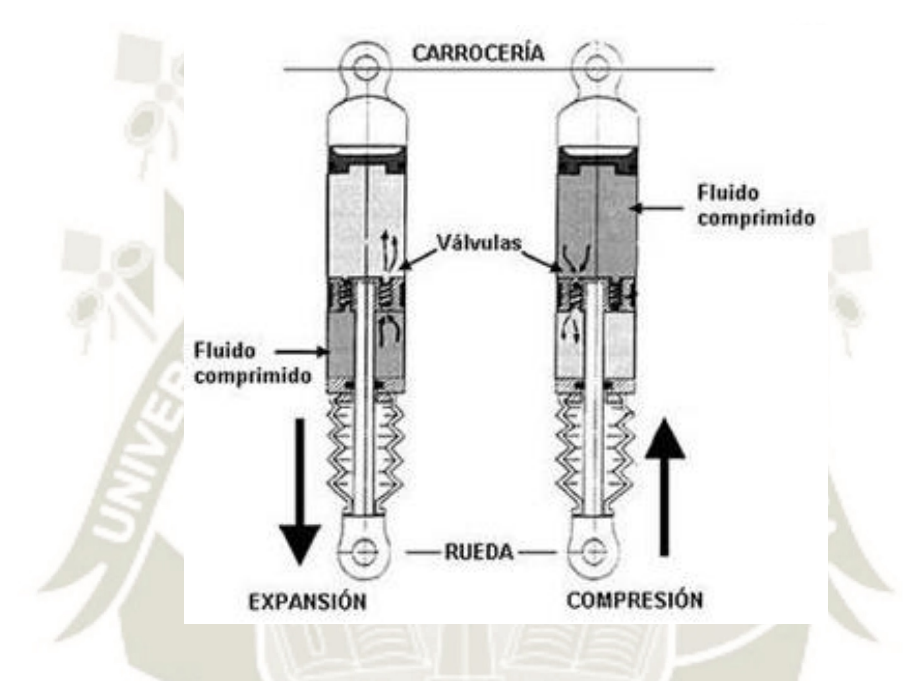

*Figura 42*. Amortiguador hidráulico Fuente: Francisco Javier García

## **1.3.8.2 Amortiguadores a gas**

Estos amortiguadores usan gas nitrógeno de alta presión trabajan de forma similar a los equivalentes hidráulicos. Un pistón flotante separa al gas del aceite para evitar que se mezclen. Al desplazarse el vástago el aceite contenido comprime el gas que sufre una variación de volumen que permite dar una respuesta instantánea de una manera silenciosa.

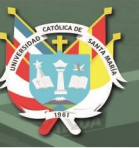

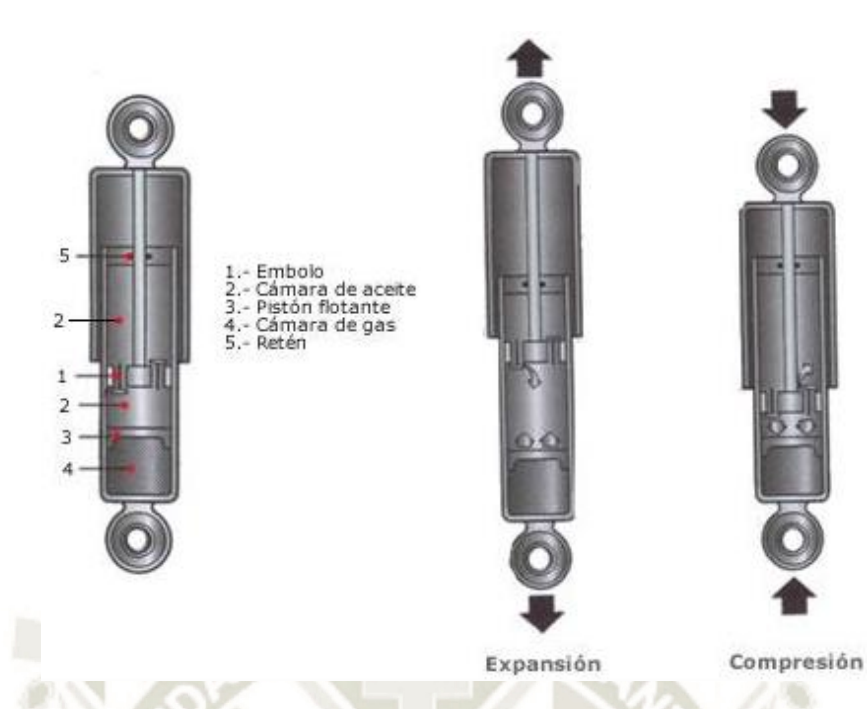

*Figura 43*. Amortiguador a gas Fuente: Francisco Javier García

## **1.3.8.3 Amortiguadores de gas no regulables**

Suelen ser amortiguadores monotubo resistente a los golpes y de alta resistencia a la pérdida de eficiencia a consecuencia del aumento de temperatura de trabajo. Es un amortiguador de alta calidad y es recomendable para vehículos de alta gama.

## **1.3.8.4 Amortiguadores de gas regulables**

Son amortiguadores monotubo, con o sin botella exterior. Es un tipo de amortiguador de alta tecnología, con un alto costo y eficiencia, y que es usado en vehículos de competición y de alta gama.

## **1.3.8.5 Amortiguadores oleo neumáticos telescópicos**

Según el autor Rubén Oliva Domínguez, estos amortiguadores están constituidos por un sistema cilindro-pistón y por una cámara que contiene nitrógeno

comprimido que permite controlar las variaciones volumétricas debidas a la introducción y extracción del vástago por medio de una cámara neumática con el fin de disminuir la presencia de vacío cuando se tienen movimientos rápidos.

#### **1.3.9 Ruedas independientes**

Según el autor Rubén Oliva Domínguez, los mayores inconvenientes en las suspensiones delanteras de eje rígido, se dieron por la inestabilidad en la marcha y la dificultad de conducción por terrenos accidentados. Debido al movimiento giroscópico daba lugar a imprevistos golpes de la dirección, mientras por efecto del peso del eje, el más leve rebote se plasmaba en una pérdida de adherencia.

#### **1.3.9.1 Movimientos telescópicos**

Consisten en una guía cilíndrica vertical sobre la cual se mueve el pivote, permitiendo el vaivén vertical de la rueda. Con el coche en asentamiento plano las ruedas mantienen un ángulo constante respecto al terreno, y la traza del neumático describe un segmento vertical manteniendo constante la anchura de vía.

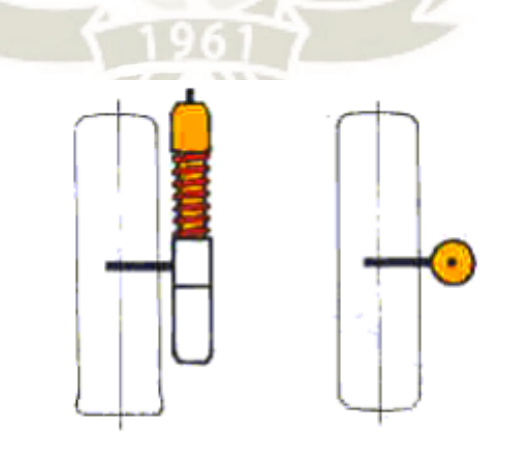

*Figura 44*. Ruedas de movimiento telescópico Fuente: Ricardo Montes de la Torre

# **UNIVERSIDAD** CATÓLICA DE SANTA MARÍA

 $\sim$ 

## **1.3.9.2 Cuadrilátero deformable**

Las más difundidas, comprendiendo dos brazos formados por uno o más elementos colocados sobre dos planos transversales, unidos mediante rótulas al lado del bastidor y con el montante en el lado de la rueda.

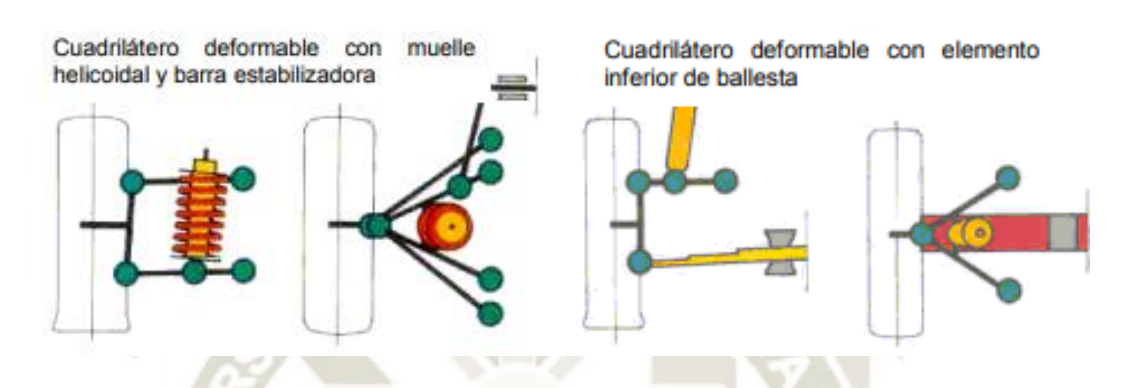

*Figura 45*. Ruedas de cuadrilátero deformable Fuente: Ricardo Montes de la Torre

#### **1.3.9.3 Brazos longitudinales paralelos**

Están constituidos por dos bielas con eje de rotación transversal y oscilante sobre el plano longitudinal. Los extremos de las bielas están unidos entre sí con el montante de la mangueta. Todos los elementos están hechos con acero forjado.

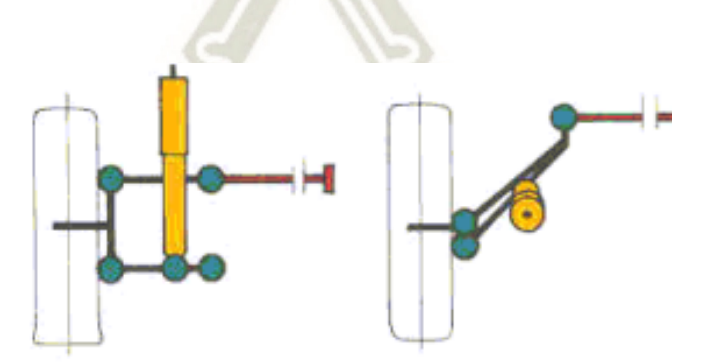

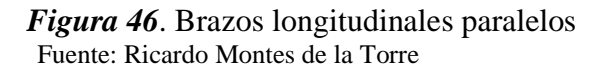

### **1.3.9.4 Brazo longitudinal sencillo**

Se trata de una simplificación de la suspensión de brazos paralelos y está representada por el brazo longitudinal, también son aplicados en fundición.

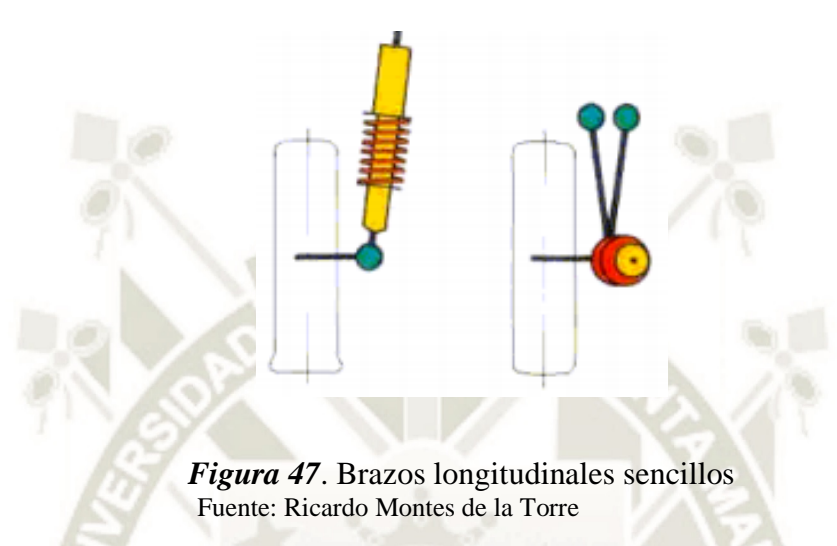

#### **1.3.9.5 Brazo transversal**

Está constituido por un brazo de un elemento, o de dos elementos con superficie en forma de V oscilante transversalmente y en cuyo extremo externo está unida rígidamente la rueda.

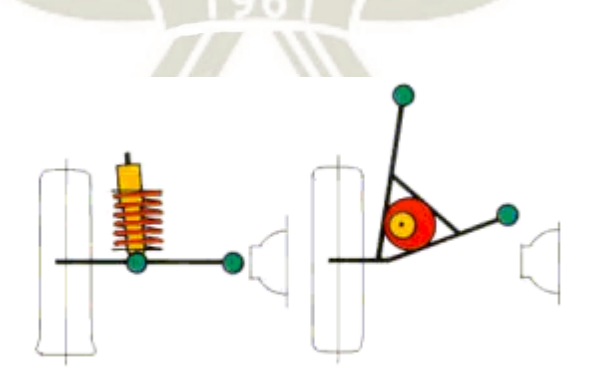

*Figura 48*. Brazo transversal Fuente: Ricardo Montes de la Torre

55

**UNIVERSIDAD** 

DE SANTA MARÍA

**CATÓLICA** 

Publicación autorizada con fines académicos e investigativos En su investigación no olvide referenciar esta tesis

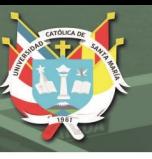

## **1.3.9.6 Brazo compuesto y eje oblicuo de rotación**

Es un compromiso entre el brazo longitudinal sencillo y el brazo transversal. Formado casi siempre de una V en la superficie, con articulaciones cuyos ejes forman un ángulo oblicuo respecto al eje transversal del vehículo.

#### **1.3.10 Aplicaciones de motores eléctricos en vehículos**

Los vehículos eléctricos son más eficientes que los de a gasolina, por su mejor rendimiento en cualquier velocidad y sin contaminar de manera activa.

El ingeniero Ian Foley, en los últimos años ha centrado su atención en la movilidad eléctrica con su compañía Equipmake. Así, esta compañía ha creado un motor eléctrico que tiene imanes puestos como si fueran radios alrededor de un buje. Gracias a esta disposición, Foley puede afirmar que ofrecen un par superior, una mayor densidad, y una mejor refrigeración, ocupando menos espacio en el motor y siendo más barato de fabricar.

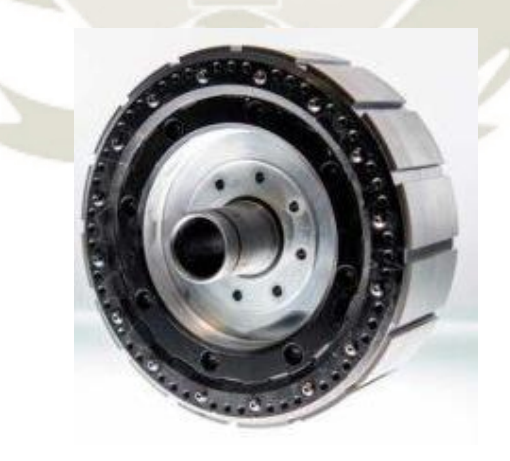

*Figura 49*. Motor eléctrico con imanes Fuente: Ian Foley

En la actualidad, los motores eléctricos con imanes los tienen dispuestos en forma de V alrededor del buje. Este diseño fue creado por Toyota hace ya más de 20 años con el Prius,

Publicación autorizada con fines académicos e investigativos En su investigación no olvide referenciar esta tesis

y desde entonces el resto de fabricantes lo han copiado o han creado versiones similares. Este diseño presenta como inconveniente la refrigeración, ya que es difícil disponer el líquido refrigerante cerca de ellos si están operando en alto rendimiento.

Por ello, el motor eléctrico mide su rendimiento en dos formas: el rendimiento máximo que puede alcanzar con el pedal al fondo, y cuanto tiempo pueden aguantar ese rendimiento sin sobrecalentarse y tener que reducir el rendimiento o apagarse. Esto ocurre sobre todo en motos eléctricas, donde es normal ir por mucho tiempo con el acelerador al máximo, y el rendimiento se limita pasado un breve rato para evitar que la temperatura se dispare.

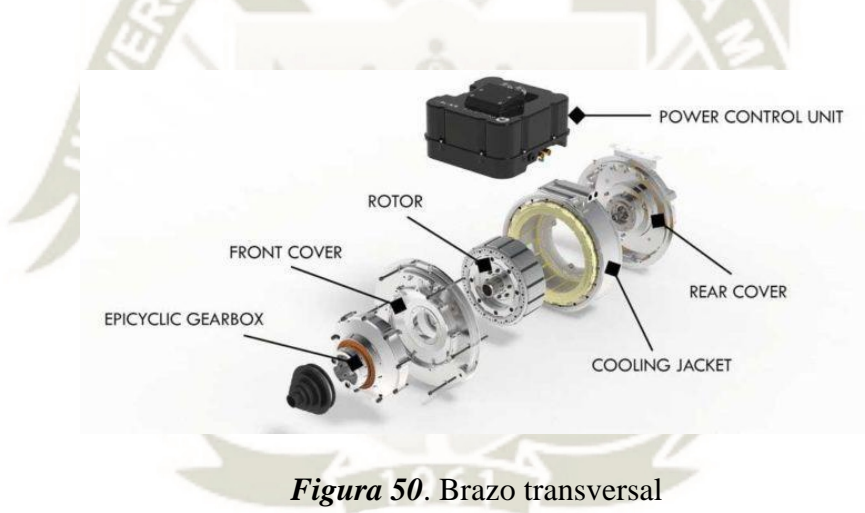

Fuente: Ian Foley

Mencionando la forma del motor, es posible que los imanes estén en la parte superior del buje, por lo que se puede verter líquido en él para refrigerar los imanes directamente y que el rendimiento no disminuya. Esto permite usar imanes baratos, y no caros resistentes a altas temperaturas y adecuarlos a la función establecida

La forma del motor en si recuerda a los radios de una rueda, donde los imanes están dispuestos a un ángulo de 90 grados sobre el buje. Además, al haber laminación entre los

radios pueden conseguir el mismo par que un motor actual usando un 25% menos de

imanes, o usar el mismo y obtener un 25% más de rendimiento.

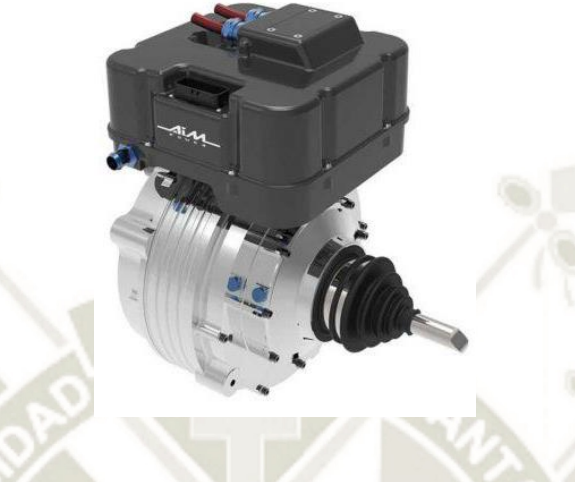

*Figura 51*. Motor con controlador Fuente: Ian Foley

Mientras los mejores motores ofrecen 5 kW/kg, el de Equipmake ofrece hasta 9 kW/kg. En total, calculan que su motor ocupa un 50% menos volumen y pesa un 20% menos y obtiene amplios beneficios con respecto al espacio.

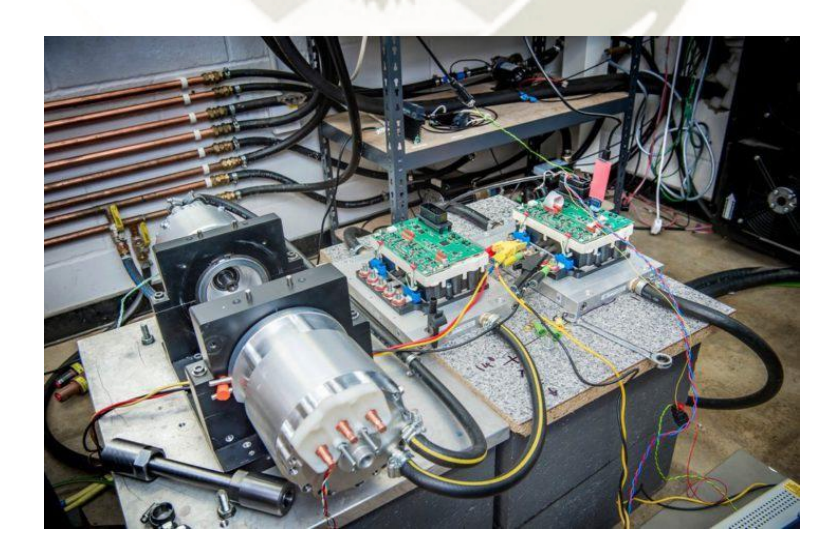

*Figura 52*. Diseño de motor eléctrico acoplado a controladores Fuente: Ian Fole

# **CAPÍTULO 2**

# **PLANEAMIENTO DE LA OPERACIÓN**

# **2.1 PROBLEMA DE INVESTIGACIÓN**

## **2.1.1 Técnicas**

Las técnicas usadas para el desarrollo de esta propuesta son:

- **Documental:** Se recolectará información de libros, revistas indexadas, papers acorde a los temas de diseño y construcción de motores brushless, control de motores brushless, diseño mecánico y de mecanismos.
- Monumental: Se construirá un motor brushless outrunner de arreglo Halbach pequeño para comprobar experimentalmente los valores teóricos y una rueda adaptable al motor.

## **2.1.2 Instrumentos**

Algunos de los instrumentos usados son:

- Computadora con sistema operativo Windows 7 u 8, o Linux Ubuntu.
- Programas de programación de alto nivel como Python, MATLAB o GNU Octave.
- Programa de CAD como SolidWorks o Autodesk Inventor.

# **2.2 CAMPO DE VERIFICACIÓN**

## **2.2.1 Campo**

La investigación pertenece a las ciencias físicas y formales.

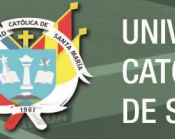

# **2.2.2 Área**

El área corresponde a la ingeniería mecatrónica.

# **2.2.3 Línea**

La línea de investigación corresponde al diseño y control de motores eléctricos.

## **2.2.4 Diseño**

El diseño es experimental.

#### **2.2.5 Periodo**

El periodo es prospectivo.

# **2.3 TÉCNICAS E ISNTRUMENTOS**

#### **2.3.1 Técnicas**

Las técnicas usadas para el desarrollo de esta propuesta son:

- **Documental:** Se recolectará información de libros, revistas indexadas, papers acorde a los temas de diseño y construcción de motores brushless, control de motores brushless, diseño mecánico y de mecanismos.
- **Monumental:** Se construirá un motor brushless outrunner de arreglo Halbach pequeño para comprobar experimentalmente los valores teóricos y una rueda adaptable al motor.

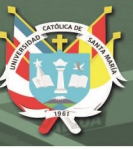

# **2.4 ALCANCES Y LIMITACIONES**

# **2.4.1 Alcances**

Para el presente proyecto de tesis, se consideran los siguientes alcances:

- La fabricación de un motor brushless impreso en 3D en base a las especificaciones de motores impresos similares.
- La determinación de los parámetros básicos experimentales tales como las revoluciones por minuto, torque y consumo eléctrico del motor fabricado.
- Comparación de resultados experimentales del motor fabricado con los valores teóricos calculados en base a la bibliografía.
- Construcción de un banco de pruebas para obtener los parámetros experimentales del motor fabricado.
- Diseño y fabricación de un modelo a escala de una rueda adaptable a un motor brushless outrunner.
- Diseño y fabricación de un modelo a escala de un mecanismo de suspensión y transmisión independiente para la rueda adaptable.
- Construcción de un banco de pruebas para el sistema de transmisión y pruebas de movilidad de la rueda adaptable.
- Propuesta de diseño de un motor brushless outrunner adaptable a una rueda de vehículo para cargas pequeñas (sacos de papas, etc).

## **2.4.2 Limitaciones**

Para el presente proyecto de tesis, se consideran las siguientes limitaciones:

Las dimensiones del motor a fabricar se limitarán a las capacidades de fabricación

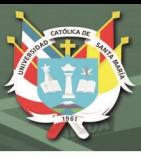

volumétrica de la impresora 3D a ser usada.

- El hardware necesario para el bobinado y los magnetos estará limitado a los disponibles en el mercado y a las capacidades de fabricación volumétrica de la impresión 3D a ser usada.
- Las dimensiones de la rueda a fabricar estarán limitadas a una escala pequeña en base a la capacidad de fabricación volumétrica de la impresora 3D a ser usada y de las dimensiones del motor fabricado.
- Las dimensiones del sistema de transmisión y movilidad estarán limitadas a una escala pequeña limitadas a comprobar la funcionalidad que pueda ser extrapolada a un diseño final.
- El sistema de control del motor brushless estará en base a hardware comercial que pueda ser adquirido en el mercado.
- El diseño final sólo será propuesto mas no fabricado.

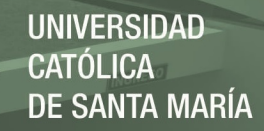

# **2.4.3 Cronograma**

El cronograma se muestra a continuación:

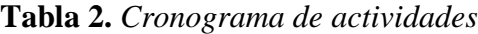

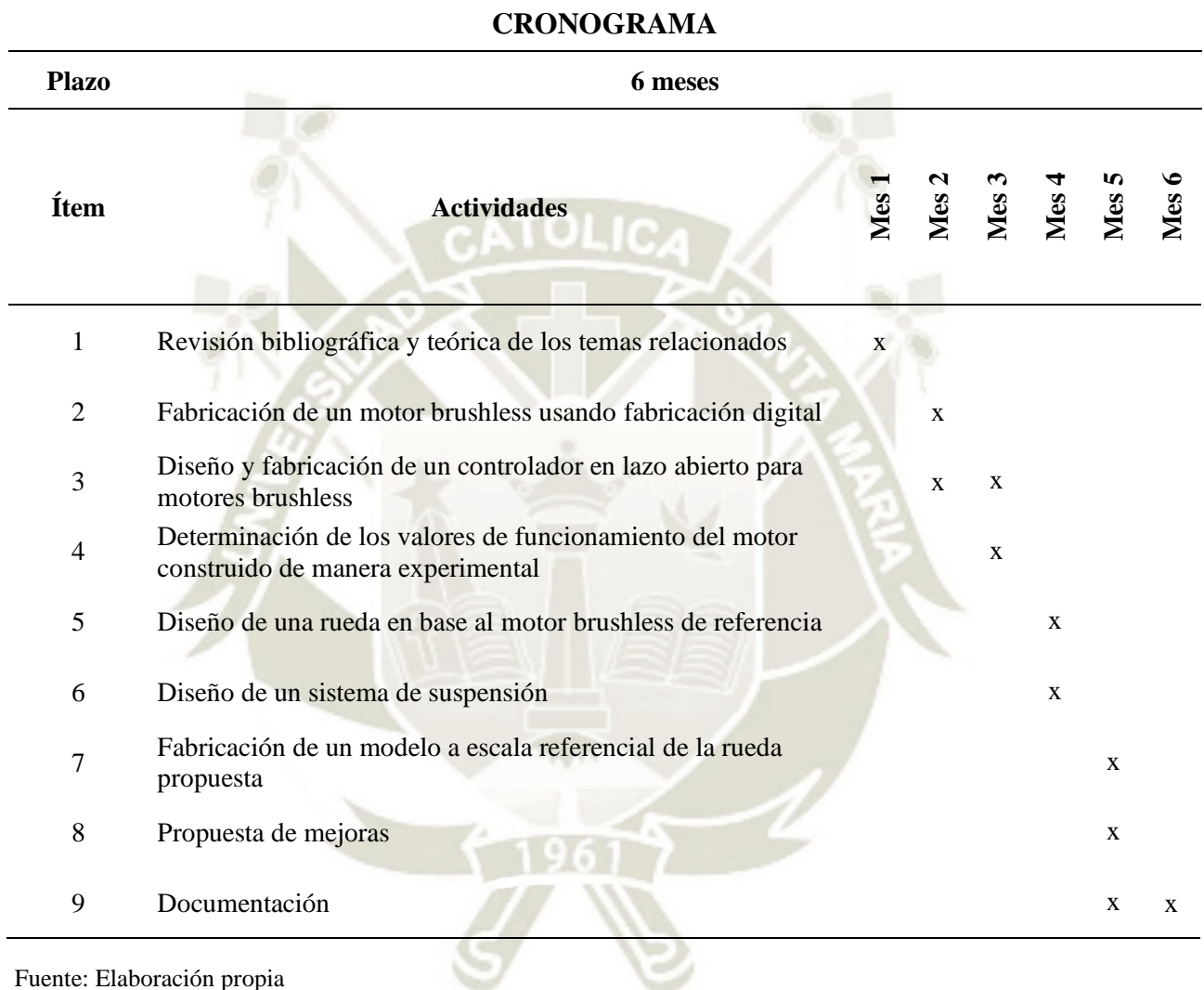

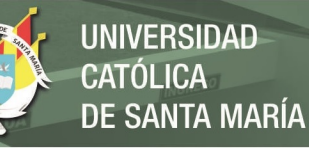

# **CAPÍTULO 3**

# **DISEÑO DE CONTROLADOR ELECTRÓNICO**

# **3.1 REQUERIMIENTOS DE DISEÑO**

Para el caso del controlador de velocidad, diseñaremos uno de uso general con interfaz

por pantalla con las siguientes características:

- Medición de la corriente de consumo del motor.
- Medición de las revoluciones por minuto del motor.
- Cambio de giro del motor (Horario y anti-horario).
- Capacidad de arrancar y parar el motor.
- Selección del porcentaje de velocidad (0 a 100%)
- Mostrar los datos por pantalla.
- Interacción con el controlador por medio de botones.

Es por eso que se deben de seleccionar y dimensionar las siguientes partes:

- Sensores.
- Actuadores.
- Procesador de datos.
- Interfaz gráfica e interacción humano máquina.

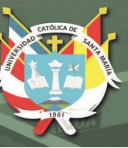

# **3.2 SELECCIÓN DE SENSORES**

## **3.2.1 Sensor de corriente ACS712-30A**

Es el sensor encargado de medir la corriente de consumo general del motor, el modelo usado es el ACS712 que es un sensor de corriente de efecto Hall que realiza las mediciones por medio del campo magnético que se produce por la inducción que circula por la línea que se está midiendo

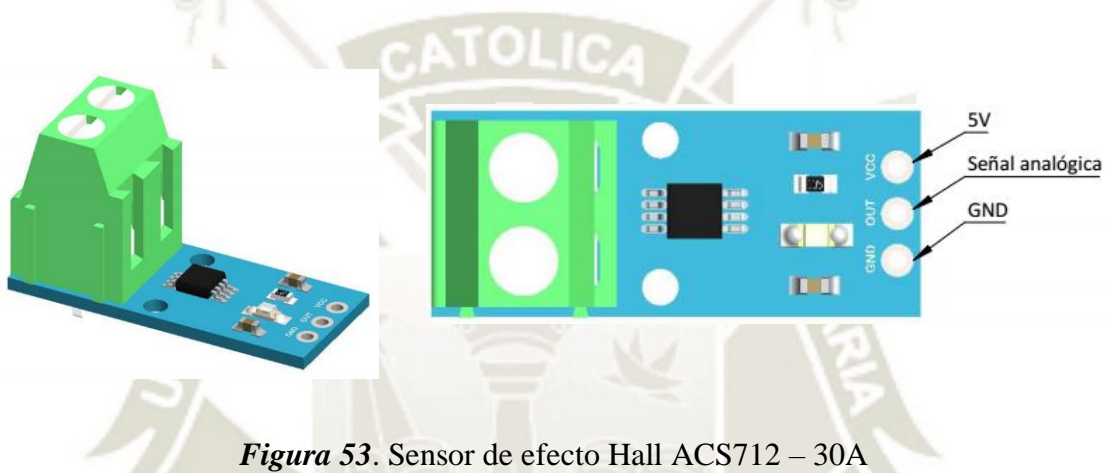

Fuente: BeetleCraft SAC

Las características del sensor son las siguientes:

- Rango de medición (Ip):  $\pm$  30 A.
- Voltaje de alimentación (Vcc): 8V máximo.
- Voltaje nominal de alimentación (Vcc): 5V.
- Sensibilidad: 66 mV/A.
- Voltaje unipolar de salida a corriente cero (Vout): 2.5V.

La corriente medida por el sensor está afectada por la sensibilidad de dicho sensor además del offset del mismo, por lo que se utiliza la siguiente fórmula para interpretar el valor de

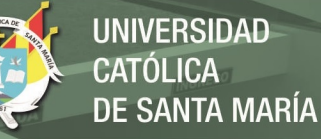

la corriente real.

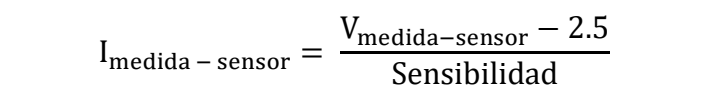

La conexión para el módulo de sensor con el microcontrolador se muestra en la siguiente

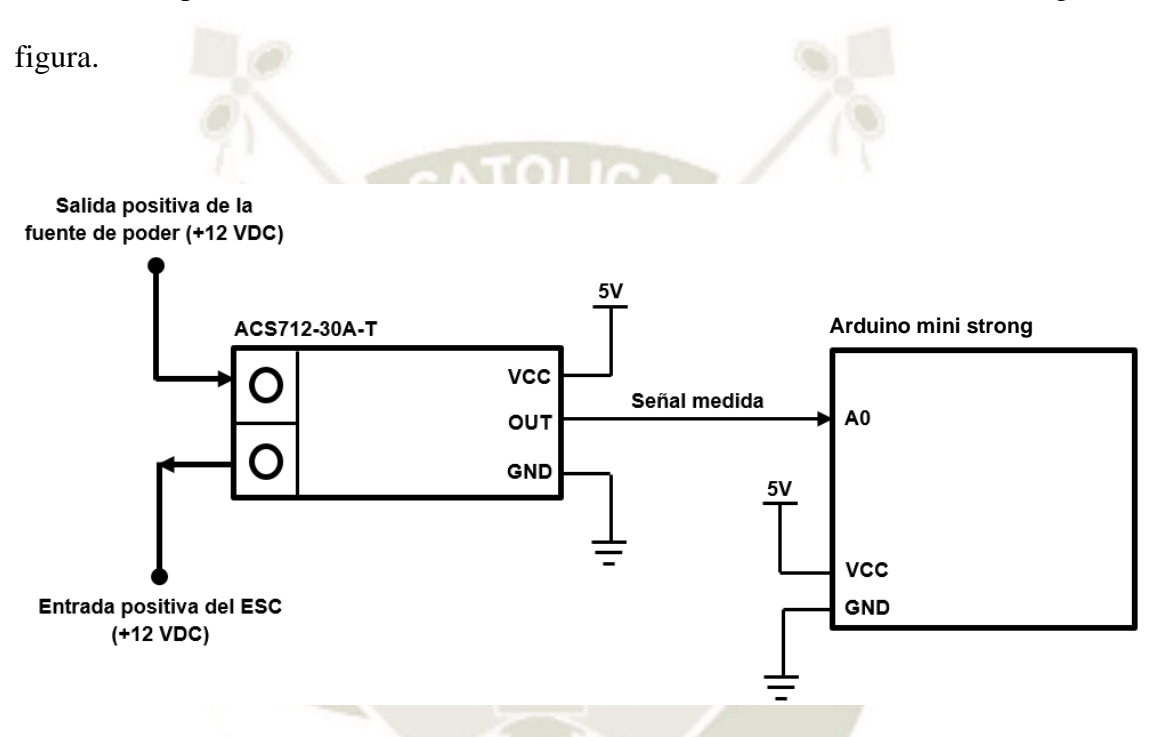

*Figura 54*. Conexión del sensor de corriente ACS712 – 30A Fuente: Elaboración propia

Para leer la corriente se debe considerar que el punto medio es 2.5V que determinar una corriente igual a 0A, en cambio cuando esta mayor a dicho valor, la corriente obtenida es proporcional de 0 a 30A, si por lo contrario el valor está por debajo de dicho valor, la corriente obtenida es proporcional de 0 a -30A.

Para disminuir más el ruido, se aplica un filtro pasa bajos aplicando un promedio de muestras de lectura que se aplica al momento de realizar la programación.

Otro factor a considerar es la calibración. Para ello se debe utilizar una carga de corriente

fija o un simulador de carga ya que la sensibilidad del sensor puede variar de un componente a otro ligeramente, la forma de realizar el este procedimiento se hace por medio de programación directa y ajuste de valores predeterminados. La forma en que se conecta el sensor para determinar este valor se muestra en la figura.

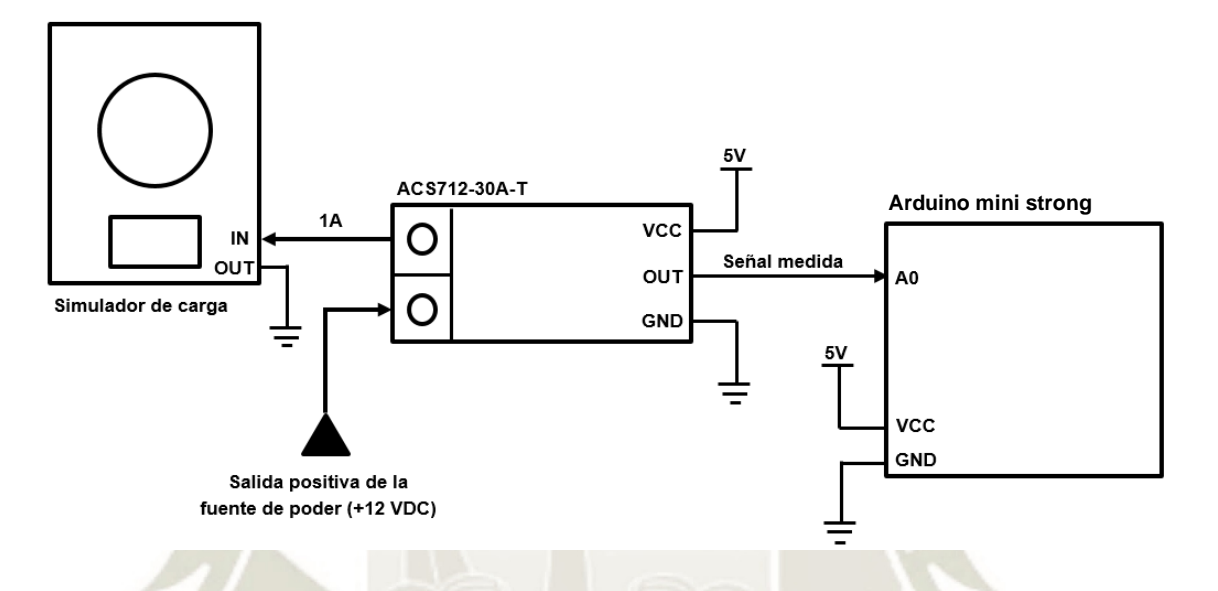

*Figura 55*. Procedimiento de calibración del sensor de corriente ACS712 – 30A Fuente: Elaboración propia

#### **3.2.2 Sensor de lectura de RPMs (infrarrojo) TCRT5000**

Es el sensor encargado de medir las RPMs del motor a través de un sensor óptico (reflexivo), el cual emite una luz y el mismo recepciona la señal para detectar el cambio de color de una cinta reflexiva a una superficie opaca. El módulo consta de un led infrarrojo y un receptor por fototransistor, el TCRT5000 y un inversor CMOS Schmitt 74HC14.

**REPOSITORIO DE TESIS UCSM** 

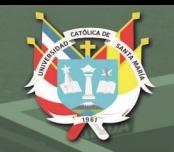

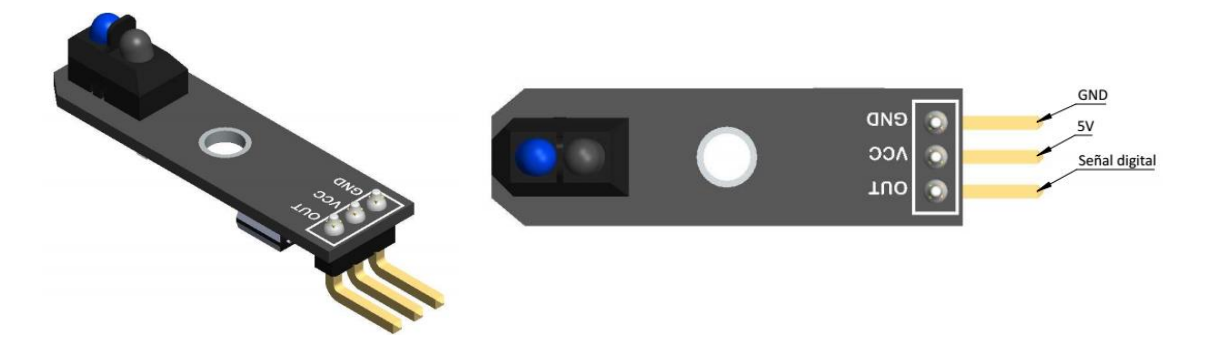

*Figura 56*. Sensor de lectura de RPMs (infrarrojo) TCRT5000 Fuente: BeetleCraft SAC

Las características eléctricas de dicho sensor son las siguientes:

- Voltaje de alimentación: 5 VDC.
- Receptor: Fototransistor.
- Emisor: Led infrarrojo.
- Longitud de onda: 950 nm.
- Rango de operación: 0.2 mm a 15 mm.

La conexión del módulo del sensor de medición de RPMs se muestra en el siguiente diagrama.

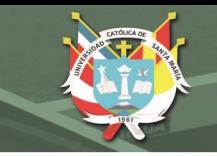

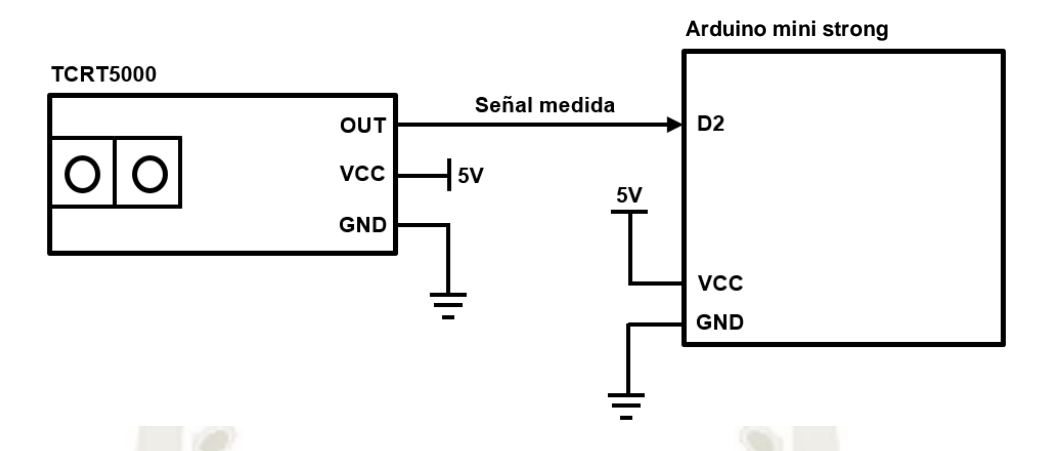

*Figura 57*. Conexión de lectura de RPMs (infrarrojo) TCRT5000 Fuente: Elaboración propia

Para poder leer las RPMs del motor deberemos colocar una cinta que logre reflejar la señal del sensor como se muestra en la figura.

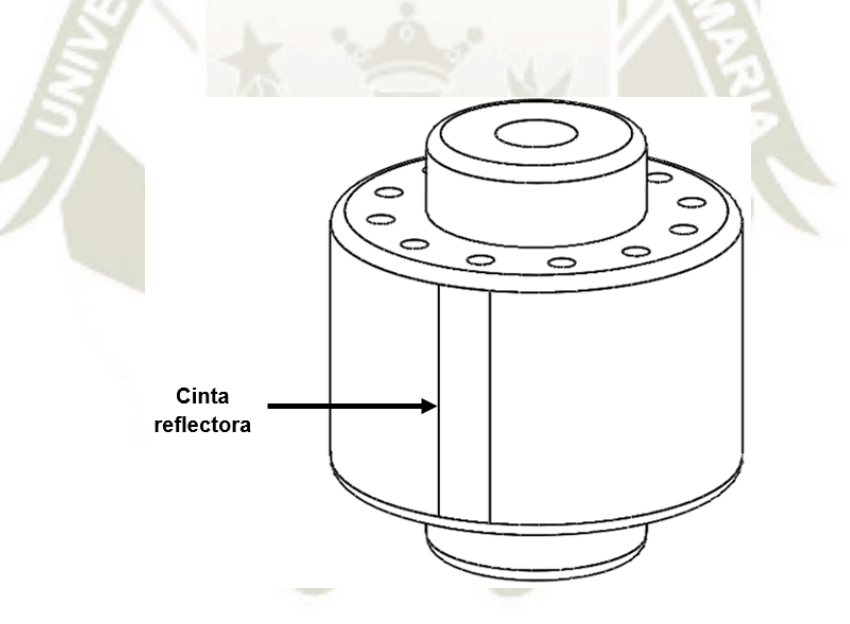

*Figura 58*. Cinta reflectora para lectura en el motor Fuente: Elaboración propia

Para calibrar el valor de las RPMs medidas procesadas por el software usamos un tacómetro digital con el cual se contrastó la medida obtenida en el instrumento y con ellos se ajustaron los valores de cálculo en el microcontrolador.

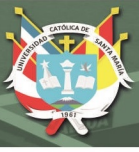

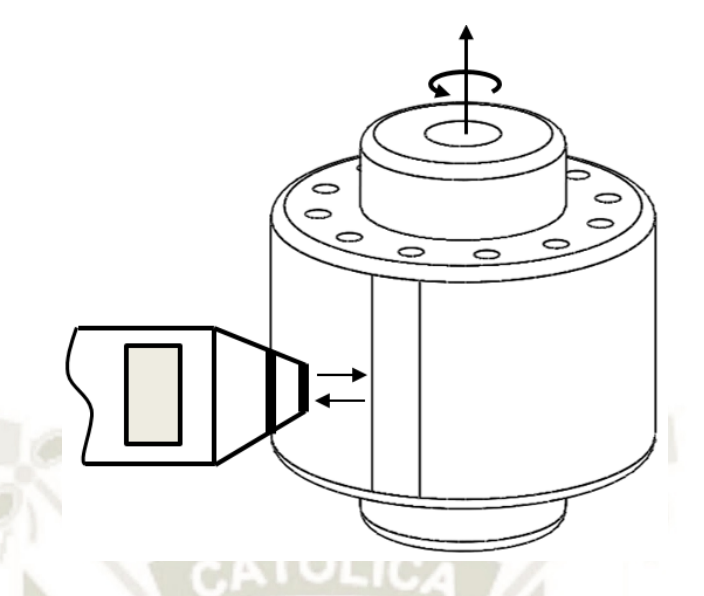

*Figura 59*. Representación de toma de lectura con tacómetro Fuente: Elaboración propia

# **3.3 SELECCIÓN DE ACTUADORES**

## **3.3.1 Controlador de velocidad ESC-HW-30A**

El circuito está diseñado con el propósito de variar la velocidad del motor eléctrico al igual que frenarlo por medio de un freno dinámico. El controlador se encarga de generar las tres fases eléctricas para controlar el motor. Es decir, se crea una fuente de poder AC trifásica a partir de una entrada de voltaje DC. En este caso, su aplicación es para controlar la velocidad de un motor brushless outrunner.

# **REPOSITORIO DE TESIS UCSM**

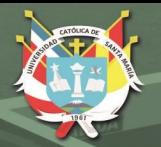

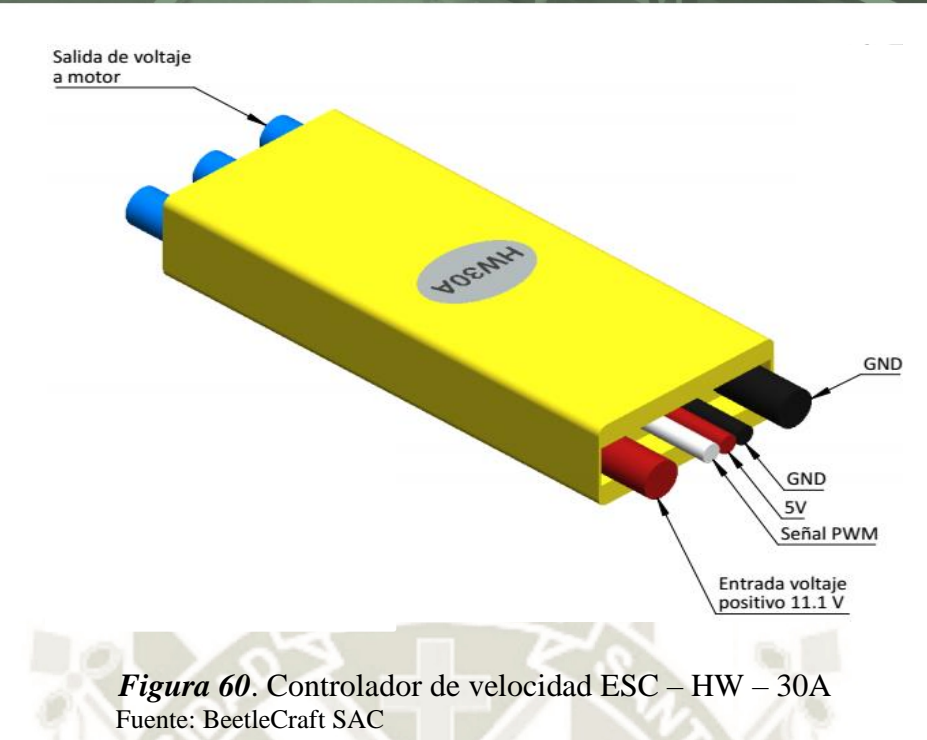

Las características eléctricas de dicho controlador son las siguientes:

- Máxima corriente continua: 30ª.
- BEC (Battery Eliminator Circuit): 2A.
- Batería: 2 3 polímero de litio.
- Batería: 4 10 NiCD / NiMH.
- Resistencia: 0.005 ohm.
- Fets: 12.
- Temperatura de protección: 110°C.
- PWM: 8 KHz.
- Máxima RPMs: 20000 RPM (Motor de 14 polos).
- Voltaje de corte en batería de litio: 3V / celda.

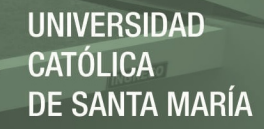

La conexión del controlador se muestra en el siguiente diagrama.

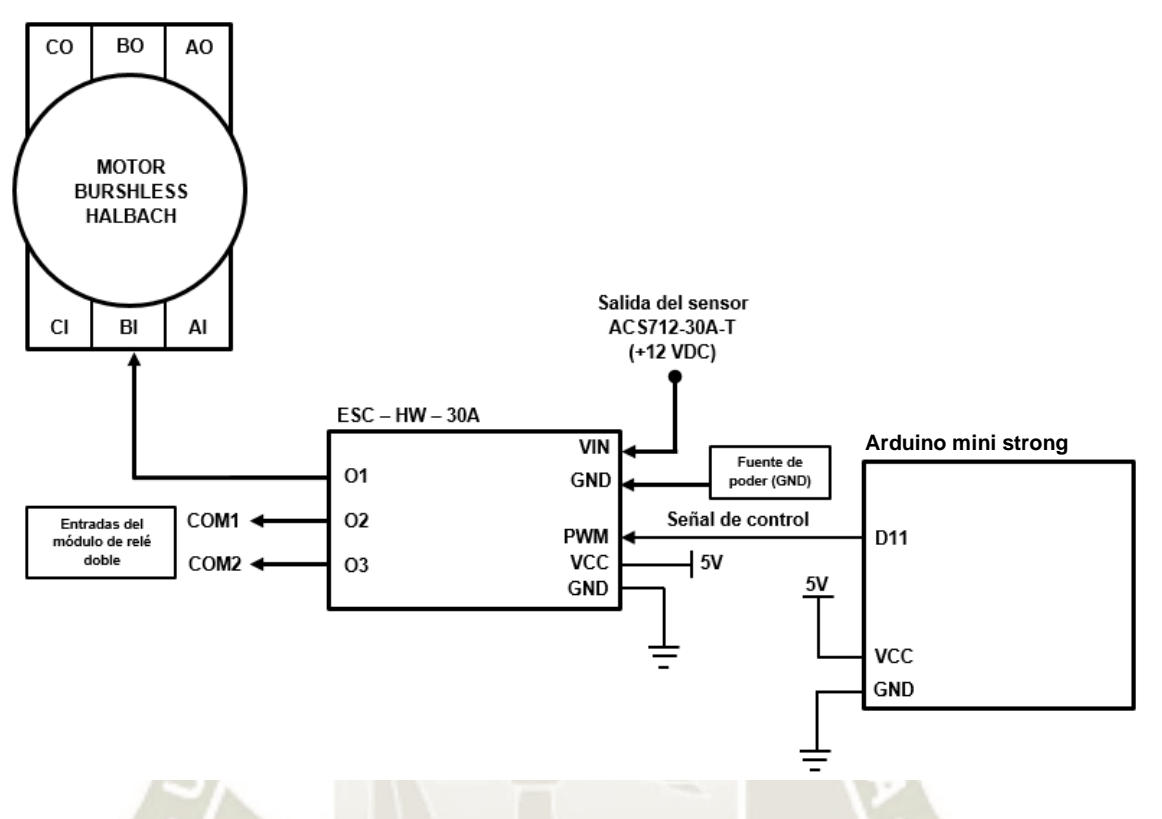

*Figura 61*. Conexión del controlador de velocidad ESC – HW – 30A Fuente: Elaboración propia

# **3.3.2 Módulo de relé doble**

El módulo está compuesto por dos relés electromecánicos
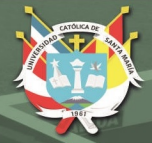

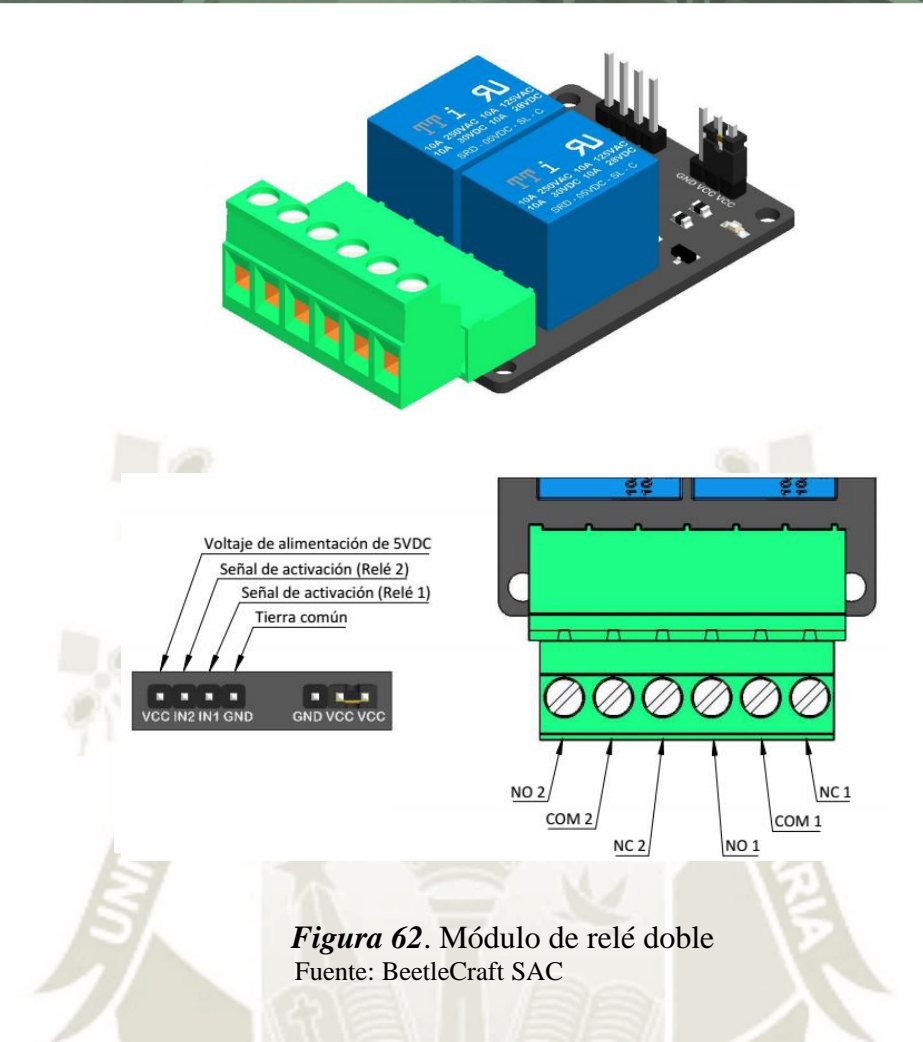

Las características eléctricas de dicho módulo son las siguientes:

- Señal de activación: Octoacoplada.
- Voltaje de activación: 5V (IN1 e IN2).
- Capacidad de carga: 10A.
- Capacidad máxima de voltaje: 250VAC / 30VDC.
- VCC: 5V.

La conexión del módulo se muestra en el siguiente diagrama.

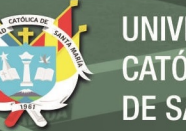

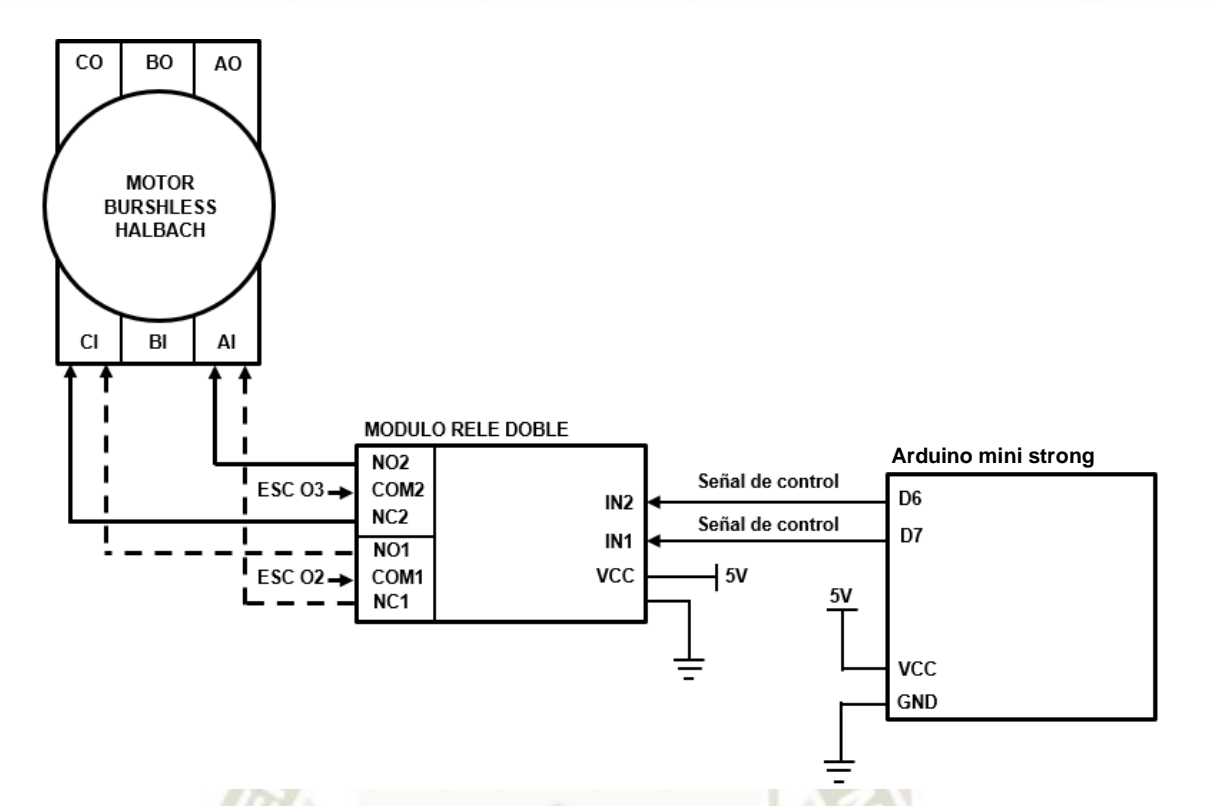

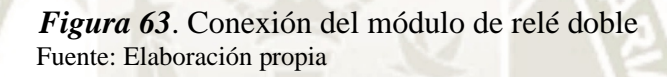

### **3.4 PROCESAMIENTO DE DATOS**

#### **3.4.1 Microcontrolador Arduino Mini Strong**

El microcontrolador usado para esta aplicación está basado en el Arduino Uno que posee un microcontrolador ATmega328 de 8 bits con una velocidad de procesamiento de 16MHz, pero con la característica de poseer sus puertos de salida ya adecuados para la utilización de sensores sin la necesidad de utilizar un shield de expansión de señales. De igual manera, su empaquetamiento es más pequeño lo que permite ser usando sin ocupar tanto espacio dentro de una carcasa de protección.

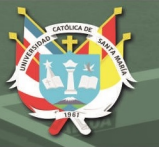

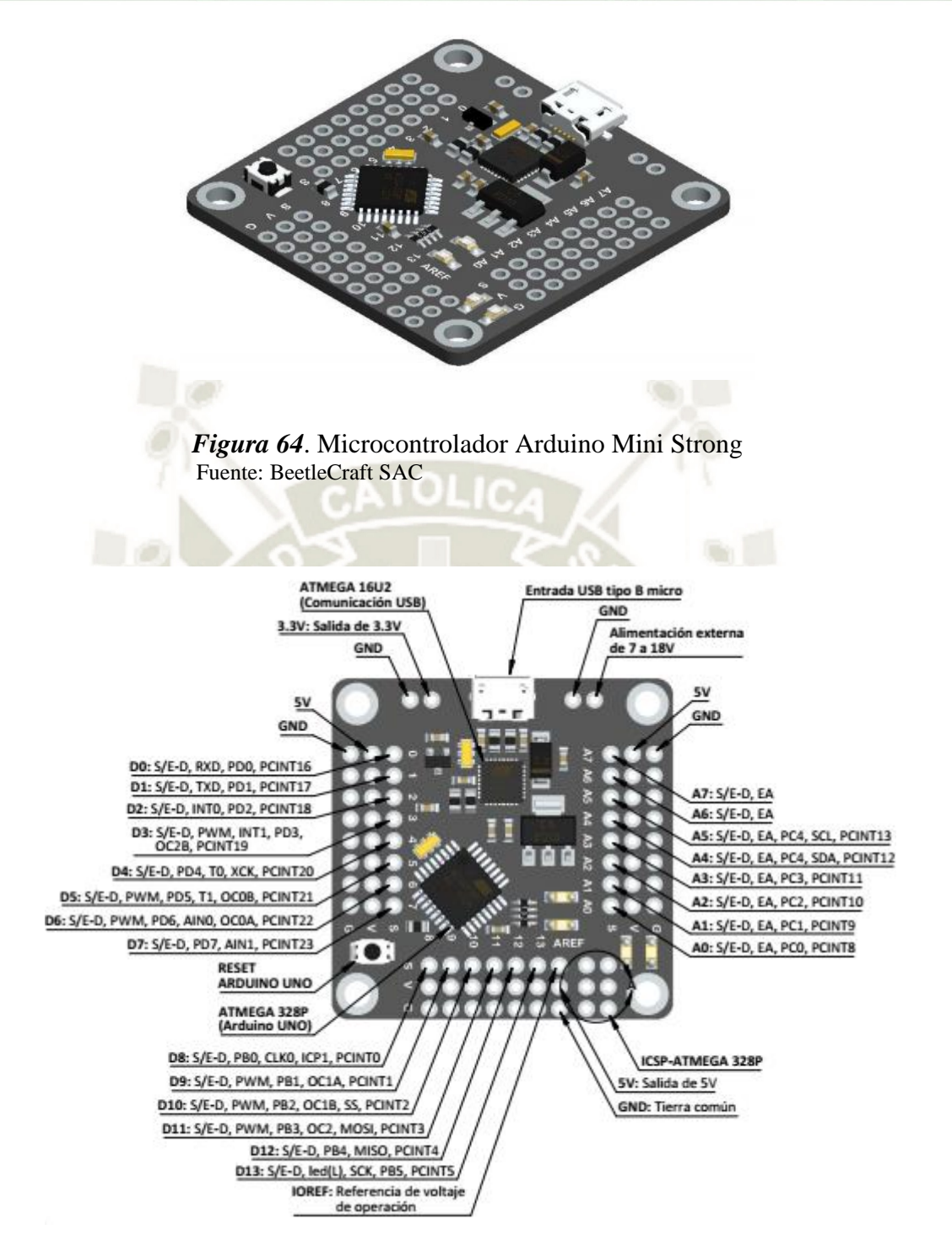

*Figura 65*. Periféricos del microcontrolador Arduino Mini Strong Fuente: BeetleCraft SAC

Las características eléctricas y de procesamiento del módulo son las siguientes:

- Velocidad de reloj: 16MHz.
- Voltaje de trabajo: 5V.

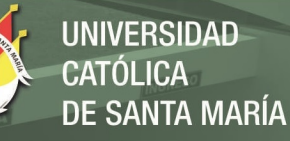

- Voltaje de alimentación externo:  $7 18V$ .
- Salidas / entradas digitales: 14.
- Salidas PWM: 6.
- Entradas analógicas: 6.
- Memoria Flash: 32 KB.
- Memoria SRAM: 2 KB.
- Memoria EEPROM: 1 KB.
- Corriente máxima absoluta por pin: 40mA.
- Corriente máxima del paquete entero: 200mA.

El módulo es usado para hacer los siguientes procesos:

- Procesamiento de la señal analógica de consumo de corriente del motor enviada del sensor ACS712 – 30A para su conversión y cálculo dentro del rango de -30 a 30A y la entrada analógica A0.
- Procesamiento de la señal digital de lectura de RPMs del motor por medio del sensor TCRT5000 para cálculo de pulsos a valores en RPM y la entrada digital con interrupción D2.
- Control de la velocidad del motor brushless por señal PWM usando el controlador ESC-HW-30A usando la salida PWM del microcontrolador D11.
- Control de inversión de giro del motor brushless por medio de un módulo de relé doble intercambiando dos fases usando las salidas digitales D6 y D7 y las entradas de control del módulo de relé IN1 e IN2.
- Interfaz Humano-Máquina usando un controlador PCF8574 por comunicación I2C y una pantalla LCD 16x2 usando los pines de comunicación A4 y A5 (SDA y SCL).
- Interfaz Humano-Máquina para el control de la velocidad del motor brushless usando un potenciómetro y la entrada analógica A3 del microcontrolador.
- Interfaz Humano-Máquina para el control de pantallas e inversión de giro del motor brushless usando la entrada digital D3.
- Interfaz Humano-Máquina para el control de Start / Stop del motor brushless usando la entrada digital D4

La conexión del microcontrolador se muestra en el siguiente diagrama.

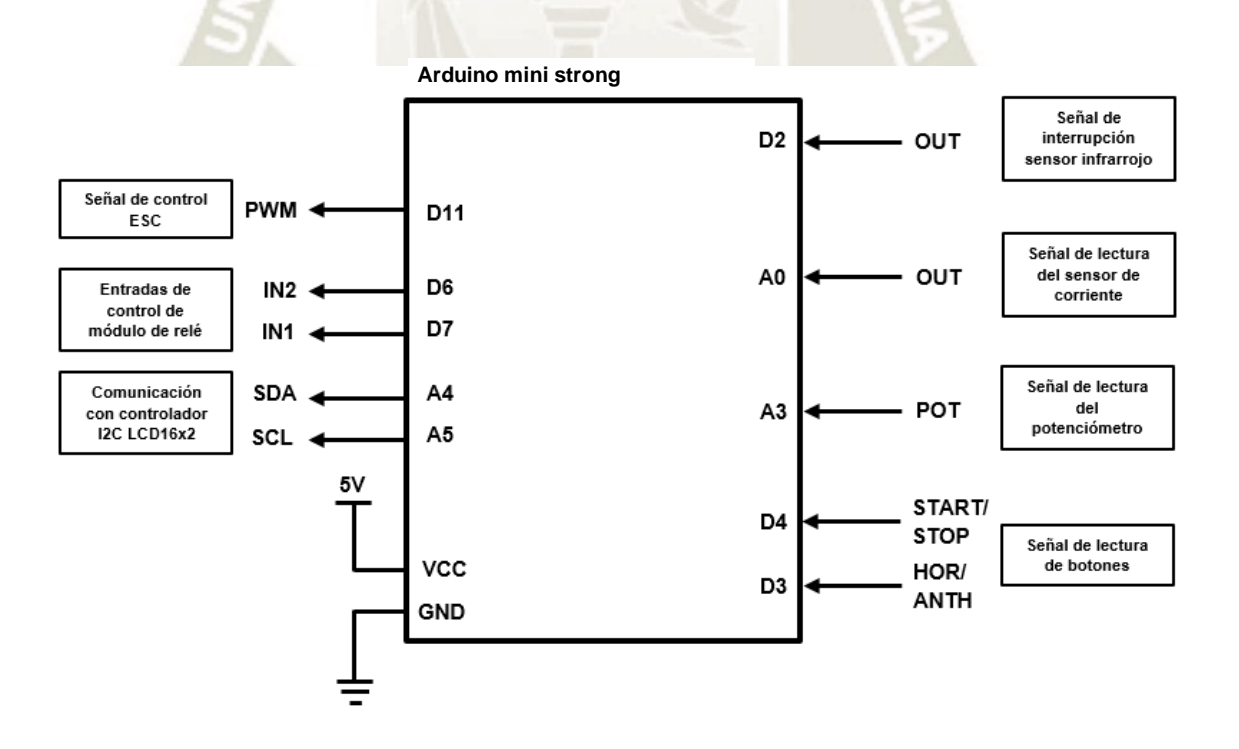

*Figura 66*. Salidas y entradas del módulo Fuente: Elaboración propia

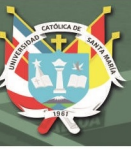

# **3.5 PERIFÉRICOS HMI**

## **3.5.1 Controlador de LCD 16x2 por I2C**

El controlador PCF8574 utiliza comunicación I2C para poder establecer los comandos de control que ayudan a establecer los caracteres alfanuméricos en la pantalla LCD16x2. El controlador utiliza los pines SDA y SCL para conectarse con el microcontrolador. Además, para poder configurar el contraste de la pantalla se usa el potenciómetro que tiene el módulo al igual que el jumper para poder activar el led de iluminación de la pantalla.

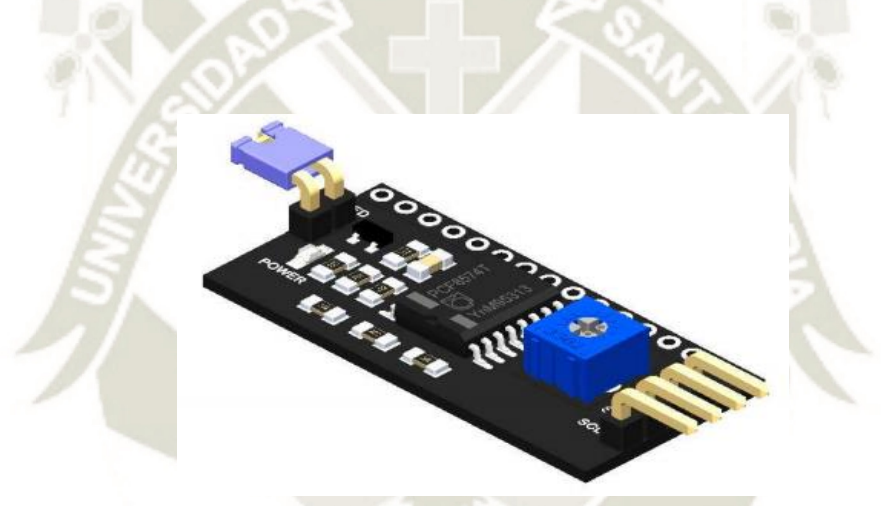

*Figura 67*. Controlador I2C para pantalla LCD16x2 Fuente: BeetleCraft SAC

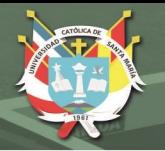

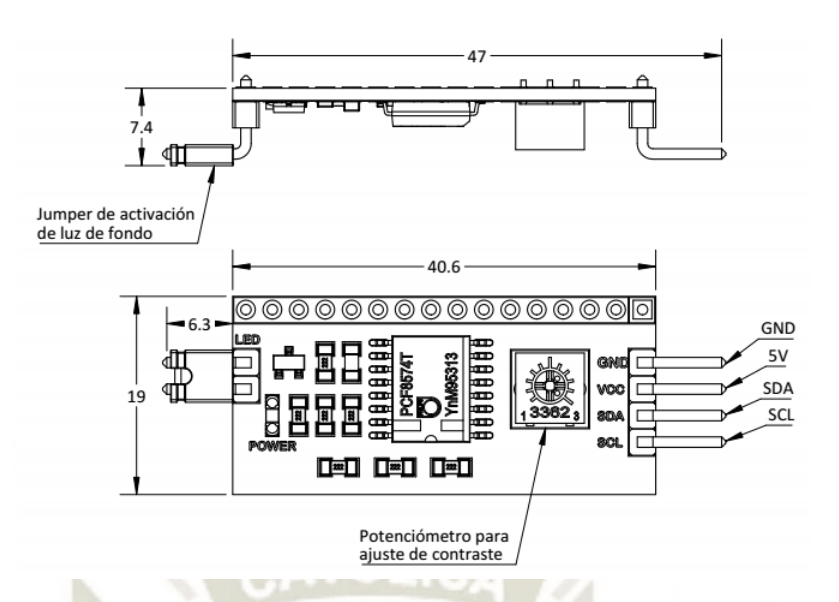

*Figura 68*. Controlador I2C para pantalla LCD16x2 Fuente: BeetleCraft SAC

Las características eléctricas y de procesamiento del módulo son las siguientes:

- Voltaje de alimentación: 5V (máx. 5.5V).
- Caracteres: 16 (2 líneas).
- Controlador: PCF8574.
- Dirección I2C: 0x3F (También 0x27).
- Comunicación: Protocolo I2C.

La conexión del módulo se muestra en el siguiente diagrama.

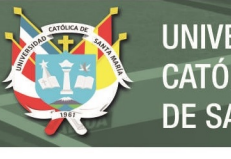

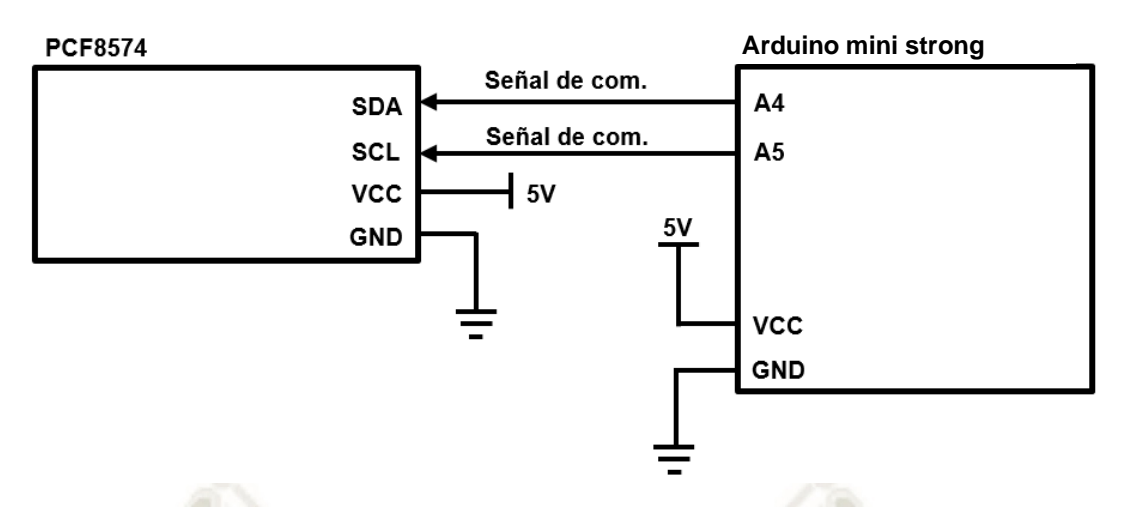

*Figura 69*. Conexión del controlador I2C para pantalla LCD16x2 Fuente: Elaboración propia

## **3.5.2 Pantalla LCD 16x2**

Para la visualización del menú al igual que los datos obtenidos por las lecturas de los sensores se una pantalla LCD 16x2 cuya característica principal es la muestra de datos alfanuméricos en dos líneas que posee la pantalla con 16 espacios por cada una de estas. En esta interfaz se presentarán los siguientes datos:

- Menú inicial para inicialización del programa
- Datos de entrada
	- o Velocidad angular del motor en RPMs.
	- o Corriente de consumo del motor en amperios.
	- o Porcentaje de velocidad del motor establecida de 0 a 100%.
- Datos de salida
	- o Estado del motor encendido o apagado
	- o Estado de giro del motor (Giro horario o antihorario)

- Pantalla de espera para inicializar menú principal

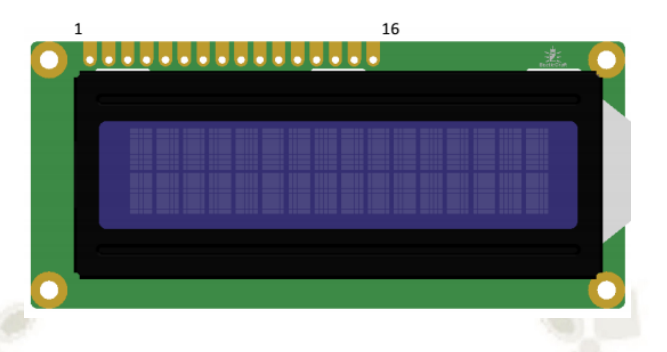

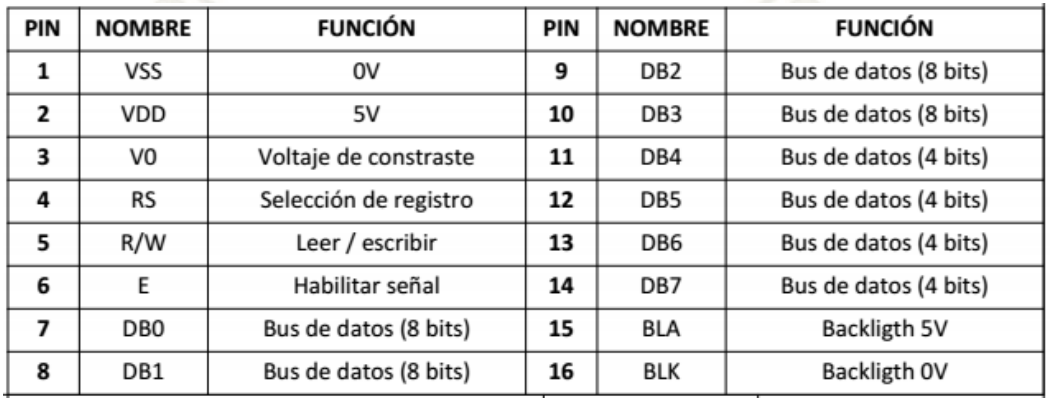

*Figura 70*. Pantalla LCD16x2 Fuente: BeetleCraft SAC

81

**UNIVERSIDAD** 

DE SANTA MARÍA

CATÓLICA

Las características eléctricas y de procesamiento del módulo son las siguientes:

- Voltaje de alimentación: 5V (máx. 5.5V).
- Caracteres: 16 (2 líneas).
- Consumo: 18mA.
- Potenciómetro para contraste 10kohm 20koh.
- Datos de entrada.

La conexión del módulo se muestra en el siguiente diagrama.

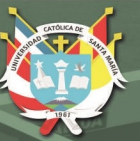

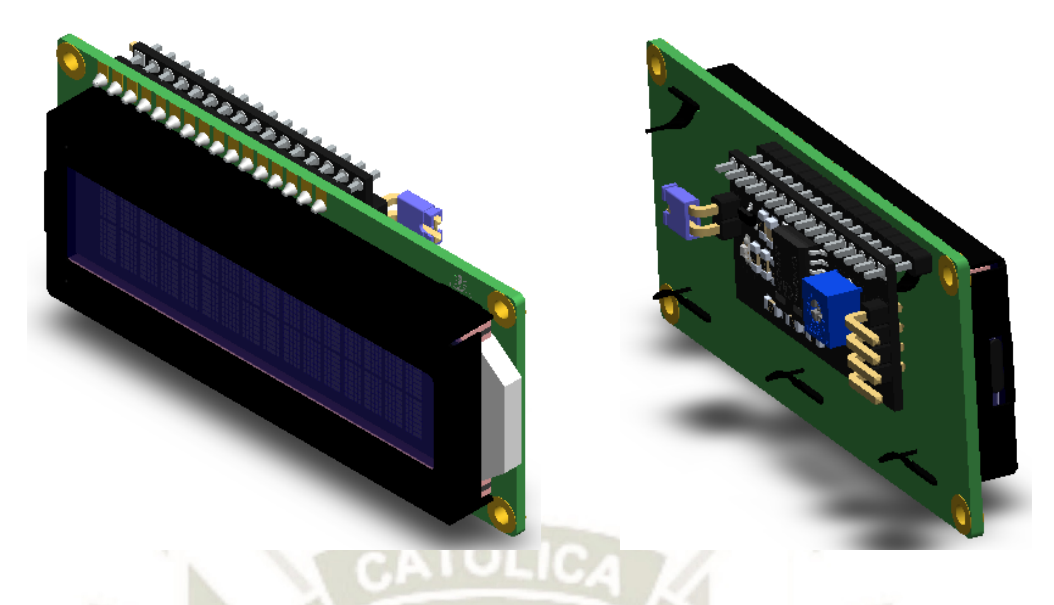

*Figura 71*. Conexiones de la pantalla LCD16x2 con controlador I2C Fuente: BeetleCraft SAC

#### **3.5.3 Potenciómetro**

Para simular un pedal que ayuda a acelerar o frenar el vehículo utilizamos un potenciómetro de 10 kohm que simula dicho proceso. El potenciómetro permite establecer el porcentaje de velocidad deseada en el motor que va desde 0 a 100% de la velocidad permitida.

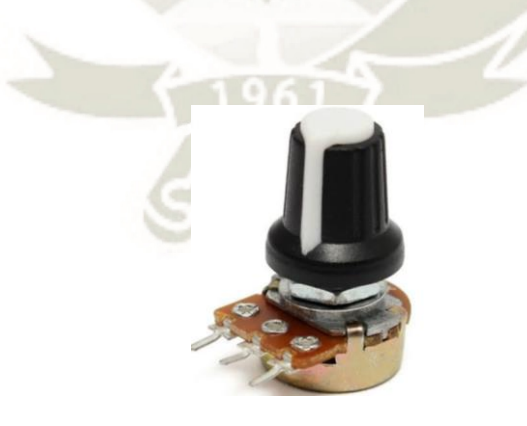

*Figura 72*. Potenciómetro Fuente: Amazon

La conexión del potenciómetro se muestra en el siguiente diagrama.

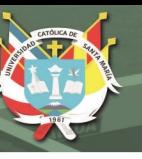

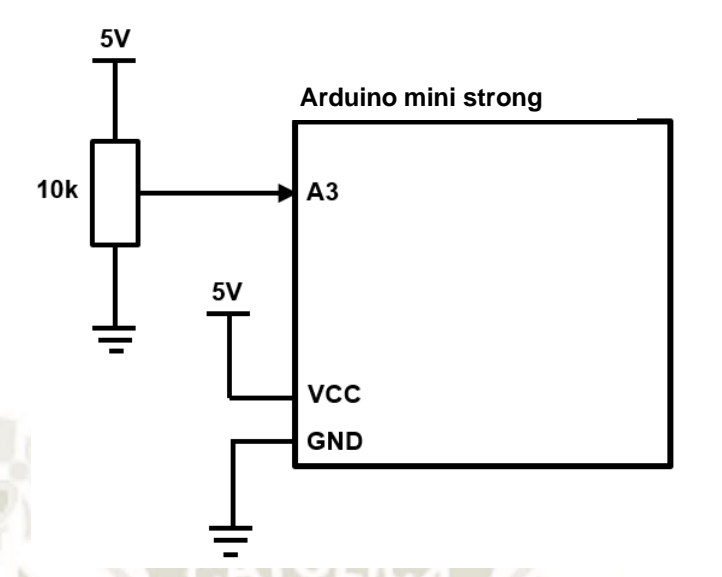

*Figura 73*. Conexión del potenciómetro Fuente: Elaboración propia

#### **3.5.4 Botones**

Para poder iniciar el proceso o poderlo parar se usan botones electromecánicos que se roscan a la caja del controlador. De la misma manera se usa un botón similar para poder cambiar el giro del motor de un giro angular horario a uno antihorario. Los botones están normalmente abiertos por lo que la señal digital de lectura estará establecida por el cambio a una señal de 5V en la entrada del puerto digital del microcontrolador.

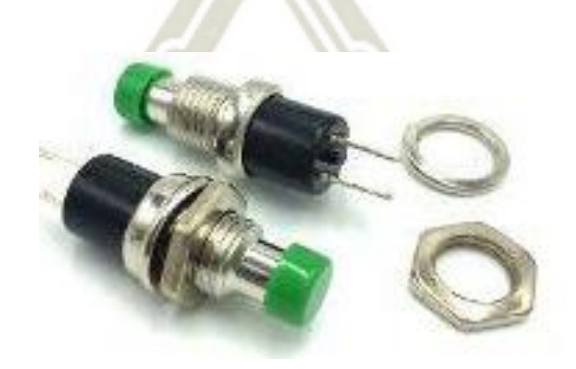

*Figura 74*. Botón Fuente: Amazon

**UNIVERSIDAD** CATÓL ICA DE SANTA MARÍA

La conexión de los botones se muestra en el siguiente diagrama.

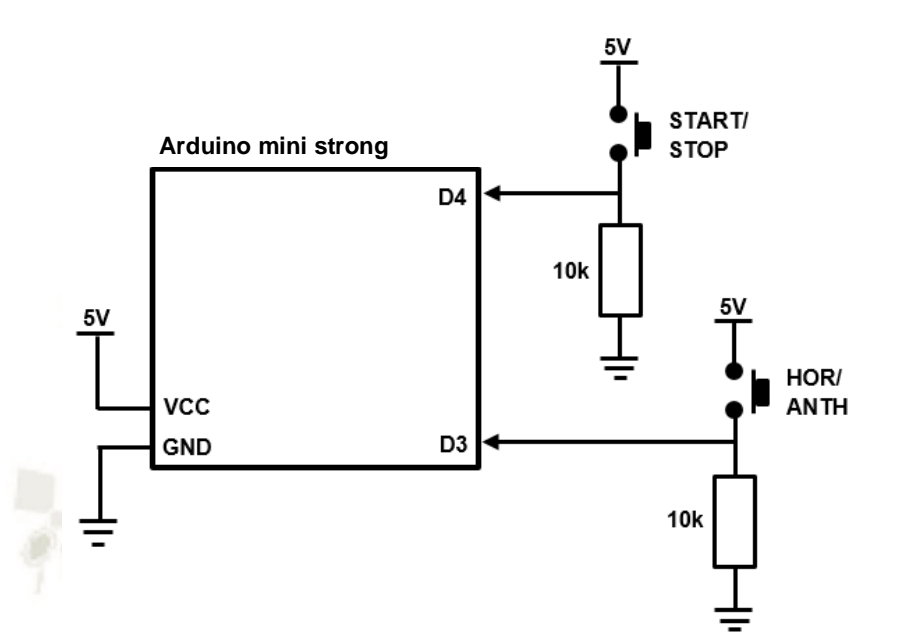

*Figura 75*. Conexión de los botones Fuente: Elaboración propia

# **3.6 INTERACCIÓN HUMANO - MÁQUINA**

En la pantalla inicial aparece un mensaje de bienvenida y configuración general en el que se establecen los valores máximos y mínimos de funcionamiento del ESC o rango de trabajo que se muestra.

> **Inicio A: E.P.L. >>>>>>>>>>>**

*Figura 76*. Pantalla de bienvenida y configuración del controlador Fuente: Elaboración propia

La pantalla principal muestra un menú de espera de botón de arranque, en esta se puede

establecer la velocidad del motor, la cual no podrá ser alcanzada hasta una confirmación

por botón. Las partes principales de esta pantalla son:

- %V: Porcentaje de velocidad del 0 a 100%.
- EST: Estado de espera y STOP.

**%V: 23 EST: ESP / STOP**

*Figura 77*. Pantalla principal de inicio del controlador Fuente: Elaboración propia

En el siguiente menú se asignan los valores de orientación de giro. Las partes principales de esta pantalla son:

- %V: Porcentaje de velocidad del 0 a 100%
- G: Giro del motor, + para giro Horario y para giro Antihorario
- E: Estado de encendido o apagado del motor ON y OFF

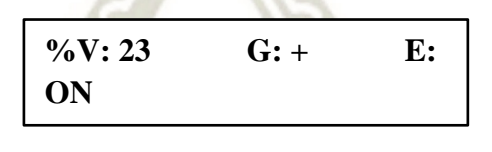

*Figura 78*. Primera pantalla del menú principal Fuente: Elaboración propia  $\overline{a}$ <sub>5</sub>

Una vez arrancado el botón de arranque, en la pantalla del menú se mostrará la velocidad de giro, el porcentaje y la lectura de la corriente de consumo de una de las fases en tiempo real. Las partes principales de esta pantalla son:

- I: Corriente de consumo del motor en tiempo real
- R: RPMs leídas por el motor

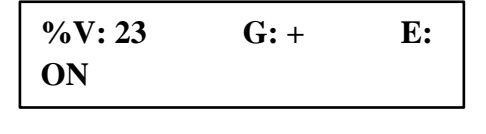

*Figura 79*. 1ra pantalla (Menú principal) – Giro Horario Fuente: Elaboración propia

Cuando el botón de cambio de giro es presionado, el motor empezará a frenar hasta llegar a parar y en la pantalla aparecerá –E, indicando el cambio de orientación en espera de una confirmación. Las partes principales de esta pantalla son:

> **%V: 23 G: + E: ON I: 1 R:**

*Figura 80*. 1ra pantalla (Menú principal) – Giro anti-horario / Espera Fuente: Elaboración propia **4550**

Una vez que se vuelva a presionar el botón de orientación, el motor empezará a girar en

sentido anti-horario con las lecturas correspondientes en tiempo real.

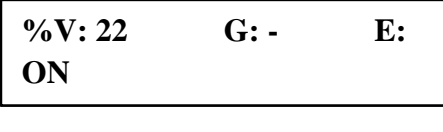

*Figura 81*. 1ra pantalla (Menú principal) – Giro anti-horario / Confirmación Fuente: Elaboración propia **4550**

**UNIVERSIDAD** 

DE SANTA MARÍA

CATÓL ICA .

En caso de apretar el botón de stop (arranque), el motor empezará a disminuir la velocidad

hasta frenar completamente de manera pausada.

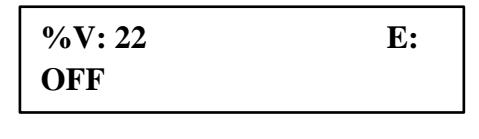

*Figura 82*. 2da pantalla (Menú principal) – Parada de motor Fuente: Elaboración propia

## **3.7 LÓGICA DE FUNCIONAMIENTO DEL CONTROLADOR**

#### **3.7.1 Funcionamiento del controlador**

El microcontrolador tiene la función de realizar las mediciones, las acciones de control de encendido y cambio de giro del motor.

El potenciómetro determina el set point de velocidad de giro del motor de 0 al 100 % e ingresa este valor al microcontrolador. Inicialmente la lectura tiene un rango de medición de 0 a 1023 que luego es reconvertido de 0 al 100%.

Un ESC controla la velocidad de giro del motor, una señal PWM ingresa al mismo partir del microcontrolador y esta regula la velocidad de giro que adoptará el motor.

Una placa de dos relays controlan la orientación de giro (horario o antihorario) del motor al invertir la posición de las fases de la fase B a la C y viceversa, esta señal de inversión de giro la asigna el microcontrolador.

Una placa de sensor de corriente toma la corriente total que ingresa al controlador de velocidad ESC para determinar la corriente total de consumo y envía dicha información al microcontrolador para ser procesada.

Un sensor infrarrojo sensa las rotaciones del motor y dicha información es enviada al microcontrolador. La lectura se determina a partir de una banda que se coloca al motor y refleja la señal infrarroja enviada por parte del sensor.

Una pantalla LCD muestra la data y funciona como interfaz humano/máquina esta es controlada directamente por el microcontrolador.

El diagrama de flujo de funcionamiento y el programa para el microcontrolador se pueden revisar en el Anexo 1 y 2 respectivamente.

## **3.7.2 Partes del controlador**

Las partes principales del controlador se muestran en la siguiente figura.

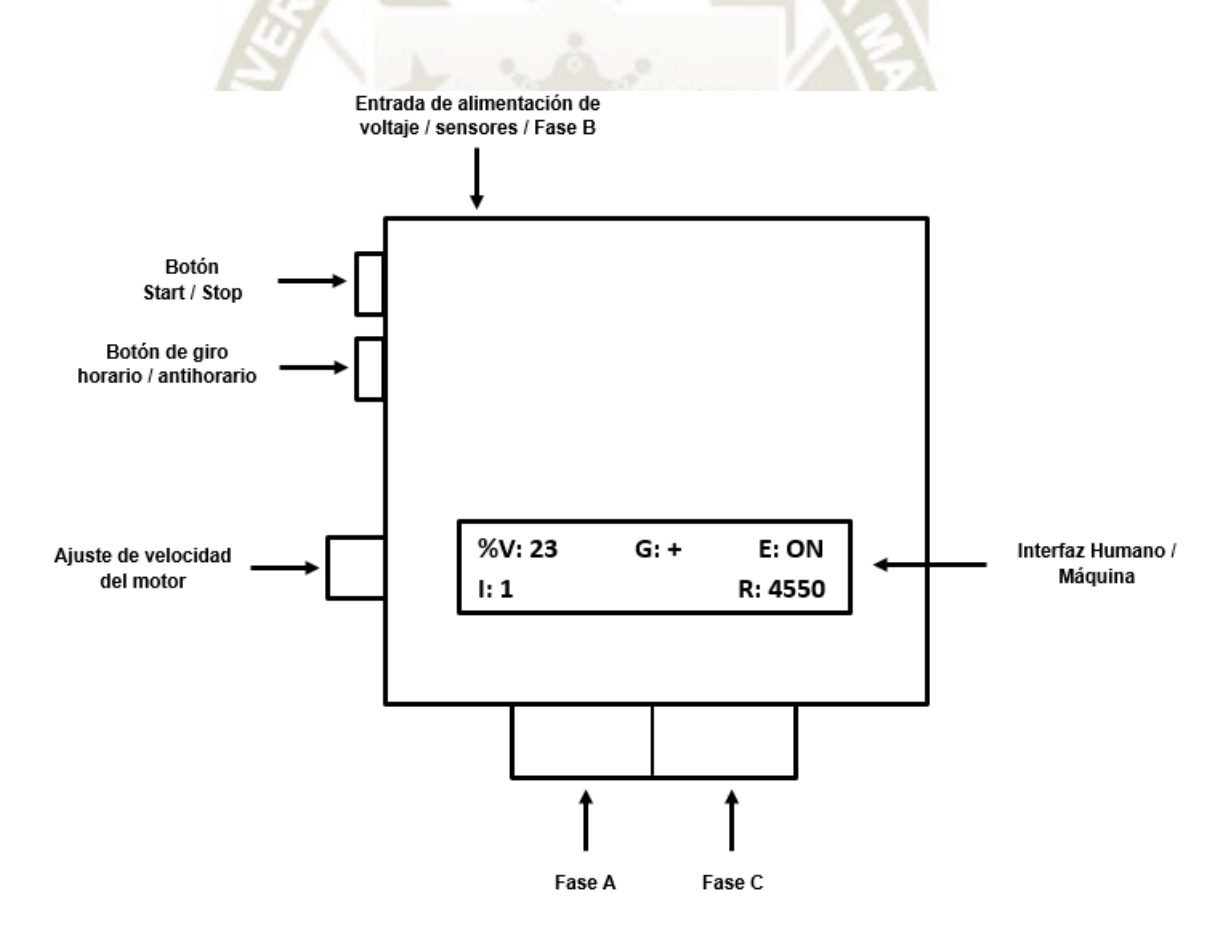

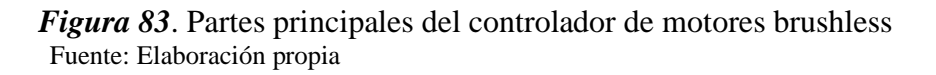

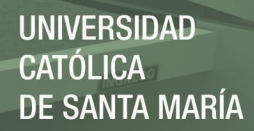

Las características del controlador son las siguientes:

- La interfaz Humano / Máquina permite visualizar
	- o Menú principal.
	- o Variables de medición de consumo de corriente, RPMs y giro del motor.
	- o Estado del motor ON / OFF.
	- o Variable de control de velocidad angular del motor.
- Potenciómetro de ajuste de variable de control de la velocidad angular del motor
- Botón de Start / Stop del controlador
- Botón de variable de control de giro del motor (Horario / Antihorario)
- Bornera de salida para conexión con la Fase A y C del motor

o El conector de Fase A corresponde a: Fase A / ESC O2 / Fase C

- o El conector de Fase C corresponde a: Fase C / ESC O3 / Fase A
- Salida y entrada de línea de alimentación, sensores externos y conexión con la Fase B del motor

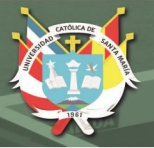

90

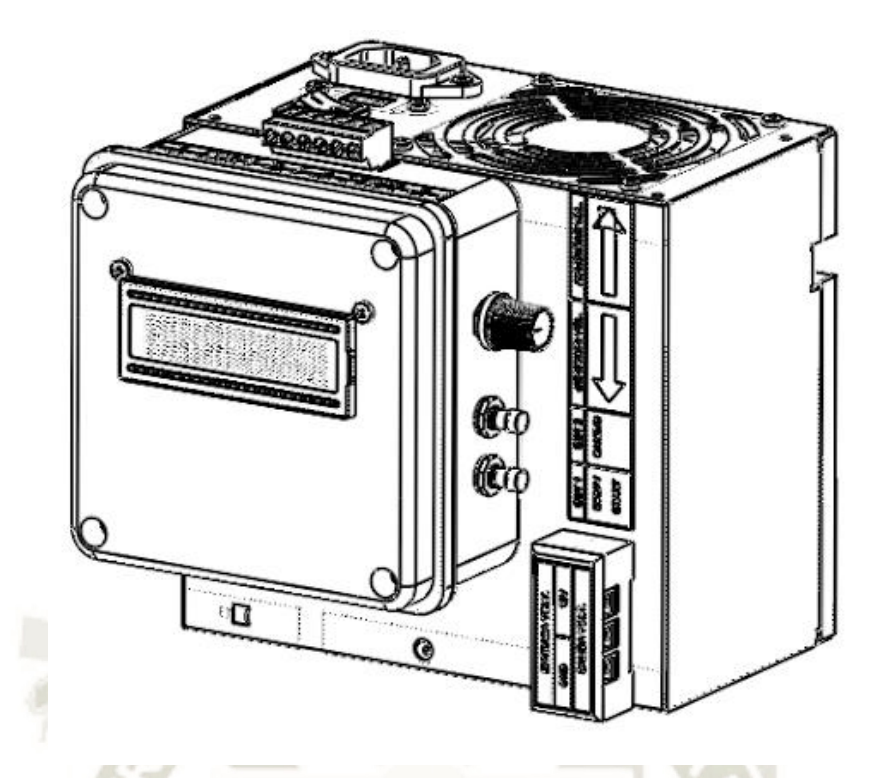

*Figura 84*. Controlador de motores brushless Fuente: Elaboración propia

Publicación autorizada con fines académicos e investigativos En su investigación no olvide referenciar esta tesis

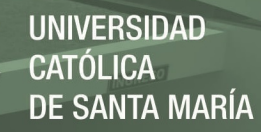

# **CAPÍTULO 4**

#### **PRUEBA EXPERIMENTAL DE MOTORES HALBACH**

## **4.1 CONSTRUCCIÓN**

Se usó como referencia para esta parte el motor de prueba Halbach impreso en 3D de Christoph Laimer [\(http://www.laimer.ch/\)](http://www.laimer.ch/).

Es un motor de corriente continua sin escobillas cuya estructura está impresa con una impresora 3D. En teoría el motor es de una potencia de 600 W y con una eficiencia del 80%. Algunas de las partes principales de este motor son:

- Rotor<sup>.</sup>
- **Estator**
- **Imanes**
- Bobinado de alambre de cobre
- Rodamientos de bolas

Las características teóricas de este motor se presentan en la siguiente tabla:

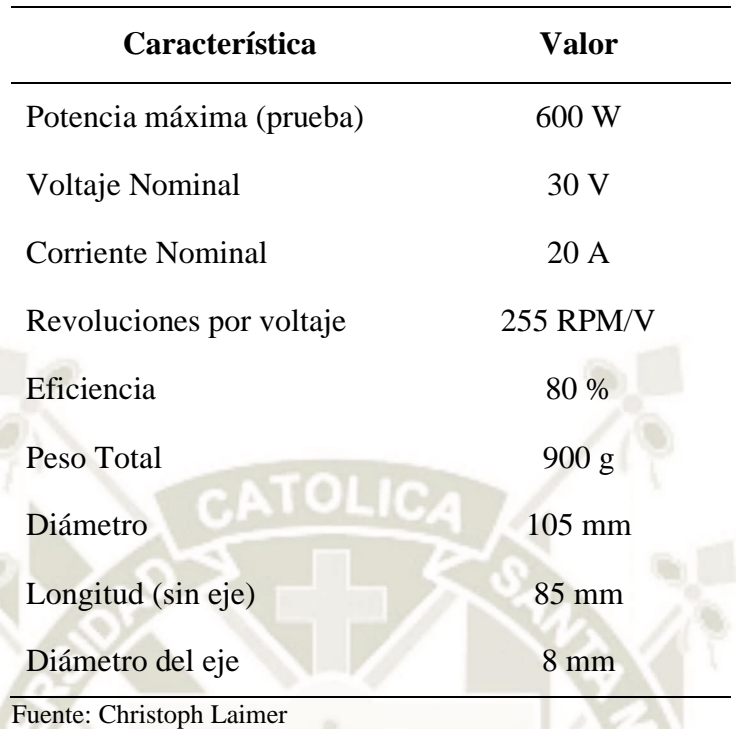

#### **Tabla 3.** *Características generales del motor Halbach*

Los materiales de construcción del motor son los siguientes:

- Magnetos de neodimio (40mm x 10mm x 4mm): 18 magnetos
- Magnetos de neodimio (20mm x 5mm x 3mm): 36 magnetos
- Cable de cobre esmaltado de 0.45 mm de diámetro
- Rodamiento de bolas 688ZZ: DI 8mm x DE 16mm x E 5mm
- Rodamiento de bolas 6710ZZ: DI 50mm x DE 62mm x E 5mm
- Eje de acero de diámetro de 8mm y 200mm de longitud

La estructura impresa del motor se encuentra dividido en tres partes que corresponden a un rotor, un núcleo del estator y el montaje del estator. Las características de impresión se muestran en la siguiente tabla:

**UNIVERSIDAD** 

 $\overline{\text{ICA}}$ 

**SANTA MARÍA** 

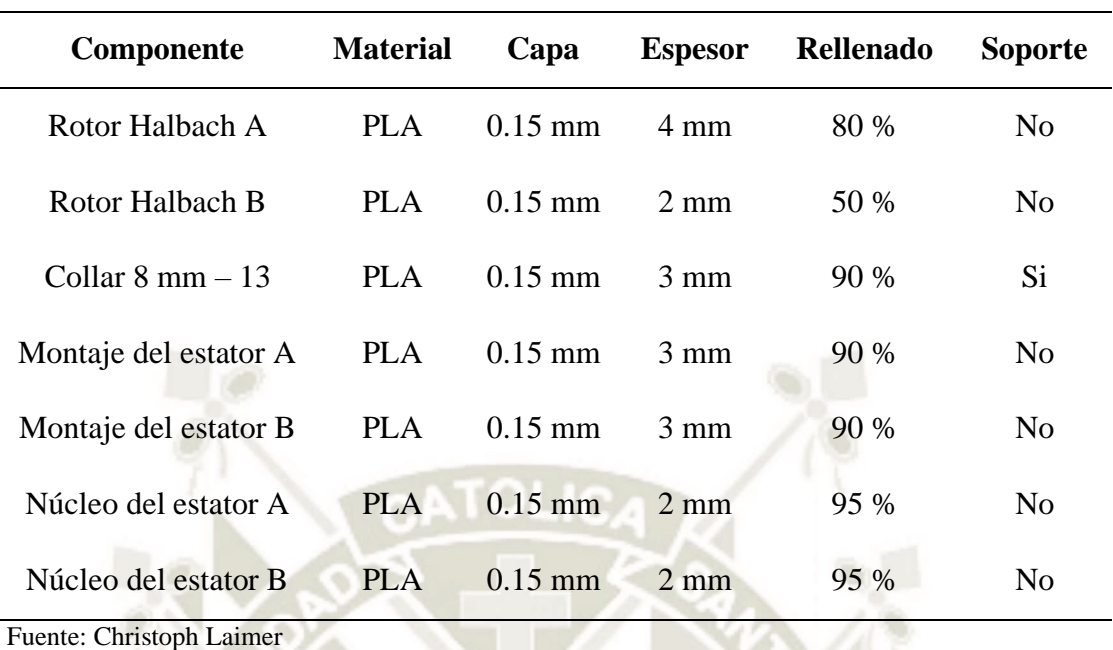

**Tabla 4.** *Características de impresión del motor Halbach de Christoph Laimer*

#### **4.1.1 Rotor**

Está compuesto por dos partes. Este componente contiene las ranuras para los magnetos designados y los mantiene en su lugar, además que ayuda a establecer en una posición el eje del motor.

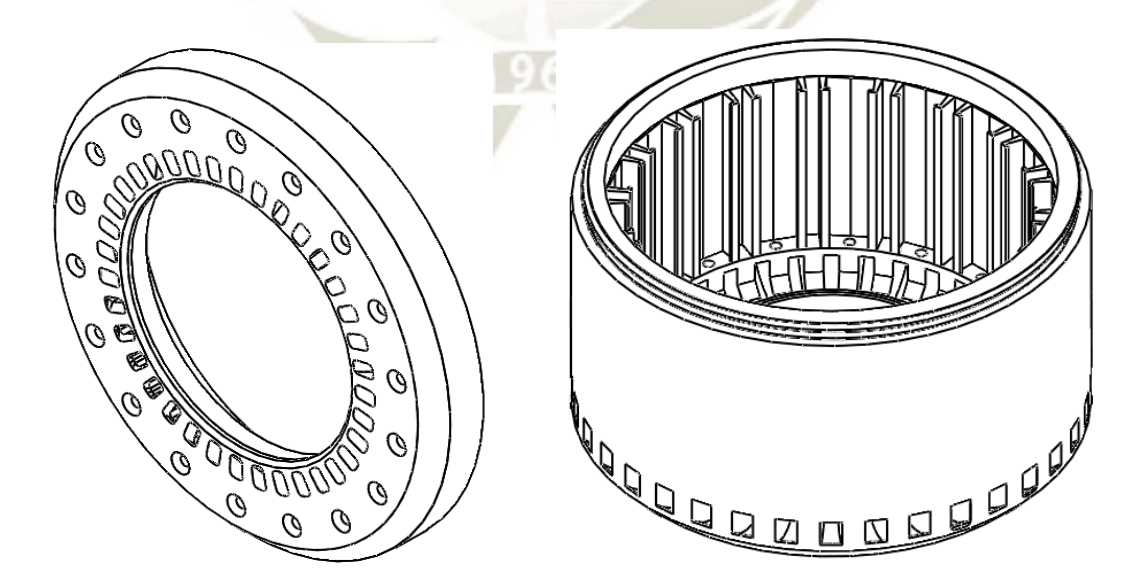

*Figura 85*. Modelo de rotor para motor Halbach de Christoph Laimer Fuente: Elaboración propia

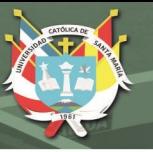

#### **4.1.2 Núcleo del estator**

Está compuesto por dos partes. Este componente es la que contiene el alambre de cobre esmaltado y que dan la forma al bobinado.

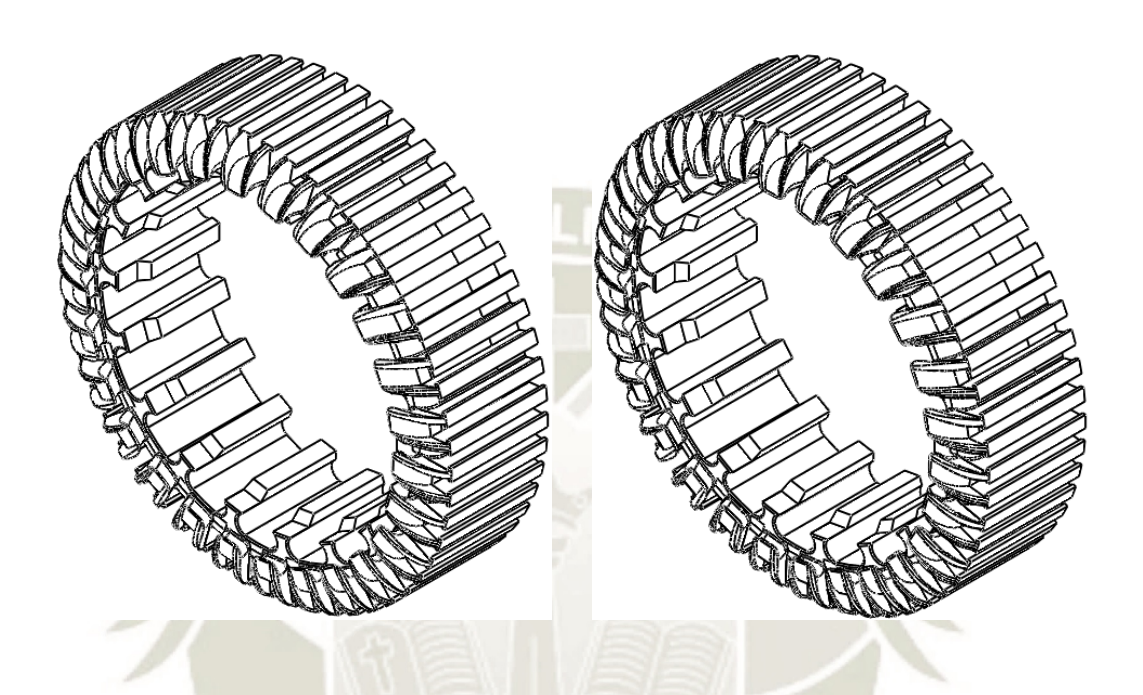

*Figura 86*. Núcleo del estator para motor Halbach de Christoph Laimer Fuente: Elaboración propia

#### **4.1.3 Montaje del estator**

Está compuesto por tres partes. Este componente es que bloquea el núcleo del estator y permite que el rotor sea la parte móvil. Además, que ayuda a establecer en una posición el eje del motor. Otra de sus funciones es absorber la vibración y el torque.

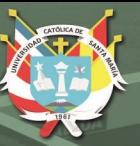

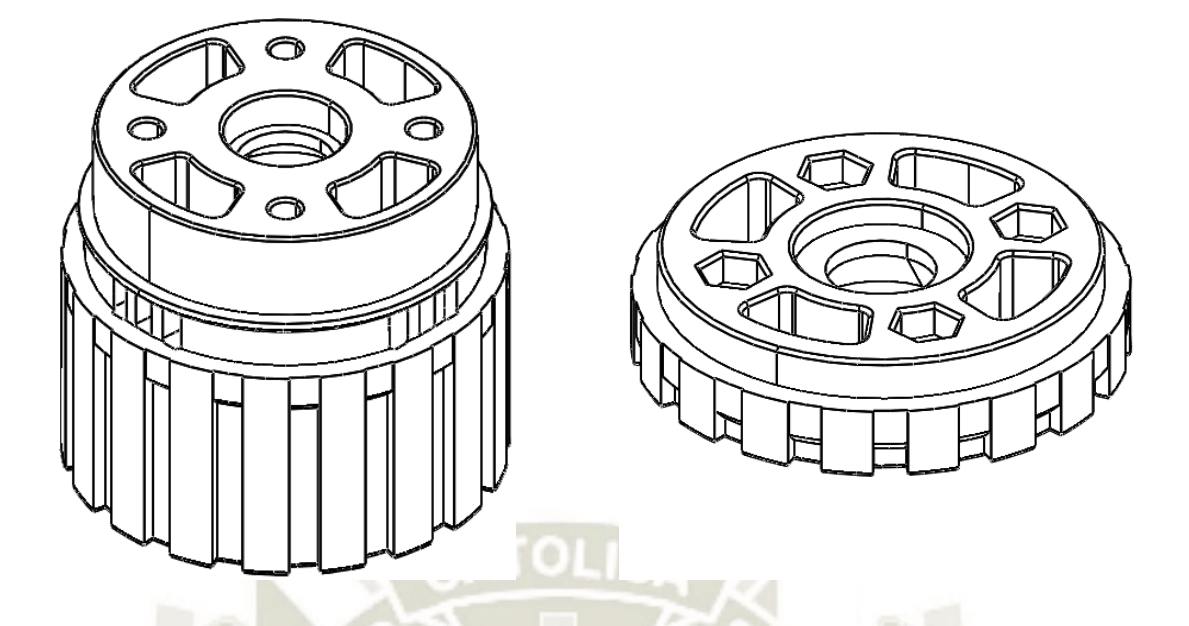

*Figura 87*. Montaje del estator para motor Halbach de Christoph Laimer Fuente: Elaboración propia

#### **4.2 CABLEADO**

Se deben preparar tres cables de 5 metros cada uno para las diferentes tres fases. Estos cables se deben segmentar en seis tiras que combinadas corresponden a la fase; para ello, se debe girar de 20 a 30 veces para generar el cable para las 3 fases. Los conectores finales se dejan abiertos para cambiar la configuración en delta o estrella.

En la figura se muestran las fases pintadas de amarillo, rojo y azul. Los cables son puestos alternando las fases y la dirección. Cada fase consiste en 9 pequeñas bobinas puestas alrededor del estator.

Los pasos de implementación a seguir se describen a continuación:

- Fase A: Para esta fase se colocará una bobina en el orificio del estator y se dejaran dos espacios para ser colocada la siguiente bobina en el tercer lugar. Este mismo procedimiento se repetirá 3 veces.
- Fase B: Repetir el paso anterior, pero comenzando dos espacios después de la

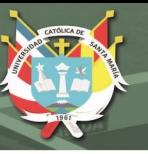

96

primera bobina de la fase A.

Fase C: Repetir lo mismo de la fase B pero comenzando dos espacios después de

la segunda bobina de la fase B.

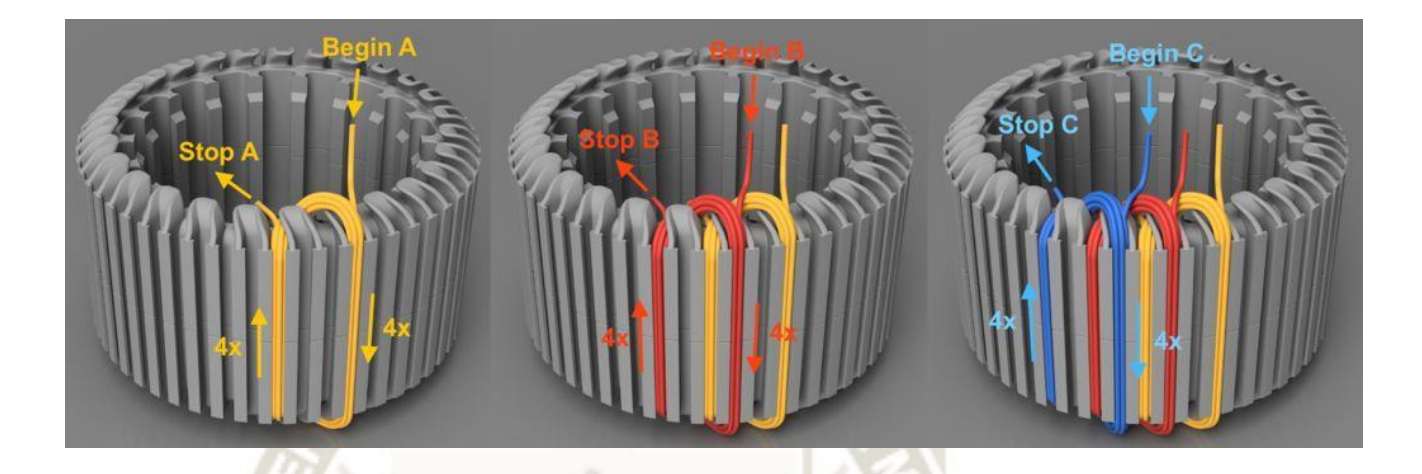

*Figura 88*. Cableado inicial para motor Halbach de Christoph Laimer Fuente: Elaboración propia

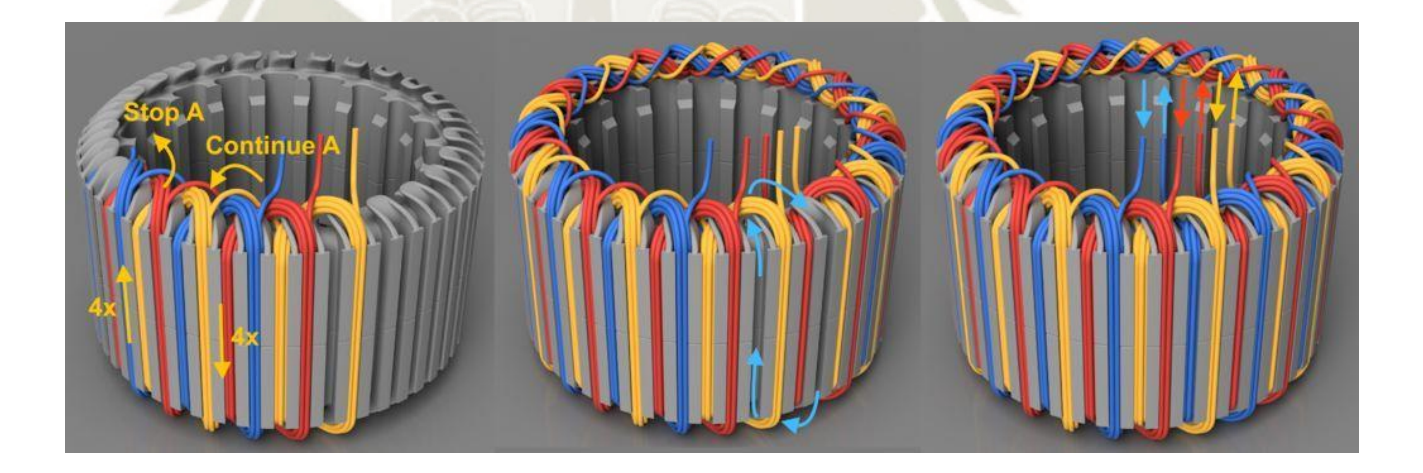

*Figura 89*. Cableado final para motor Halbach de Christoph Laimer Fuente: Elaboración propia

## **4.3 MONTAJE DE LOS IMANES**

Los imanes usados para el motor se dividen en dos tipos.

- Magnetos de neodimio (40mm x 10mm x 4mm): 18 magnetos

Publicación autorizada con fines académicos e investigativos En su investigación no olvide referenciar esta tesis

Magnetos de neodimio (20mm x 5mm x 3mm): 36 magnetos

Para poder ser instalados en el motor primero deben pasar un proceso de medición de fuerza magnética, con esto podremos verificar que imanes se encuentran dentro de un rango cercano que no genere un desequilibrio en el motor. El proceso de medición se muestra en la figura.

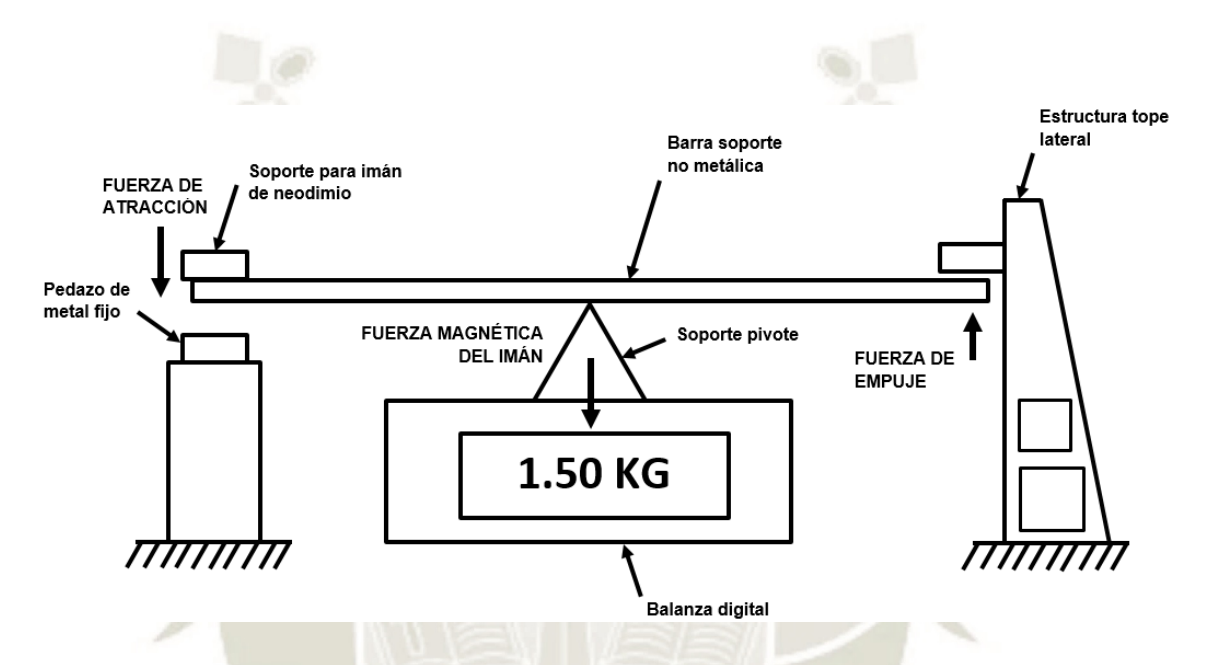

*Figura 90*. Proceso de medición de fuerza magnética de los magnetos de neodimio Fuente: Elaboración propia

La fuerza magnética de los magnetos de neodimio largos de 40 x 10 x 4 mm se muestra en la siguiente tabla donde:

- Item: Cantidad de magnetos medidos
- Ident: Identificador dado al magneto (algunos no se encuentran por estar defectuosos)
- M1 a M5: Medida del magneto
- Prom: Promedio de las medidas

| <b>Item</b>      | <b>Ident</b>   | $\mathbf{M1}$ | $\mathbf{M2}$        | $\mathbf{M}3$ | $\mathbf{M}4$ | $\mathbf{M5}$                      | Prom   |
|------------------|----------------|---------------|----------------------|---------------|---------------|------------------------------------|--------|
| $\mathbf{1}$     | A1             | 113.28        |                      | 113.36 113.40 | 113.30        | 113.58                             | 113.38 |
| $\overline{2}$   | A2             | 143.84        | 143.82               | 143.85        | 143.93        | 143.97                             | 143.88 |
| 3                | A3             | 124.12        | 124.16               | 124.2         | 124.28        | 124.36                             | 124.22 |
| $\overline{4}$   | A4             | 125.21        | 125.26               | 125.58        | 125.51        | 125.38                             | 125.39 |
| 5                | A <sub>5</sub> | 122.38        | 122.24               | 122.30        | 122.33        | 122.28                             | 122.31 |
| 6                | A <sub>6</sub> | 137.70        | 137.63               | 137.78        | 137.93        | 137.80                             | 137.77 |
| $\boldsymbol{7}$ | A7             | 137.09        | 137.23               | 137.28        | 137.33        | 137.32                             | 137.25 |
| 8                | A <sub>8</sub> | 123.69        | 123.72               | 123.73        | 123.90        | 123.78                             | 123.76 |
| 9                | A10            | 141.50        | 141.48               | 141.62        | 141.59        | 141.68                             | 141.57 |
| 10               | A11            | 152.33 152.37 |                      | 152.30        | 152.21        | 152.28                             | 152.30 |
| 11               | A12            | 135.31        | 135.36               |               | 135.41 135.48 | 135.49                             | 135.41 |
| 12               | A13            | 132.04        | 132.14               | 132.18        | 132.20        | 132.21                             | 132.15 |
| 13               | A14            | 148.39        | 148.42               | 148.47        | 148.51        | 148.63                             | 148.48 |
| 14               | A15            | 144.73        | 144.78               | 144.81        | 144.82        | 144.87                             | 144.80 |
| 15               | A16            | 131.62        | 131.66               | 131.70        | 131.74        | 131.79                             | 131.70 |
| 16               | A17            | 133.43        | 133.46               | 133.48        | 133.5         | 133.54                             | 133.48 |
| 17               | A18            | 135.17        | 135.23               | 135.30        | 135.33        | 135.37                             | 135.28 |
| 18               | A19            |               | 135.93 135.97 136.00 |               | 136.03        | 136.07                             | 136.00 |
| 19               | A22            |               |                      |               |               | 139.65 139.72 139.84 139.97 140.02 | 139.84 |
| 20               | A23            |               | 124.67 124.79        |               | 124.62 124.68 | 124.71                             | 124.69 |
| 21               | A24            |               | 132.76 132.69        | 132.71        | 132.75        | 132.77                             | 132.74 |
| 22               | A25            | 153.42        | 153.43               | 153.40        | 153.39        | 153.35                             | 153.40 |
| 23               | A26            | 135.25        | 135.22               | 135.21        | 135.29        | 135.31                             | 135.26 |
| 24               | A27            | 142.56        | 142.59               | 142.52        | 142.51        | 142.60                             | 142.56 |
| 25               | A28            | 136.89        | 136.93               | 136.92        | 136.86        | 136.95                             | 136.91 |
| 26               | A29            | 125.61        | 125.68               | 125.59        | 125.63        | 124.64                             | 125.43 |
| 27               | A30            | 132.24        | 132.26               | 132.29        | 132.21        | 132.34                             | 132.27 |
| 28               | A31            |               | 131.24 131.29        |               | 131.32 131.25 | 131.23                             | 131.27 |

**Tabla 5.** *Fuerza magnética de los magnetos de neodimio de 40 x 10 x 4 mm*

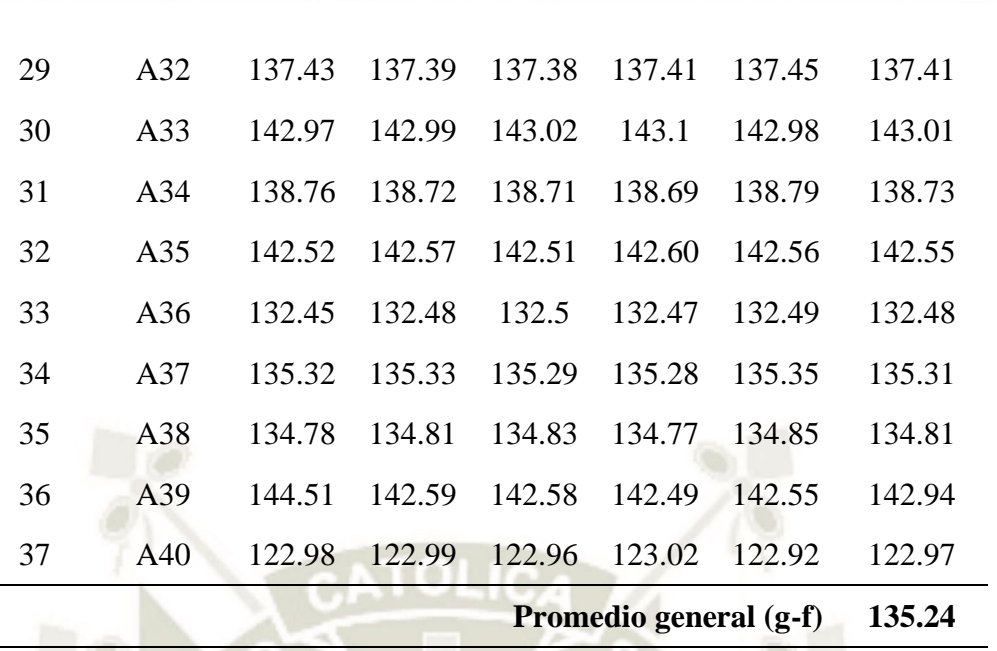

Fuente: Elaboración propia

La gráfica obtenida para dicha tabla se muestra en la figura. Los magnetos usados para la construcción del motor son aquellos que se acerquen a la línea promedio o tendencia, se deben escoger los 18 más cercanos.

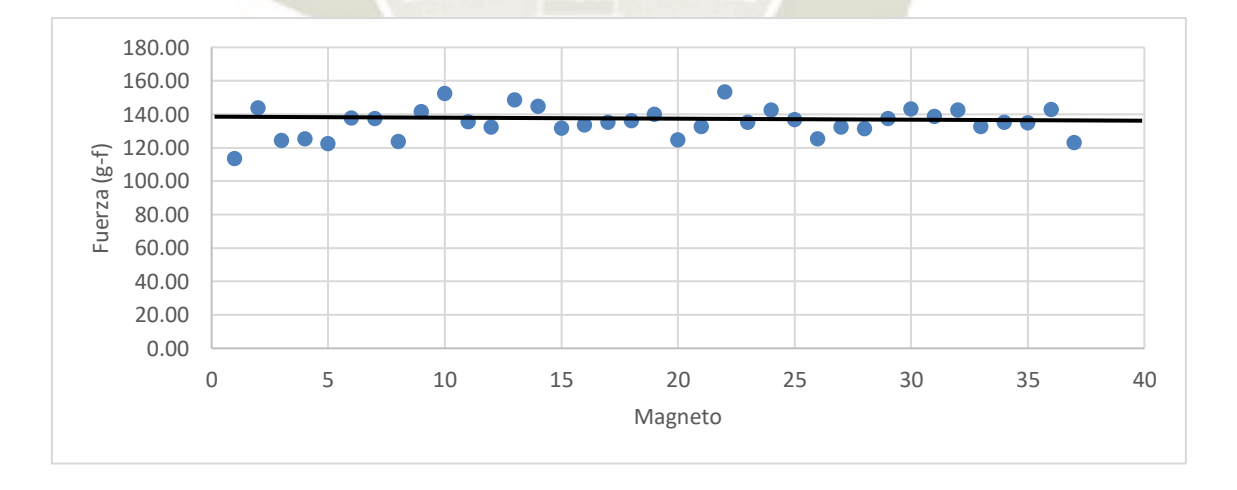

*Figura 91*. Dispersión de la fuerza magnética para magnetos 40x10x4 mm Fuente: Elaboración propia

Para el caso de los magnetos de neodimio pequeños de 20 x 5 x 3 mm, la fuerza magnética

99

**UNIVERSIDAD** 

DE SANTA MARÍA

CATÓL ICA

se muestra en la siguiente tabla.

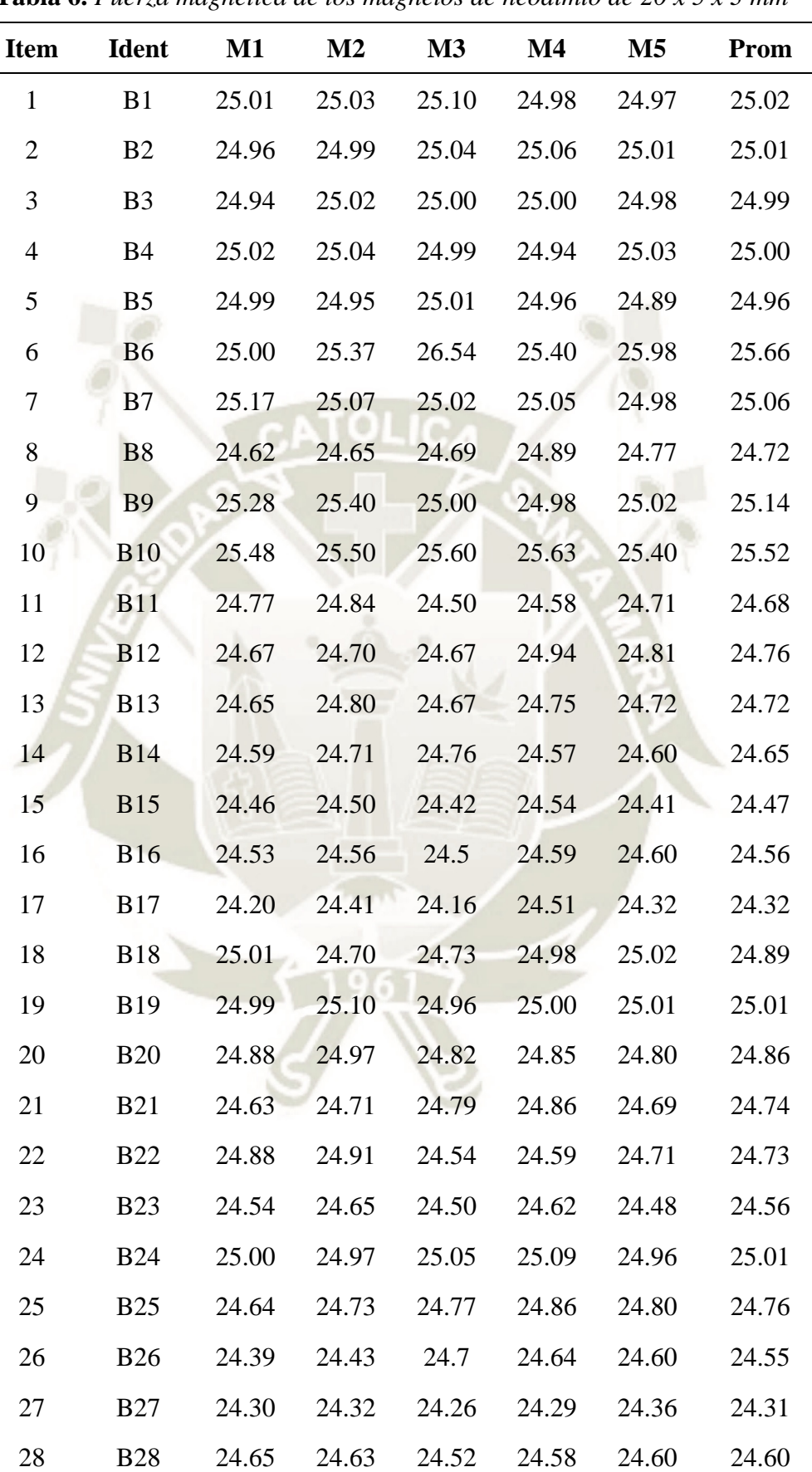

**Tabla 6.** *Fuerza magnética de los magnetos de neodimio de 20 x 5 x 3 mm*

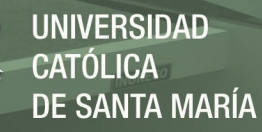

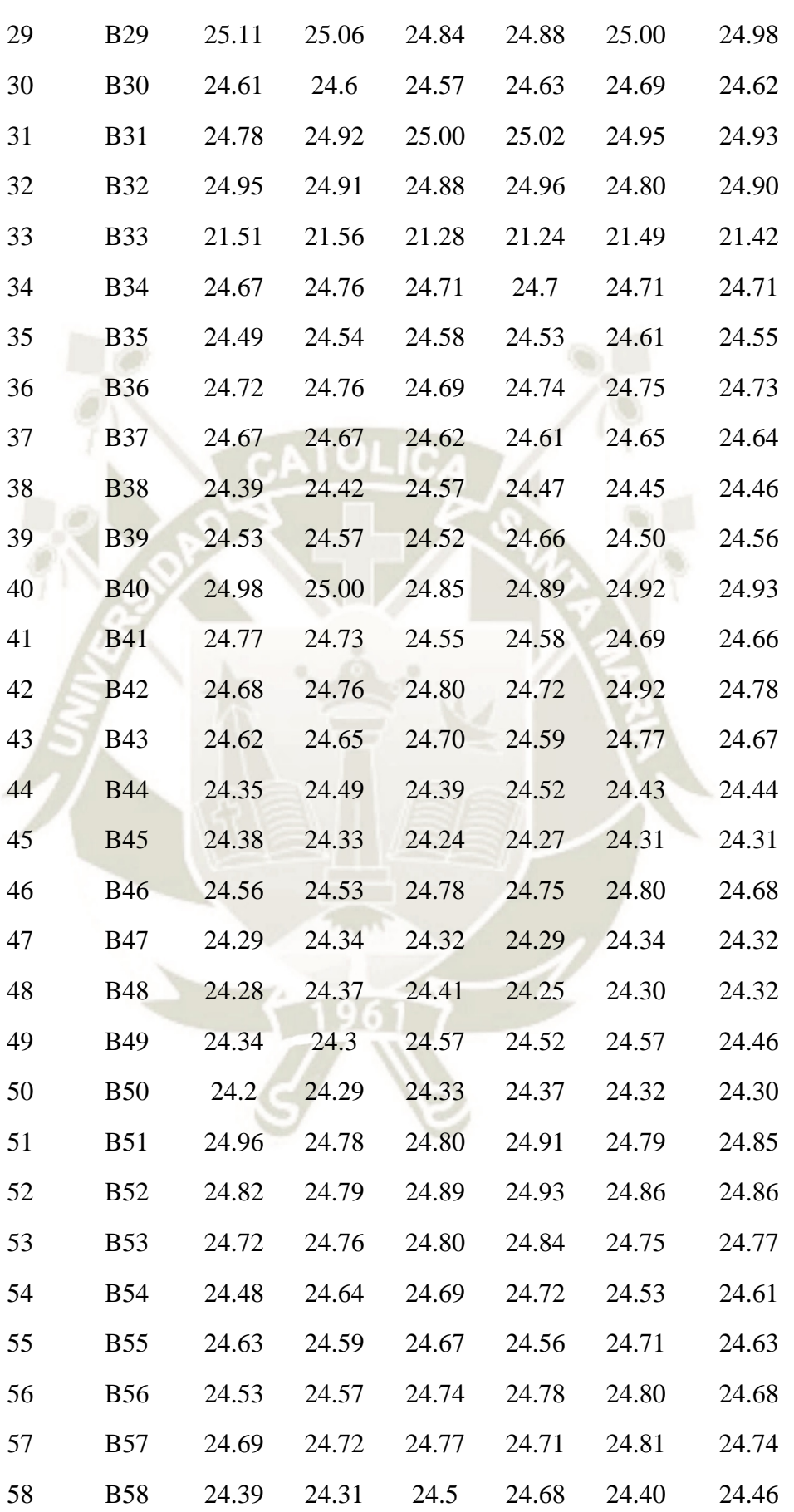

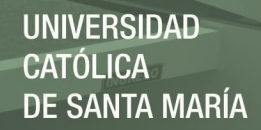

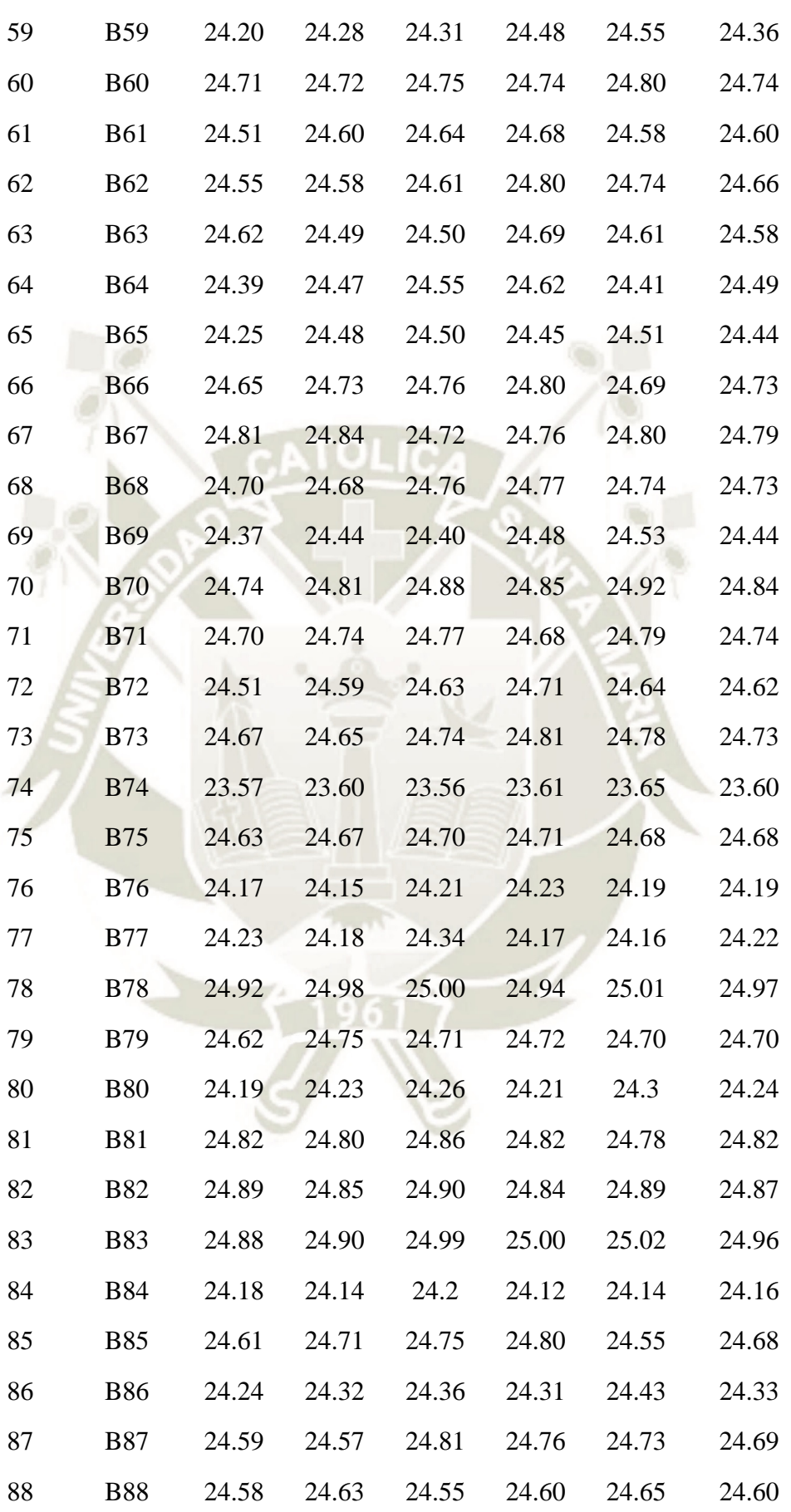

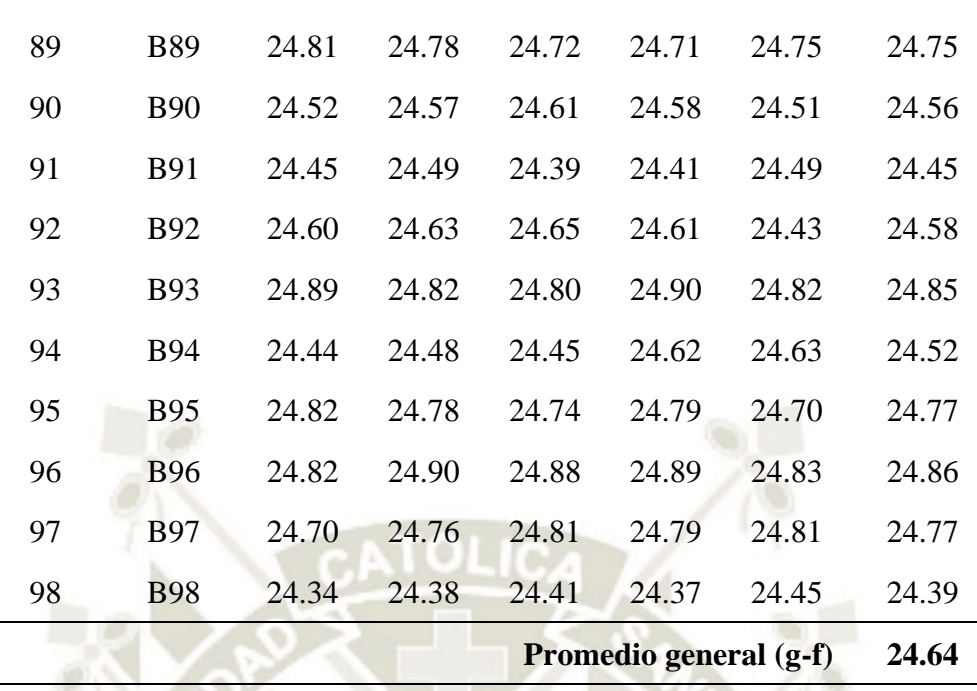

Fuente: Elaboración propia

La gráfica obtenida para dicha tabla se muestra en la figura. Los magnetos usados para la construcción del motor son aquellos que se acerquen a la línea promedio o tendencia, se deben escoger los 36 más cercanos.

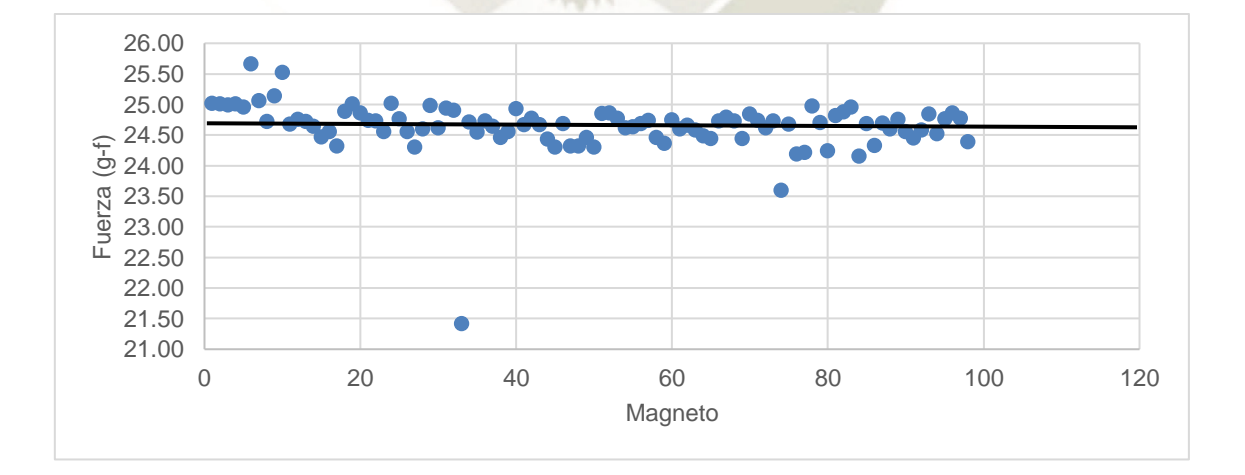

*Figura 92*. Dispersión de la fuerza magnética para magnetos 20x5x3 mm Fuente: Elaboración propia

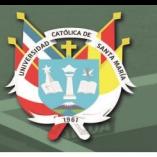

#### **4.4 BANCO DE PRUEBA PARA MOTOR HALBACH**

Para poder testear las características de funcionamiento del motor debemos construir un banco de pruebas; para ello se fabricó un marco de aluminio con conectores impresos en 3D para poder ubicar el motor en su eje y poder instalar los sensores al igual que los conectores eléctricos. El banco de prueba se muestra en la figura.

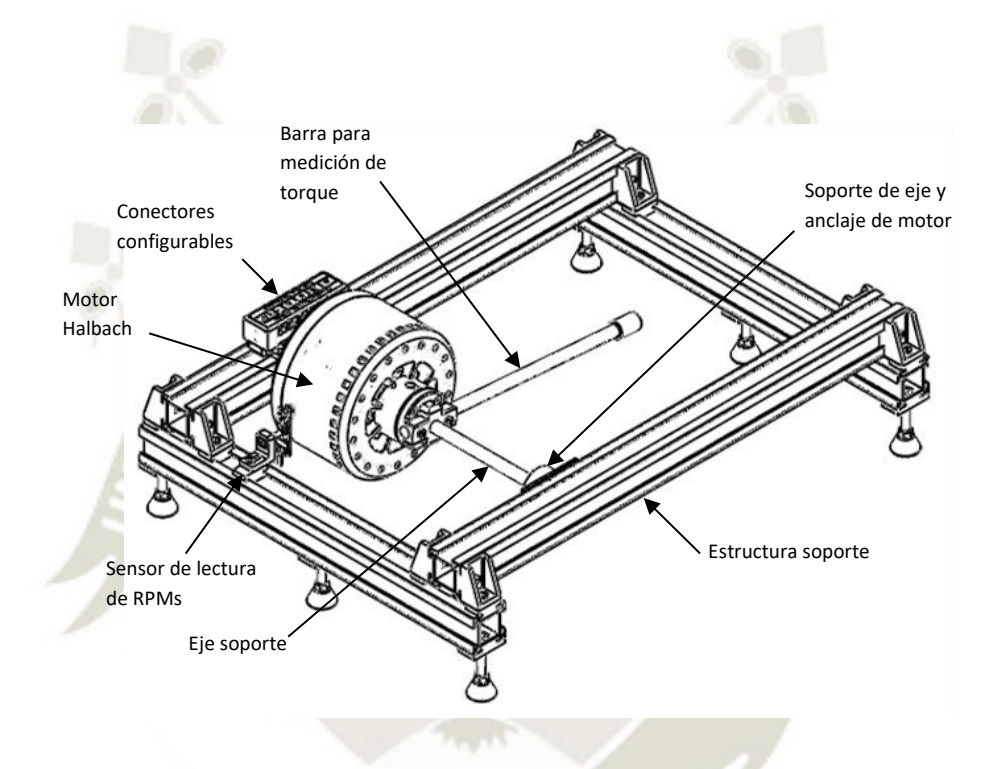

*Figura 93*. Banco de prueba para motor Halbach de Christoph Laimer Fuente: Elaboración propia

Las partes principales del banco de pruebas del motor Halbach tiene las siguientes partes principales:

- **Estructura:** Estructura principal de perfiles de aluminio con conectores impresos.
- Pie ajustable: Adaptador de perno con pie impreso con el que se puede ajustar la altura de la estructura.
- Sensor de lectura de RPMs: Sensor y adaptador para ajustar la posición del sensor.
- Soporte de anclaje del motor: Soporte impreso y tubo de aluminio que coloca en posición el estator del motor.
- **Guías de soporte:** Guías de aluminio que sirve como apoyos para el soporte de anclaje del motor.
- **Eje soporte:** Eje macizo principal de soporte del motor.
- **Conectores configurables:** Conector eléctrico para configuración de las fases de salida y entrada del motor, para poder realizar la configuración delta o en estrella del mismo.

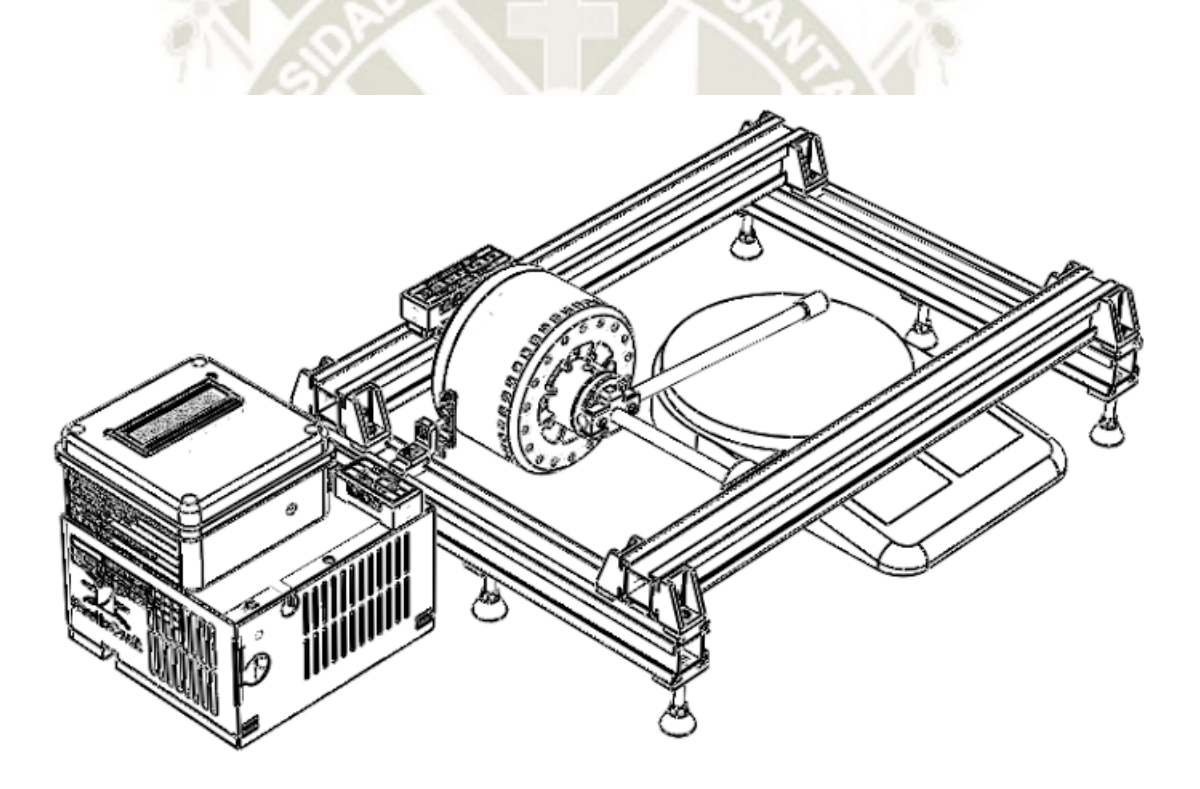

*Figura 94*. Banco de prueba total diseñada Fuente: Elaboración propia

#### **4.5 PRUEBAS DE CONSUMO DE CORRIENTE, VELOCIDAD Y TORQUE**

### **4.5.1 Pruebas en arreglo estrella**

Se realizaron pruebas de consumo de corriente respecto a la velocidad angular del motor en RPMs para una configuración en estrella del motor que se muestra en la figura.

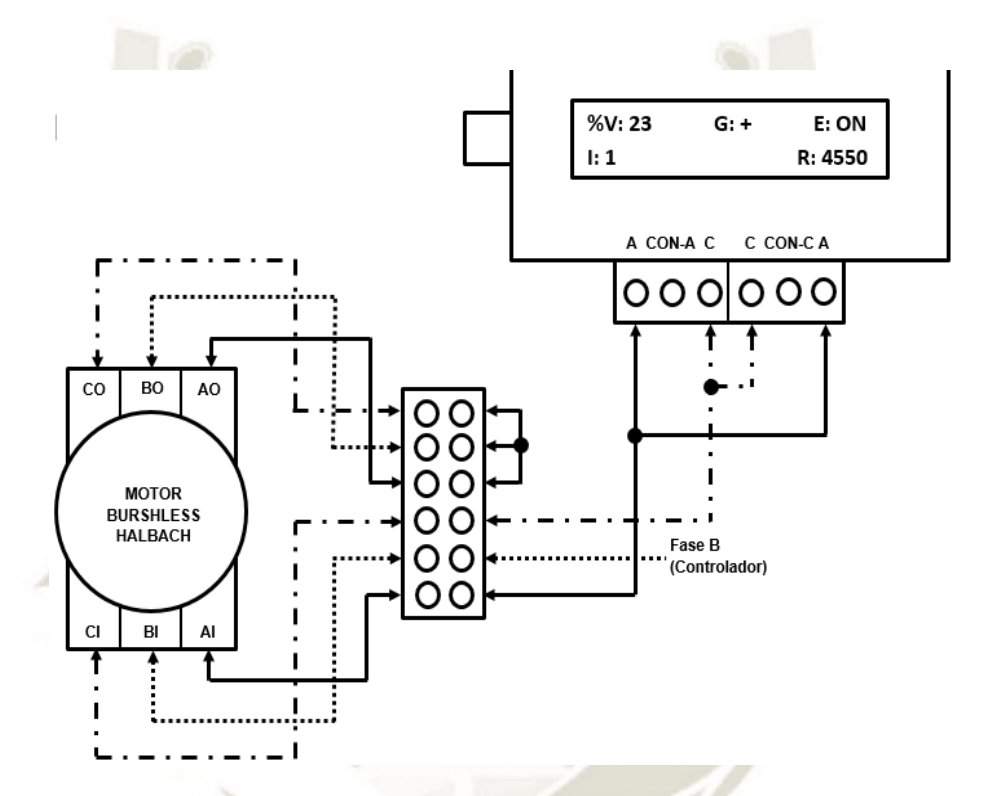

*Figura 95*. Conexión en estrella para banco de prueba Fuente: Elaboración propia

Los resultados de lectura de velocidad y corriente se muestran en la siguiente tabla

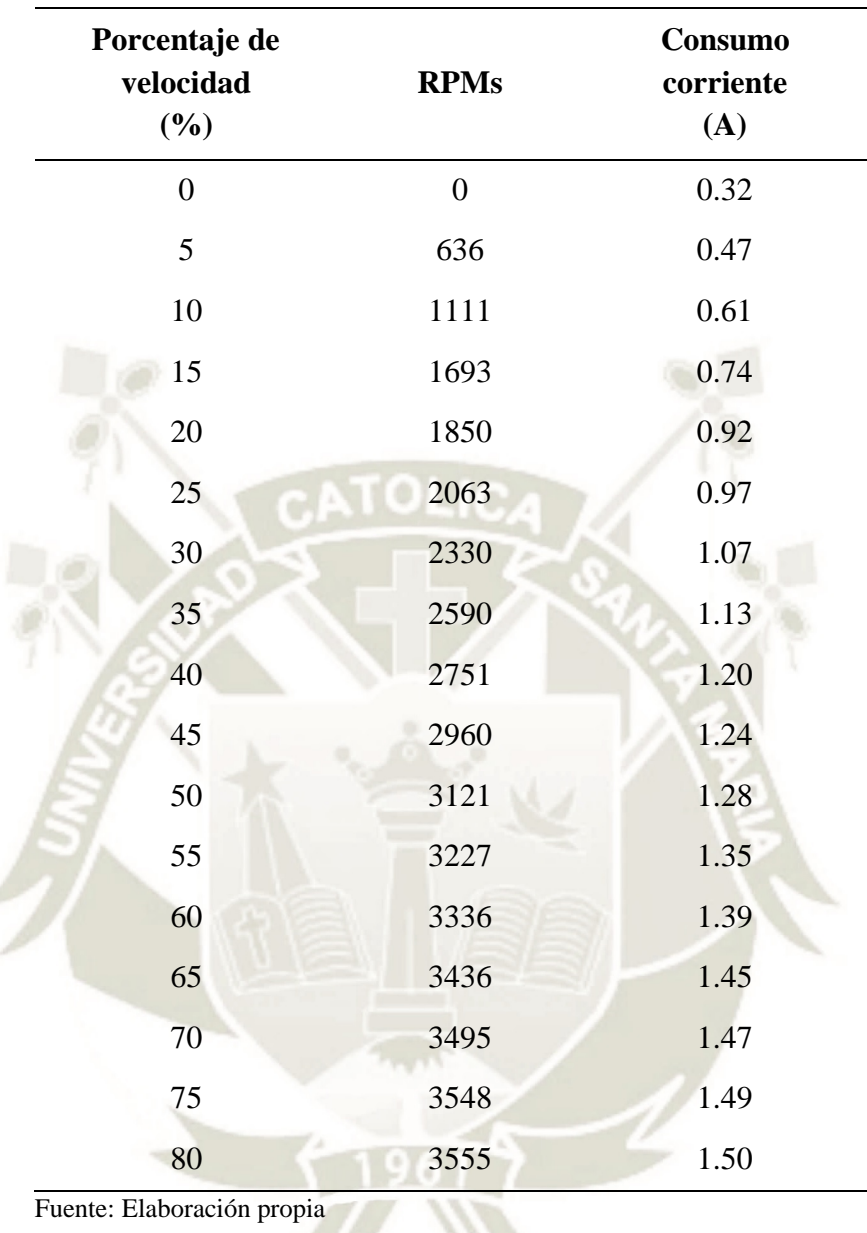

**Tabla 7.** *Lecturas de velocidad y corriente en arreglo "Estrella"*

El gráfico de la corriente respecto de las RPMs del motor se muestra en la siguiente figura.

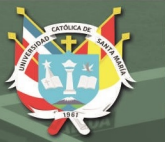

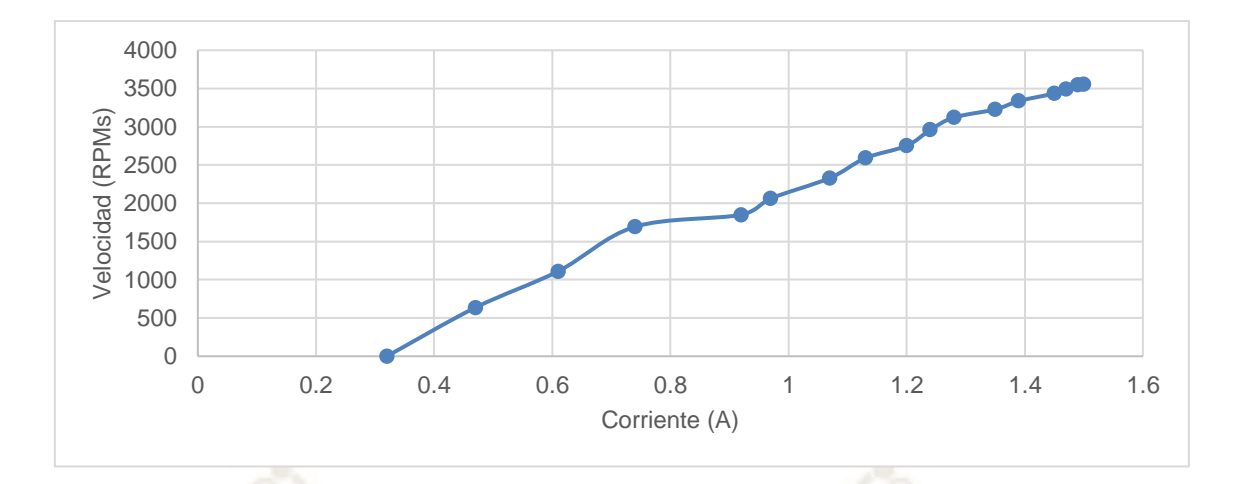

*Figura 96*. RPMs vs corriente para motor de prueba en arreglo "Estrella" Fuente: Elaboración propia

Los resultados de lectura de velocidad y corriente se muestran en la siguiente tabla

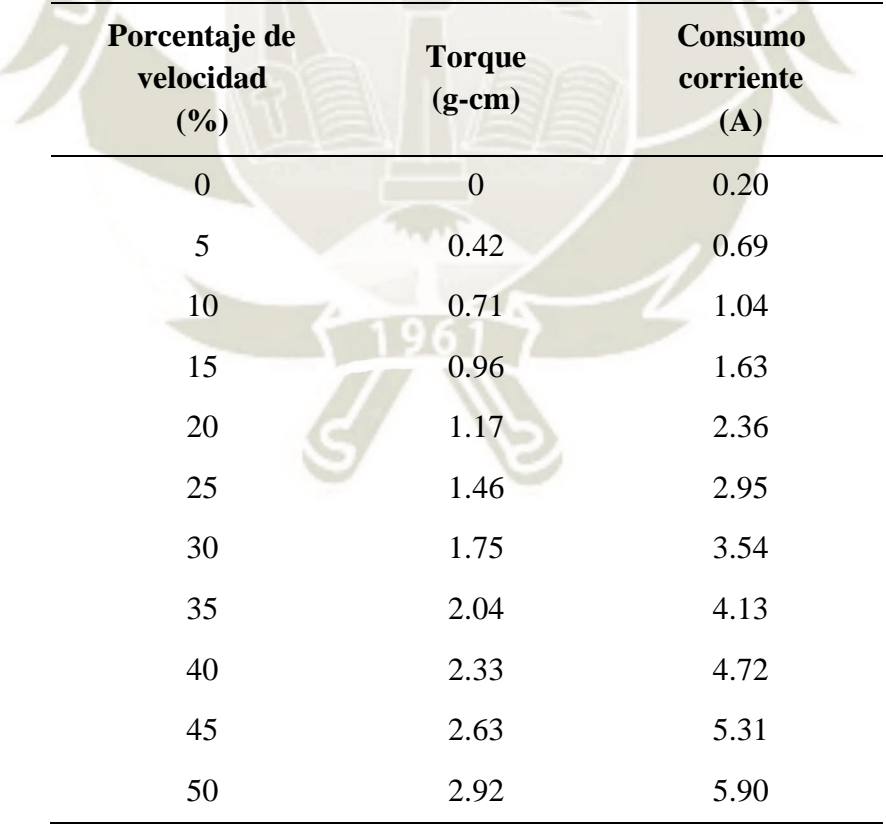

**Tabla 8.** *Lecturas de torque y corriente en arreglo "Estrella"*

Fuente: Elaboración propia
El gráfico de la corriente respecto de las RPMs del motor se muestra en la siguiente figura.

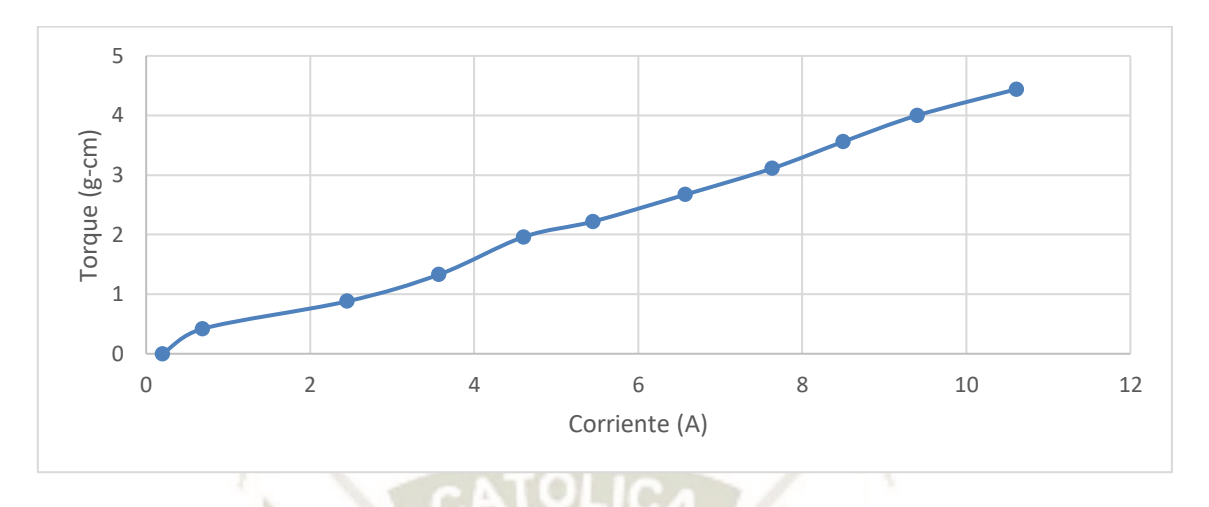

*Figura 97*. Torque vs corriente para motor de prueba en arreglo "Estrella" Fuente: Elaboración propia

## **4.5.2 Pruebas en arreglo delta**

Se realizaron pruebas de consumo de corriente respecto a la velocidad angular del motor

en RPMs para una configuración en estrella del motor que se muestra en la figura.

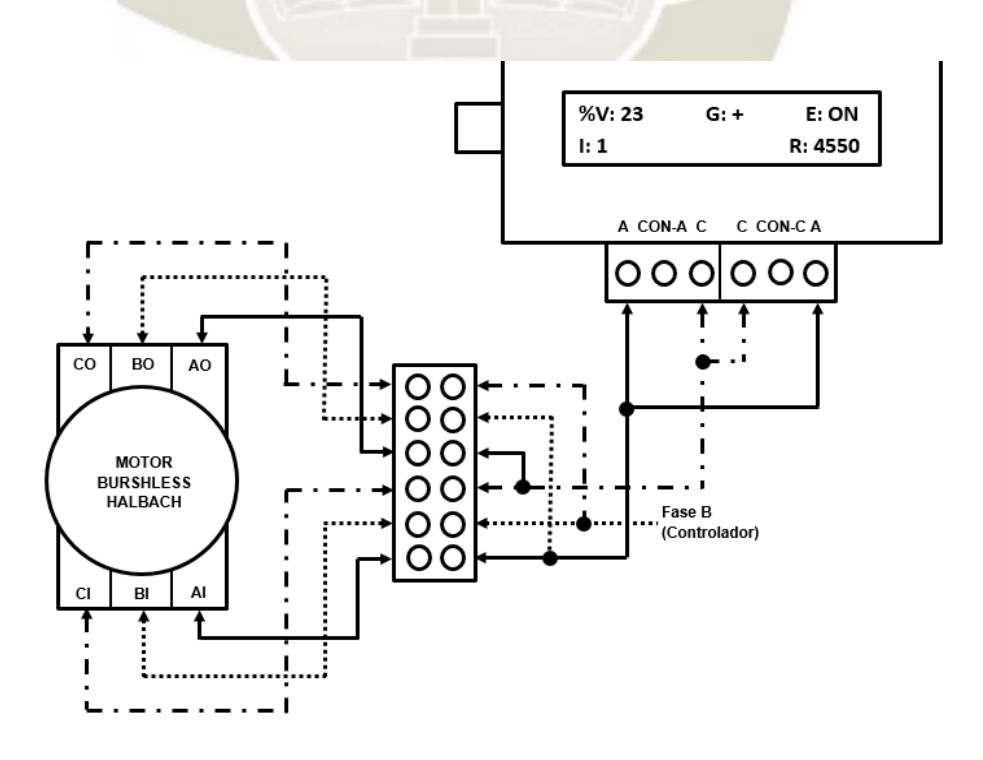

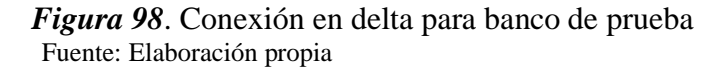

Los resultados se muestran en la siguiente tabla.

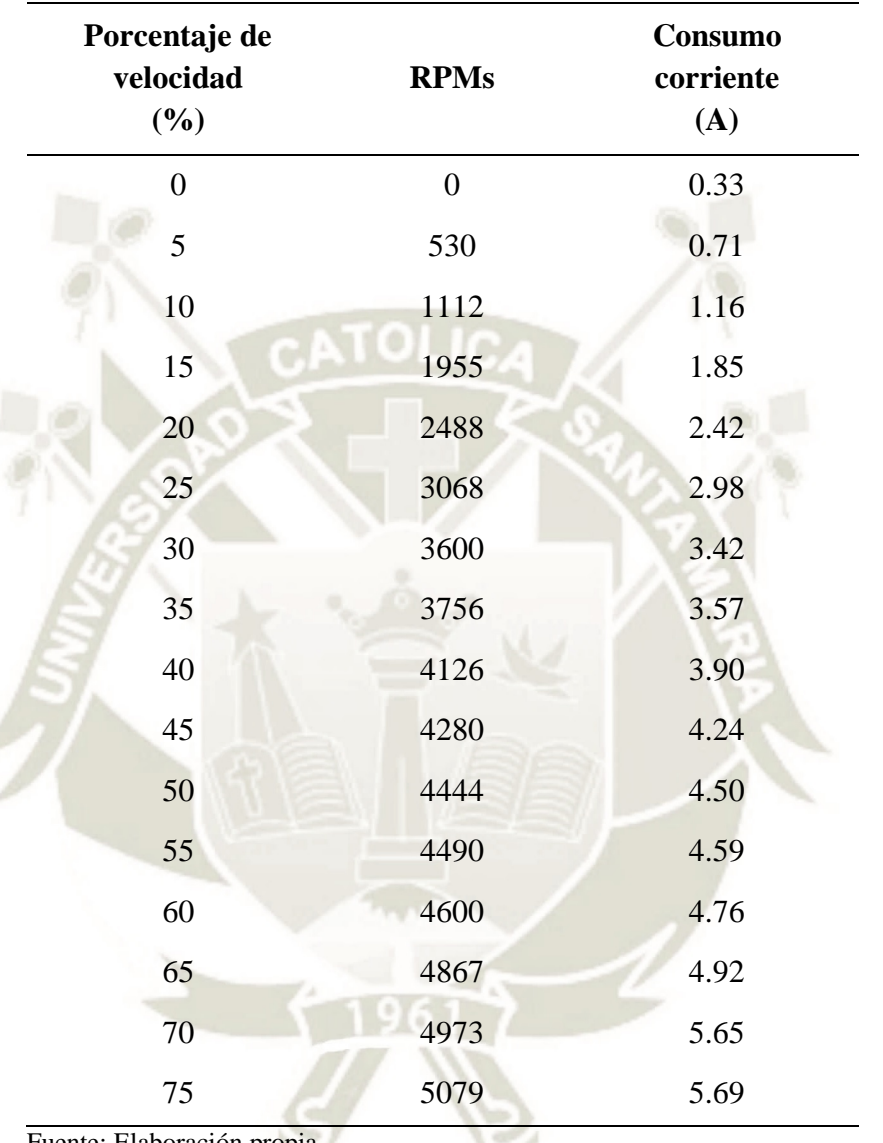

**Tabla 9.** *Resultados de prueba de funcionamiento en arreglo "Delta"*

Fuente: Elaboración propia

El gráfico de la corriente respecto de las RPMs del motor se muestra en la siguiente figura.

**UNIVERSIDAD** 

**DE SANTA MARÍA** 

**CATÓLICA** 

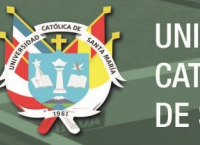

111

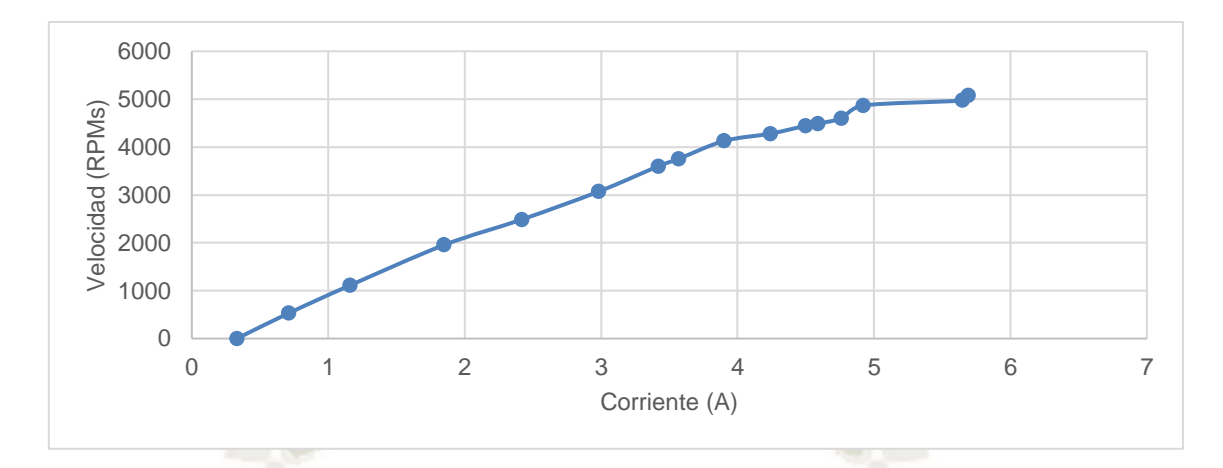

*Figura 99*. RPMs vs corriente para motor de prueba en arreglo "Delta" Fuente: Elaboración propia

Los resultados de lectura de velocidad y corriente se muestran en la siguiente tabla

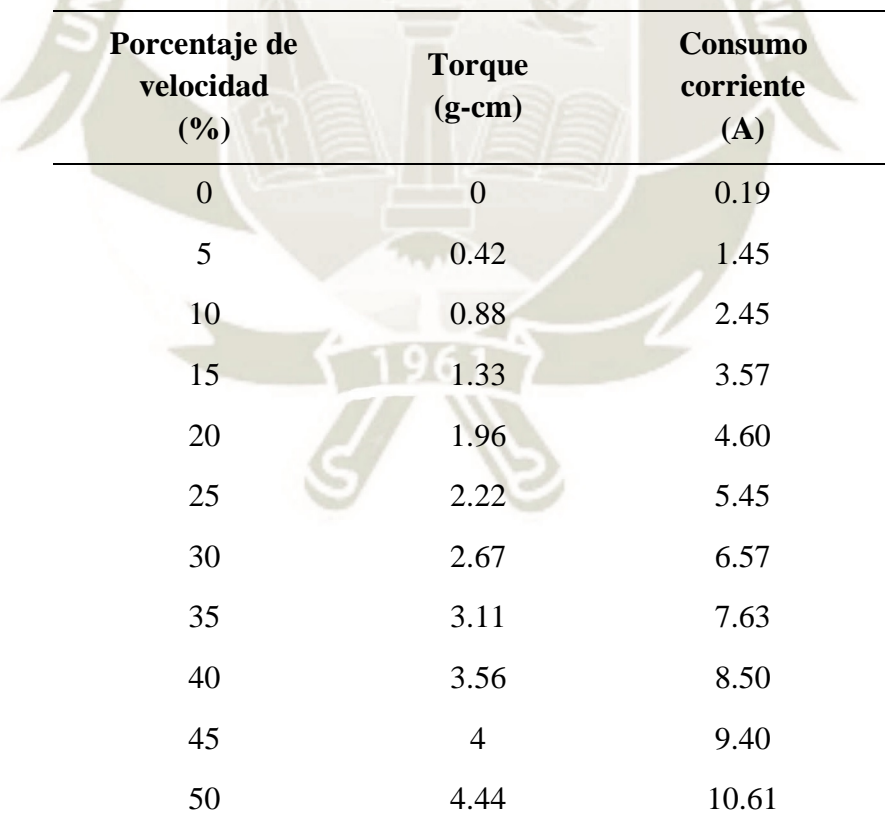

**Tabla 10.** *Lecturas de torque y corriente en arreglo "Delta"*

Fuente: Elaboración propia

El gráfico de la corriente respecto de las RPMs del motor se muestra en la siguiente figura.

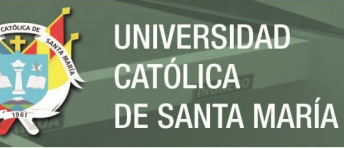

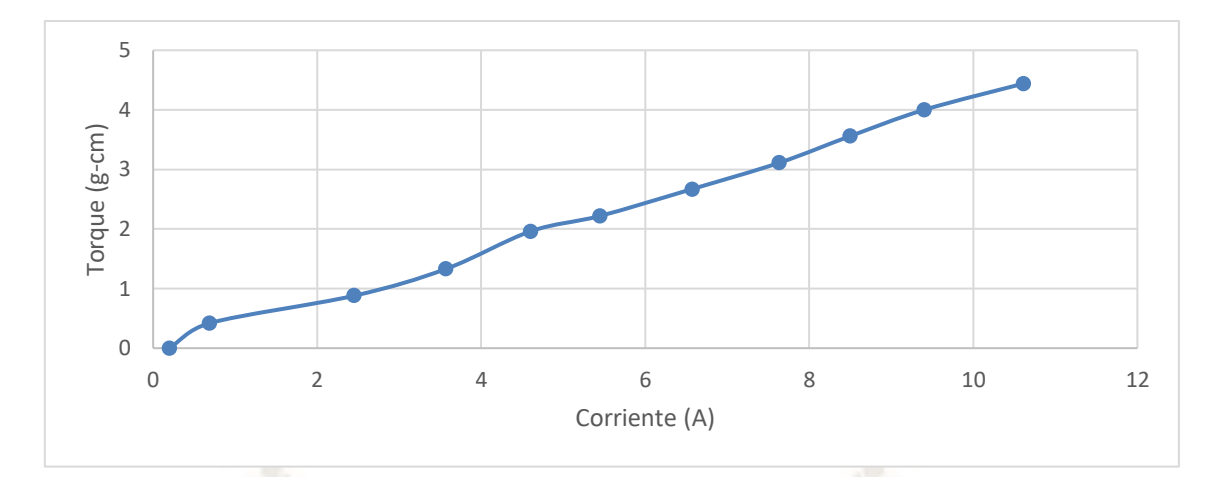

*Figura 100*. Torque vs corriente para motor de prueba en arreglo "Delta" Fuente: Elaboración propia

# **4.5.3 Resumen de datos**

A partir de las pruebas hechas y las pruebas realizadas por el proponente del motor (Christoph Laimer), se tienen las siguientes características correspondientes al motor:

- Poder máximo: 600 Watts
- **Eficiencia:** 80%
- **RPM máximo:** 6650 rpm
- **Torque calculado:** 0.68 N-m
- **Torque medido:** 0.697 N-m

# **CAPÍTULO 5**

# **DISEÑO DE LA RUEDA MOTOR HALBACH**

## **5.1 CONSIDERACIONES INICIALES**

Para poder diseñar el concepto de la rueda de para el sistema automotriz de transporte debemos considerar las siguientes cosas:

- Funciones a cumplir.
- Aplicación.
- Medio ambiente o externalidades.

En el caso de la aplicación, está pensado parar el sector agrícola enfocado al transporte de productos tales como costales de cosechas, productos usados para el sembrío, instrumentos agrícolas (hoz, palas, etc). En referencia a lo anterior, está enfocado al transporte de materiales al igual que la posibilidad de su conducción por parte de un pasajero. Para el caso del medio ambiente y las externalidades, el sistema debe ser capaz de aguantar cambios de terreno, pero de pequeña pendiente o valles y montes no tan pronunciados.

El concepto para el vehículo es el que se muestra en la siguiente figura.

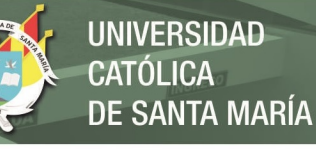

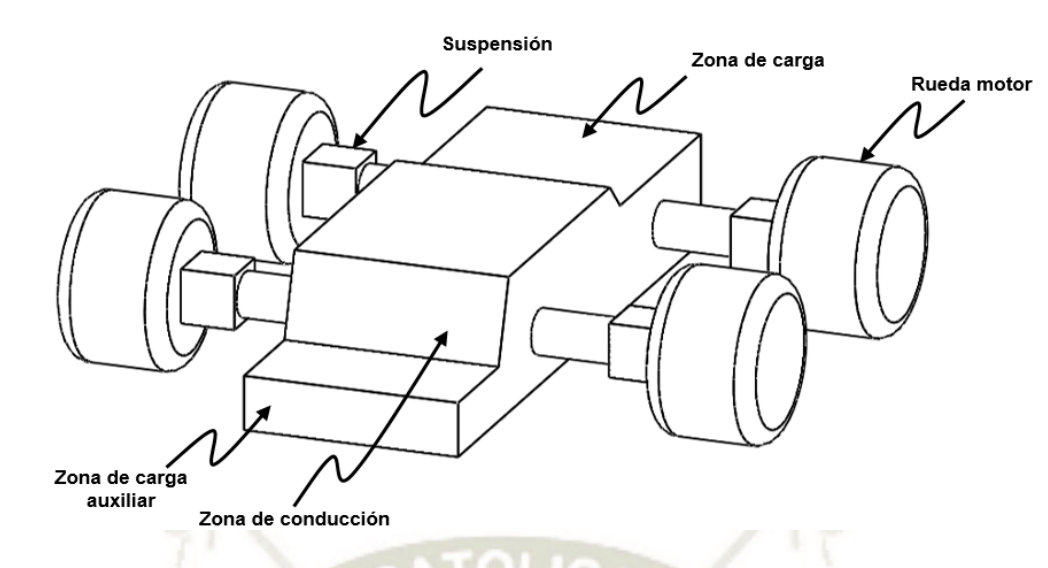

*Figura 101*. Concepto del vehículo de transporte Fuente: Elaboración propia

# **5.2 CONSIDERACIONES DE DISEÑO**

Para el caso del diseño debemos considerar la carga aplicada. Como se observó en la parte anterior, se considera el transporte de productos de cosecha en el campo. Es por ello que se debe considerar el peso de un costal de algún producto como referencia, para este caso usaremos como producto las papas. Por reglamento de la Dirección General de Negocios Agrarios, los sacos que se utilicen para papa deben pesar como máximo 50kg. El vehículo está pensado para poder llevar como máximo una carga de 160kg máximo que puede ser utilizado para llevar sacos o un pasajero. El peso, por lo tanto, se distribuye en dos secciones con un total de por sección de 80kg como se observa en la figura.

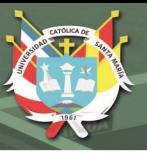

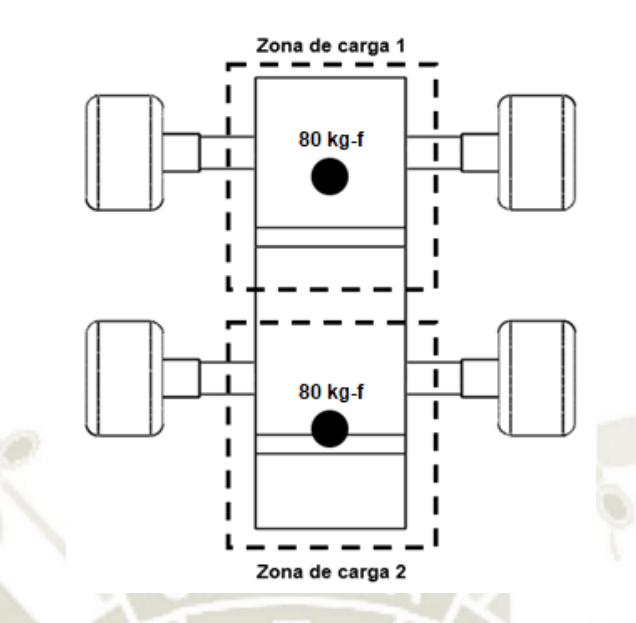

*Figura 102*. Zonas de carga para concepto de vehículo de transporte Fuente: Elaboración propia

En caso de la velocidad que el vehículo debe alcanzar, se estima hasta 50 mph u 80 kph. Otro aspecto importante es el formato de la rueda a prospectar; para ello, utilizaremos como referencia la siguiente figura.

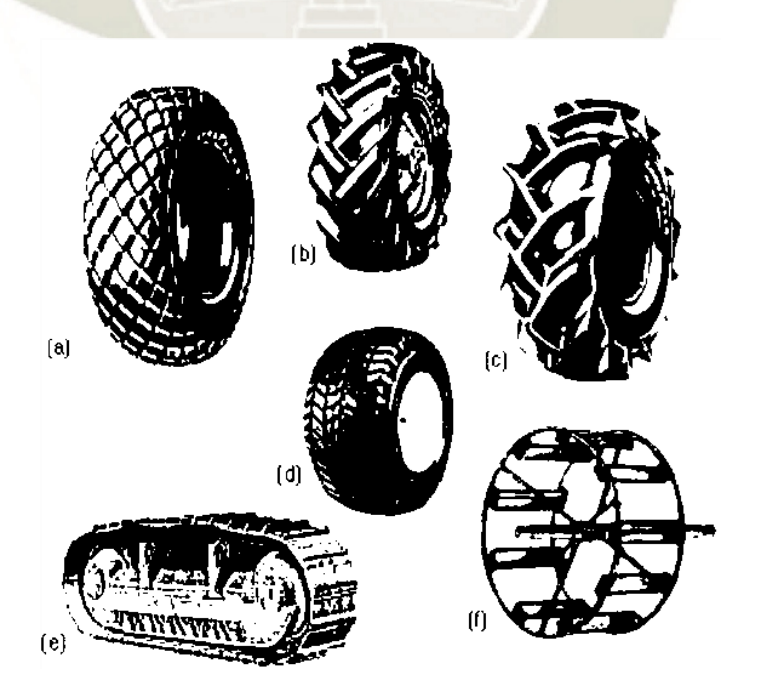

*Figura 103*. Tipos de ruedas Fuente: The mechanics of tractor – R. H. Macmillan

En base a la figura tenemos los siguientes tipos de rueda según su construcción:

- Rueda de área grande, banda de rodadura poco profunda con alta presión.
- Rueda de banda de rodadura de profundidad intermedia y pesada.
- Rueda de rodadura profunda.
- Rueda amplia de baja presión.
- Rueda con pistas como en un tractor rastreador.
- Rueda de jaula de metal, con orejetas en ángulo como extensiones de llantas normales.

Según a cada tipo de rueda, pueden ser aplicados en los siguientes casos:

- Superficies duras como carreteras.
- Trabajo agrícola normal, suelo seco.
- Suelos agrícolas suaves y húmedos.
- Céspedes, se requiere bajo hundimiento.
- Suelo seco, cargas pesadas como en movimiento de tierras.
- Suelos saturados y charcos.

El tipo de rueda al que trataremos de orientar el diseño es la rueda de banda de rodadura de profundidad intermedia y pesada. Este tipo de ruedas se pueden subdividir en las siguientes: Llantas diagonales y llantas radiales.

Las llantas diagonales se construyen a partir de hilos con orientación entre 40 a 45 grados respecto al plano medio.

**REPOSITORIO DE TESIS UCSM** 

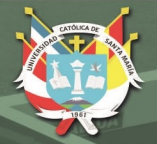

UNIVERSIDAD **LICA SANTA MARÍA** 

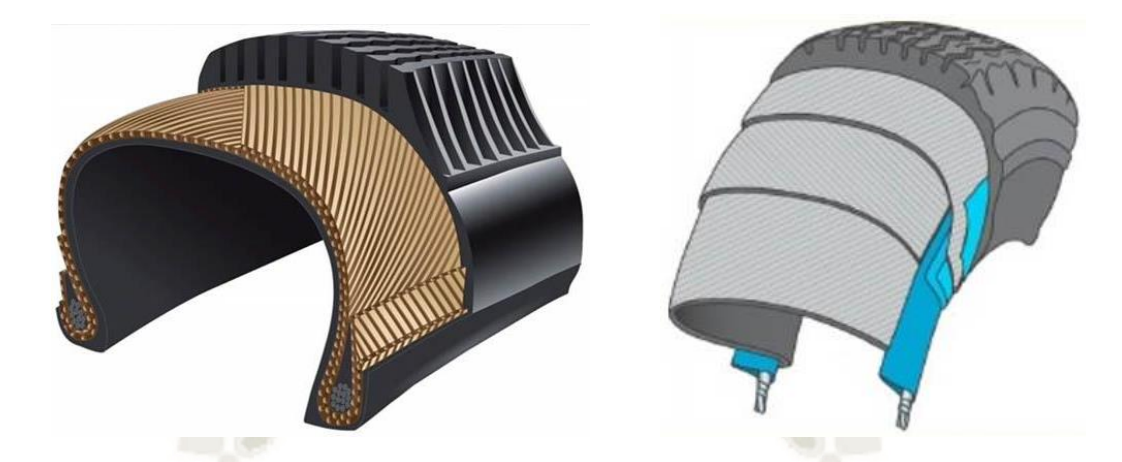

*Figura 104*. Llantas diagonales para tractor Fuente: TIREX agroneumáticos

En el caso de las llantas diagonales se tienen las siguientes ventajas:

- Mayor estabilidad en suelos inclinados
- Fáciles de reparar
- Resisten perforaciones
- **Económicas**

Tiene las siguientes desventajas:

- Menor tracción
- No se pueden usar con presión baja
- Desgaste mayor y menor duración

Las llantas radiales se construyen a partir de hilos de forma perpendicular respecto al plano de la llanta. Posee un área de contacto amplia, y con mayor resistencia al rodamiento.

**REPOSITORIO DE TESIS UCSM** 

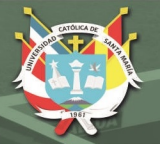

**UNIVERSIDAD** ÓL ICA. DE SANTA MARÍA

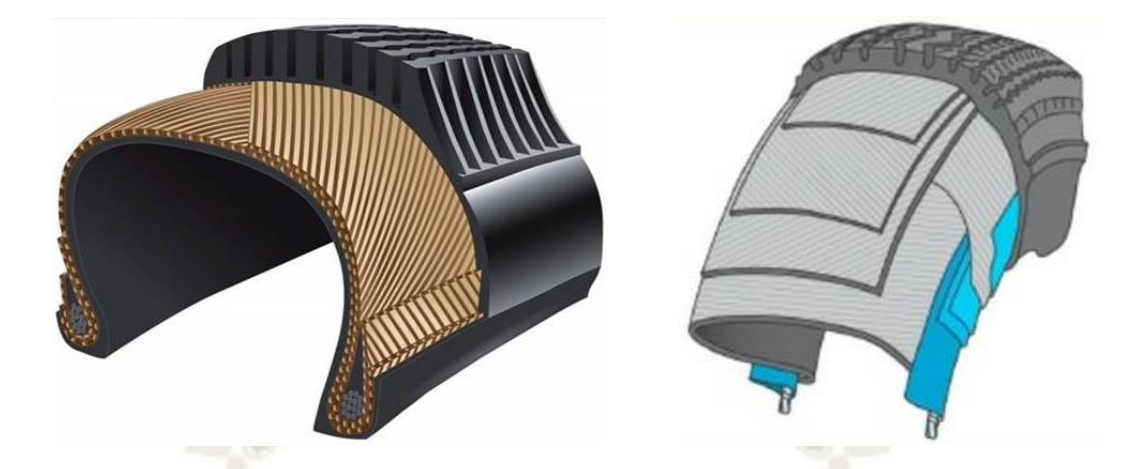

*Figura 105*. Llantas radiales para tractor Fuente: TIREX agroneumáticos

En el caso de las llantas radiales se tienen las siguientes ventajas:

- Compactación de suelo bajo.
- Área de contacto amplia.
- Necesita baja presión de inflado.
- Tiene alta tracción.
- Su durabilidad es alta a comparación de las llantas diagonales.

Tiene las siguientes desventajas:

- Menor resistencia a las perforaciones.
- Es difícil de reparar.
- Su costo es elevado.

La referencia gráfica del tipo de rueda a utilizar para el diseño se muestra en la siguiente figura.

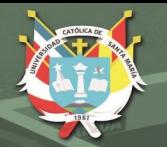

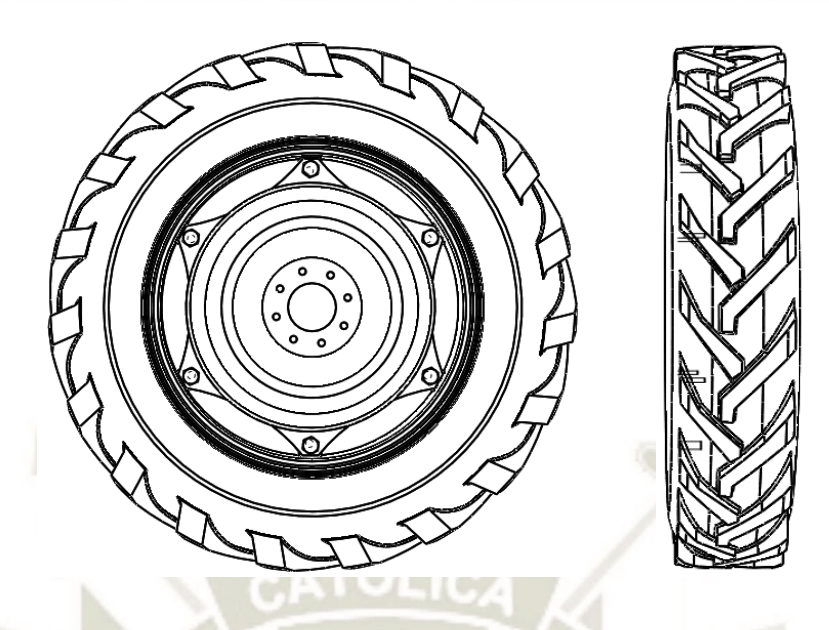

*Figura 106*. Modelo de llanta radia para tractor de referencia Fuente: Grabcad

# **5.3 CÁLCULO DE MOTOR**

# **5.3.1 Cálculo de imanes**

Se toma como referencia los estándares de llantas, para lo cual se selecciona un aro 15 con una llanta de 215/65, donde la llanta tendrá un diámetro de 215mm con 65mm de altura respecto al diámetro del aro. Por lo tanto, para la escala se usará una llanta 215/65 R15.

Para la construcción del motor de prueba, se tiene dos tipos de magnetos con las siguientes dimensiones:

- 40 x 10 x 4 mm (18 unidades).
- 20 x 5 x 3 mm (36 unidades).

Estos en conjunto producen un par de 0.68 N-m o 680 N-mm. Además, en referencia a las cargas propuestas de carga para el vehículo, se aplica una carga por llanta de 40 kg-f (160 kg-f divido entre 4 llantas). Al tener un aro de 15 pulgadas de diámetro, el par aplicado por llanta está dado por:

> $T_{\text{anlicado}} = R_{\text{aro}}(F_{\text{anlicada}})$  $T_{\text{aplicado}} = 190.5 \text{ mm} (40 \text{ kg} - f)(9.81 \text{ m/s}^2)$  $T_{\text{aplicado}} = 74752.2 \text{ N} - \text{mm}$

Por otra parte, podemos generar una relación entre el par generado y el volumen total de

los imanes del motor de prueba, que viene dado por:

 $R_{T/V} =$ Tgenerado V<sub>total de imanes</sub>

 $R_{T/V} = \frac{18(40 \text{ mm})(10 \text{ mm})(4 \text{ mm}) + 36(20 \text{ mm})(5 \text{ mm})(3 \text{ mm})}{18(40 \text{ mm})(10 \text{ mm})(4 \text{ mm}) + 36(20 \text{ mm})(5 \text{ mm})}$ 680 N − mm

 $R_{T/V} = 1.72 \times 10^{-2} \text{ N/mm}^2$ 

Por lo que la relación que existe entre el volumen escalado y el volumen del motor de prueba está dado por:

> $R_{T/V} =$ Taplicado(Fs)(Fe) Vnuevo de imanes

Donde:

- Fs : Factor de seguridad de 50% adicional de carga o 1.5.

- Fe : Factor de corrección por eficiencia del motor de 80% o 1.25.

$$
R_{T/V} = \frac{74752.2 \text{ N} - \text{mm}(1.5)(1.25)}{V_{\text{nuevo de imanes}}}
$$

$$
1.72 \times 10^{-2} \text{ N/mm}^2 = \frac{140160.38 \text{ N} - \text{mm}}{V_{\text{nuevo de imanes}}}
$$

```
V_{\text{nuevo de imanes}} = 4346058.14 \text{ mm}^3
```
Las dimensiones de los imanes tienen que cumplir una relación en base a la siguiente

fórmula:

Vnuevo de imanes  $V_{magneto 1} + V_{magneto 2}$  $\leq 1$ 

4346058.14 mm<sup>3</sup>

 $18(40\text{mm x } 5)(10\text{mm x } 4)(4\text{mm x } 6) + 36(20\text{mm x } 5)(5\text{mm x } 6)(3\text{mm x } 4) \leq 1$ 

 $0.915 \le 1$ 

El cumplimiento de esta relación nos permite definir los nuevos magnetos y dimensiones:

- 200 x 40 x 24 mm (18 unidades).
- 100 x 30 x 12 mm (36 unidades).

**UNIVERSIDAD** 

DE SANTA MARÍA

CATÓL ICA

Finalmente, verificamos que los imanes puedan encajar con las nuevas dimensiones del motor, para ello, nos apoyamos de un software de modelado para verificar esto. Lo podemos constatar con la siguiente figura.

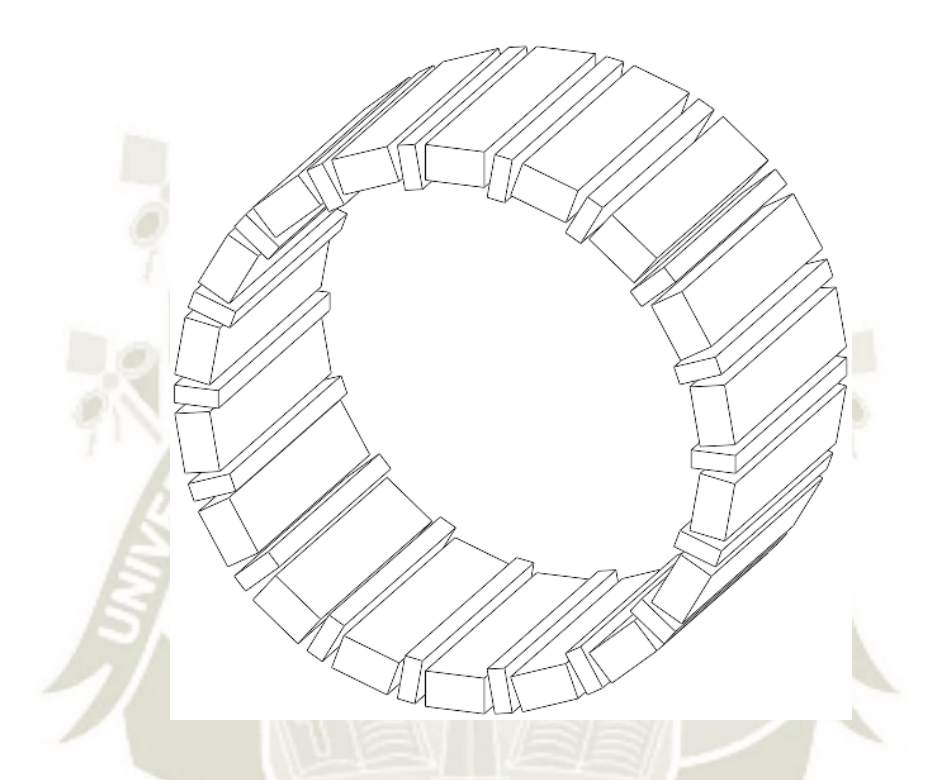

*Figura 107*. Verificación de la geometría de los imanes en el motor Fuente: Elaboración propia

# **5.3.2 Cálculo de calibre de cable**

Se toma como referencia la relación de volúmenes de magnetos para poder tener una relación aproximada para el calibre del cable. Para ello, tenemos que:

$$
R_{V/V} = \frac{V_{nuevo de imanes}}{V_{total de imanes}}
$$

 $R_{V/V} =$ 4752000 mm<sup>3</sup> 39600 mm<sup>3</sup>

Publicación autorizada con fines académicos e investigativos En su investigación no olvide referenciar esta tesis

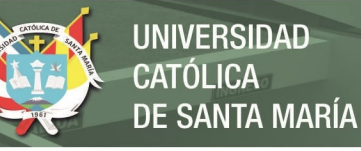

# $R_{V/V} = 120$

Para el caso del motor de prueba, por fase se necesitan 6 cables juntos de calibre 0.45mm de diámetro con una longitud de 5m. Por lo tanto, el nuevo volumen está dado por:

$$
V_{\text{cable nuevo}} = \frac{\pi}{4} D_{\text{mot. prueba}}^{2} (L_{\text{mot. prueba}}) (C_{\text{mot. prueba}}) (R_{V/V})
$$

Donde:

- D<sub>mot. prueba</sub> : Diámetro del cable del motor de prueba.
- C<sub>mot. prueba</sub> : Cantidad de cables por fase del motor de prueba.
- L<sub>mot. prueba</sub> : Longitud del cable por fase del motor de prueba.
- V<sub>cable nuevo</sub> : Volumen del cable nuevo.

 $V_{\rm cable\; nuevo}=$ π 4  $0.45^2(5000)(6)(120)$ 

 $V_{\text{cable nuevo}} = 572555.26 \text{ mm}^3$ 

En caso de las dimensiones del cable se tiene que cumplir la siguiente relación:

$$
V_{\text{cable nuevo}} = \frac{\pi}{4} D_{\text{cable nuevo}}^2 (L_{\text{cable nuevo}}) (C_{\text{cable nuevo}})
$$
  
572555.26 mm<sup>3</sup> =  $\frac{\pi}{4} D_{\text{nuevo}}^2 (25000 \text{ mm}) (12)$   

$$
D_{\text{nuevo}} = 1.6 \text{ mm}
$$

Publicación autorizada con fines académicos e investigativos En su investigación no olvide referenciar esta tesis

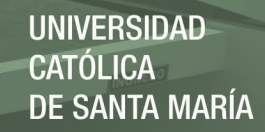

Se utilizará un cable por fase de 25m de largo compuesto por 6 cables unidos de 1.6mm de diámetro por cada uno.

## **5.3.3 Diseño del rotor**

Como parte del diseño del rotor, se tomó como consideración la utilización de software de diseño de CAD para poder ubicar y llenar el espacio de alojamiento con relación al diseño del motor de prueba. En base a este criterio y tomando como base espesores no mayores a 3mm o 1/8pulg que luego puedan ser modificadas u optimizadas utilizando modelos por elementos finitos, se logró aterrizar un diseño que se muestra en la siguiente figura.

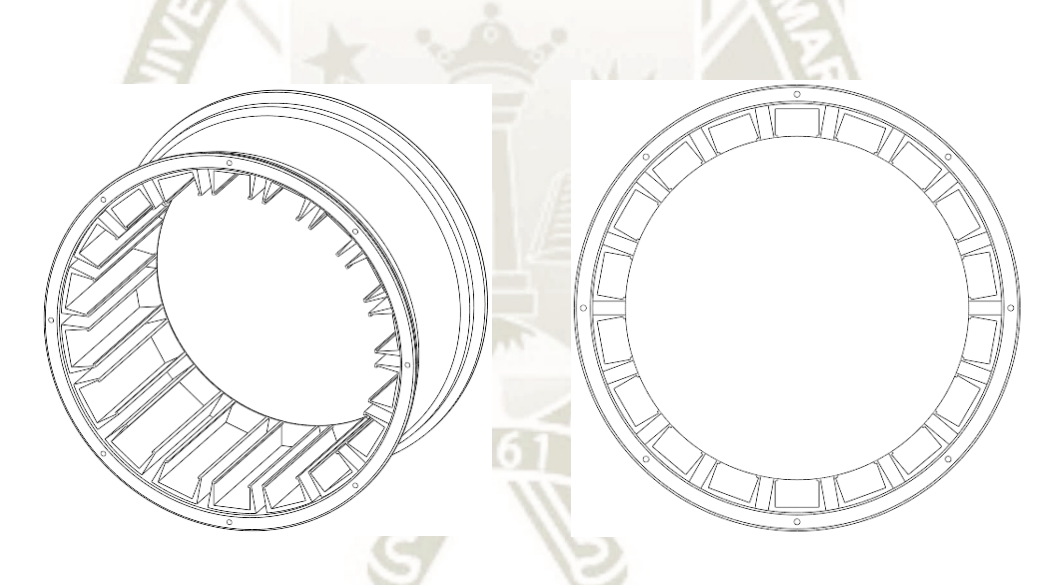

*Figura 108*. Primer diseño de rotor para motor rueda Halbach Fuente: Elaboración propia

Utilizando este mismo criterio, se plantea el diseño de dos tapas que cumplan la función de protección ante el polvo y salpicadura y que sirva de alojamiento a los rodamientos que permitan la rotación respecto al estator. El diseño se muestra en la siguiente figura.

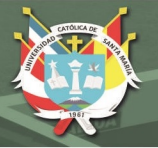

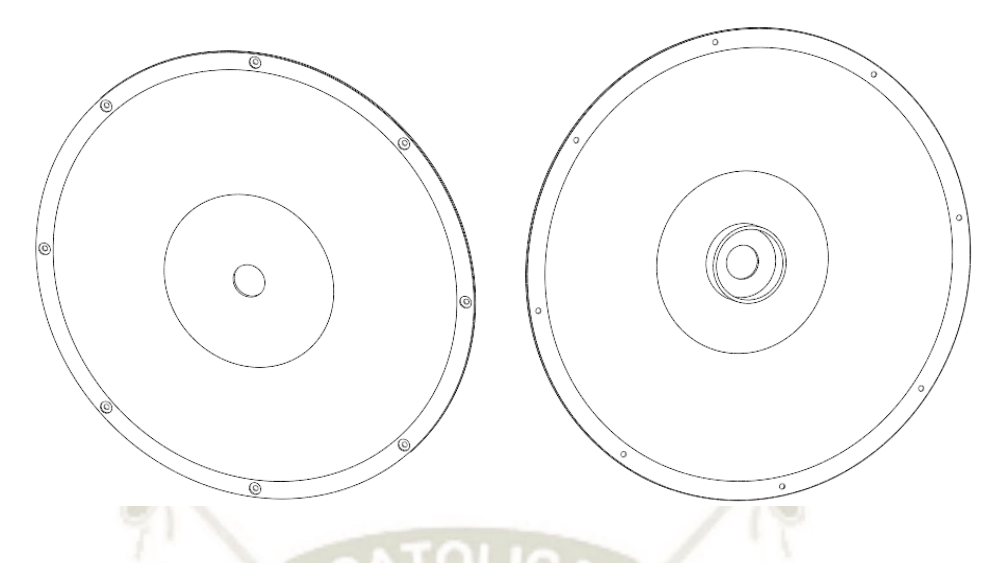

*Figura 109*. Primer diseño de tapas para rotor para motor rueda Halbach Fuente: Elaboración propia

Para comprobar su resistencia optimizar los espesores, utilizamos la combinación de cargas por el sistema LRFA, el cual nos da la siguiente combinación de cargas.

 $U = 1.2 D + 1.6 L + 0.5 (Lr o S o R)$ 

Donde:

- D : Carga muerta.
- L : Carga viva.
- Lr : Carga viva en techos.
- S : Carga por nieve.
- R: Carga por lluvia.

En base a esto, tenemos que la carga muerta se relaciona a los sacos de papas o el peso de la misma estructura y que suponemos llegue a 80 kg, y la carga viva corresponde a la persona que puede ser piloto con un peso promedio de 80kg. Por lo tanto, la carga última está dada por:

$$
U = 1.2 (80 \times 3) + 1.6 (80)
$$

$$
U = 416 \text{ kg}
$$

$$
U = 4080.96 \text{ N}
$$

Por lo que cada rueda experimentará una fuerza aplicada de 1020.24 N. Usamos, por lo tanto, este último dato para poder realizar nuestro modelo por elementos finitos cuyo resultado se muestra a continuación.

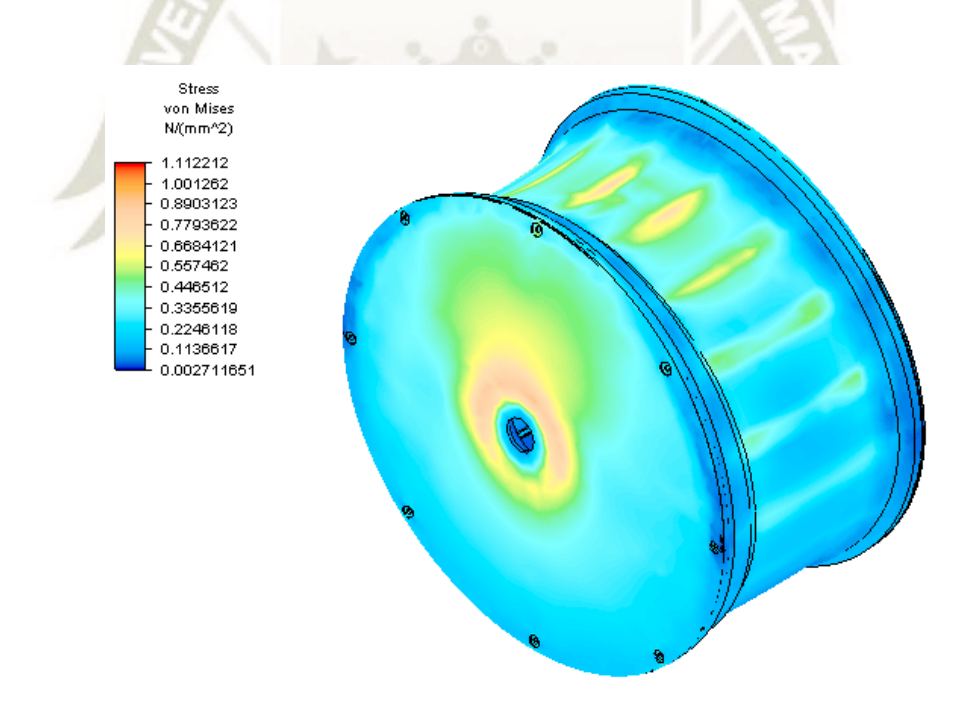

*Figura 110*. Esfuerzos en el primer modelo de rotor para motor Halbach Fuente: Elaboración propia

El material usado para el diseño es el aluminio 1060 para las dos partes. Se debe cumplir que el factor se seguridad sea mayor a 2. Lo que es confirmado por nuestro modelo por elementos finitos.

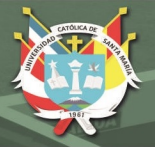

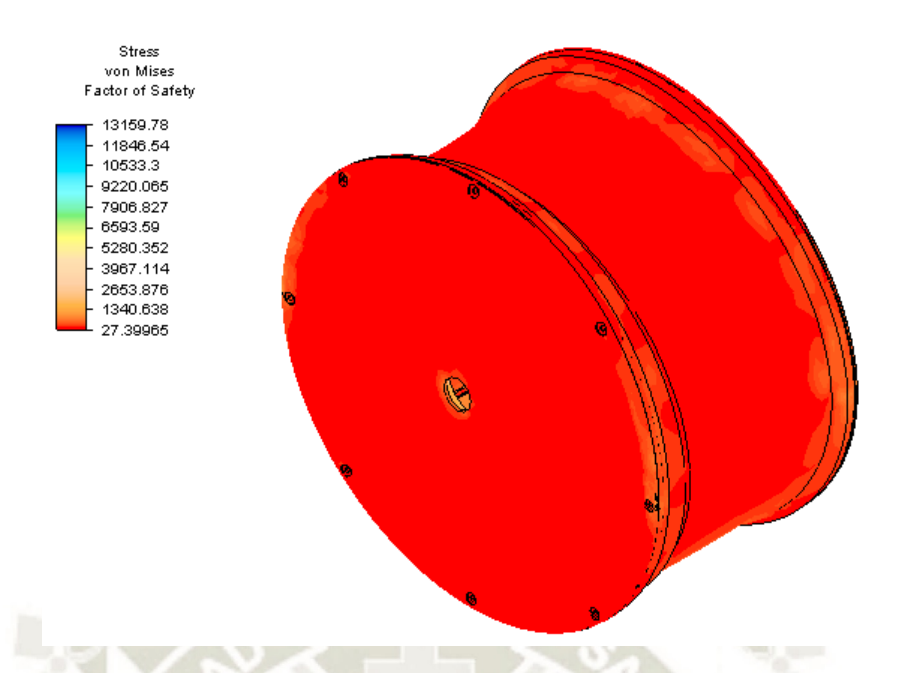

*Figura 111*. Factor de seguridad en el primer modelo de rotor para motor Halbach Fuente: Elaboración propia

Se cumple entonces:

 $F.S. > 2$  $27.4 > 2$ 

Al tener un factor de seguridad tan alto, podemos optimizar el modelo mecánico. Para lo cual modificaremos el espesor de las paredes correspondiente a las tapas y el rotor a la mitad en ciertas ubicaciones que no afecta el alojamiento de los imanes. Al pasar este nuevo modelo por el método de los elementos finitos nos da los siguientes resultados.

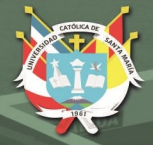

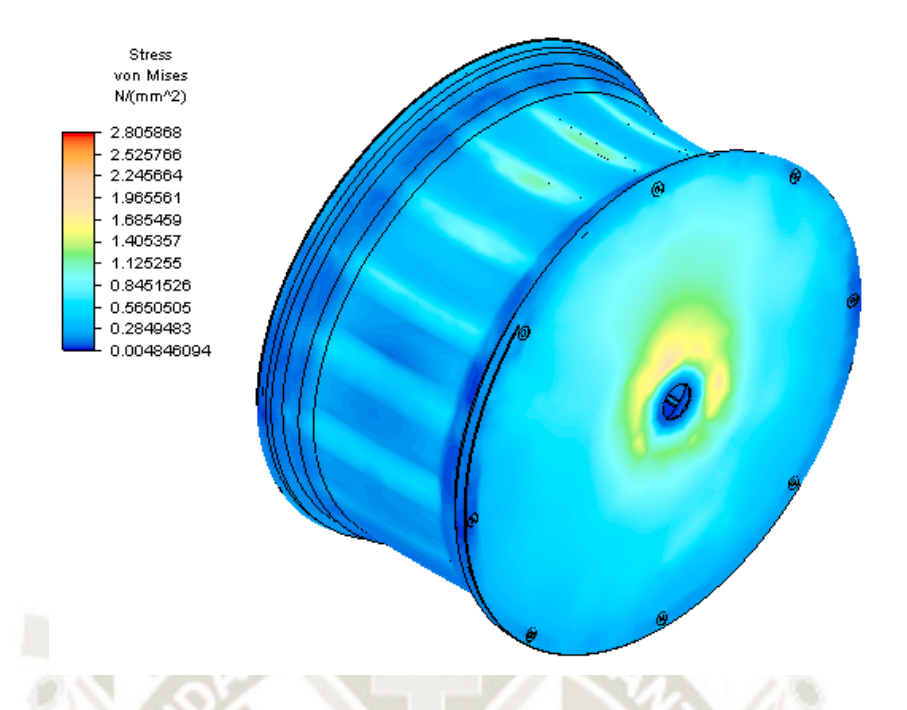

*Figura 112*. Esfuerzos en el segundo modelo de rotor para motor Halbach Fuente: Elaboración propia

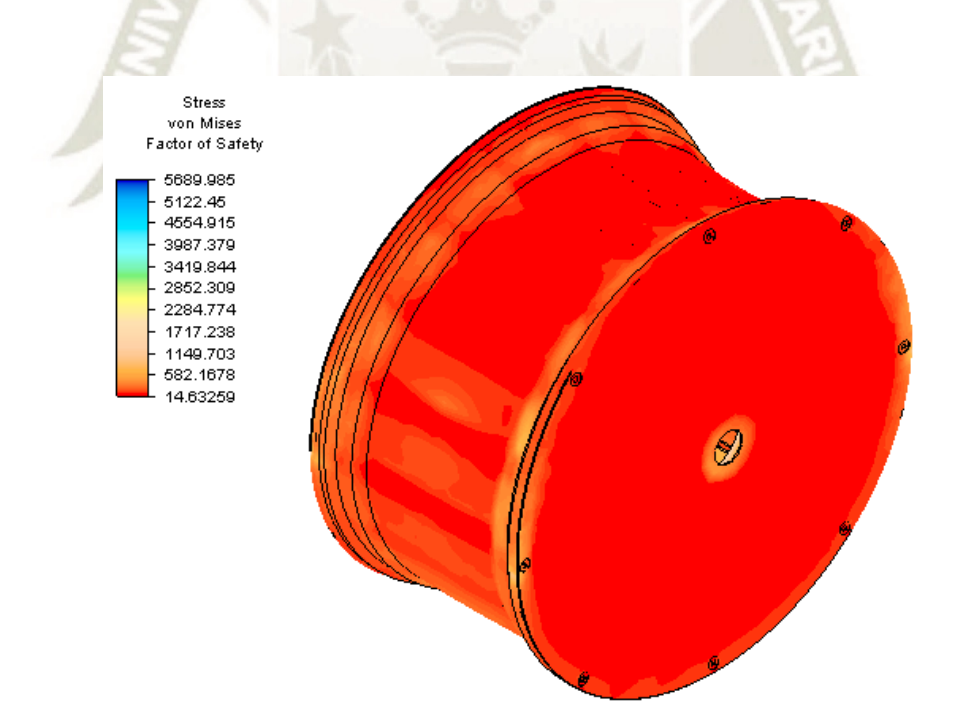

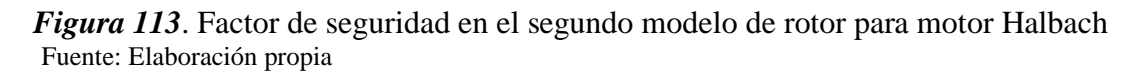

Se cumple entonces:

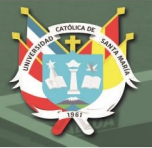

 $F.S. > 2$  $14.63 > 2$ 

Modificando el modelo para ser aplicado con reacciones elásticas a causa del caucho de las llantas que tiene una rigidez promedio de 150 N/mm produce el siguiente esfuerzo y factor seguridad.

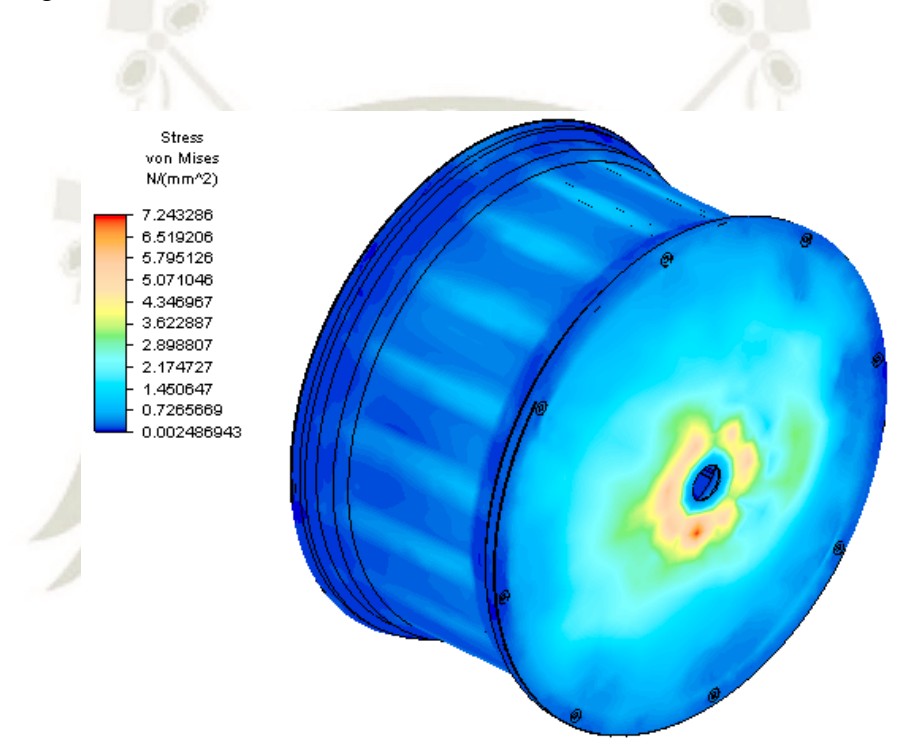

*Figura 114*. Esfuerzos en el segundo modelo de rotor y rigidez del neumático Fuente: Elaboración propia

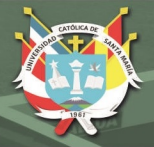

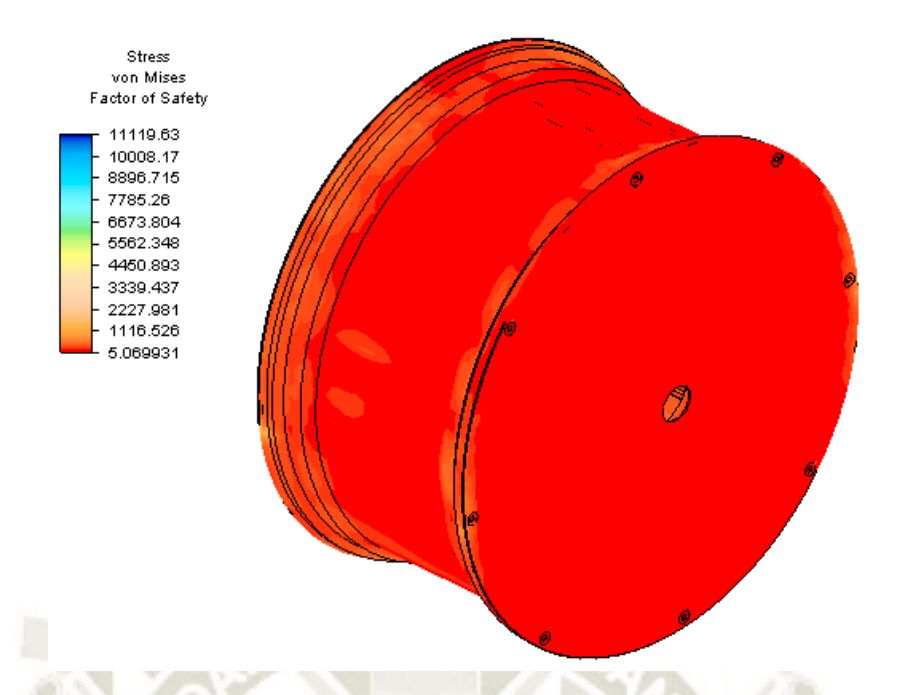

*Figura 115*. Factor de seguridad del rotor considerando rigidez del neumático Fuente: Elaboración propia

Se cumple entonces:

 $F.S. > 2$  $5.07 > 2$ 

Aunque se observa una caída importante del factor de seguridad este aún se encuentra dentro de los parámetros permitidos, por lo tanto, podemos suponer que el diseño propuesto y los materiales utilizados se ajustan a los requerimientos de nuestro sistema.

### **5.3.4 Diseño del estator**

Para el caso de este componente utilizaremos también aluminio 1060 para la construcción del alojamiento de los cables, y para el eje de sujeción se considera un tubo hueco de acero AISI 1020. El estator propio debe ser lo más ligero posible para no generar una

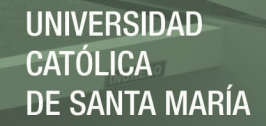

carga adicional al eje de sujeción, se debe limitar a poder alojar los rodamientos 6710ZZ que tiene unas medidas de 50 x 62 x 6mm que se usará para que el rotor puede girar respecto al estator. Además, se planea utilizar anillos de retención para mantener en posición a los rodamientos y el eje principal, y usaremos prisioneros para poder mantener estático el estator respecto a la carrocería. El diseño obtenido es el que se muestra en la siguiente figura.

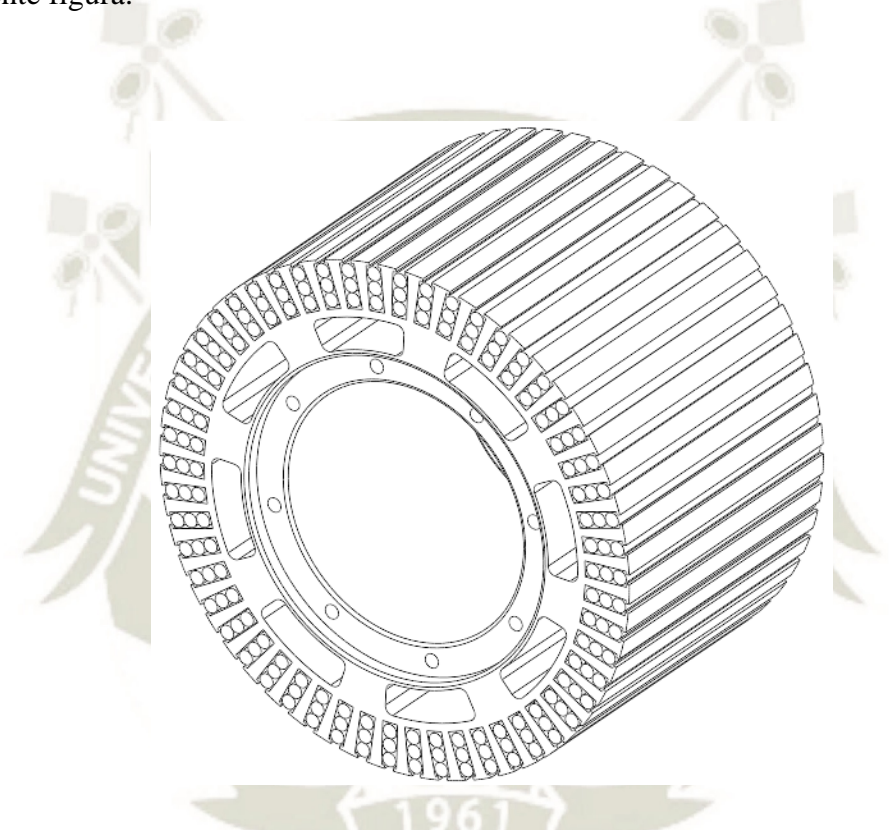

*Figura 116*. Estator con bobinado para motor rueda Halbach Fuente: Elaboración propia

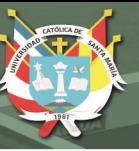

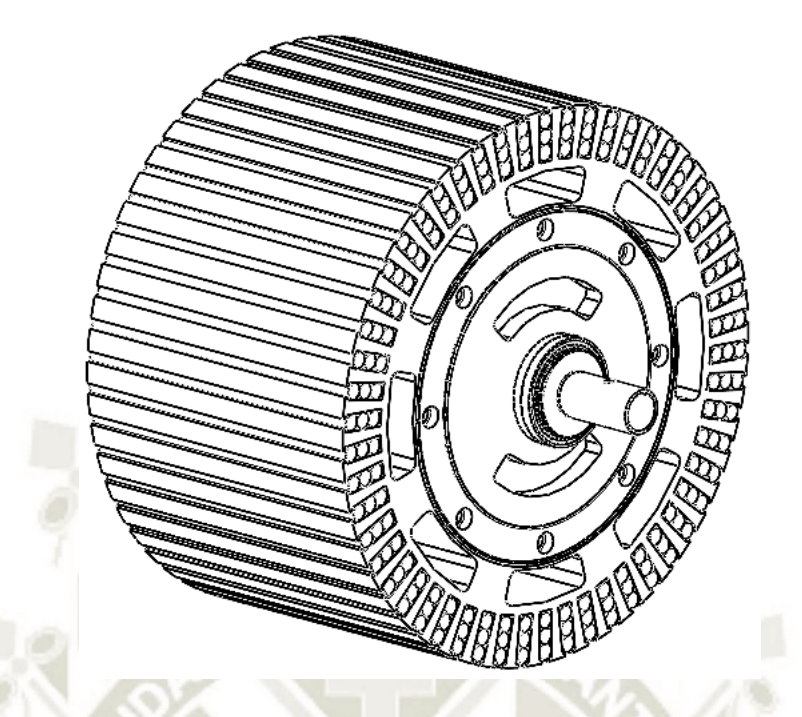

*Figura 117*. Estator con bobinado acoplado a eje con rodamientos Fuente: Elaboración propia

Para comprobar su resistencia, aplicaremos el modelo anterior con la misma carga para el caso que considera la rigidez elástica del neumático. Los esfuerzos obtenidos se muestran a continuación.

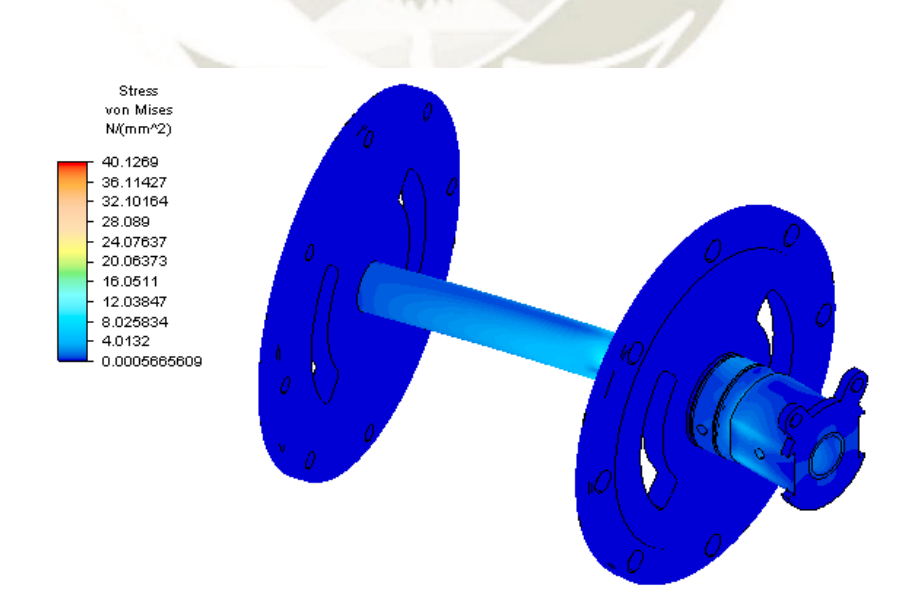

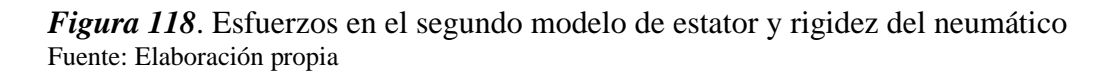

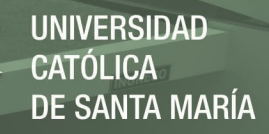

Se debe cumplir que el factor se seguridad sea mayor a 2. Lo que es confirmado por nuestro modelo por elementos finitos.

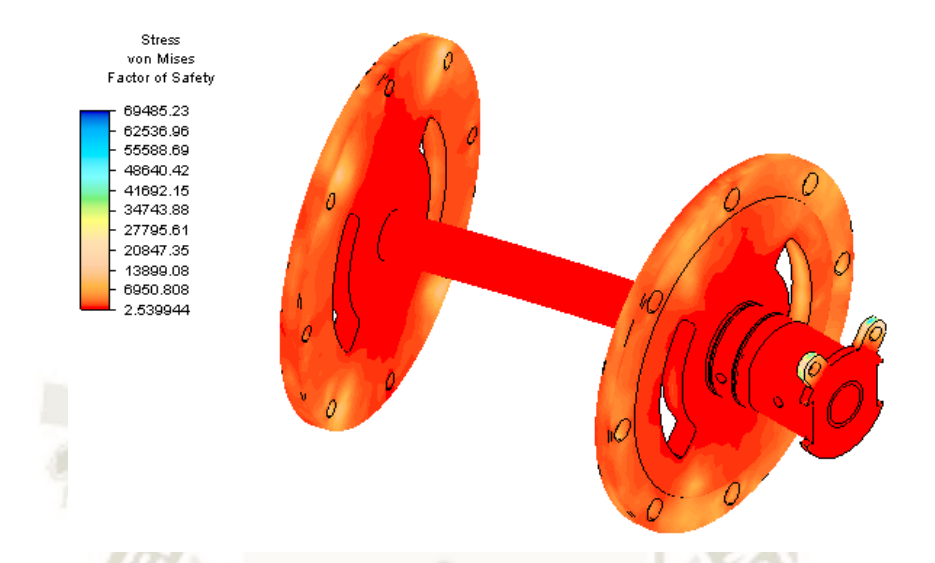

*Figura 119*. Factor de seguridad del estator considerando rigidez del neumático Fuente: Elaboración propia

Se cumple entonces:

 $F.S. > 2$  $2.54 > 2$ 

Por lo tanto, el diseño cumple con los requerimientos. Debemos anotar, para el caso de los anillos de retención se puedan colocar en ejes de 50mm y 25mm, para ello utilizamos el catálogo de Rotorclip del tipo DSR para montaje externo.

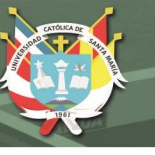

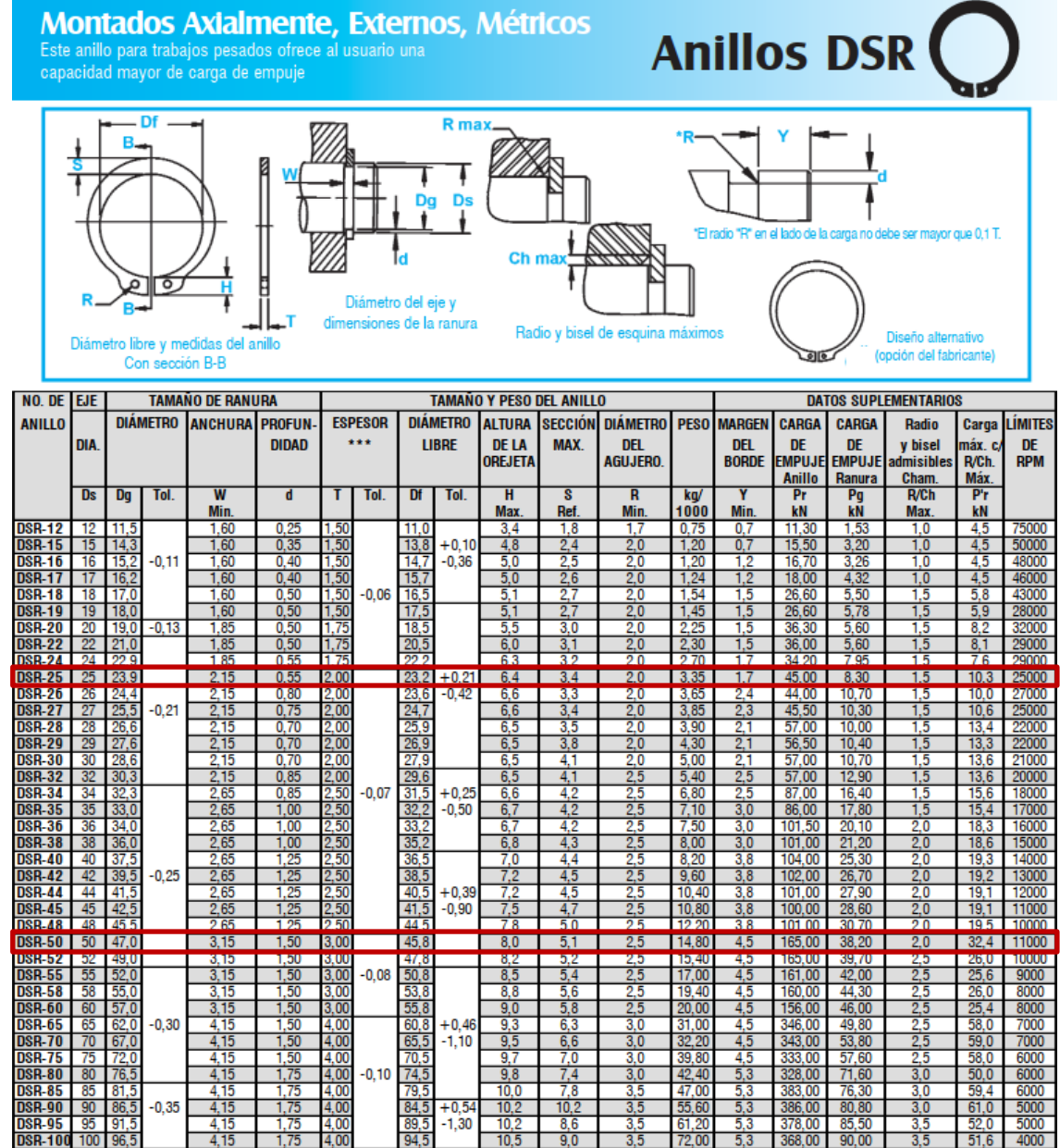

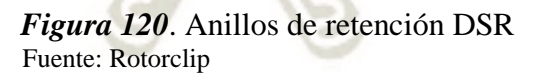

# **5.3.5 Selección del sistema de suspensión**

Para el sistema de suspensión, usaremos un sistema estándar de cuadrilátero deformable con amortiguador como se muestra en la figura.

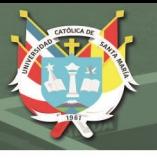

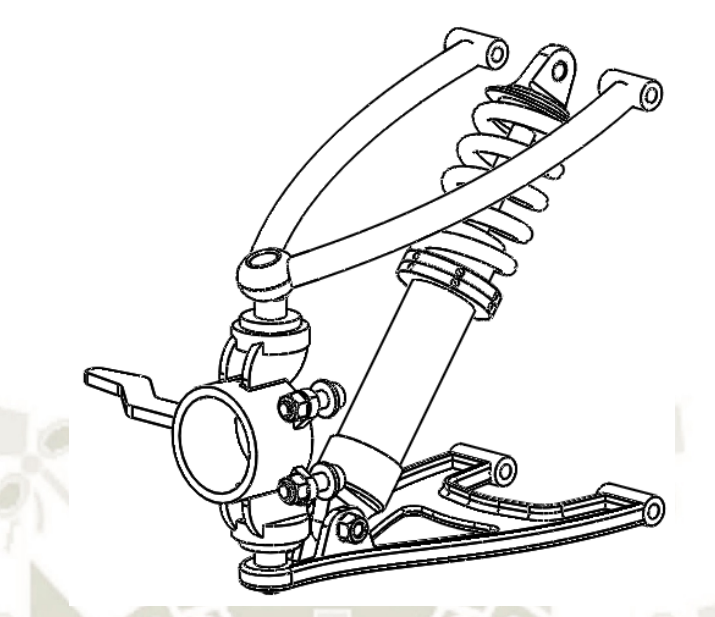

*Figura 121*. Sistema de suspensión Fuente: Elaboración propia

El cuadrilátero deformable debe estar en relación al amortiguador, para este último usaremos como referencia amortiguadores para Fórmula Estudiante de la empresa ZF. El seleccionado es el 881700007751 cuya capacidad de extensión de es 250mm y longitud no extendida de 50mm que puede ser ajustado hasta 30 posiciones de rebote y 10 posiciones de amortiguación. La velocidad de amortiguación en base a la carga de 80 kg u 800 N puede ser determinado usando la siguiente gráfica.

**REPOSITORIO DE TESIS UCSM** 

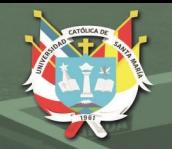

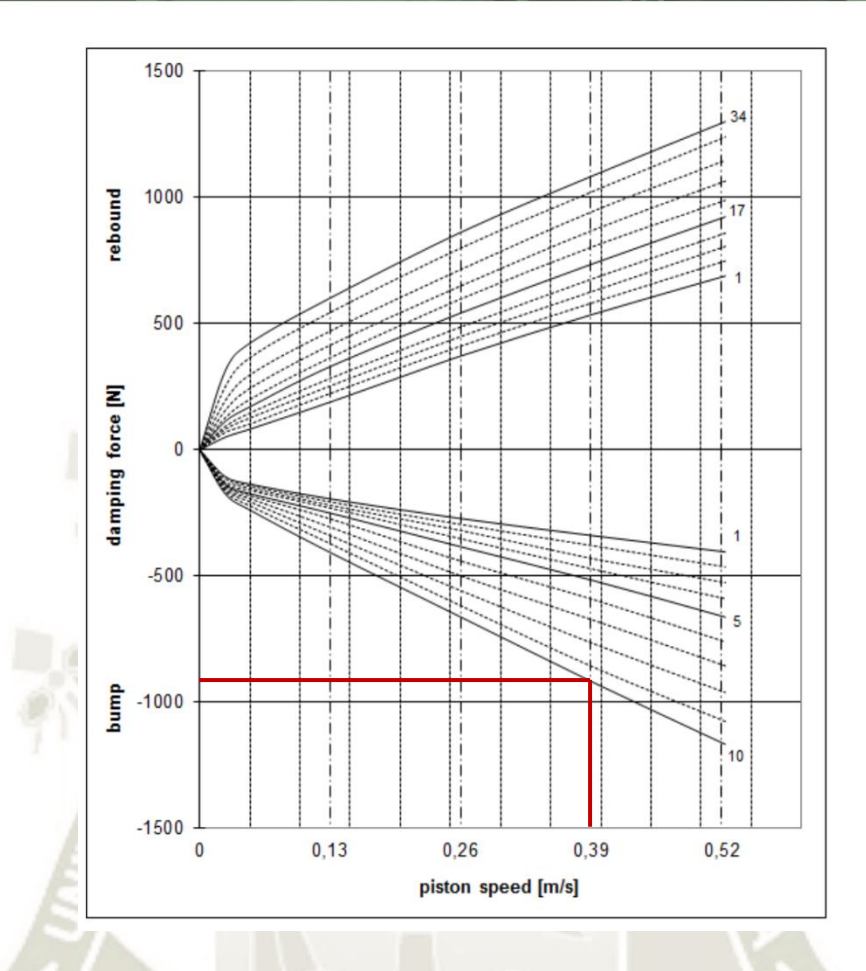

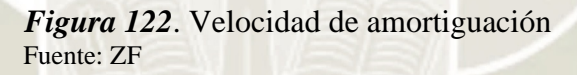

La velocidad de amortiguación es de 0.39 m/s.

# **5.3.6 Integración**

Para poder integrar la rueda al sistema de suspensión usaremos un acople que se referencie a la quijada del cuadrilátero deformable. Para ello se ha diseñado un acople que se ajuste al tubo hueco y que se posicione usando prisioneros M6 o ¼ pulg. El acople montado se muestra en la siguiente figura.

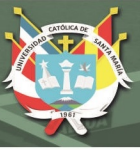

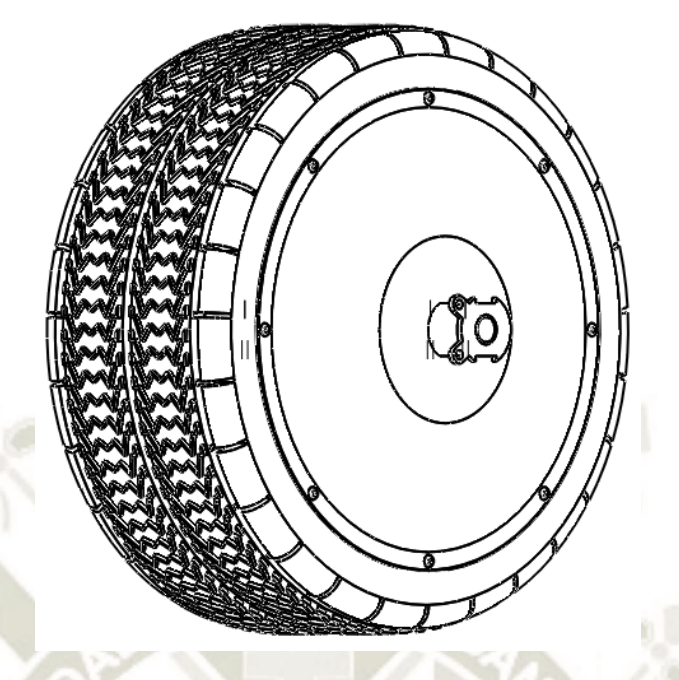

*Figura 123*. Acople a sistema de supensión Fuente: Elaboración propia

Finalmente, el sistema de suspensión integrado se muestra en la siguiente figura.

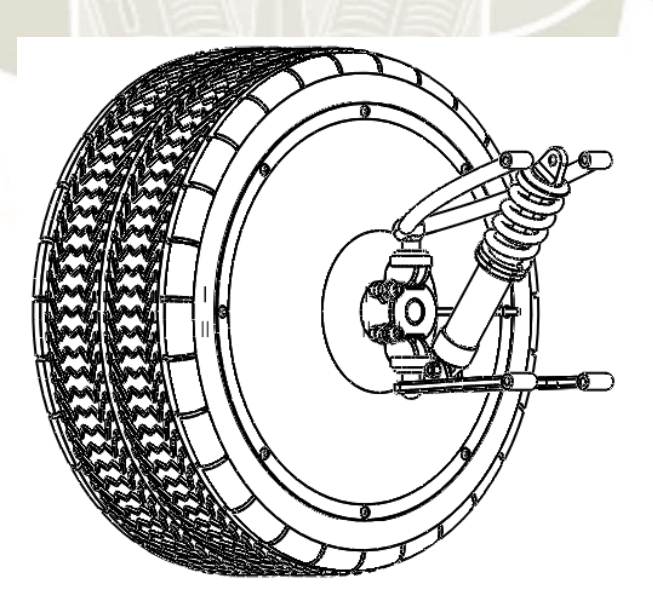

*Figura 124*. Acople y sistema de suspensión Fuente: Elaboración propia

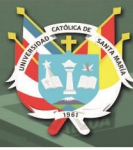

## **CONCLUSIONES**

- 1. Las pruebas realizadas al motor impreso nos permiten afirmar que es posible usar el arreglo Halbach para aplicaciones automotrices; sin embargo, su complejidad de construcción es un obstáculo que puede ser resuelto por nuevos métodos de fabricación digital como la impresión 3D de metales.
- 2. Los nuevos controladores y métodos de prototipado rápido permiten establecer prototipos rápidos y de fácil acceso, sobre todo a escala, con la finalidad de evaluar la viabilidad del diseño propuesto y su modificación rápida.
- 3. Es factible el diseño e implementación de una rueda funcional para vehículos terrestres de cuádruple tracción en base a un motor eléctrico con arreglo Halbach en reemplazo a los modelos de motores de combustión tradicionales, y que pueden ser aplicados al sector agrícola como vehículos de pequeña carga. Se debe considerar también que la eficiencia de un motor a combustión es de 25% a 40% y la del motor eléctrico es de 80% medido.
- 4. Para mejorar el modelo es necesario incorporar sistemas de reducción y aumento de par para reducir el peso del bloque del motor.

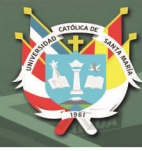

# **RECOMENDACIONES**

- 1. Se recomienda hacer mejoras en la estructura del motor para poder disminuir el peso de las partes correspondientes al estator y el rotor para poder implementar un prototipo funcional.
- 2. Se recomienda a implementar un modelo de carro completo a escala para comprobar otros factores como la capacidad de realizar maniobras, la reacción a los diferentes tipos de terreno.
- 3. Es recomendable incorporar sistemas de reducción de velocidad e incremento de par para poder reducir el tamaño de los imanes y reducir el peso de la estructura del estator.

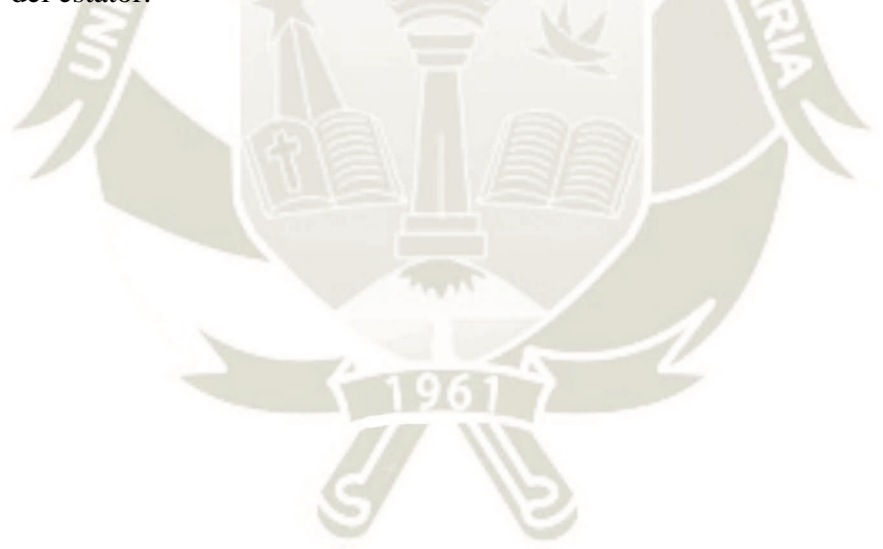

### **REFERENCIAS**

- G. Budynas, Richard; Nisbett, J Keith; Ríos Sánchez, Miguel Angel. Diseño en ingeniería mecánica de Shigley. Editorial Mc Graw Hill. México.
- P. Beer, Ferdinand; Johnston, E. Russell; T DeWolf, John; F. Mazurek, David. Mecánica de materiales. Editorial Mc Graw Hill. México.
- Aguilar Gamarra, Harry Nick (2014). Diseño de un motor síncrono con imanes de ferritas para motocicleta eléctrica. Universidad Politécnica de Cataluña. Barcelona, España.
- Uygun, Durmus; Solmaz, S. (2015). Design and dynamic study of a 6 kW external rotor permanent magnet Brushless DC motor for electric divretrains. Gediz University. Izmir, Turquía.
- Hanselman, Duane. Brushless permanent magnet motor design. Editorial Magna Physics Publishings. Estados Unidos.
- Fitzgerald, A. E; Jr. Kingsley, Charles; Umans, Stephen D. Electric machinery. Editorial Mc Graw Hill. Estados Unidos.
- Fraile Mora, Jesús. Máquinas eléctricas. Editorial Mc Graw Hill. España.
- Kostenko, M. P; Piotrovski, L. M. Máquinas eléctricas 1 y 2. Editorial MIR. Moscú, Federación Rusa.
- Chapman, Stephen J. Máquinas eléctricas. Editorial Mc Graw Hill. España.
- Zhao, Jian; Yu, Yangwei (2011). Brushless DC motor fundamentals application note. Monolitihic Power Systems. Estados Unidos.
- Laimer, Christoph (2017). 600 Watt 3D printed Halbach array brushless DC electric motor. Suiza. [https://www.instructables.com/600-Watt-3d-printed-Halbach-](https://www.instructables.com/600-Watt-3d-printed-Halbach-Array-Brushless-DC-Ele/)[Array-Brushless-DC-Ele/](https://www.instructables.com/600-Watt-3d-printed-Halbach-Array-Brushless-DC-Ele/)

Margolis, Michael; Jepson, Brian; Weldin, Nicholas Robert. Arduino cookbook. Editorial O'Reilly. Estados Unidos.

Boxall, John. Arduino workshop. Editorial No Starch Press. Estados Unidos.

- García Pablo, Francisco Javier. Diseño de suspensión hidráulica para un vehículo todo terreno. Escuela Técnica Superior de Ingeniería. España.
- Merritt, B. T; Post, E. F.; Dreifuerst, G. R.; Bender, D. A. Halbach array motor/generators a novel generalized electric machine. Lawrence Livermore National Laboratory. Estados Unidos.
- Jimbo Tacuri, Jaime Eduardo. Caracterización del funcionamiento de un motor eléctrico de corriente continua sin escobillas brushless con 1000 Watts de potencia. Universidad Politécnica Salesiana Sede Cuenca. Ecuador.

Fondo de Formación. Motores de corriente continua. Fondo de Formación - FPE. España. Biblioteca virtual. Suspensiones Vehiculares. Tipos y descripción de las suspensiones en los vehículos automóviles. Escuela Politécnica de la Universidad Carlos III de Madrid. España.

Patiño V., Jorge L. Motores de corriente continua. Instituto Profesional y Técnico de Veraguas. Panamá.

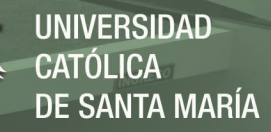

## **ANEXOS**

## **ANEXO N° 1: Mediciones de rendimiento de motor Halbach referenciales**

#### Performance Measurement Voltage Current Speed Force Lever Torque Shaft Power Input Power Efficiency [A] [rpm]  $[g]$ [mm]  $Nm$ **IMI IWI**  $\mathcal{O}_\Omega$  $12$  $0.11$ 400  $\overline{4}$ 200  $0.008$  $\overline{0}$ 25%  $\overline{1}$  $12$  $0.22$ 680  $7.1$ 200 0.014  $\mathbf{1}$  $\mathbf{3}$ 38%  $\overline{2}$  $\overline{5}$ 16  $0.29$ 950  $12.8$ 200  $0.025$ 54%  $16$ 955 200  $0.025$  $\overline{3}$  $\overline{5}$ 53%  $0.3$ 12.9 200  $0.027$  $\overline{3}$  $\overline{8}$ 43% 20  $0.4$ 1184  $14$  $12$ 0.67 1292 15.9 200 0.031  $\overline{4}$ 8 52% 16 0.92 1670 26 200 0.051 9 15 61% 16 26.5 0.052  $\overline{9}$ 15 0.92 1675 200 62%  $12$  $1.17$ 1675  $24.1$ 200 0.047 8  $14$ 59% 35.9 0.59 1863 32 200 0.063  $12$  $21$ 58%  $12$ 1.64 1950  $31.3$ 200 0.061 13 20 64% 25 36.31 0.69 2010 34 200 0.067  $14$ 56%  $1.23$ 33.3 0.065 25 56%  $20$ 2020 200  $14$ 16 1.64 2130  $37.4$ 200 0.073 16 26 62% 16 1.64 2130 39.5 200 0.077  $17$ 26 66%  $12$ 2.05 2134 37.2 200 0.073 16 25 66%  $12$ 2.39 2286 200 0.080 19 29 67%  $41$  $12$  $2.7$ 2403 44.8 200 0.088 22 32 68% 16 2.37 2474 50.5 200 0.099 26 38 68%  $12$ 2.97 2499 48.1 200 0.094 25 36 69% 20  $2.18$ 2558 52 200  $0.102$ 27 44 63% 20 200 27 44 62%  $2.2$ 2560 52  $0.102$  $12$ 49.5 0.097 69% 3.18 2571 200 26 38  $12$ 3.34 2633 52.4 200 0.103 28 40 71% 200 34.98 1.95 2944 73 0.143 44 68 65% 34.67 1.99 2952 73 200 0.143 44 69 64% 20  $3.17$ 2955 68.8 200 0.135 42 63 66% 35.52 1.97 2972 72 200  $0.141$ 44 70 63% 35.81 2.29 3165 79 200 0.155 51 82 63% 125 34.45 3.62 3653 111 200 0.218 83 67% 34.2 3.63 3655 108 200  $0.212$ 81 124 65% 200 127 35.01 3.62 3752 108 0.212 83 66% 33.89 5.4 4221 145 200 0.284 126 183 69% 68% 33.7 5.41 4256 142 200 0.279 124 182 34.46 5.52 4288 146 200 0.286 129 190 68% 33.39 7.14 4630 175 200 0.343 166 238 70% 33.92 7.26 4704 176 200 0.345 170 246 69%

#### 3d-printed Halbach brushless Motor Performance Measurements

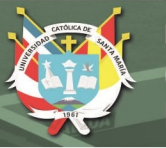

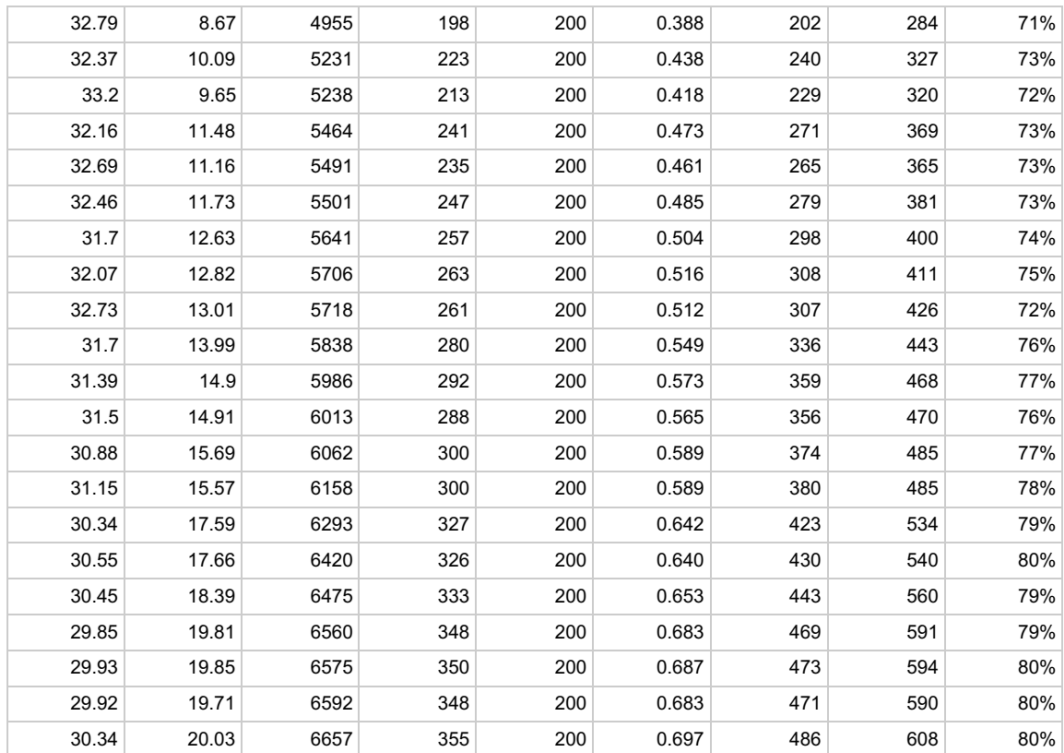

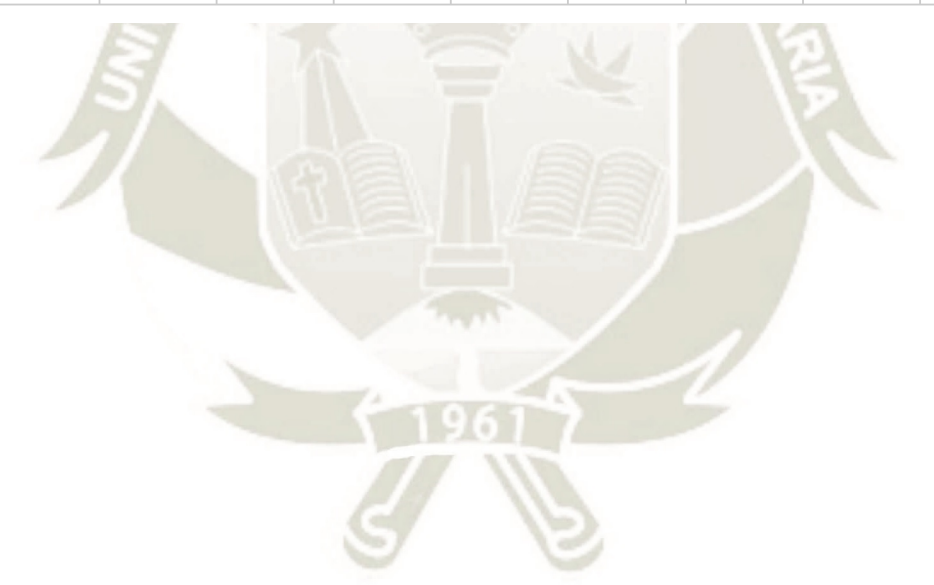

Publicación autorizada con fines académicos e investigativos En su investigación no olvide referenciar esta tesis

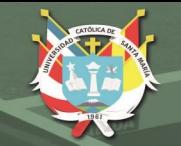

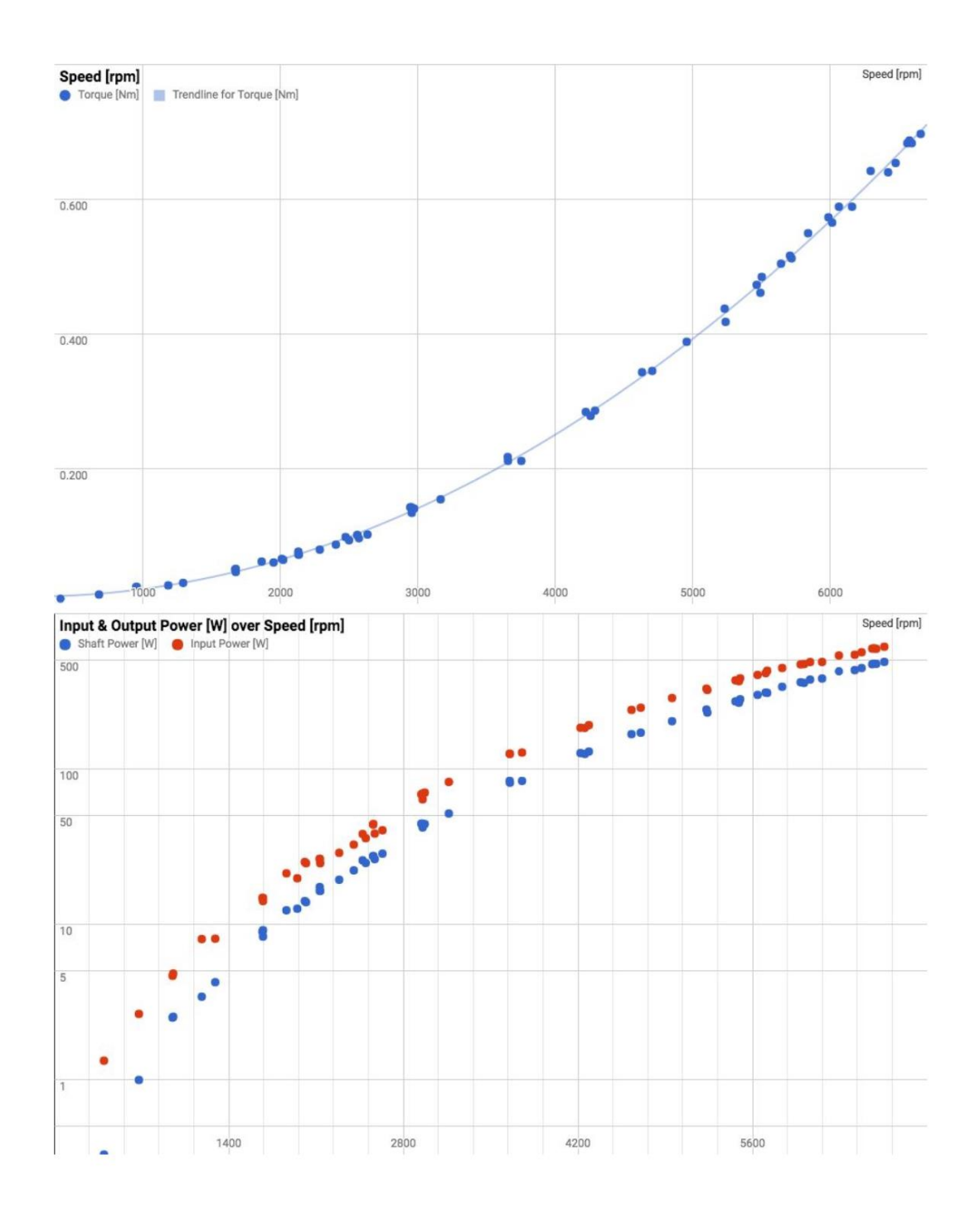
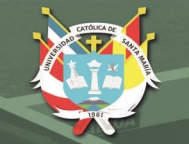

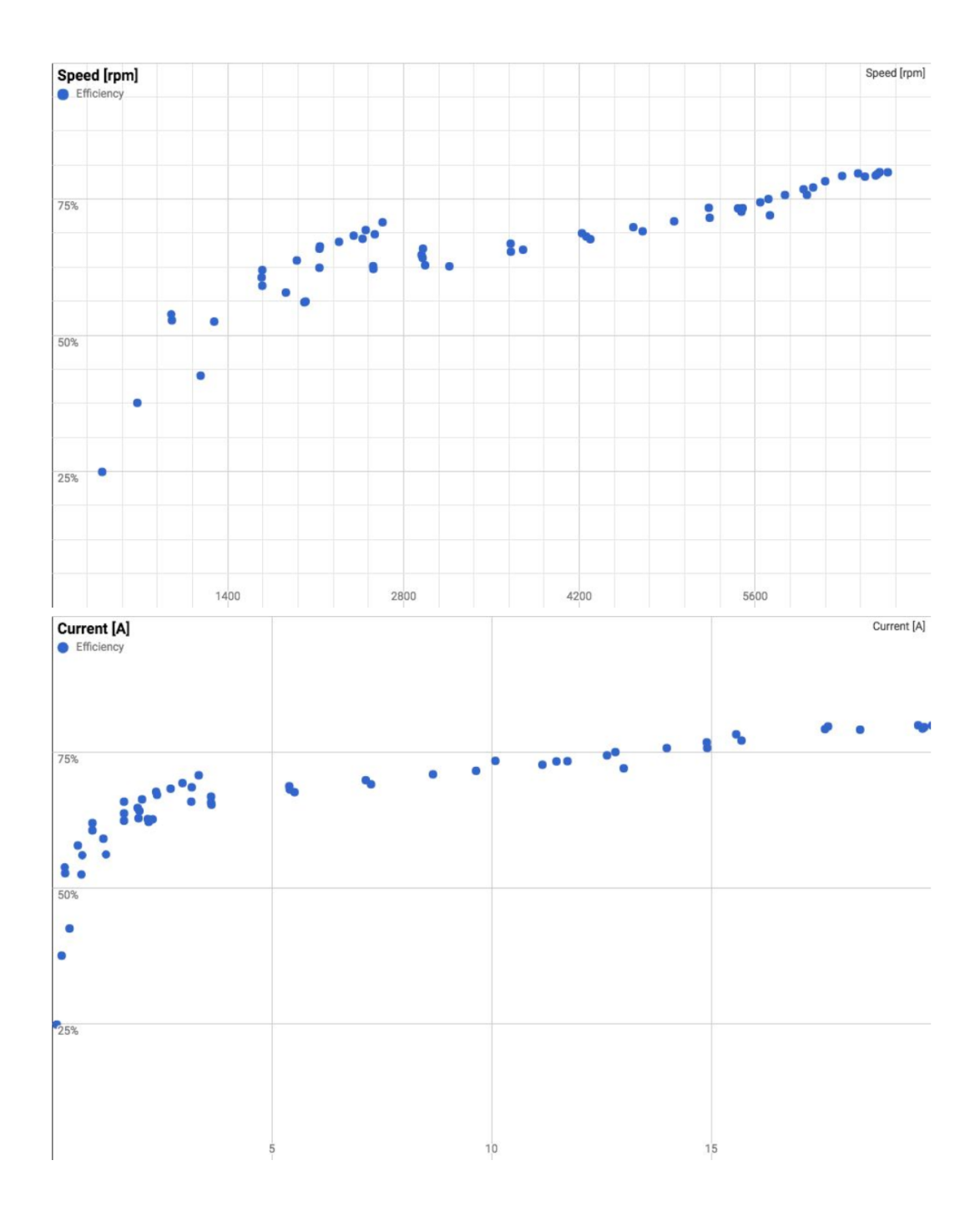

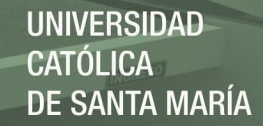

# ANEXO N° 2: Amortiguador ZF FS 03

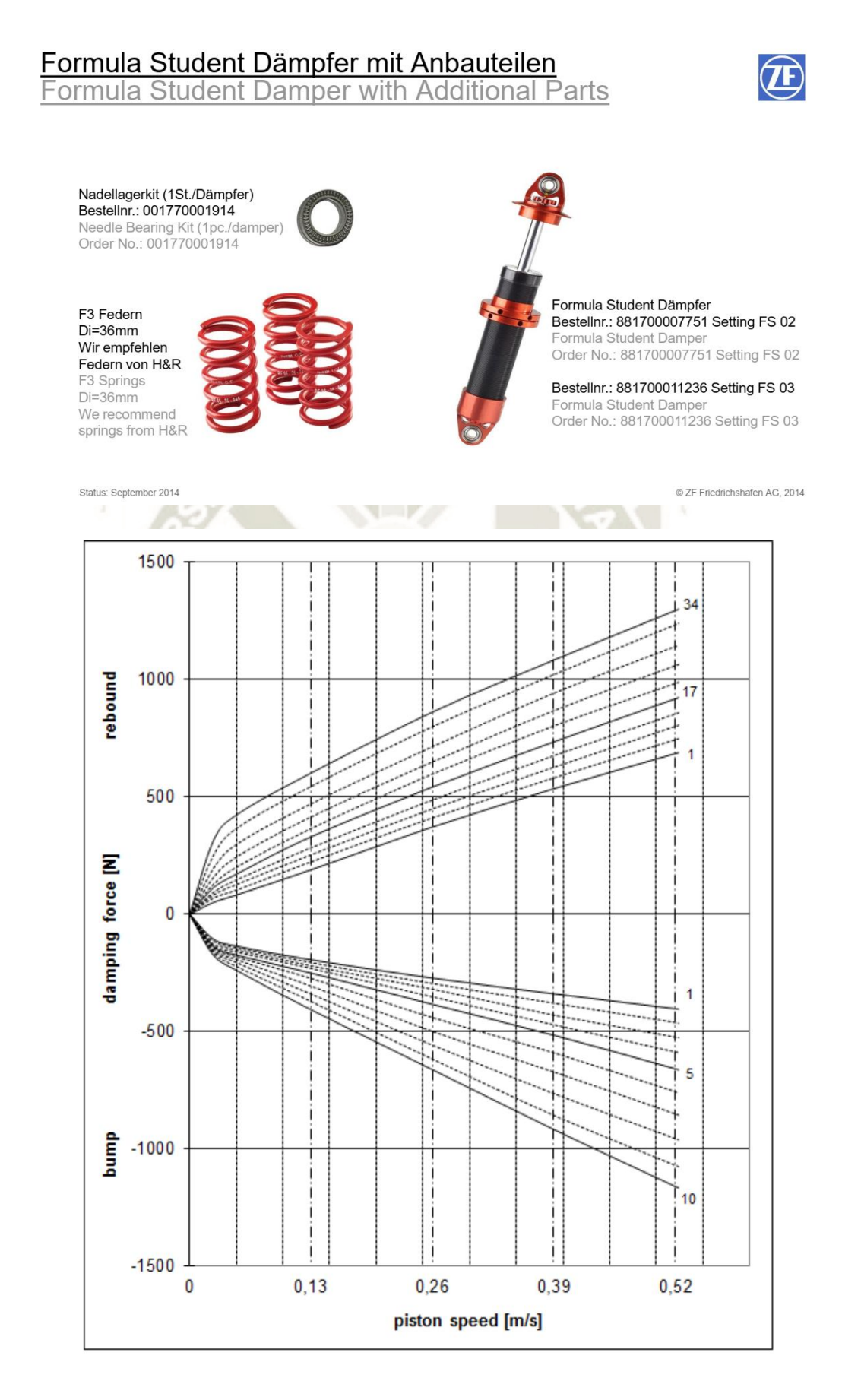

Publicación autorizada con fines académicos e investigativos En su investigación no olvide referenciar esta tesis

 $\overline{146}$ 

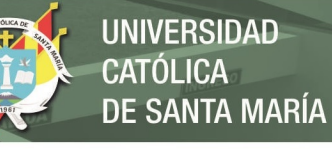

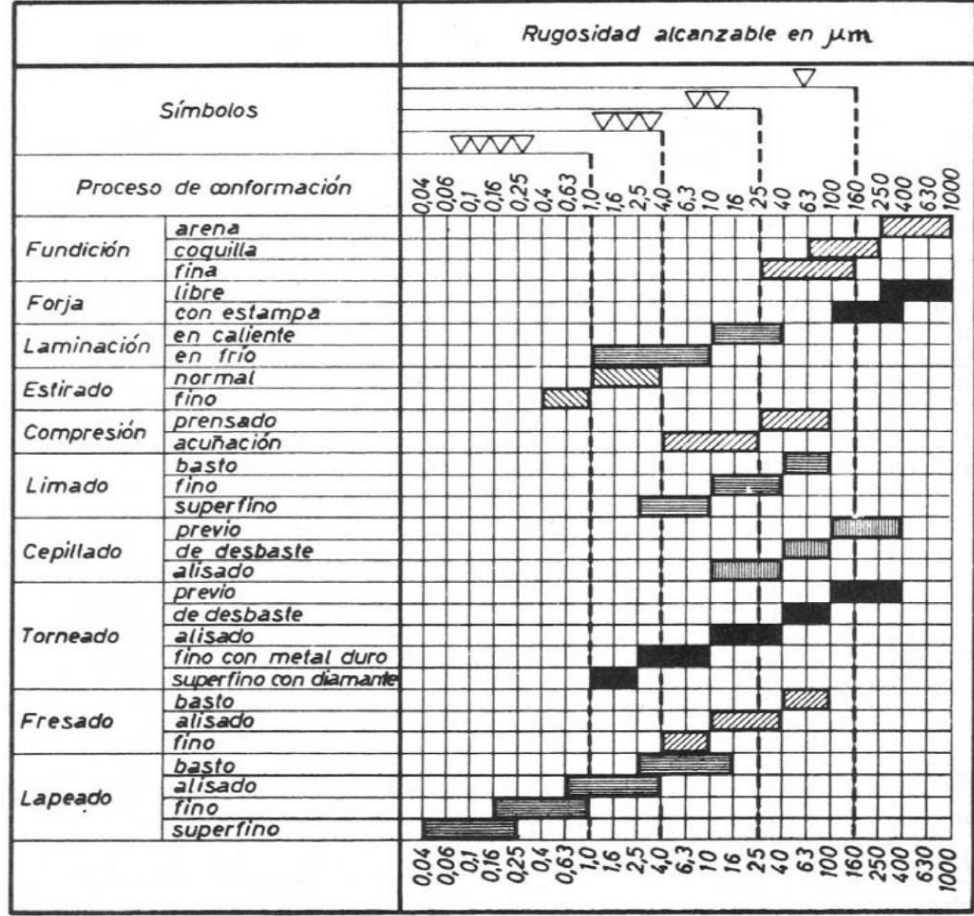

# **ANEXO N° 3: Calidades superficiales por proceso de conformación**

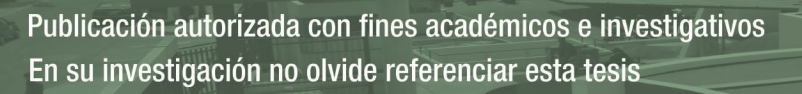

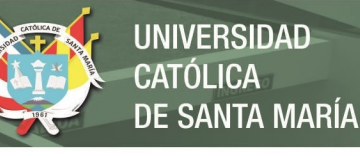

# **ANEXO N° 4: Diagramas de flujo**

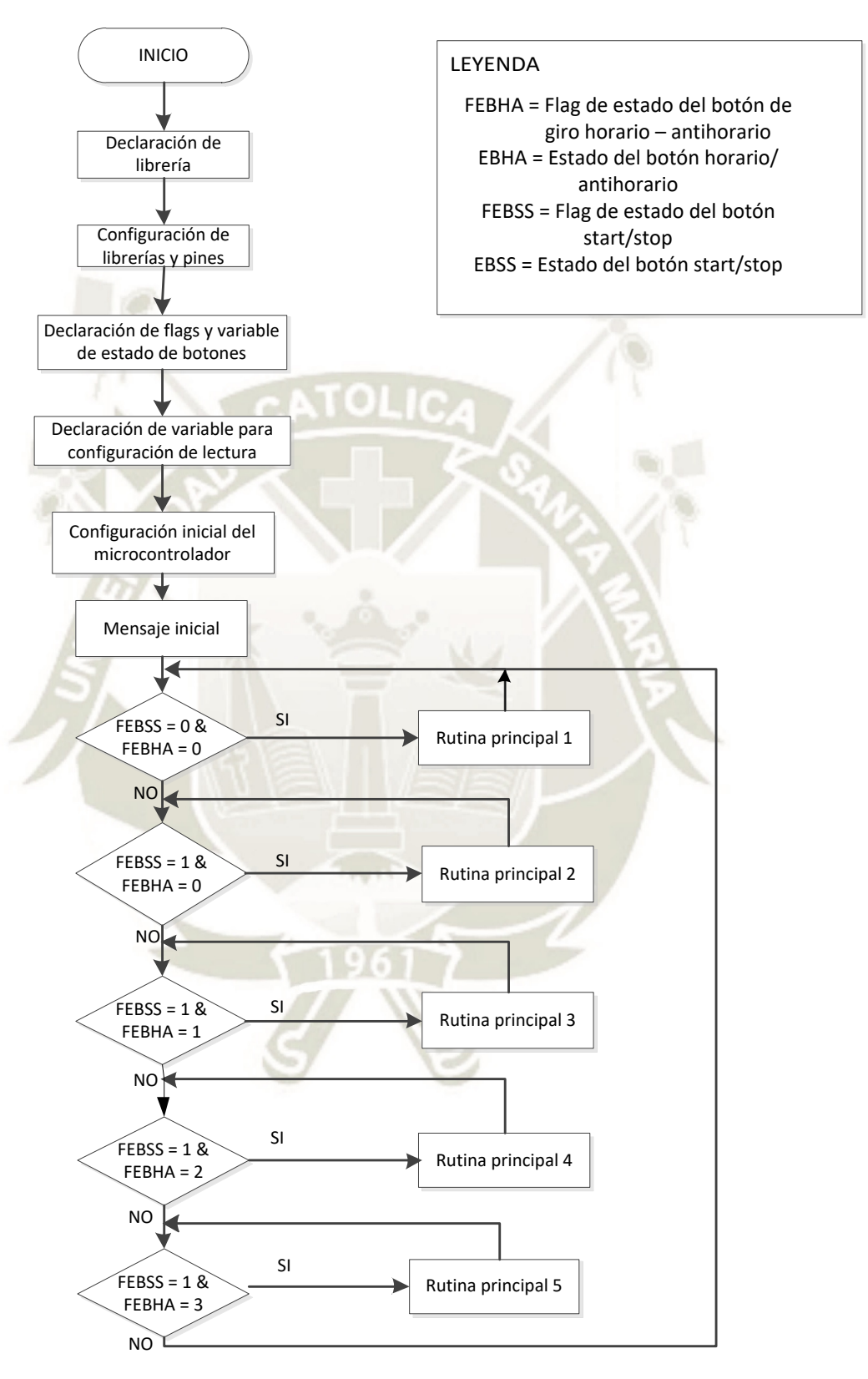

Programa principal 1 / Elaboración propia

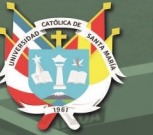

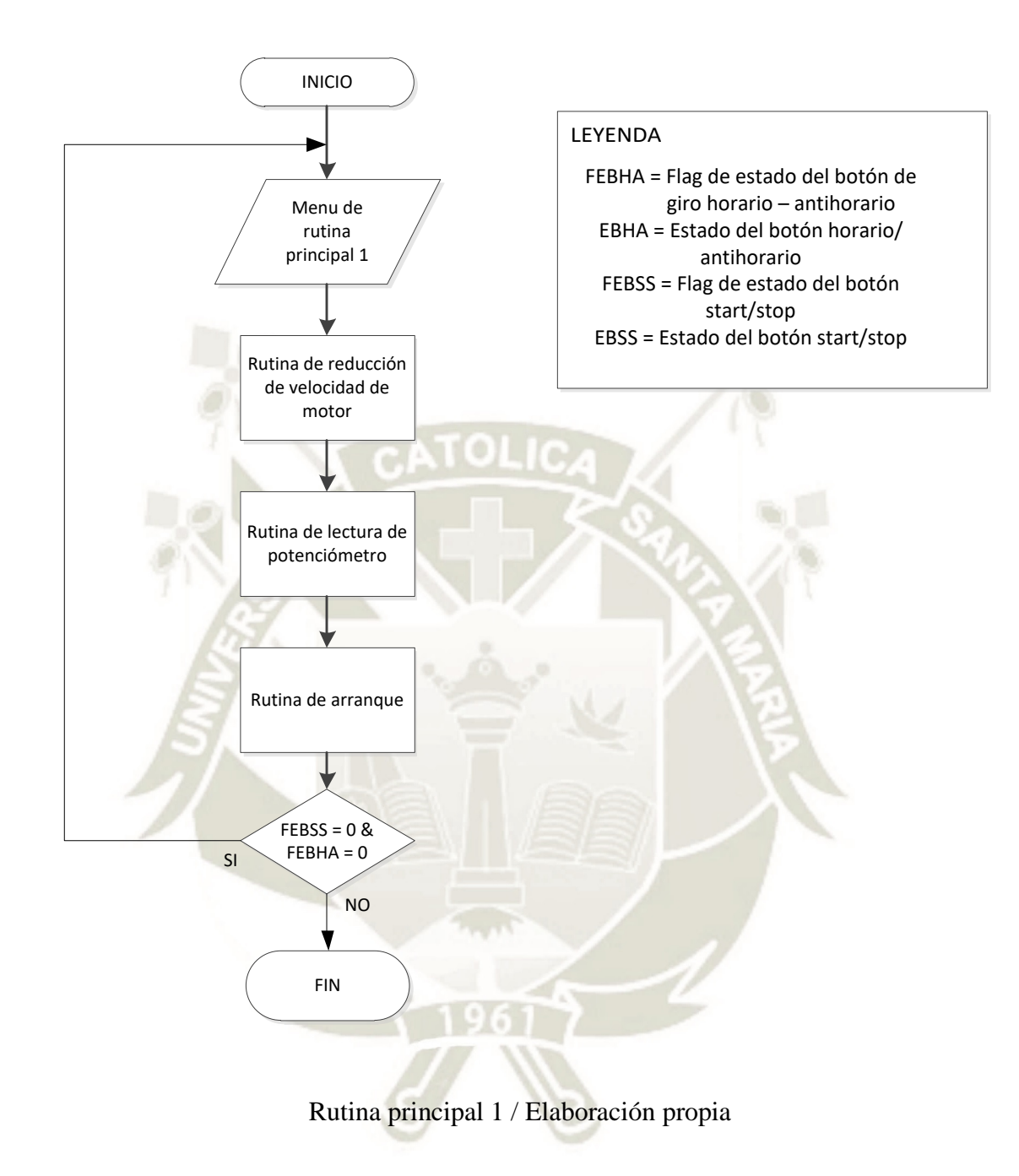

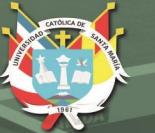

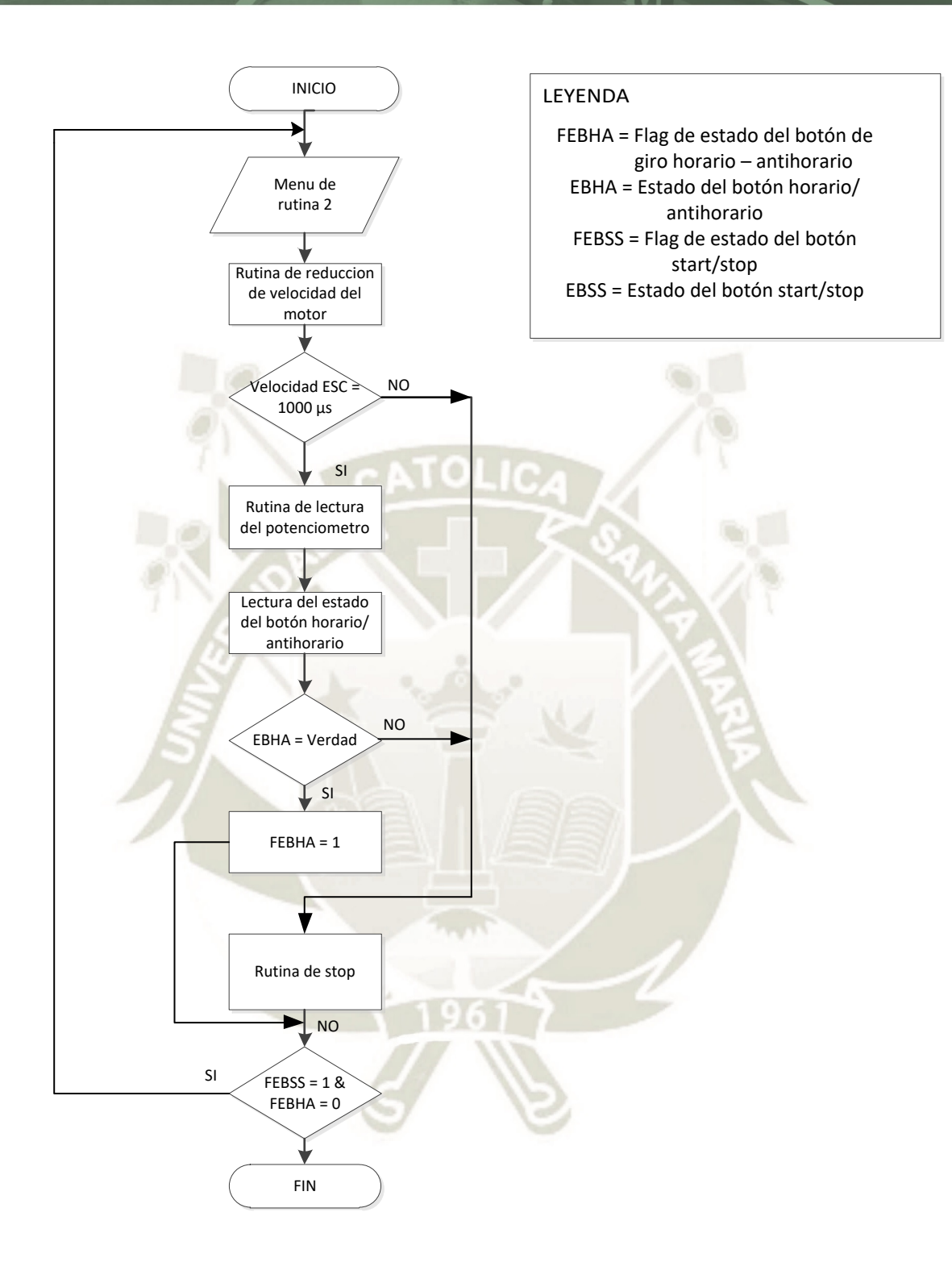

# Rutina principal 2 / Elaboración propia

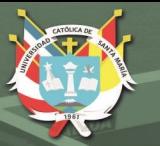

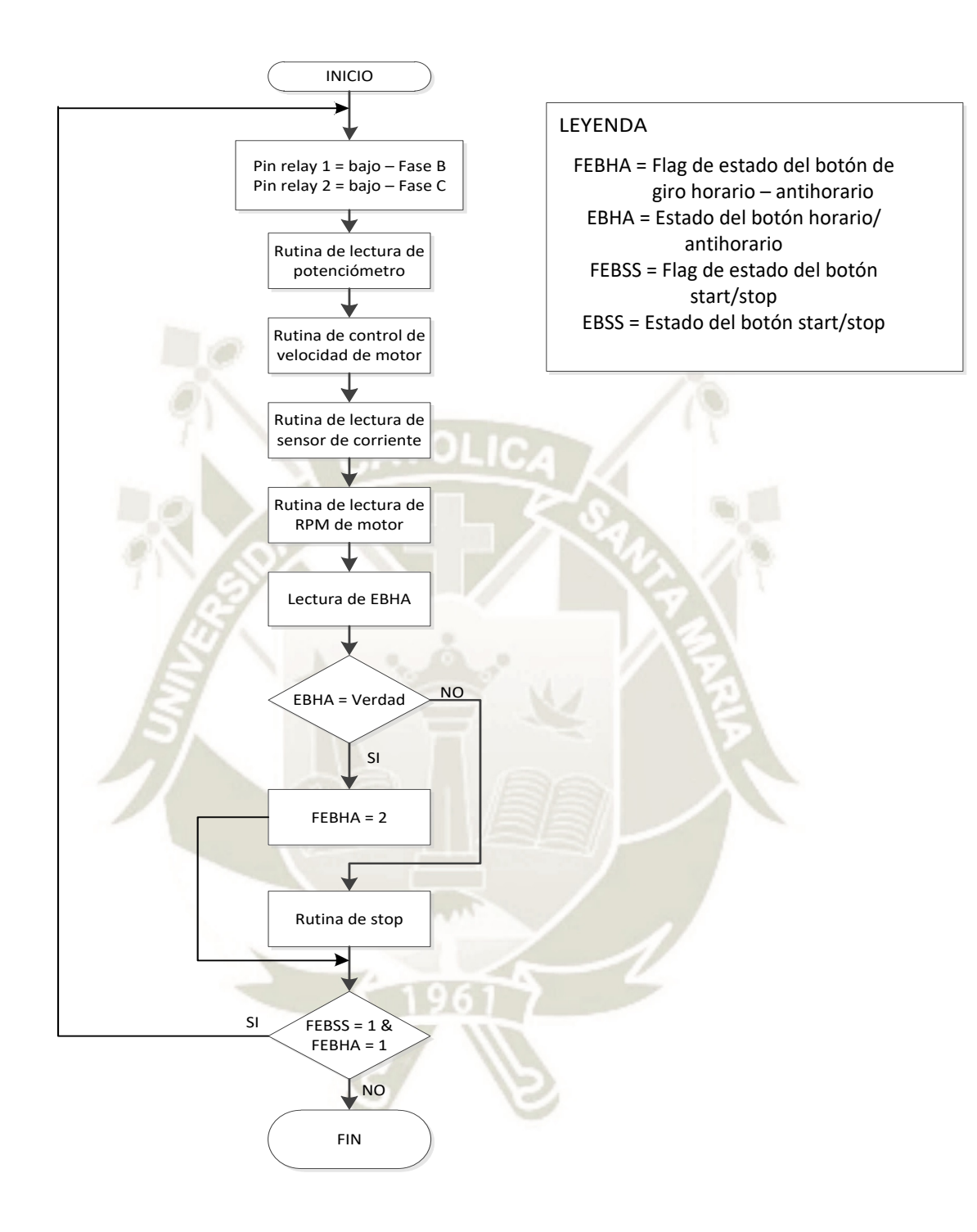

Rutina principal 3 / Elaboración propia

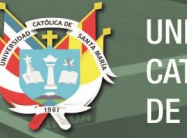

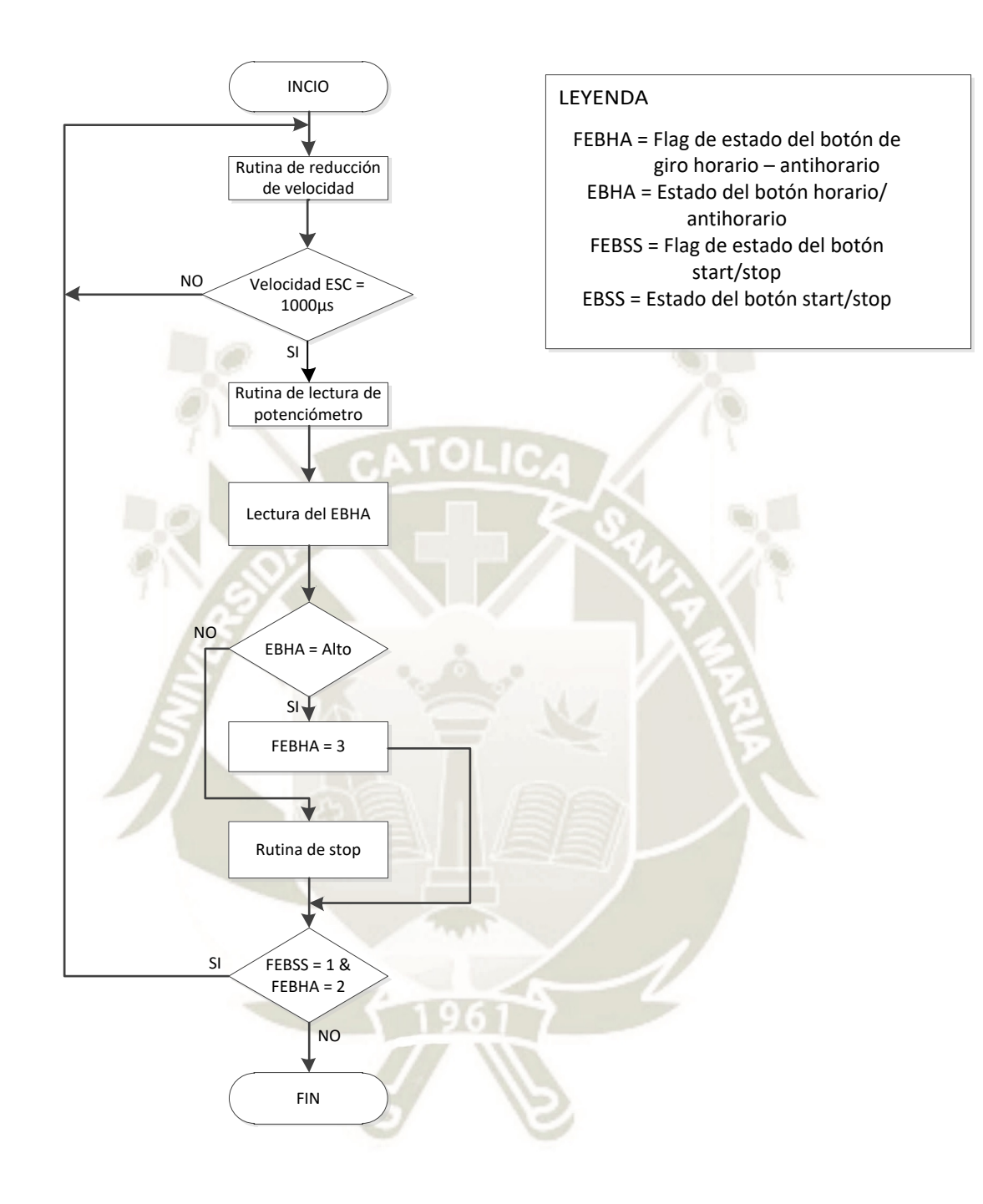

Rutina principal 4 / Elaboración propia

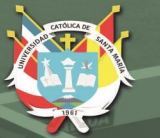

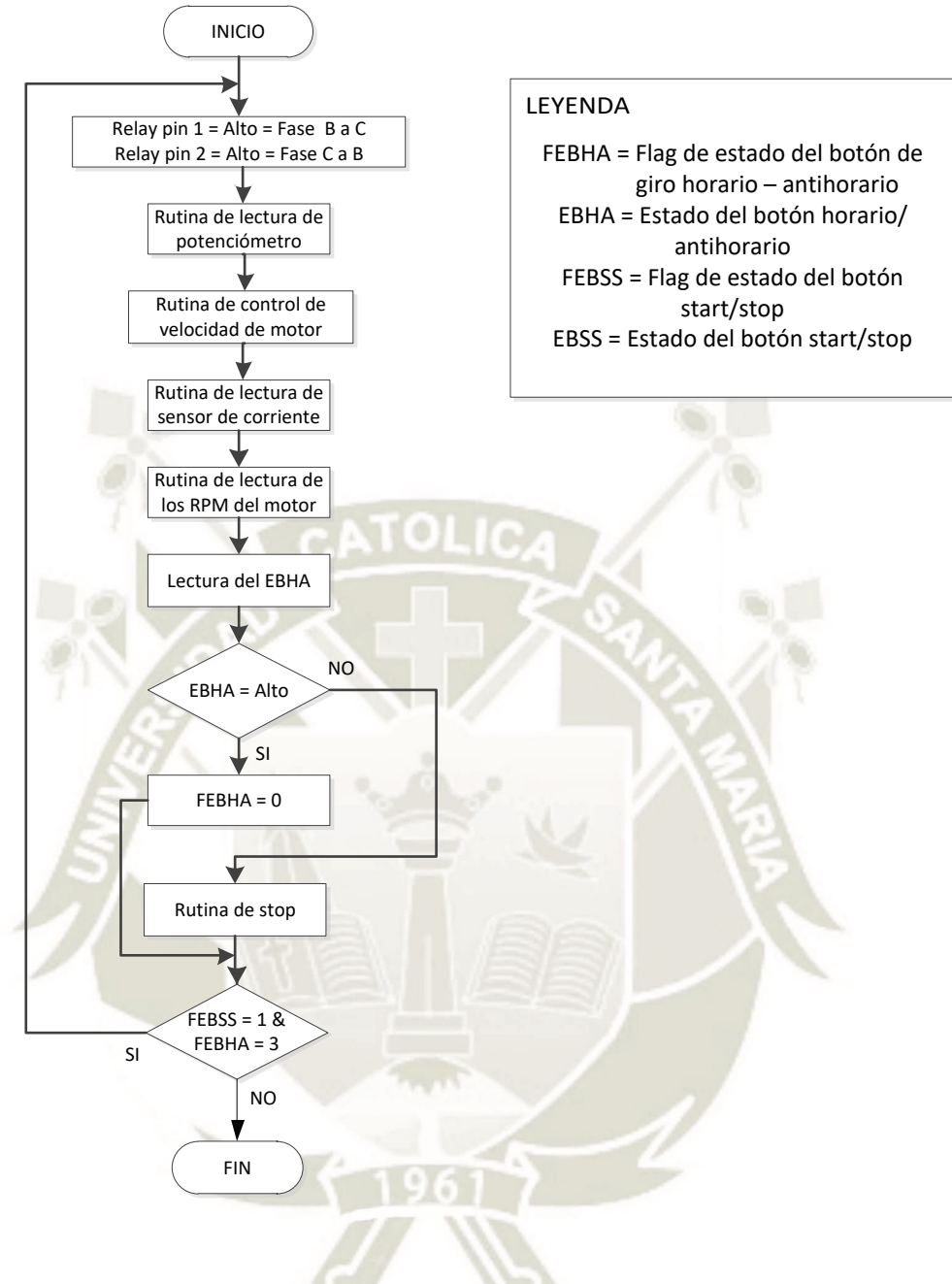

# Rutina principal 5 / Elaboración propia

Publicación autorizada con fines académicos e investigativos En su investigación no olvide referenciar esta tesis

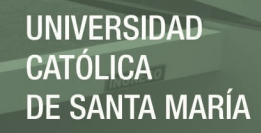

La subrutina de lectura de potenciómetro para control de velocidad se muestra a continuación:

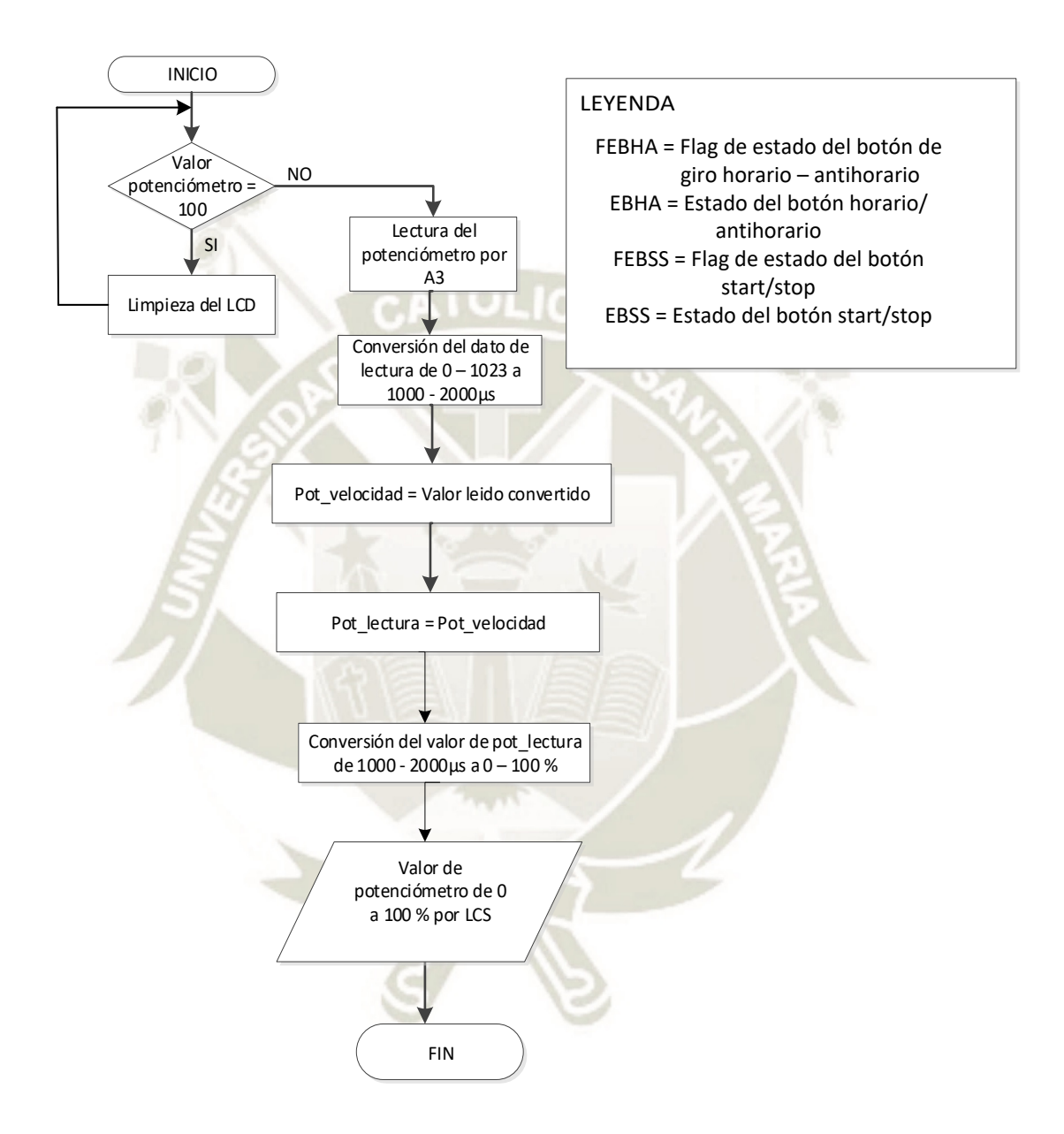

Subrutina secundaria – Lectura del potenciómetro / Elaboración propia

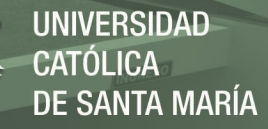

La subrutina de START del motor se muestra a continuación:

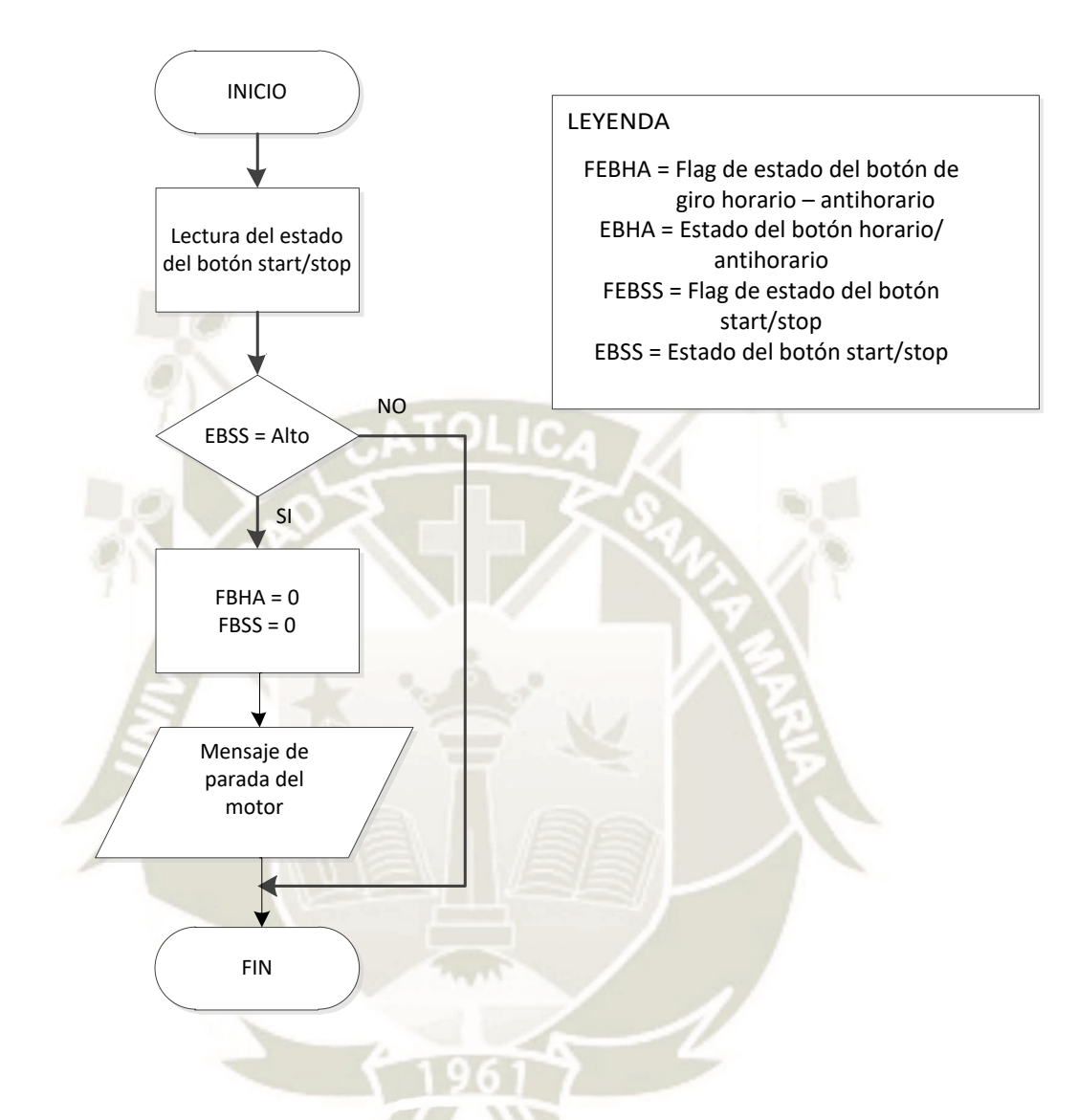

Subrutina secundaria – Rutina de START del motor / Elaboración propia

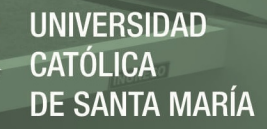

La subrutina de STOP del motor se muestra a continuación:

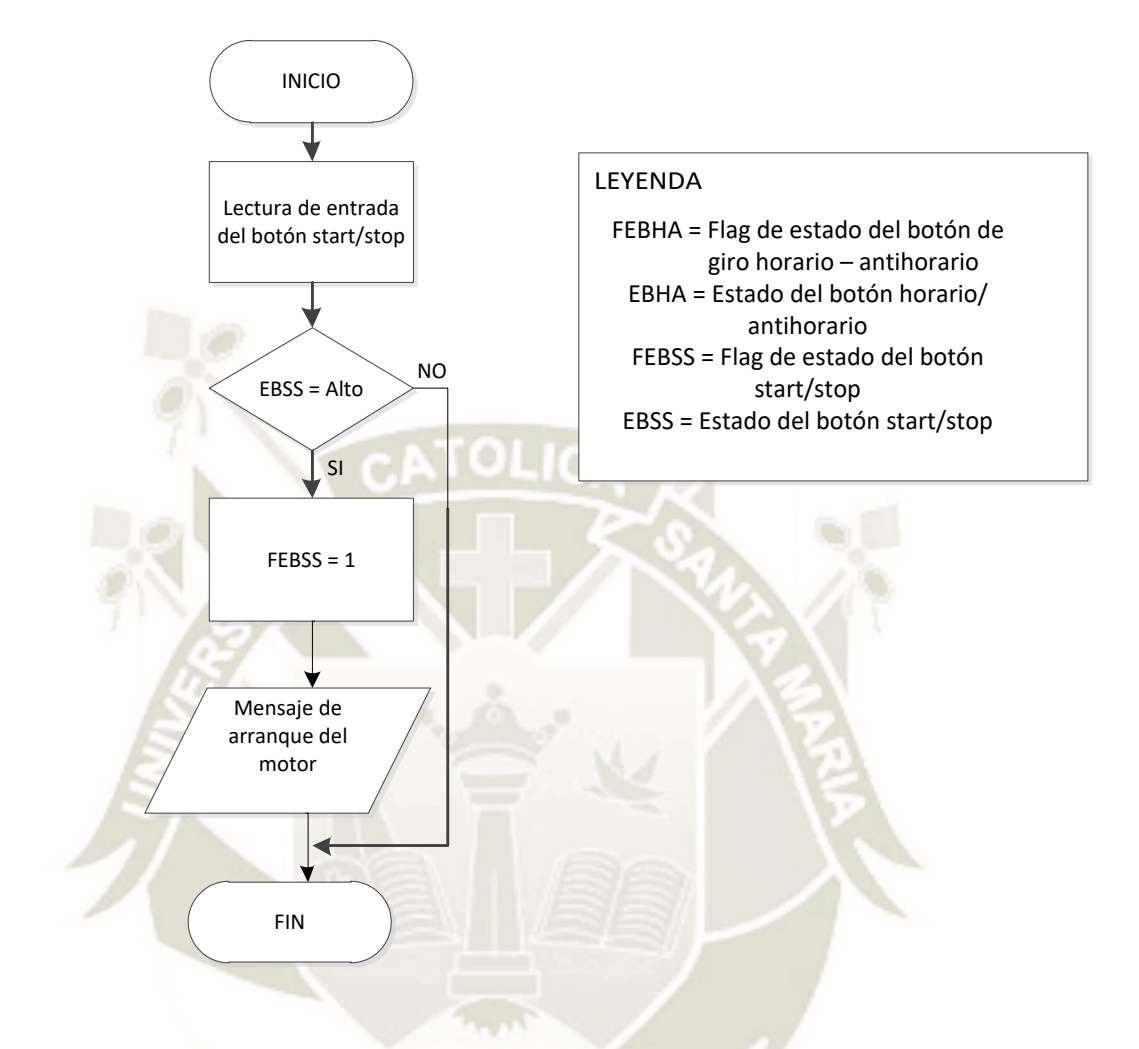

Subrutina secundaria – Rutina de STOP del motor / Elaboración propia

**UNIVERSIDAD CATÓLICA DE SANTA MARÍA** 

La rutina secundaria de control de velocidad del motor se muestra a continuación:

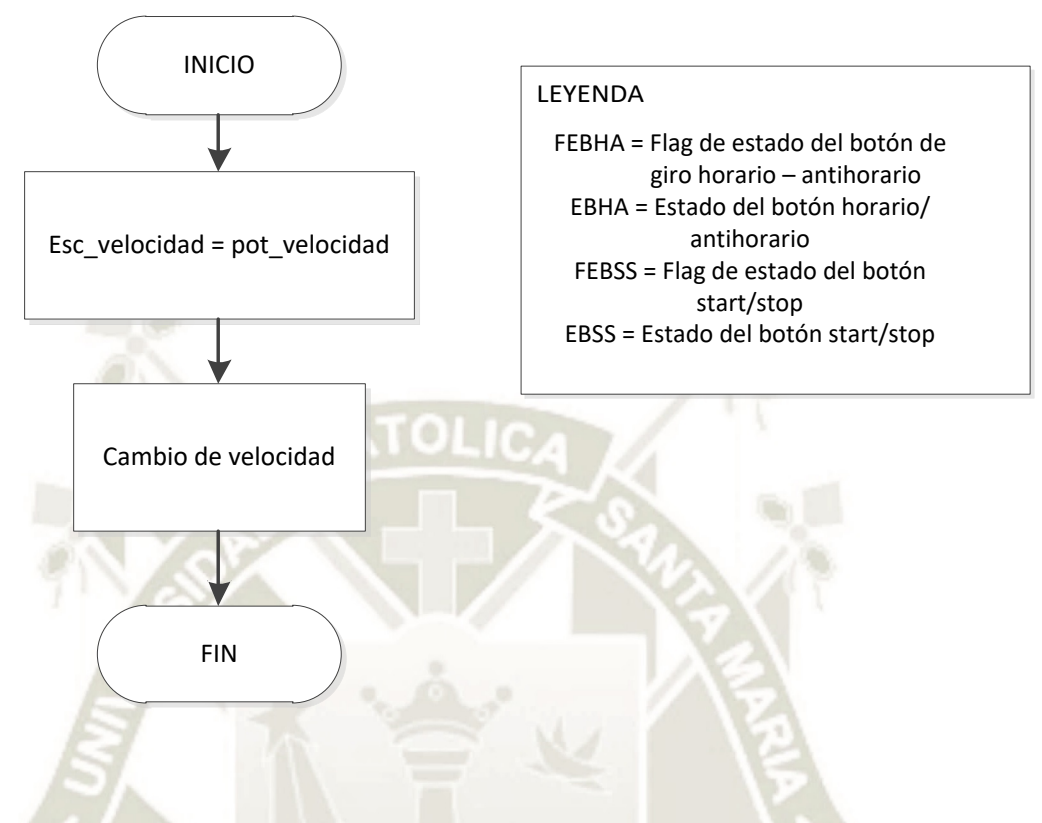

Rutina secundaria – Control de velocidad / Elaboración propia

**UNIVERSIDAD CATÓLICA** DE SANTA MARÍA

La subrutina secundaria de lectura de RPMs del motor se muestra a continuación:

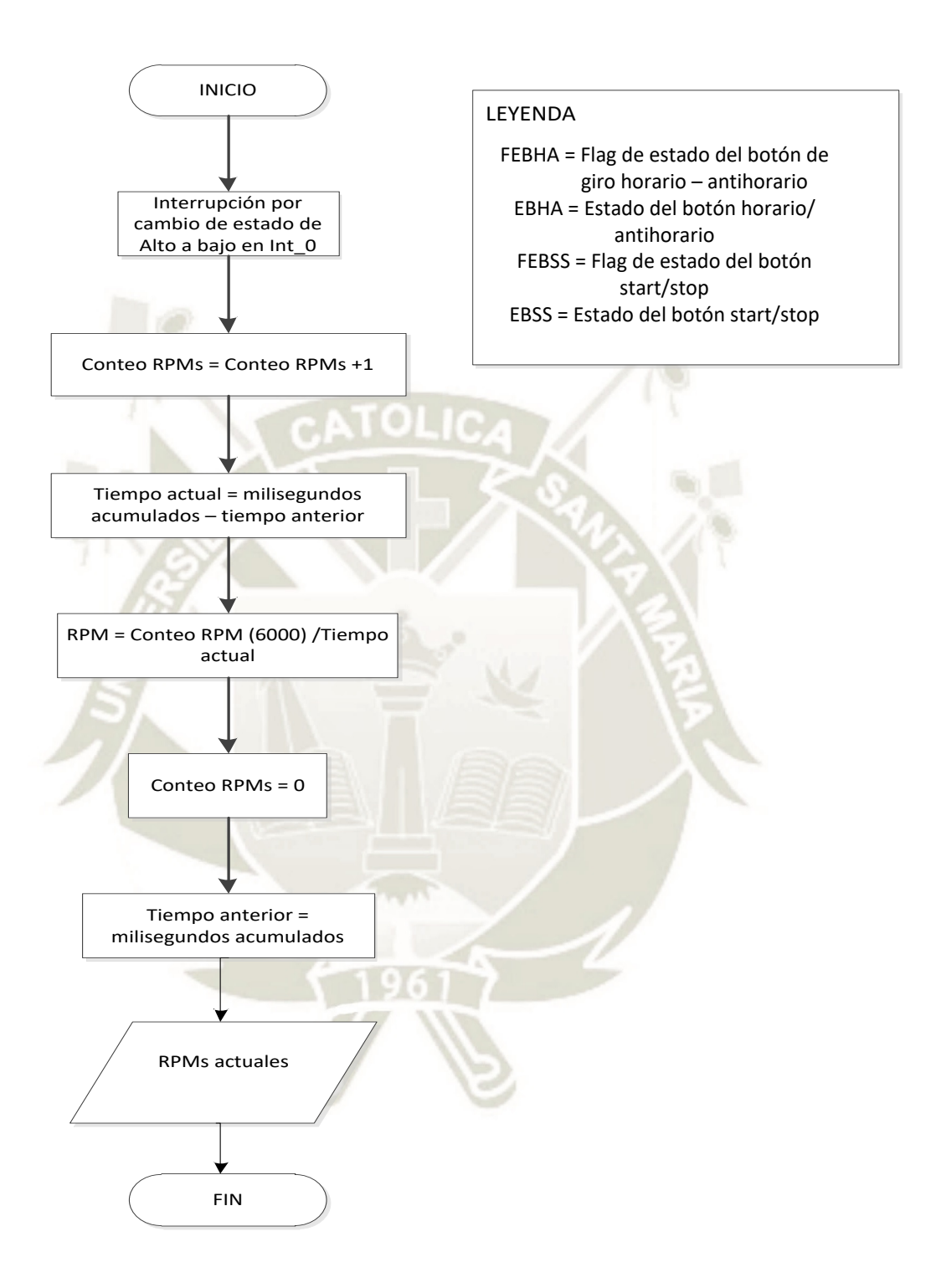

### Subrutina secundaria – Lectura de RPMs / Elaboración propia

La subrutina secundaria de reducción de velocidad del motor se muestra a continuación:

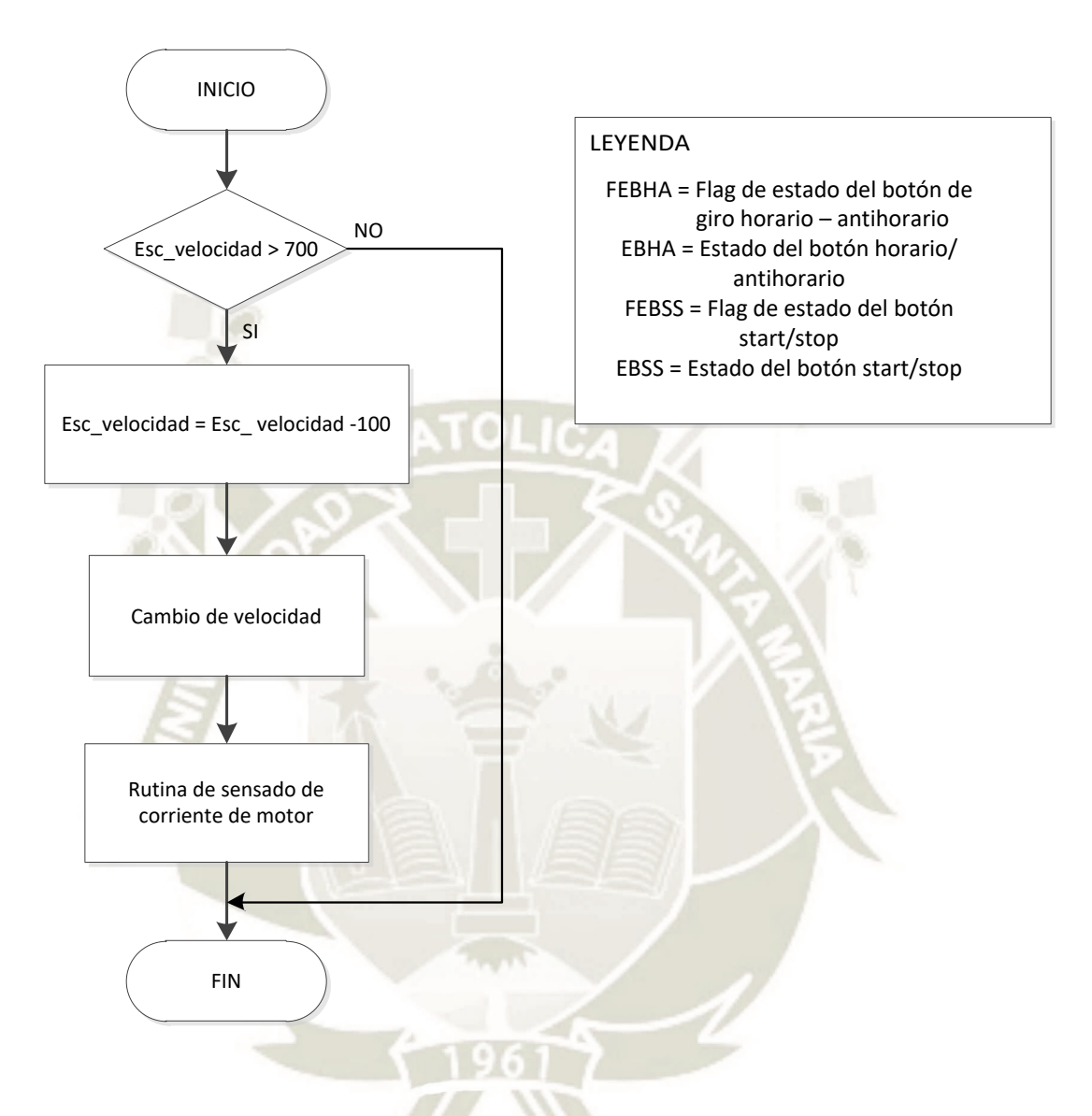

Subrutina secundaria – Reducción de velocidad / Elaboración propia

**UNIVERSIDAD** 

DE SANTA MARÍA

CATÓLICA

**UNIVERSIDAD CATÓLICA** DE SANTA MARÍA

La subrutina secundaria de lectura de corriente del motor se muestra a continuación:

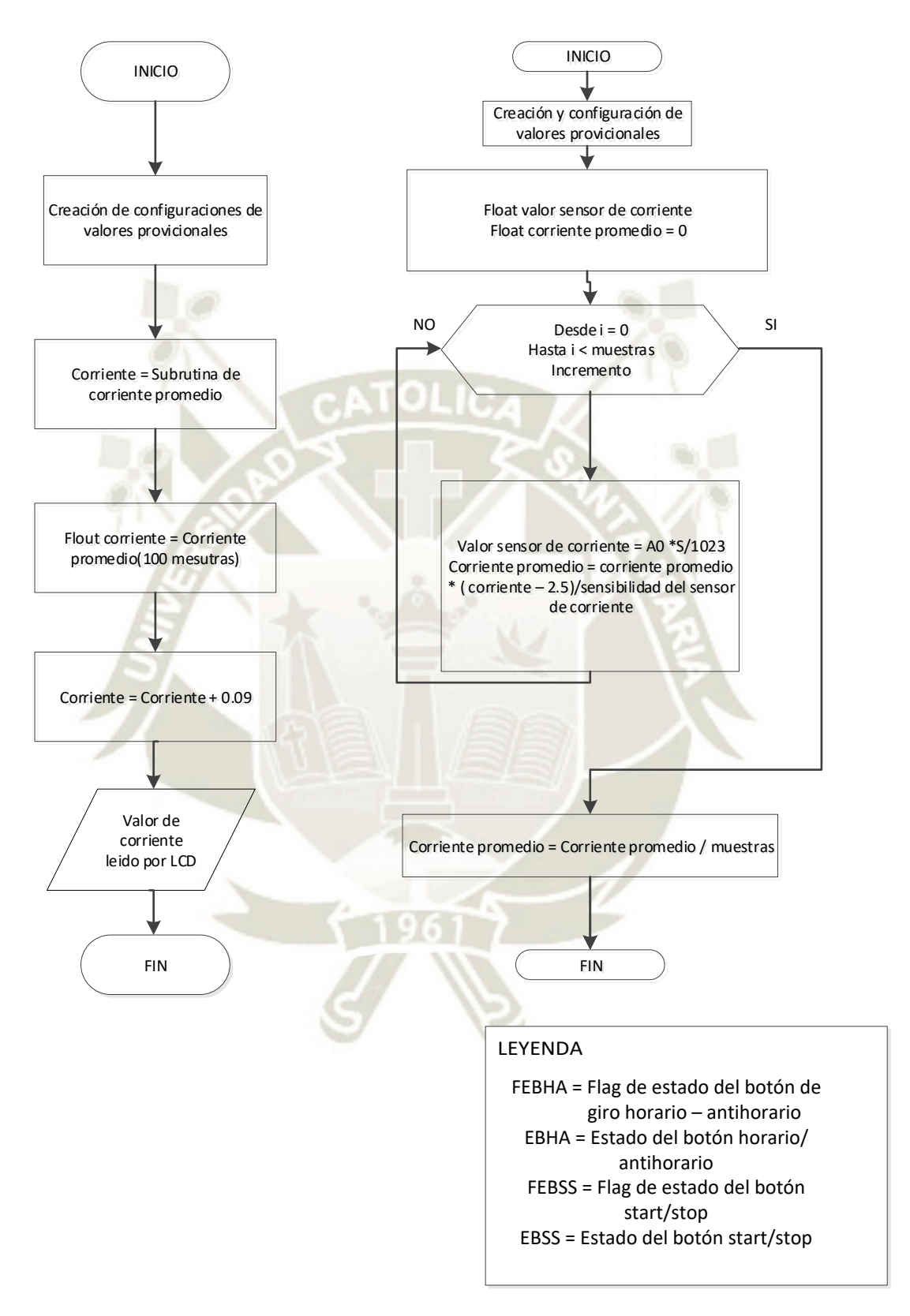

### Subrutina secundaria – Lectura de corriente / Elaboración propia

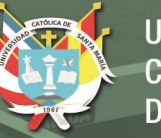

161

## ANEXO N° 5: Programa de control y HMI

\*\*\*\*\*\*\*\*\*\*\*\*\*\*\*\*\*\*\*\*\*\*\*\*\*\*\* PROGRAMA DE CONTROL Y TESTEO DE MOTORES BRUSHLESS El siguiente programa permite controlar la velocidad de un motor Brushless de tres fases y la lectura de sus parametros como velocidad (RPM), corriente de funcionamiento de una fase y la direccion de giro (Horario o anti-horario) CONEXIONES: \*\*\*\*\*\*\*\*\*\*\*\*\*\*\*\*\*\* LCD 16x2: Muestra los datos de ingreso y salida por pantalla Driver: Modulo I2C LCD Pines:  $SDA - SDA = SDA - A4$  $SCL - SCL = SCL - A5$  $GND - GND$  $VCC - 5V$ Lectura de entrada de velocidad: Pedal de control de velocidad de 0% a 100% Driver: Ponteciometro de 10kohm Pines: VCC - 5V  $SEN - A3$  $GND - GND$ Control de velocidad del motor: Controlador ESC de velocidad del motor Driver: ESC 30A Pines: PWM - 11  $VCC - 5V$ **GND - GND** Cambio de direccion (Horario / anti-horario): Relay de cambio de direccion, cambio de fase  $(B \t a C, C \t a B)$ Driver: Placa de relay doble Pines: VCC - 5V  $IN1 - 7$  $IN2 - 6$ **GND - GND** Lectura de RPMs: Sensor infrarrojo basado en el inversor Schmitt CMOS para lectura de RPMs Driver: Sensor infrarrojo 74HC14D Pines: VCC - 5V  $SEN - 2$ GND - GND Boton Stop / Start: Boton de inicio de funcionamiento y parada del motor Driver: Boton normalmente abierto Pines: VCC - 5V  $SEN - 4$ **GND - GND** Boton de cambio Horario / anti-horario: Boton para cambio de fase (cambio de direccion) Driver: Boton normalemnte abierto Pines: VCC - 5V  $SEN - 3$ **GND - GND** Lectura de entrada de la corriente de fase Driver: ACS712-05 Pines: VCC - 5V  $SEN - A0$ GND - GND DATOS:

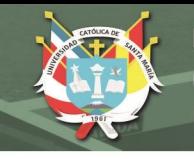

Autor: Eduardo Pilco Lazarte Version:  $10$ Fecha: Junio 2018 Tesis: Comprobacion experimental de parametros y propuesta de diseno para un motor brushless adaptable a una rueda para vehiculos de baja carga Universidad: Universidad Catolica de Santa Maria Facultad: Ciencias e Ingenierias Fisicas y Formales Escuela Profesional: Ingenieria Mecanica, Mecanica Electrica y Mecatronica Restricciones: Todos los derechos reservados  $*$ // LIBRERIAS INCLUIDAS // \*\*\*\*\*\*\*\*\*\*\*\*\*\*\*\*\*\*\*\*\*\*\*\*\* #include <Wire.h> // Libreria de comunicacion I2C #include <Servo.h> // Libreria de control de servos #include <LiquidCrystal\_I2C.h> // Libreria de control de pantallas LCD por I2C // https://github.com/fdebrabander/Arduino-LiquidCrystal-I2C-library // Autor: Joao Pedro Sao Gregorio Silva // CONFIGURACION DE LIBRERIAS Y PINES \*\*\*\*\*\*\*\*\*\* LiquidCrystal\_I2C LCD(0x27, 16, 2); // Inicializacion de la libreria LiquidCrystal\_I2C // Nombre: LCD (Direccion: 0x27, columnas: 16, filas: 2) Servo ESC; // Inicializacion de la libreria Servo  $\frac{1}{2}$  Nombre: ESC const int  $\text{ESC}_\text{pin} = 11$ ; // Pin de senal PWM (ESC) - 11 const int relay1\_pin = 7; // Pin de placa de relay doble - Fase A - IN1 - 7<br>const int relay2\_pin = 6; // Pin de placa de relay doble - Fase C - IN2 - 6 const int bot\_ahor\_pin = 3; // Pin de boton de cambio de fase - Horario / anti-horario - 3 const int bot start  $pin = 4$ ; // Pin de boton de Stop / Start - 4 // FLAGS Y VARIABLES DE ESTADO PARA BOTONES // \*\*\*\*\*\*\*\*\*\*\*\*\*\*\*\*\*\*\*\*\*\*\*\*\*\*\*\*\* \*\*\*\*\*\*\*\*\*\* int bot\_ahor\_estado = 0; // Estado del boton de cambio de fase - Horario / anti-horario int bot start estado =  $0$ ; // Estado del boton de Stop / Start int flag\_start\_stop =  $0$ ; // Flag de estado del boton de Stop / Start int flag\_ahor = 0; // Flag de estado del boton de cambio de fase - Horario / anti-horario // VARIABLES PARA CONFIGURACION Y LECTURA const int ESC\_max = 2000; // Valor maximo de configuracion para el controlador ESC - microsegundos const int ESC\_min = 1000; // Valor minimo de configuracion para el controlador ESC - microsegundos int ESC\_velocidad = 0; // Valor del PWM en microsegundos del controlador ESC int pot\_velocidad = 0; // Valor de lectura analoga de 0 - 1023 con cambio a 1000 - 2000us - Pin A3 int pot\_lectura = 0; // Valor de cambio de lectura de 1000 - 2000us a 0 - 100% float  $s$ \_sen\_cor = 0.068; // Valor de sensibilidad del sensor de corriente float offset\_sen\_cor = 0.100; // Valor del offset de lectura del sensor de corriente volatile byte  $RPM\_cont = 0$ ; // Valor del contador de pulsos del sensor infrarrojo // Valor en RPM de lectura de pulsos unsigned int  $RPM = 0$ : unsigned int tiempo ant =  $0$ ; // Valor del tiempo de lectura antiguo en milisegundos unsigned int tiempo\_act =  $0$ ; // Valor del tiempo de lectura actual en milisegundos // CONFIGURACION INICIAL DEL MICROCONTROLADOR

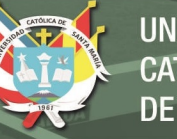

**UNIVERSIDAD** CATÓLICA. DE SANTA MARÍA

### void setup() {

```
 // Comfiguracion de los pines de salida y entrada
  pinMode(relay1_pin, OUTPUT); // Pin de placa de relay doble - Fase A - IN1 - Salida
  pinMode(relay2_pin, OUTPUT); // Pin de placa de relay doble - Fase C - IN2 - Salida
  pinMode(bot_ahor_pin, INPUT); // Pin de boton de cambio de fase - Entrada
  pinMode(bot_start_pin, INPUT); // Pin de boton de Stop / Start - Entrada
  // Comfiguracion de comunicacion 
  Serial.begin(9600); // Velocidad de comunicacion 9600bps
  // Comfiguracion de comunicacion del LCD 16x2 por I2C 
 LCD.begin(); // Inicializacion de la comunicacion por I2C con el LCD 16x2
  LCD.backlight(); // Inicializacion de la luz trasera
 LCD.clear(); // Borrado de la pantalla
  // Comfiguracion del ESC 
  ESC.attach(ESC_pin); // Configuracion del pin de senal PWM (ESC) 
  ESC.writeMicroseconds(ESC_min); // Inicializacion del controlador ESC con el valor minimo 1000us
  // Configuracion del sensor infrarrojo de lectura de RPMs
  attachInterrupt(0, RPM_contador, FALLING); // Inicializacion de lectura por interrupcion 1
                            // Interrupcion 0 (Pin 2) - Variable de lectura - Caida
  // Mensaje inicial (Una sola vez)
  Serial.println("Inicio A:E.P.L."); // Mensaje inicial por puerto serial
 LCD.setCursor(0, 0); // Ubicacion del mensaje LCD - Columna 1 - Fila 1
 LCD.print("Inicio A:E.P.L."); // Mensaje inicial por LCD 16x2
 LCD.setCursor(0, 1); // Ubicacion del mensaje LCD - Columna 1 - Fila 2
  // Envio de la senal de inicializacion ">>>>" para configuracion del ESC
 for (int i = 0; i < 16; i++){
  delay(157); // Tiempo de receso
   Serial.print(">"); // Mensaje ">>>>" por puerto serial
  LCD.print(">"); // Mensaje ">>>>" por LCD 16x2 delay(157); // Tiempo de receso 157ms
  }
  Serial.println(" "); // Salto de linea con fila en blanco
 LCD.clear(); // Borrado de la pantalla
}
// PROGRAMA PRINCIPAL
// *************************************************************************************************
void loop() {
  runita_principal_1(); // Rutina principal 1
  runita_principal_2(); // Rutina principal 2
  runita_principal_3(); // Rutina principal 3
  runita_principal_4(); // Rutina principal 4
  runita_principal_5(); // Rutina principal 5
}
// SUBRUTINAS PRINCIPALES
// *************************************************************************************************
/*
   # FBSS : Flag de estado del boton Start / Stop
   # FBHA : Flag de estado del boton Horario / Anti-horario
*/
void runita_principal_1() { // SUBRUTINA PRINCIPAL 1
// Condicion de la subrutina principal - Rutina principal 1 - FBSS = 0 \&\& FBHA = 0while (flag_start_stop == 0 & \& flag_ahor == 0) {
```
}

}

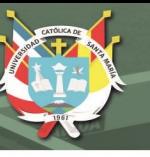

```
 // Menu de la rutina principal 1 - LCD 16x2
   LCD.setCursor(0, 1); // Ubicacion del mensaje LCD - Columna 1 - Fila 2 
  LCD.print("EST:"); // Mensaje por LCD 16x2
   LCD.setCursor(4, 1); // Ubicacion del mensaje LCD - Columna 5 - Fila 2
   LCD.print("ESP/STOP"); // Mensaje por LCD 16x2
   reduccion_velocidad(); // Rutina de reduccion de velocidad del motor
   lectura_potenciometro(); // Rutina de lectura del potenciometro
  rutina start(); // Rutina de arranque
  } 
void runita_principal_2() { // SUBRUTINA PRINCIPAL 2
 // Condicion de la subrutina principal - Rutina principal 2 - FBSS = 1 & & FBHA = 0
 while (flag_start_stop == 1 \&\& flag_ahor == 0) {
   // Mensaje de giro horario en espera
   LCD.setCursor(6, 0); // Ubicacion del mensaje LCD - Columna 7 - Fila 1
   LCD.print("G:+E"); // Mensaje por LCD 16x2
   reduccion_velocidad(); // Rutina de reduccion de velocidad del motor
   // Condicion de validacion de parada de motor - 1000us
  if (ESC_{velocidad} = 1000) lectura_potenciometro(); // Rutina de lectura del potenciometro
    bot_ahor_estado = digitalRead(bot_ahor_pin); // Lectura del estado del boton Horario / Anti-horario 
    // Condicion de discriminacion de estado del boton Horario / anti-horario
   if (bot_ahor_estado == HIGH) {
     LCD.setCursor(6, 0); // Ubicacion del mensaje LCD - Columna 7 - Fila 1
    LCD.print("G:+"); // Mensaje por LCD 16x2
    flag_ahor = 1; // FBHA = 1
     delay(1000); // Tiempo de receso 1000ms
    }
   }
   rutina_stop(); // Rutina de stop
  }
void runita_principal_3() { // SUBRUTINA PRINCIPAL 3
// Condicion de la subrutina principal - Rutina principal 3 - FBSS = 1 & & FBHA = 1
  while (flag_start_stop == 1 && flag_ahor == 1) {
   digitalWrite(relay1_pin, LOW); // Salida del relay 1 = 0V - Fase A
   digitalWrite(relay2_pin, LOW); // Saluda del relay 2 = 0V - Fase C
   lectura_potenciometro(); // Rutina de lectura del potenciometro
  control_velocidad(); // Rutina de control de velocidad del motor
  sensor_corriente(); // Rutina de lectura del sensor de corriente
   tacometro(); // Rutina de lectura de RPMs del motor
   bot_ahor_estado = digitalRead(bot_ahor_pin); // Lectura del estado del boton Horario / Anti-horario
   // Condicion de discriminacion de estado del boton Horario / anti-horario
   if (bot_ahor_estado == HIGH) {
    LCD.setCursor(6, 0); // Ubicacion del mensaje LCD - Columna 7 - Fila 1
    LCD.print("G:-E"); // Mensaje por LCD 16x2
   flag_ahor = 2; \mathcal{U} FBHA = 2
    delay(1000); // Tiempo de receso 1000ms
   }
   rutina_stop(); // Rutina de stop
```
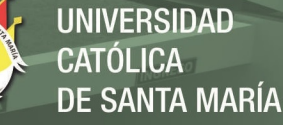

165

```
 }
}
void runita_principal_4() { // SUBRUTINA PRINCIPAL 4
 // Condicion de la subrutina principal - Rutina principal 4 - FBSS = 1 & & FBHA = 2
 while (flag_start_stop == 1 \&\& flag_ahor == 2) {
  reduccion velocidad(); // Rutina de reduccion de velocidad del motor
   // Condicion de validacion de parada de motor - 1000us
  if (ESC_{velocidad} = 1000) lectura_potenciometro(); // Rutina de lectura del potenciometro
    bot_ahor_estado = digitalRead(bot_ahor_pin); // Lectura del estado del boton Horario / Anti-horario
    // Condicion de discriminacion de estado del boton Horario / anti-horario
   if (bot_ahor_estado == HIGH) {
     LCD.setCursor(6, 0); // Ubicacion del mensaje LCD - Columna 7 - Fila 1
    LCD.print("G:-"); // Mensaje por LCD 16x2
    flag_ahor = 3; // FBHA = 3delay(1000); // Tiempo de receso 1000ms
 }
   }
   rutina_stop(); // Rutina de stop
  } 
}
void runita_principal_5() { // SUBRUTINA PRINCIPAL 5
 // Condicion de la subrutina principal - Rutina principal 5 - FBSS = 1 && FBHA = 3
 while (flag_start_stop == 1 \&\& flag_ahor == 3) {
  digitalWrite(relay1_pin, HIGH); // Salida del relay 1 = 5V - Cambio de Fase A a C
   digitalWrite(relay2_pin, HIGH); // Salida del relay 2 = 5V - Cambio de Fase C a A
   lectura_potenciometro(); // Rutina de lectura del potenciometro
  control_velocidad(); // Rutina de control de velocidad del motor
  sensor corriente(); // Rutina de lectura del sensor de corriente
   tacometro(); // Rutina de lectura de RPMs del motor
   bot_ahor_estado = digitalRead(bot_ahor_pin); // Lectura del estado del boton Horario / Anti-horario
   // Condicion de discriminacion de estado del boton Horario / anti-horario
   if (bot_ahor_estado == HIGH) { 
   flag_ahor = 0; \text{/} FBHA = 0
    delay(1000); // Tiempo de receso 1000ms
 }
   rutina_stop(); // Rutina de stop
  }
// SUBRUTINAS SECUNDARIA - LECTURA DE RPMs DEL MOTOR
// *************************************************************************************************
void RPM_contador(){ // Subrutina de contador de pulsos
  RPM_cont++; // Suma de pulsos para calculo de RPM por interrupcion
}
void tacometro(){ // Subrutina de algoritmo de calculo de RPM
  delay(915); // Tiempo de espera de referencia para el calculo
  // Limpieza del mensaje de lectura de las RPM
```
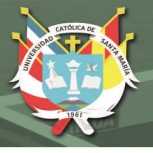

 LCD.setCursor(10,1); LCD.print(" ");

 // Algoritmo de calculo de las RPM tiempo  $act = millis() - tiempo ant; // Calculo del tiempo actual de referencia$  RPM = RPM\_cont \* 60000 / tiempo\_act; // Calculo de las RPM  $RPM\_cont = 0$ ; // Limpieza del contador de RPM

tiempo  $ant = millis()$ ; // Lectura del tiempo pasado de referencia

 // Mensaje de lectura de las RPM del motor Serial.print("Pulsos: "); // Mensaje de pulsos contados Serial.print(RPM\_cont); Serial.print(" || T\_ant: "); // Mensaje de tiempo pasado de referencia Serial.print(tiempo\_ant); Serial.print(" || T\_act: "); // Mensaje de tiempo presente de referencia Serial.print(tiempo\_act); Serial.print(" || RPM: "); // Mensaje de RPM calculado Serial.println(RPM);

 LCD.setCursor(8,1); LCD.print("R:"); LCD.setCursor(10,1); LCD.print(RPM); }

// SUBRUTINAS SECUNDARIA - CONTROL DE VELOCIDAD // \*\*\*\*\*\*\*\*\*\*\*\*\*\*\*\*\*\*\*\*\*\*\*\*\*\*\*\*\*\*\*\*\*\*\*\*\*\*\*\*\*\*\*\*\*\*\*\*\*\*\*\*\*\*\*\*\*\*\*\*\*\*\*\*\*\*\*\*\*\*\*\*\*\*\*\*\*\*\*\*\*\*\*\*\*\*\*\*\*\*\*\*\*\*\*\*\*

void control\_velocidad(){

ESC\_velocidad = pot\_velocidad; // Lectura del potenciometro covertido de 1000 a 2000 us

ESC.writeMicroseconds(ESC\_velocidad); // Envio del dato PWM (microsegundos) al controlador

```
 // Mensaje del valor PWM del controlador en microsegundos
 Serial.print("PWM de ESC (microsegundos): ");
 Serial.println(ESC_velocidad);
}
```

```
// SUBRUTINAS SECUNDARIA - LECTURA DE LA CORRIENTE DE CONSUMO DEL MOTOR
// *************************************************************************************************
```
void sensor\_corriente(){ // Subrutina de ajuste de lectura de corriente

 // Limpieza del mensaje de lectura de corriente LCD.setCursor(2,1); LCD.print(" ");

 // Ajuste de lectura de corriente float corriente = corriente\_prom(500); // Muestreo de 500 lecturas de corriente corriente = corriente +  $0.09$ ; // Ajuste de la lectura final de corriente

 // Mensaje de lectura de corriente Serial.print("Corriente: "); Serial.println(corriente,3);

 LCD.setCursor(0,1); LCD.print("I:"); LCD.setCursor(2,1); LCD.print(corriente,2);

}

float corriente\_prom(int muestras){ // Subrutina de lectura y calculo de corriente

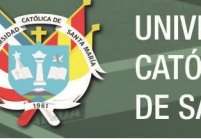

**UNIVERSIDAD** CATÓLICA DE SANTA MARÍA

```
 float v_sen_cor; // Variable auxiliar de almacenamiento del dato de lectura del sensor
 float cor_prom = 0; // Variable auxiliar de almacenamiento para calculo por offset del sensor
```

```
 // Acondicionamiento y calculo de promedio de datos de lectura de corriente
for (int i = 0; i < muestras; i++){
```
 v\_sen\_cor = analogRead(A0) \* (5.0 / 1023.0); // Lectura y acondicionamiento del dato cor\_prom = cor\_prom + (v\_sen\_cor - 2.5) / s\_sen\_cor; // Calculo de ajuste por offset del sensor }

cor\_prom = cor\_prom / muestras; // Promedio de lectura entre cantidad de muestras

 return(cor\_prom); // Retorno del dato de lectura promedio }

```
// SUBRUTINAS SECUNDARIA - LECTURA DE POTENCIOMETRO
// *************************************************************************************************
```
void lectura\_potenciometro(){

```
 // Condicion de discriminacion del valor del potenciometro = 100%
if (pot lectura == 100){
  LCD.setCursor(3, 0); // Ubicacion del mensaje LCD - Columna 4 - Fila 1
 LCD.print(" "); // Mensaje por LCD 16x2
 }
```
 // Lectura del potenciomero y conversion pot\_velocidad = analogRead(A3); // Lectura del potenciometro - A3 pot\_velocidad = map(pot\_velocidad, 0, 1023, 1000, 2000); // Cambio 0 - 1023 a 1000 - 2000us

// Conversion de lectura de potenciometro

```
 pot_lectura = pot_velocidad; // Variable de conversion de lectura de potenciometro
 pot_lectura = map(pot_lectura, 1000, 2000, 0, 100); // Cambio de 1000 - 2000us a 0 - 100%
```
// Mensaje de lectura del potenciometro

```
 LCD.setCursor(0,0); // Ubicacion del mensaje LCD - Columna 1 - Fila 1
LCD.print("%V: "); // Mensaje por LCD 16x2
 LCD.setCursor(3,0); // Ubicacion del mensaje LCD - Columna 4 - Fila 1
 LCD.print(pot_lectura); // Mensaje por LCD 16x2
```
Serial.print("Pot: "); // Valor del potenciometro - Puerto serial 1000 - 2000us Serial.print(pot\_velocidad); Serial.print(" || Por: "); // Valor del potenciometro - Puerto serial 0 - 100% Serial.println(pot\_lectura);

}

}

```
// SUBRUTINAS SECUNDARIA - REDUCCION DE VELOCIDAD
// *************************************************************************************************
```
void reduccion\_velocidad(){

 // Condicion para la disminucion de la velocidad del motor (PWM en microsegundos) while (ESC\_velocidad > 1000) {

 ESC\_velocidad = ESC\_velocidad - 100; // Disminucion del valor del PWM (Velocidad del motor) ESC.writeMicroseconds(ESC\_velocidad); // Envio del dato PWM (microsegundos) al controlador

sensor\_corriente(); // Subrutina de lectura de corriente del motor

```
 // Mensaje de lectura de senal PWM en microsegundos
   Serial.print("PWM de ESC (microsegundos): ");
   Serial.println(ESC_velocidad);
   delay(1);
 }
```
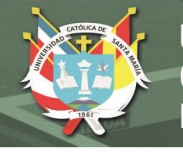

```
// SUBRUTINAS SECUNDARIA - RUTINA DE STOP DEL MOTOR
void rutina_stop(){
 bot_start_estado = digitalRead(bot_start_pin); // Lectura del estado del boton Start / Stop
// Condicion de discriminacion de estado del boton Start / Stop
 if (bot start estado == HIGH) {
  flag_ahor = 0; // FBHA = 0
  flag_start_stop = 0; // FBSS = 0
  // Mensaje de parada del motor
  LCD.clear();
  LCD.setCursor(11,0);
  LCD.print("E:");
  LCD.setCursor(13.0):
  LCD.print("OFF");
  delay(1000); // Tiempo de receso 1000ms
 \}// Mensaje de estado de los flags FBHA y FBSS
 Serial.print("Flag start / stop: ");
 Serial.println(flag_start_stop);
 Serial.print("Flag Antihorario / horario: ");
 Serial.println(flag_ahor);
\mathcal{E}// SUBRUTINAS SECUNDARIA - RUTINA DE START DEL MOTOR
**********
void rutina_start(){
 bot start estado = digitalRead(bot start pin); // Lectura del estado del boton Start / Stop
 // Condicion de discriminacion de estado del boton Start / Stop
 if (bot_start_estado == HIGH) {
  flag_start_stop = 1; // FBSS = 1
  // Mensaje de arranque del motor
  LCD.clear();
  LCD.setCursor(11,0);
  LCD.print("E:");
  LCD.setCursor(13,0);
  LCD.print("ON");
  LCD.setCursor(15,0);
  LCD.print(" ");
  delay(1000); \text{/\prime} Tiempo de receso 1000ms
 \}// Mensaje de estado de los flags FBHA y FBSS
 Serial.print("Flag start / stop: ");
 Serial.println(flag_start_stop);
 Serial.print("Flag Antihorario / horario: ");
 Serial.println(flag_ahor);
```
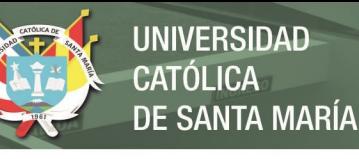

169

# **ANEXO N° 6: Sensores y actuadores**

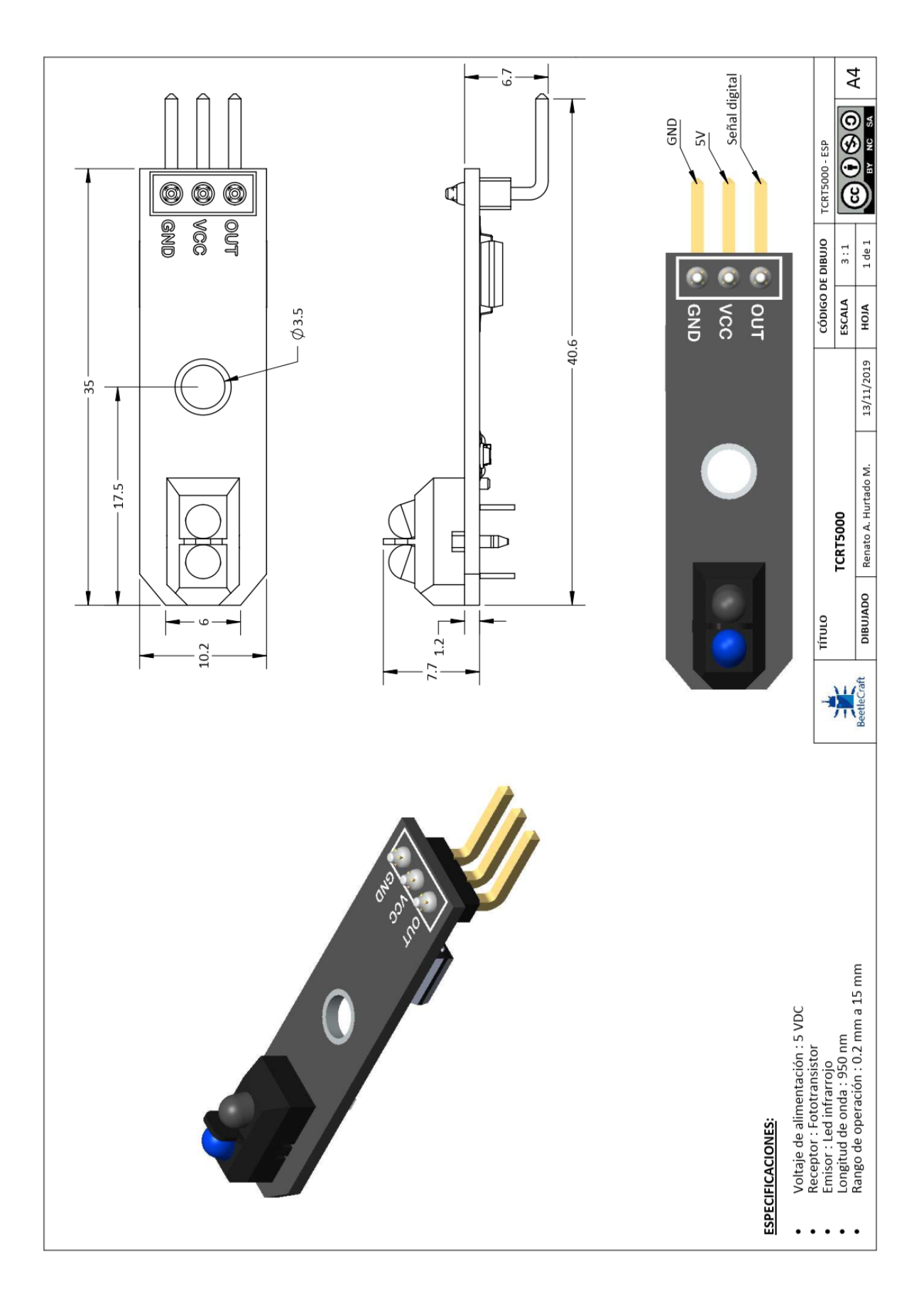

**UNIVERSIDAD CATÓLICA DE SANTA MARÍA** 

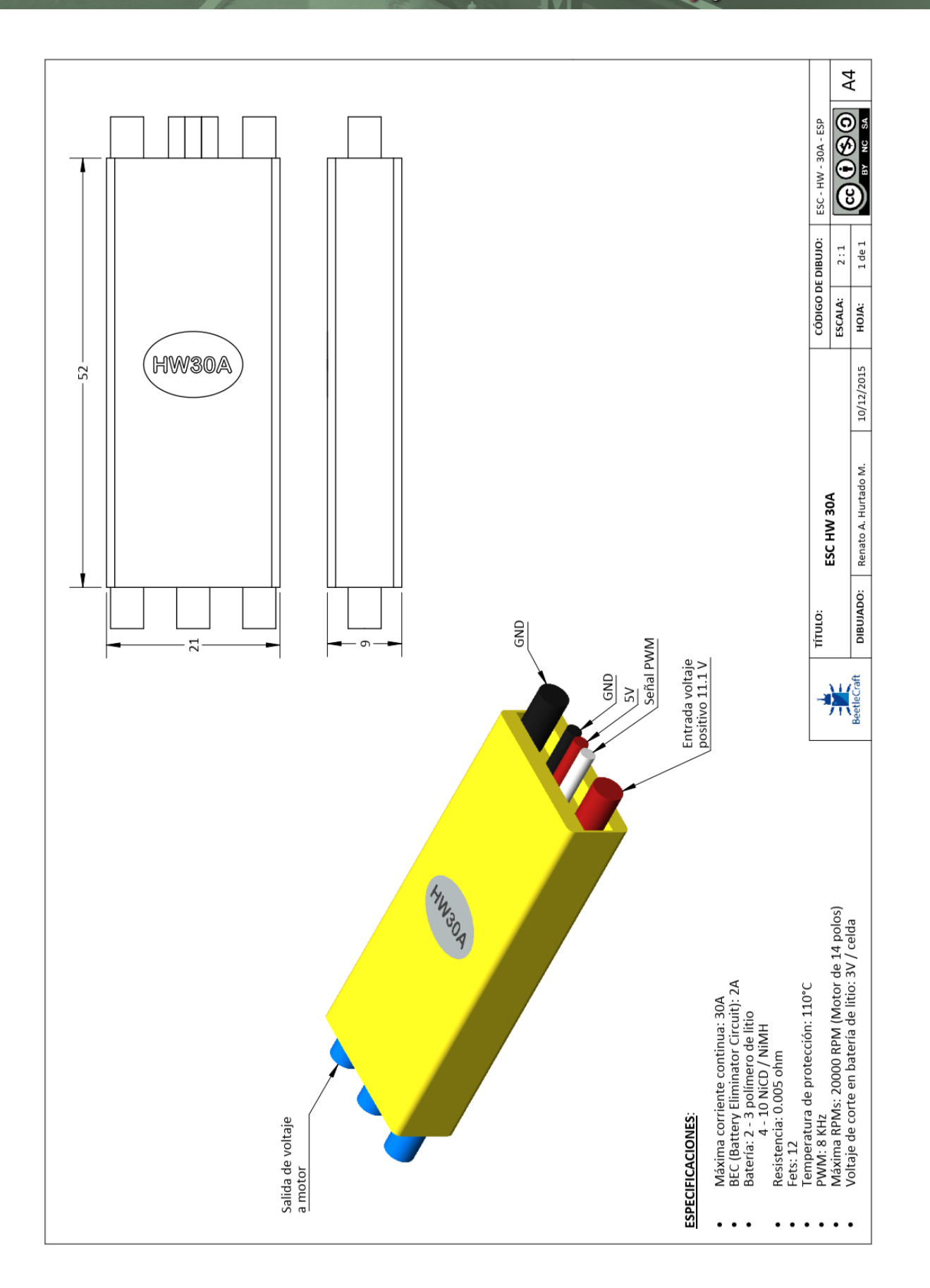

Publicación autorizada con fines académicos e investigativos En su investigación no olvide referenciar esta tesis

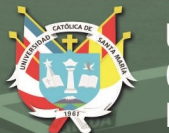

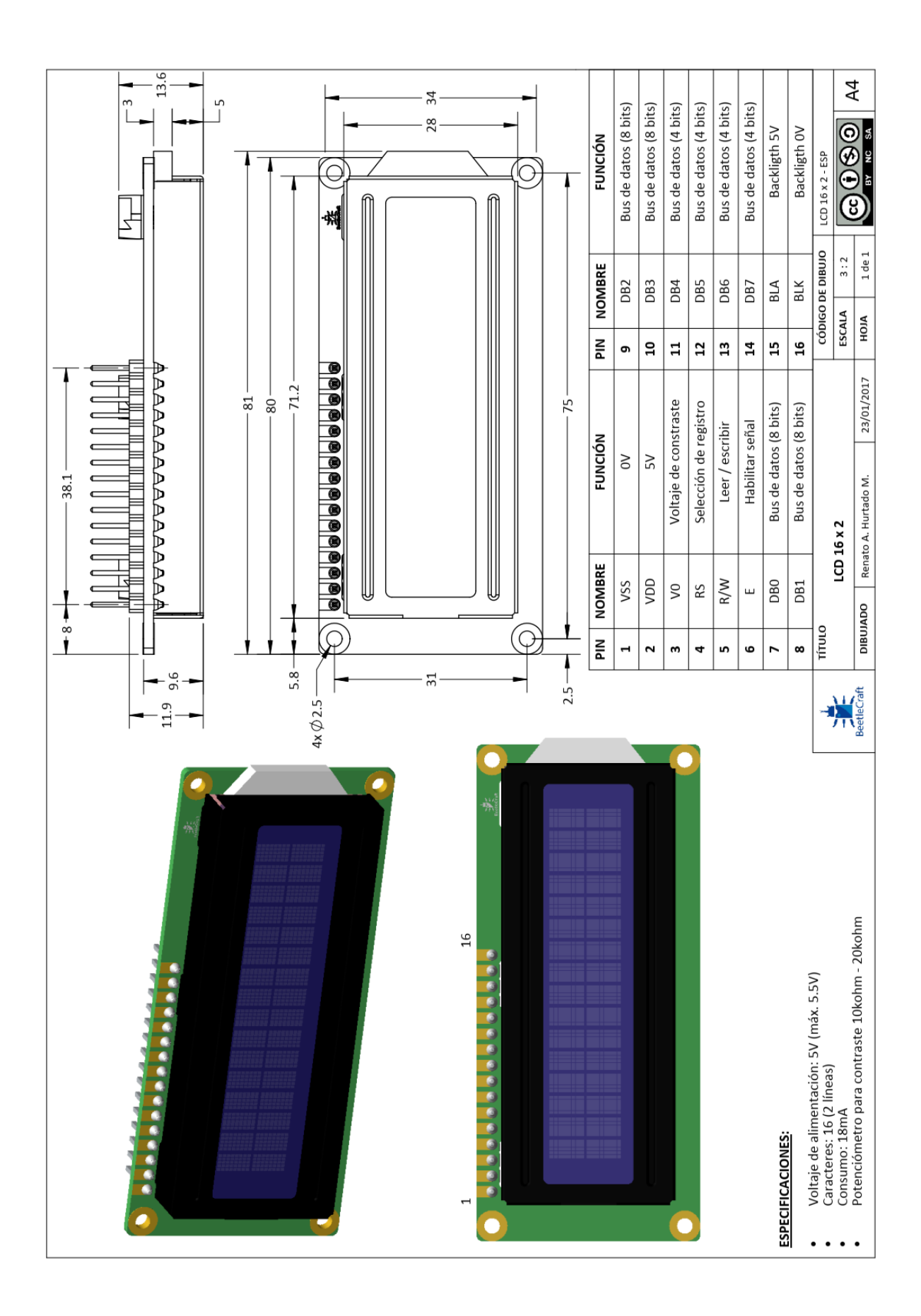

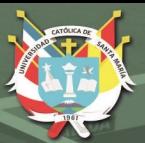

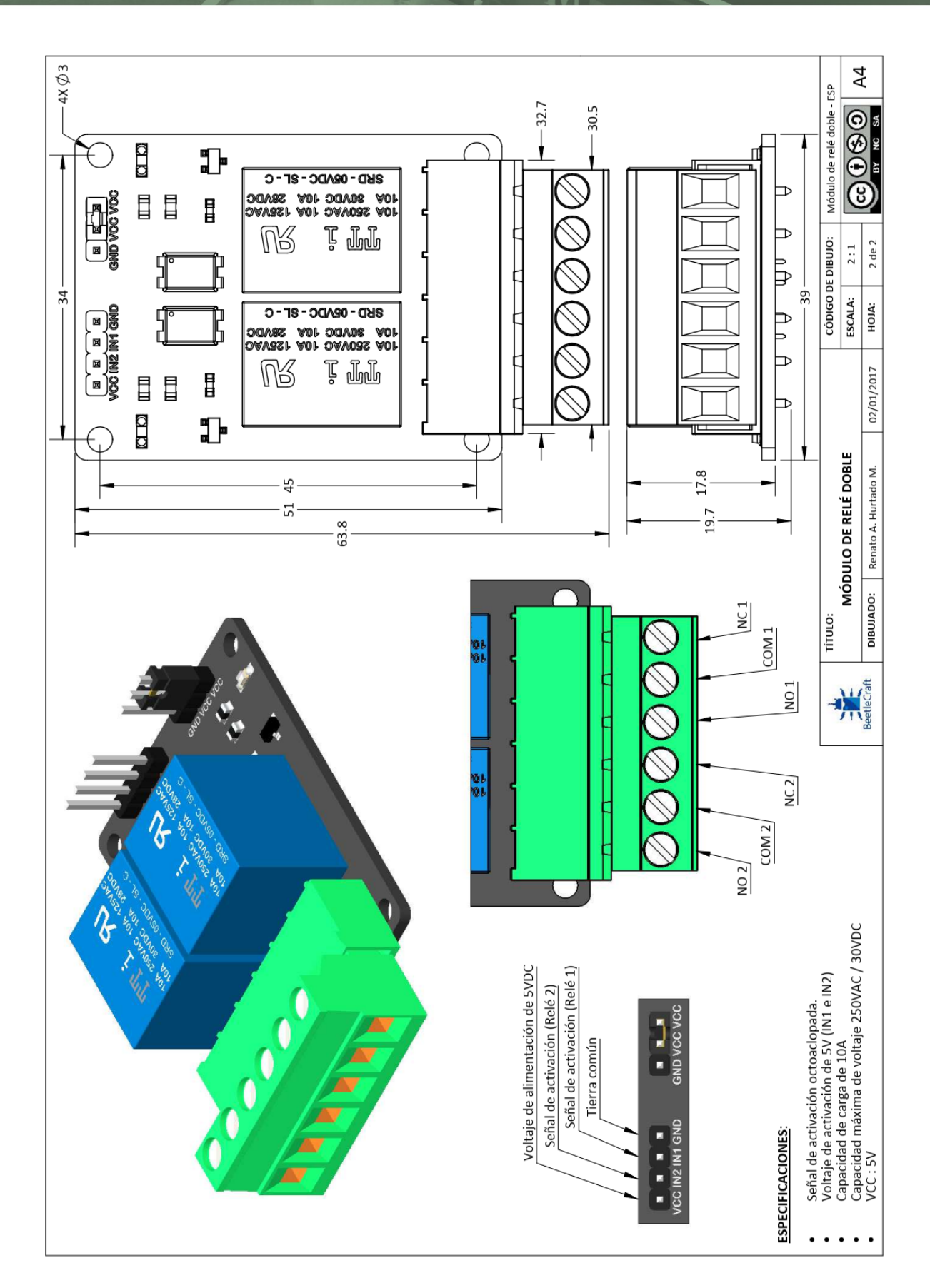

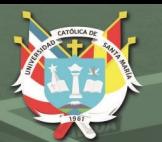

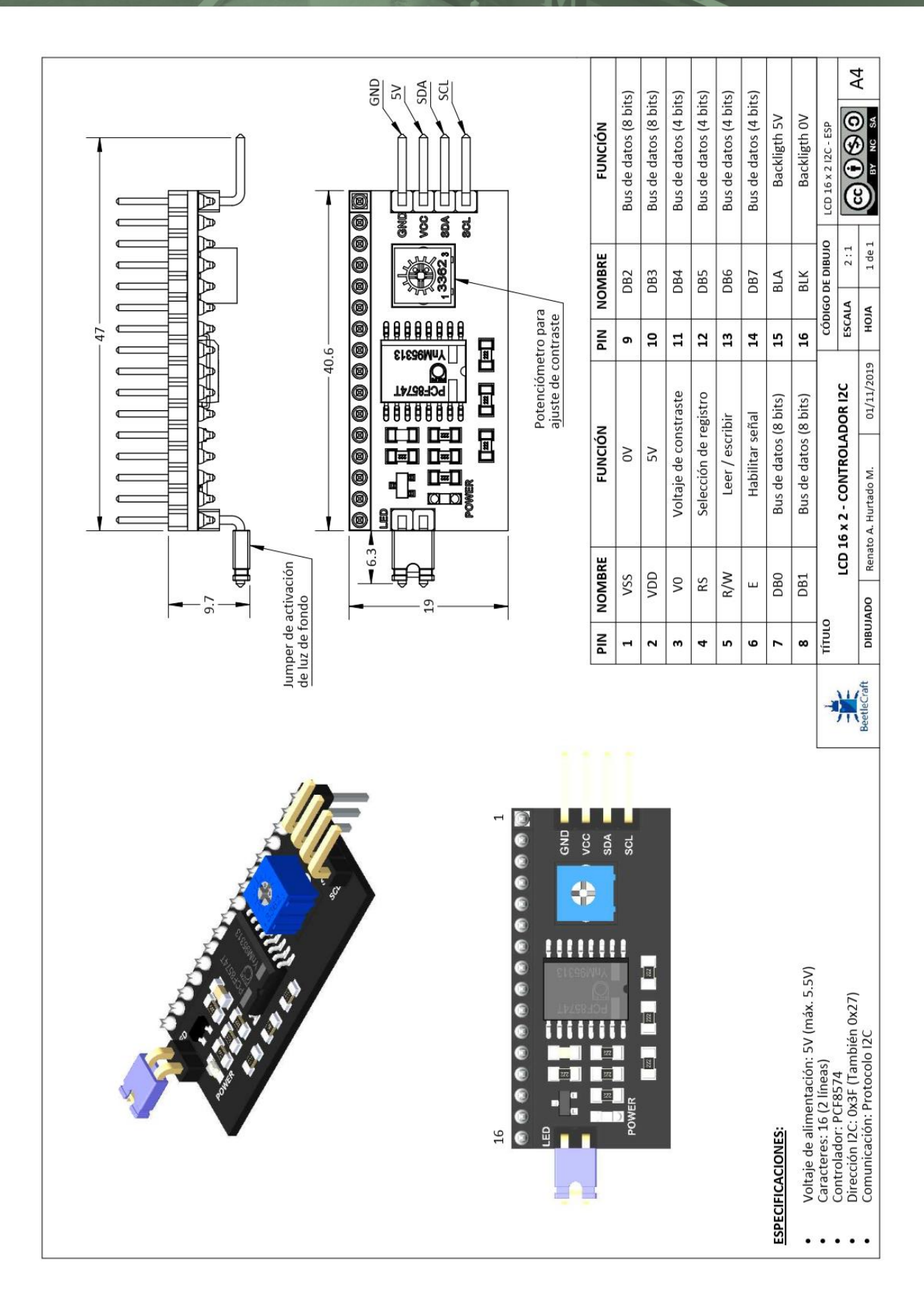

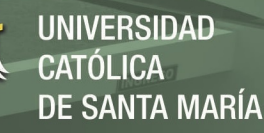

 $174$ 

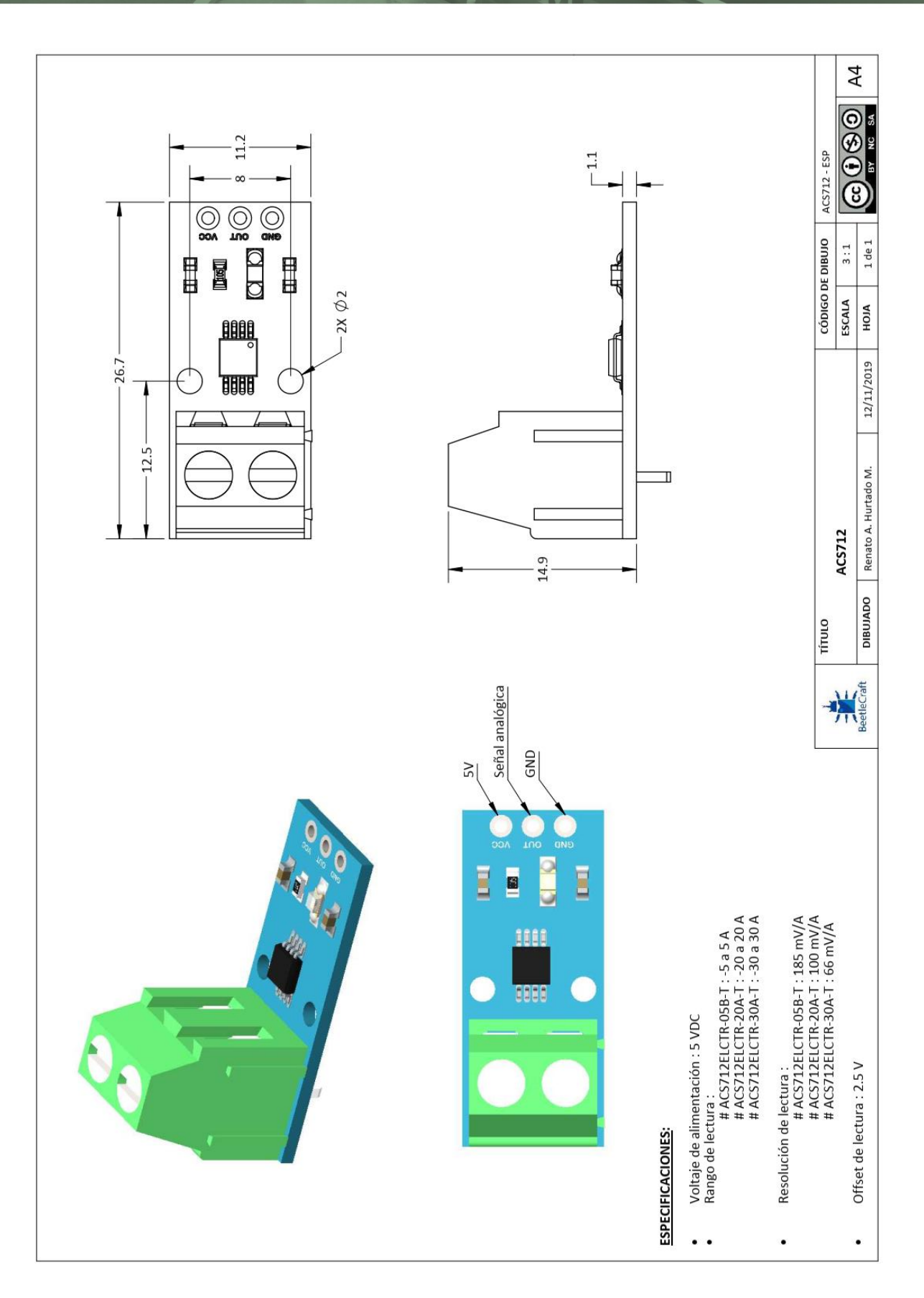

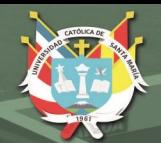

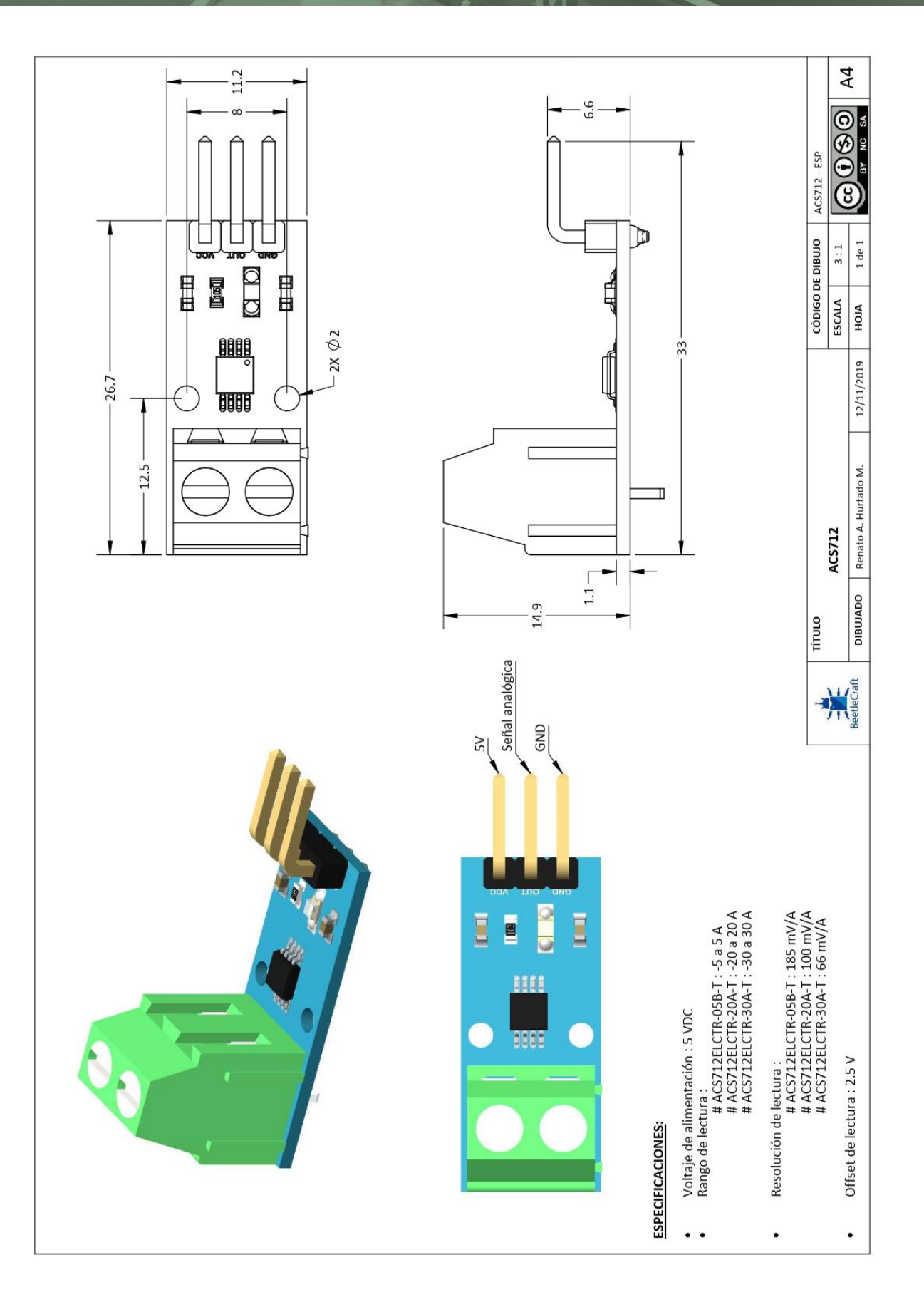

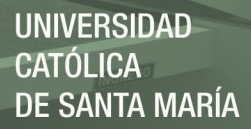

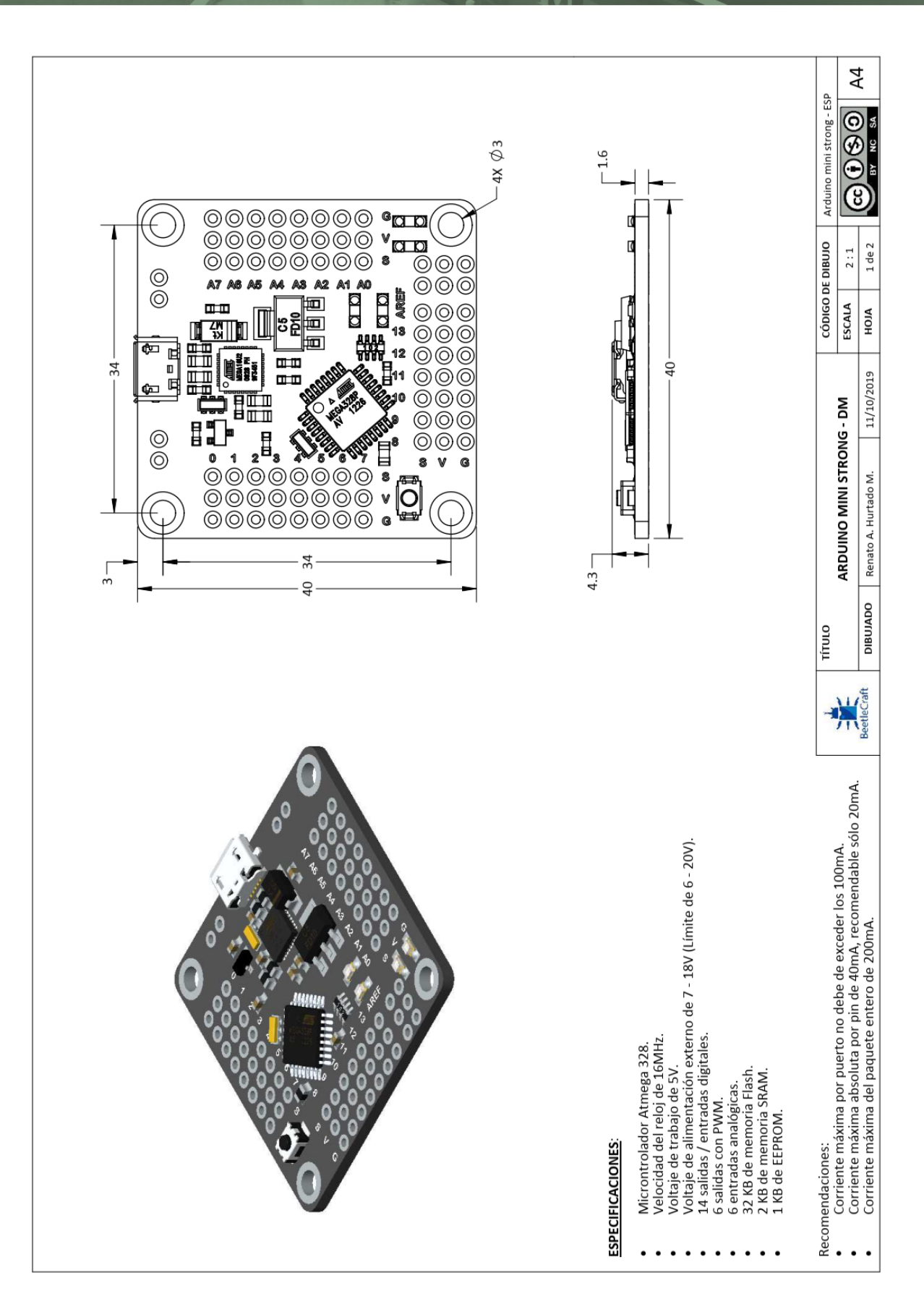

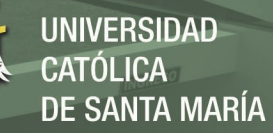

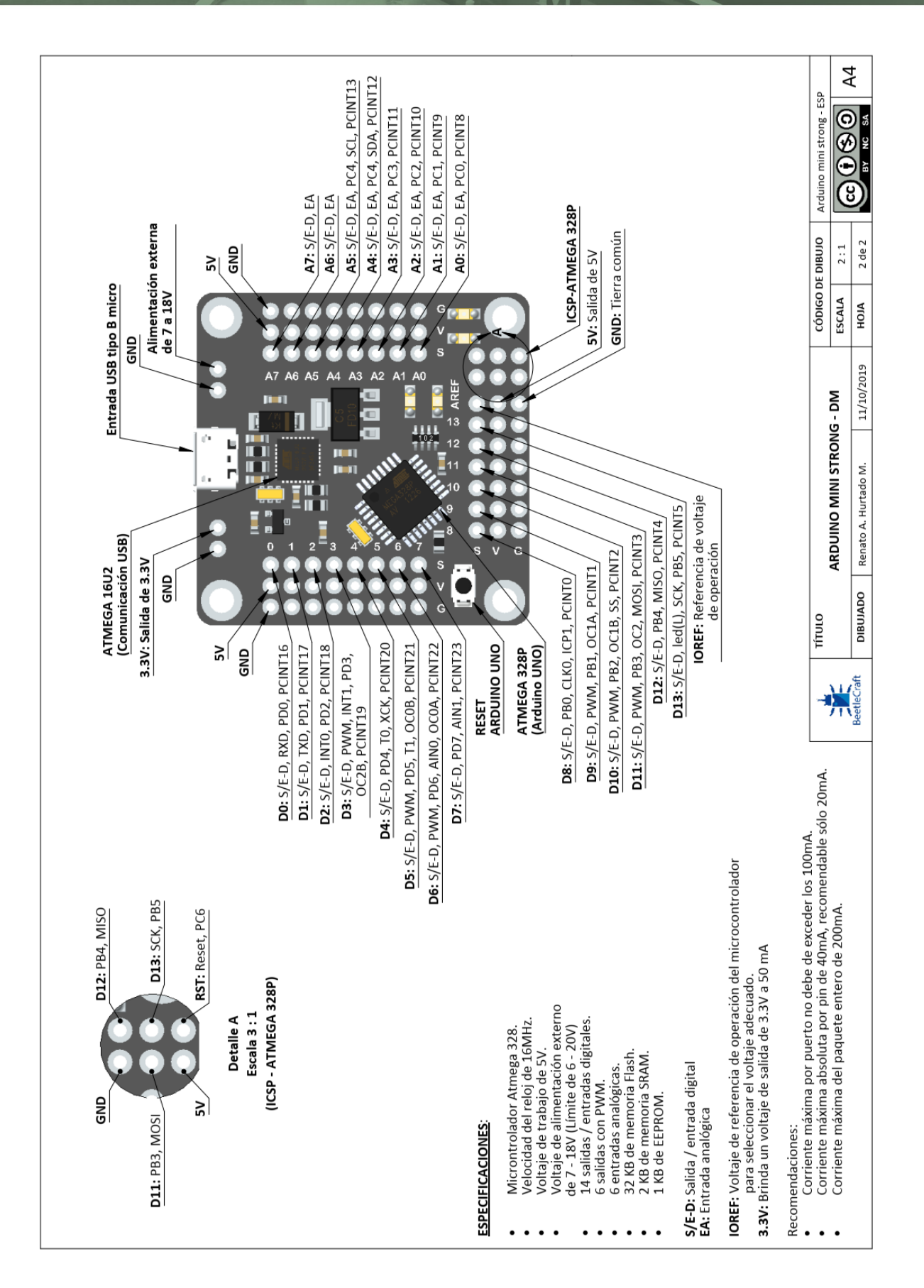

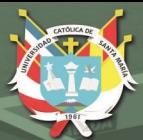

# **PLANOS**

Publicación autorizada con fines académicos e investigativos En su investigación no olvide referenciar esta tesis

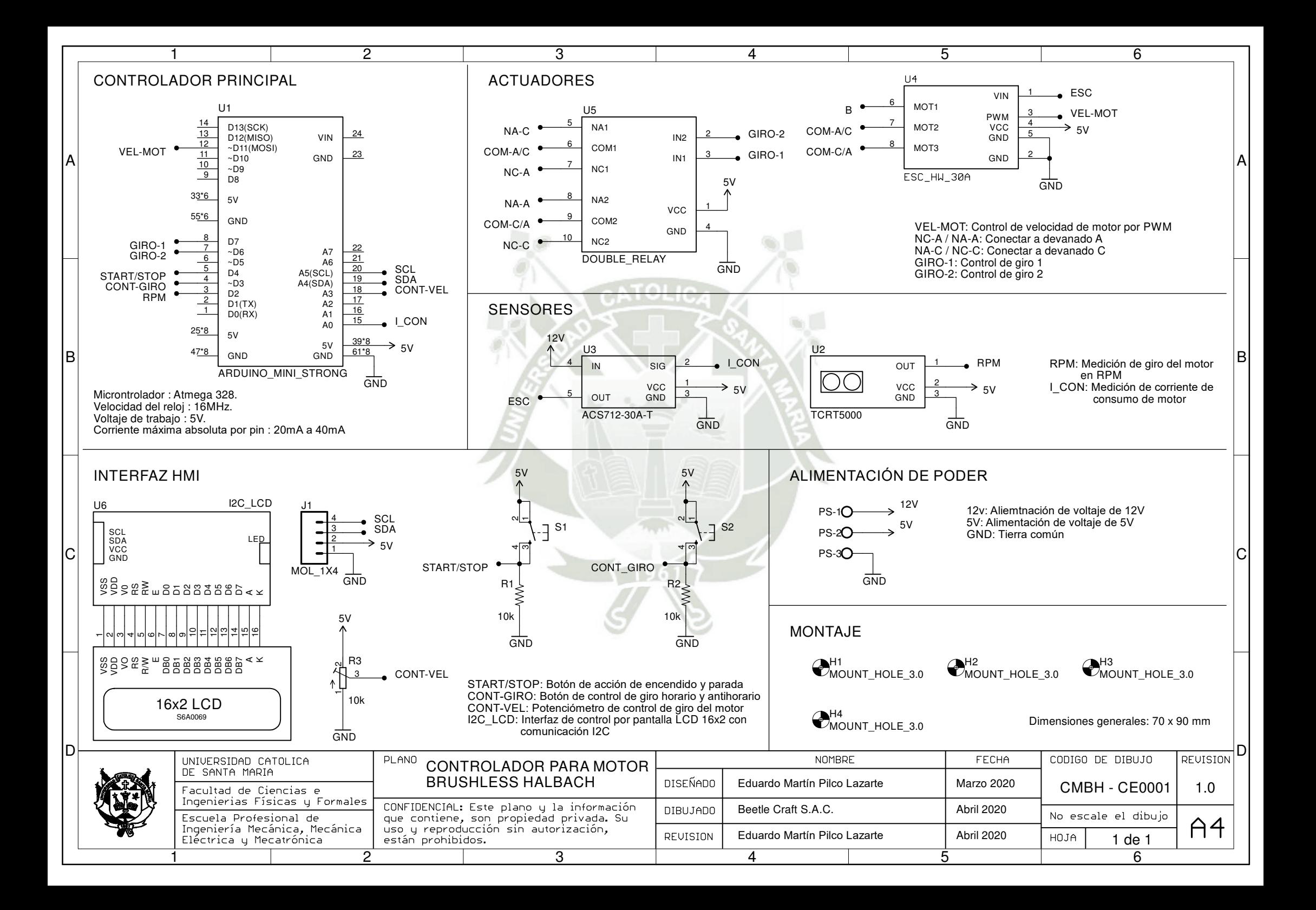

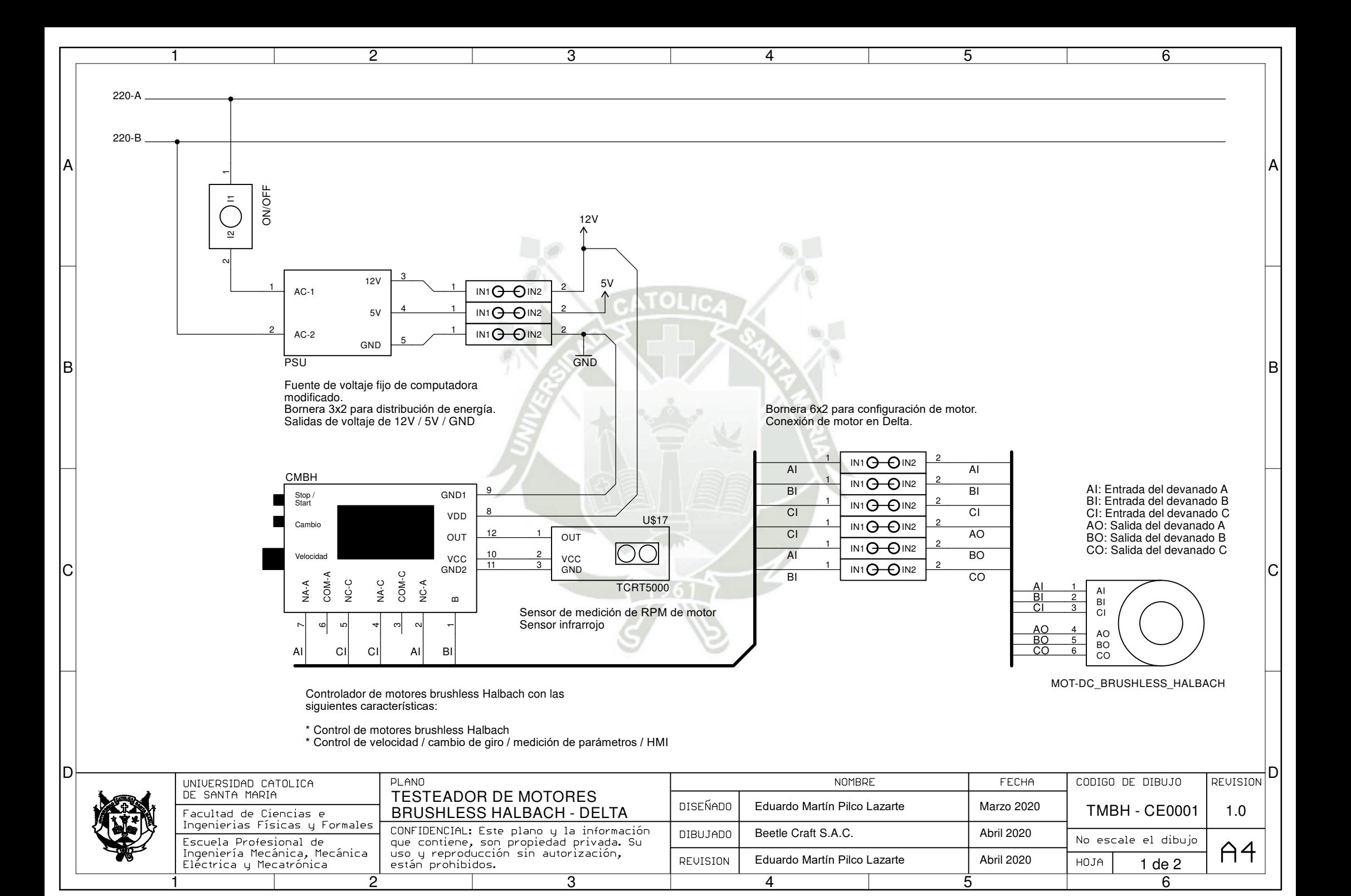
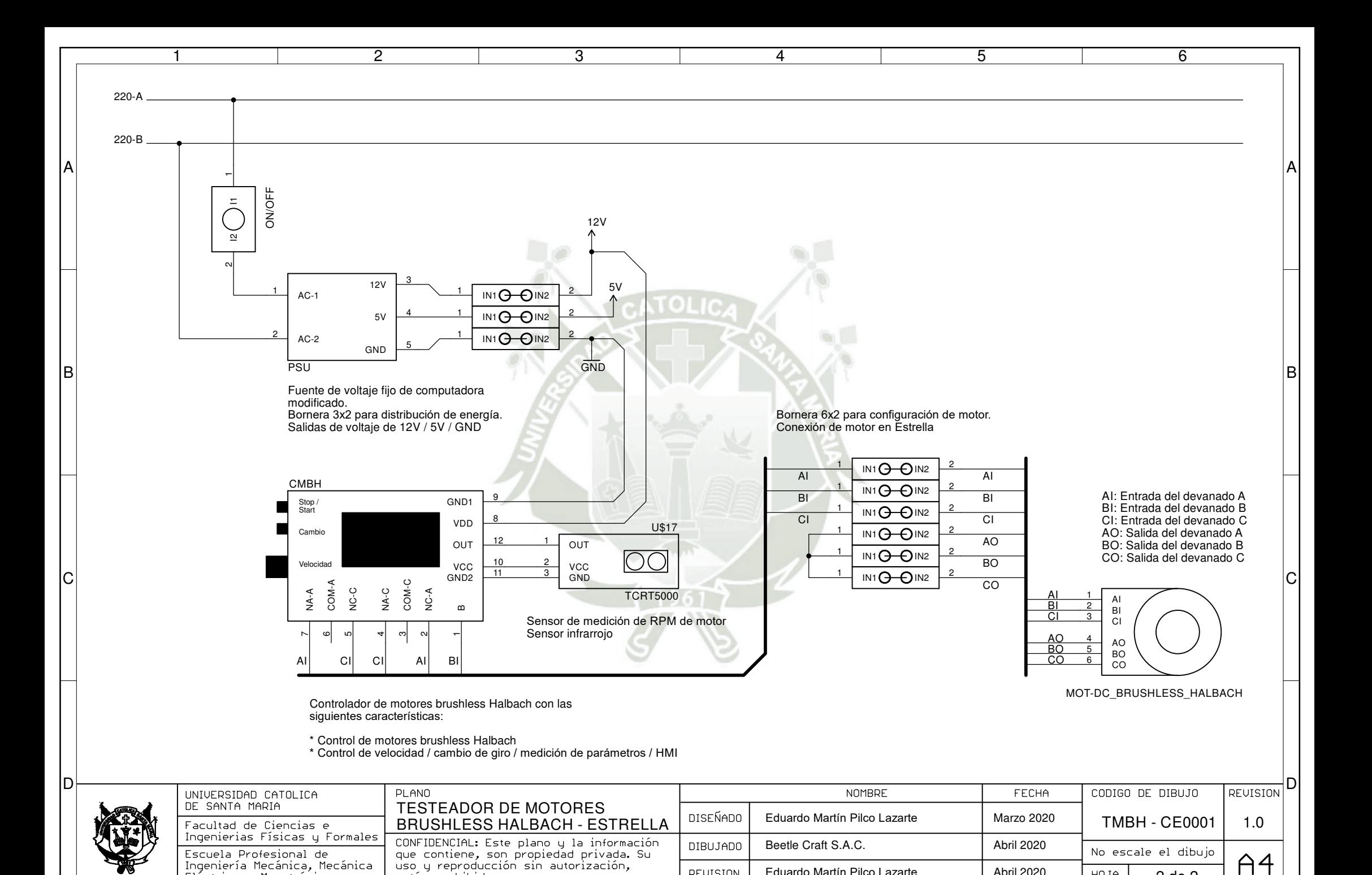

1 1 2 3 3 4 5 <mark>5 6</mark>

REVISION

uso y reproducción sin autorización,

están prohibidos.

1

Eléctrica y Mecatrónica

Eduardo Martín Pilco Lazarte

Abril 2020

2 de 2

HOJA

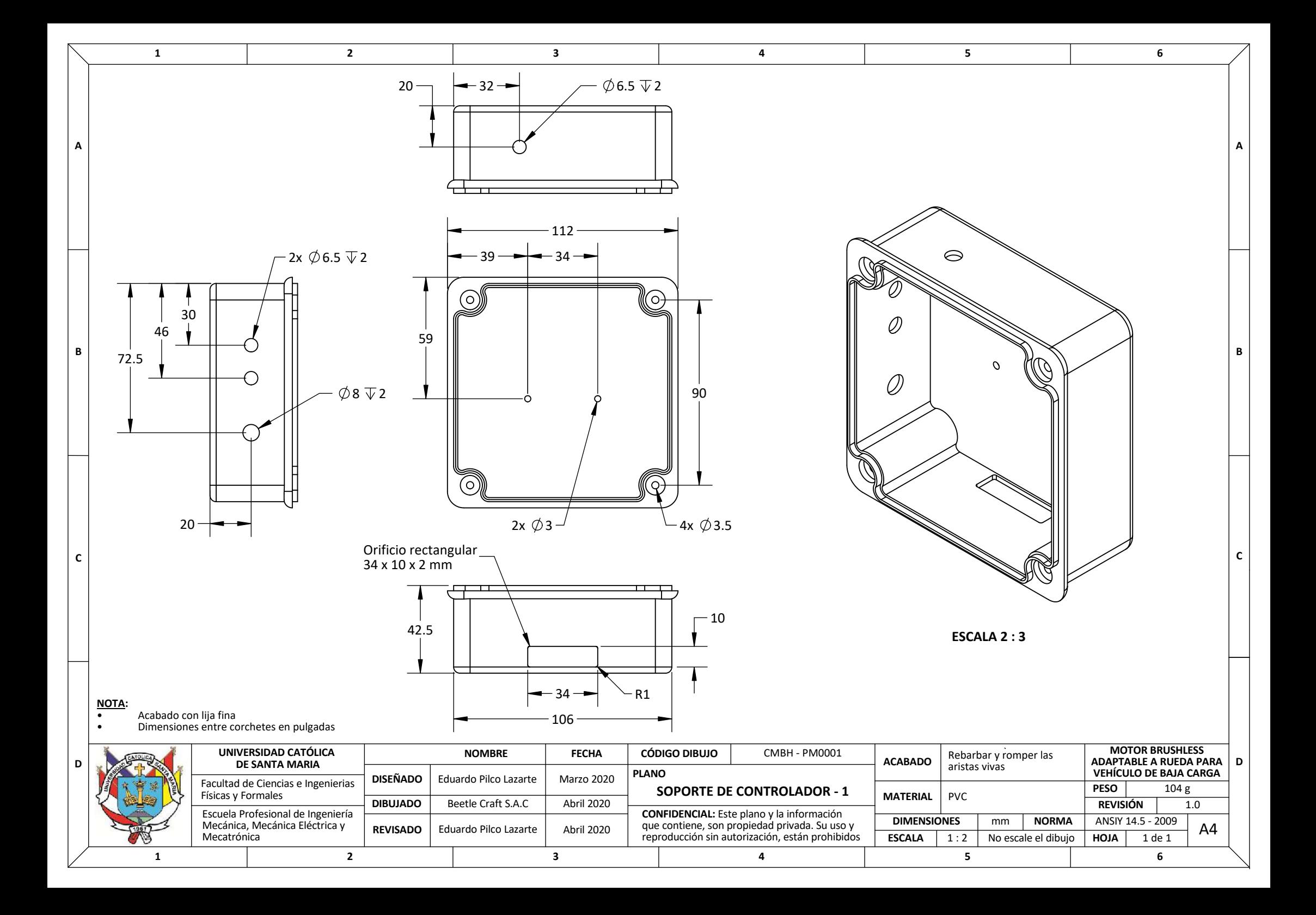

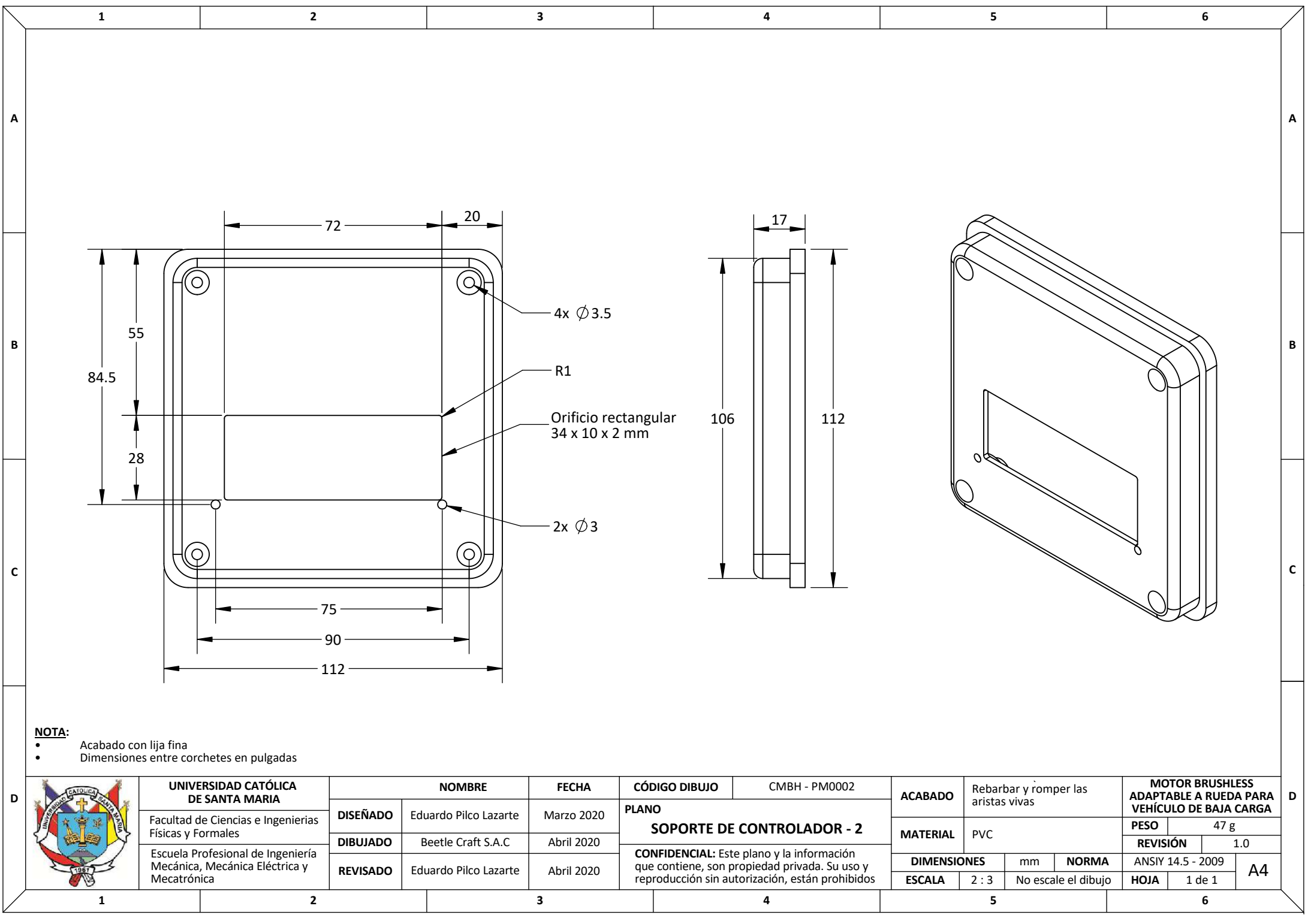

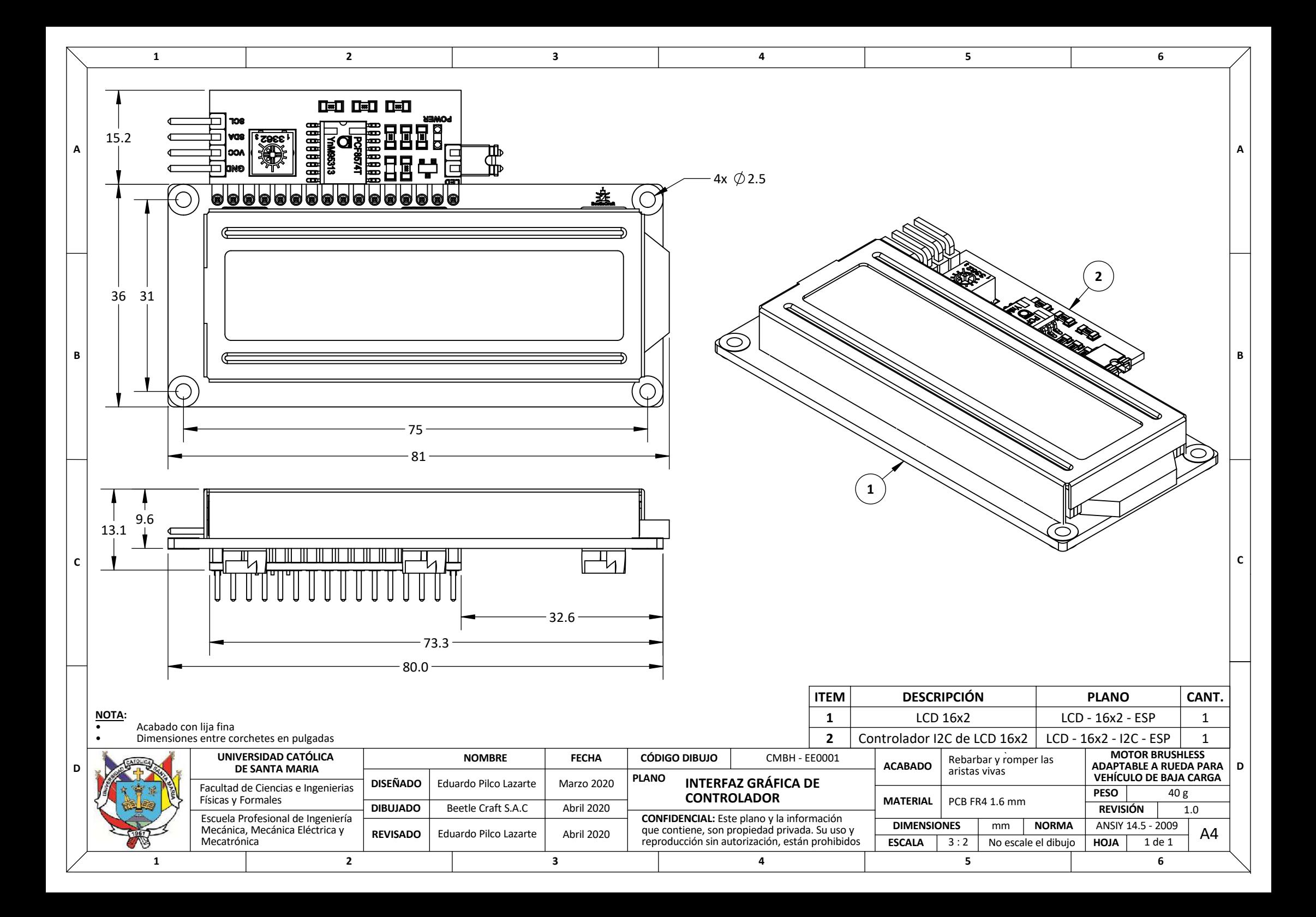

![](_page_184_Figure_0.jpeg)

![](_page_185_Figure_0.jpeg)

![](_page_185_Figure_1.jpeg)

![](_page_185_Picture_262.jpeg)

![](_page_186_Figure_0.jpeg)

![](_page_187_Picture_361.jpeg)

(P ධ

**NOTA:** •

•

**B**

**C**

Acabado con lija fina Dimensiones entre corchetes en pulgadas

![](_page_187_Picture_362.jpeg)

**4**

**4**

**5**

**<sup>5</sup>**

**B**

**1**

**7**

 $\left( \begin{array}{c} 2 \end{array} \right)$ 

**C**

**A**

**5**

**6**

**COLLEGE** 

Æ

 $\varnothing$ 

 $\sqrt{\mathsf{n}}$ 

**7**

**3**

**<sup>6</sup>**

**6**

 $\mathcal{O}$ 

K)

6

 $\mathscr{O}$ 

 $\mathcal{O}$ 

 $\mathbf{r}$ 

![](_page_188_Figure_0.jpeg)

![](_page_189_Figure_1.jpeg)

![](_page_189_Picture_308.jpeg)

![](_page_189_Picture_309.jpeg)

**C**

**D**

**E**

**F**

![](_page_189_Picture_310.jpeg)

 $\sqrt{1}$ 

![](_page_189_Picture_311.jpeg)

**2**

![](_page_189_Figure_5.jpeg)

**3**

**3**

 $\subset$ 

 $\bm{\mathbb{Q}}$ 

**3**

![](_page_190_Figure_0.jpeg)

![](_page_191_Figure_0.jpeg)

![](_page_192_Picture_209.jpeg)

![](_page_193_Picture_209.jpeg)

![](_page_194_Figure_0.jpeg)

![](_page_195_Figure_0.jpeg)

![](_page_196_Picture_183.jpeg)

![](_page_197_Picture_223.jpeg)

![](_page_198_Picture_212.jpeg)

![](_page_199_Picture_243.jpeg)

![](_page_200_Picture_165.jpeg)

![](_page_201_Picture_226.jpeg)

![](_page_202_Picture_240.jpeg)

![](_page_203_Figure_0.jpeg)

![](_page_204_Picture_165.jpeg)

![](_page_205_Figure_0.jpeg)

![](_page_206_Picture_165.jpeg)

![](_page_207_Picture_229.jpeg)

![](_page_208_Picture_184.jpeg)

![](_page_209_Picture_243.jpeg)

![](_page_210_Figure_0.jpeg)

![](_page_210_Picture_363.jpeg)

![](_page_210_Picture_364.jpeg)

![](_page_211_Figure_0.jpeg)

![](_page_212_Picture_219.jpeg)

![](_page_213_Picture_221.jpeg)

![](_page_214_Picture_252.jpeg)

![](_page_215_Picture_218.jpeg)
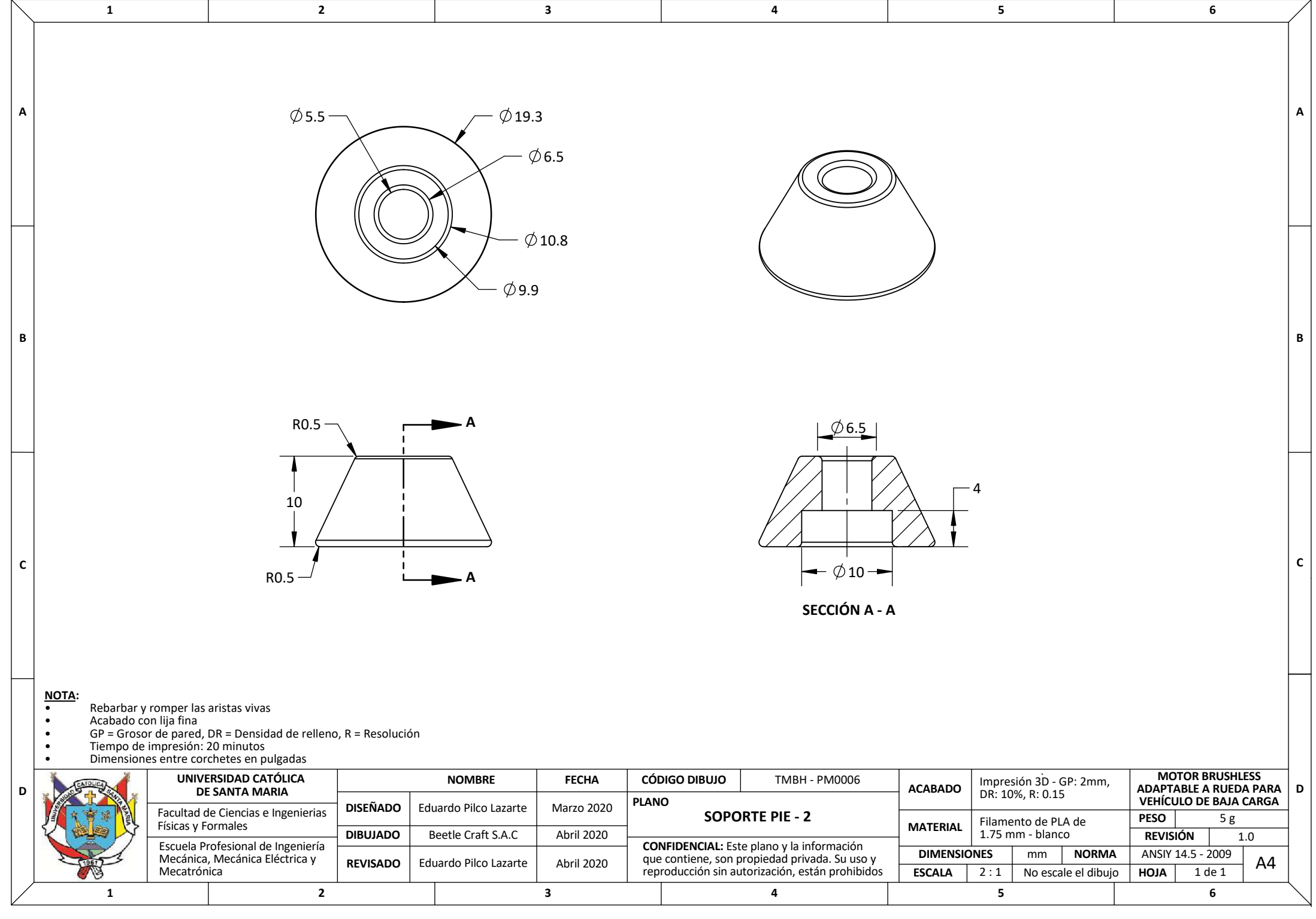

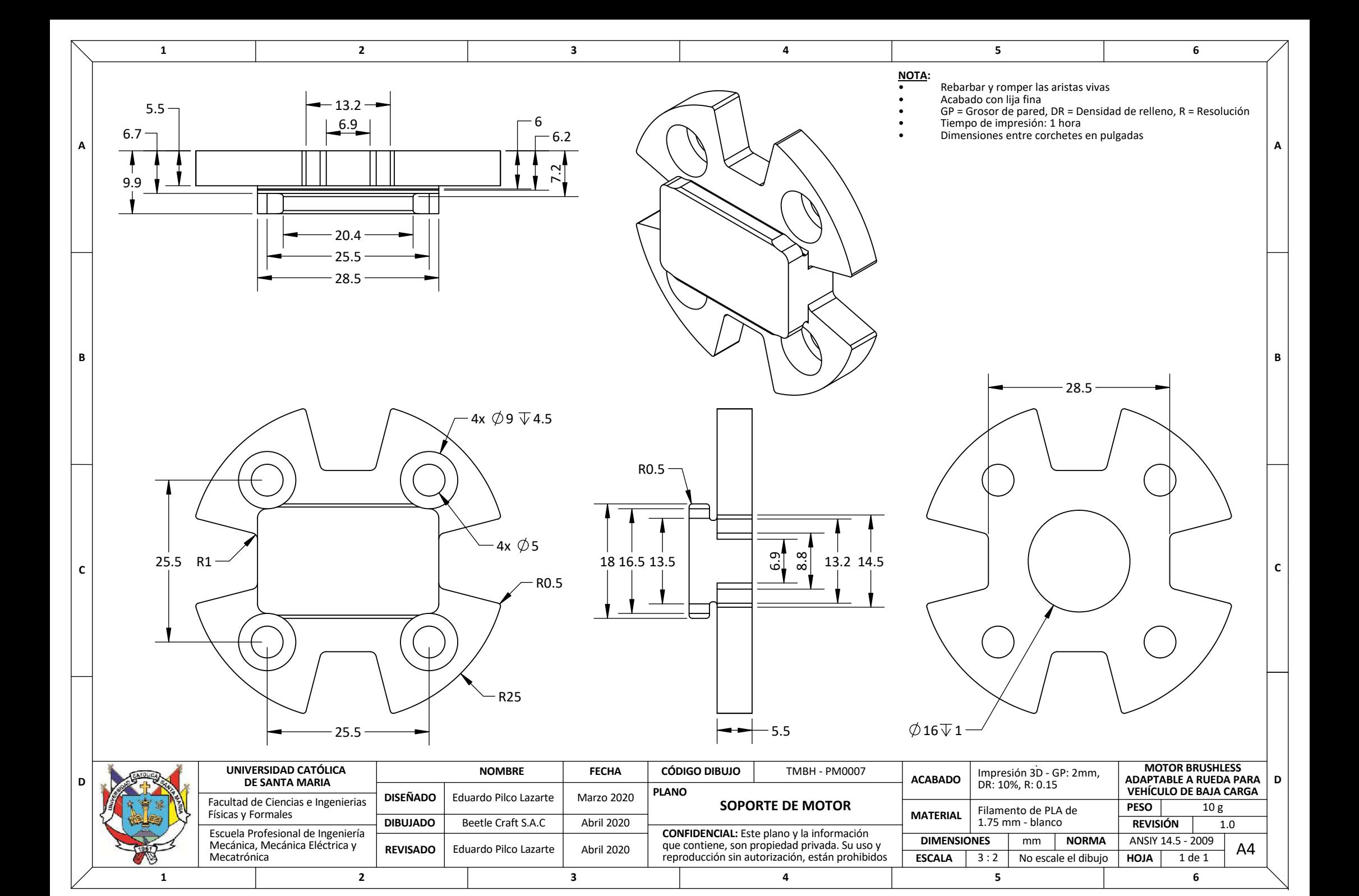

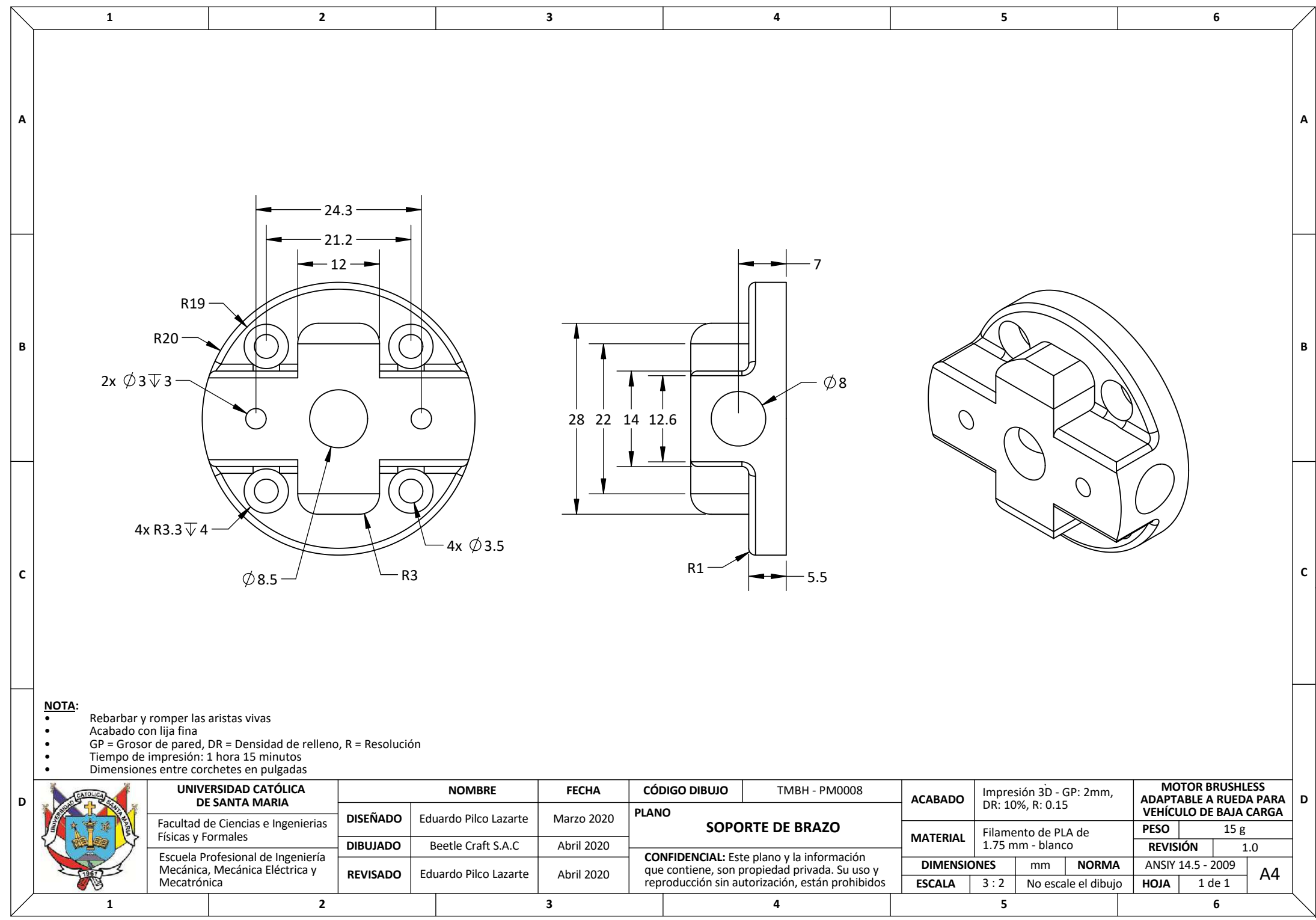

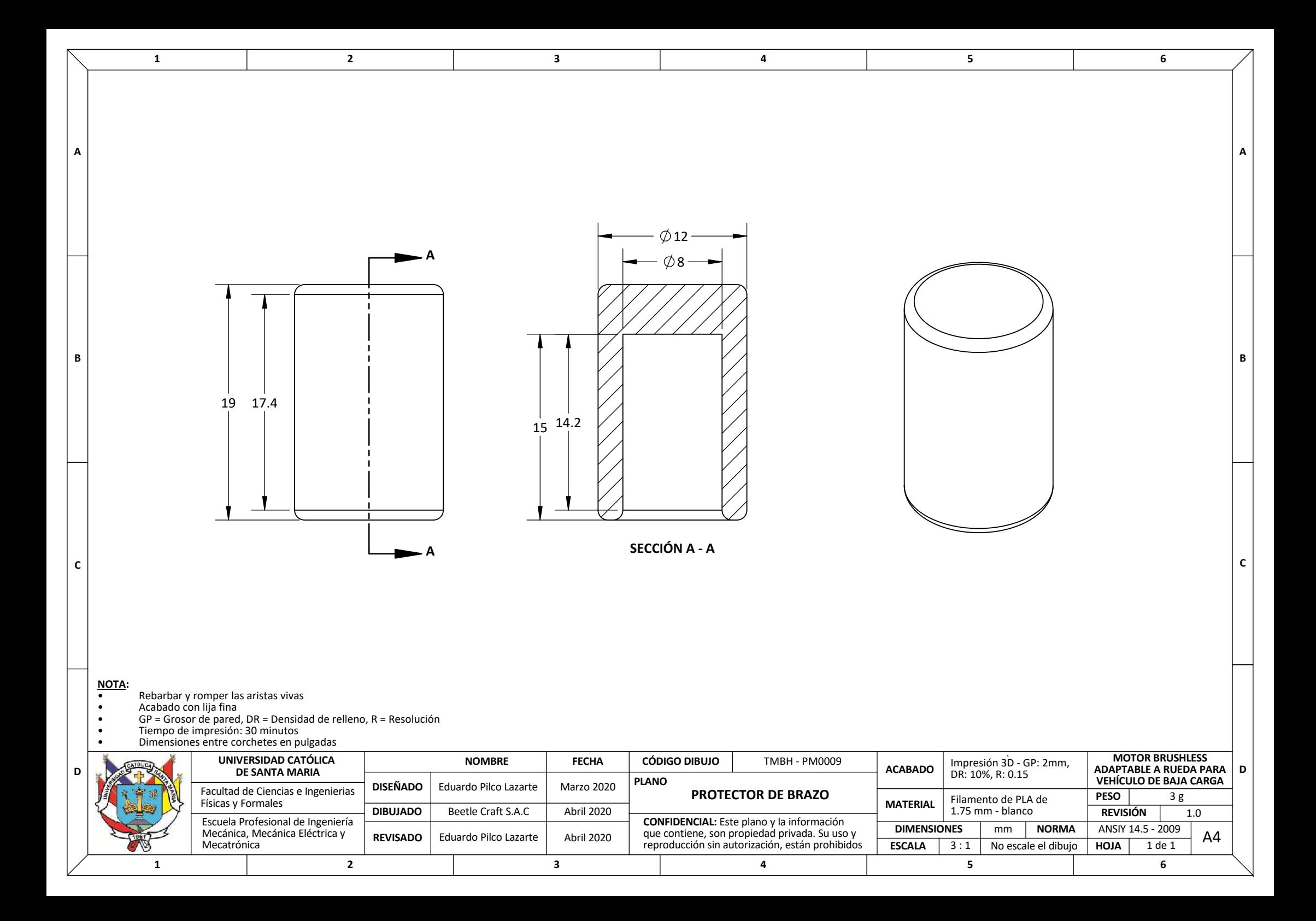

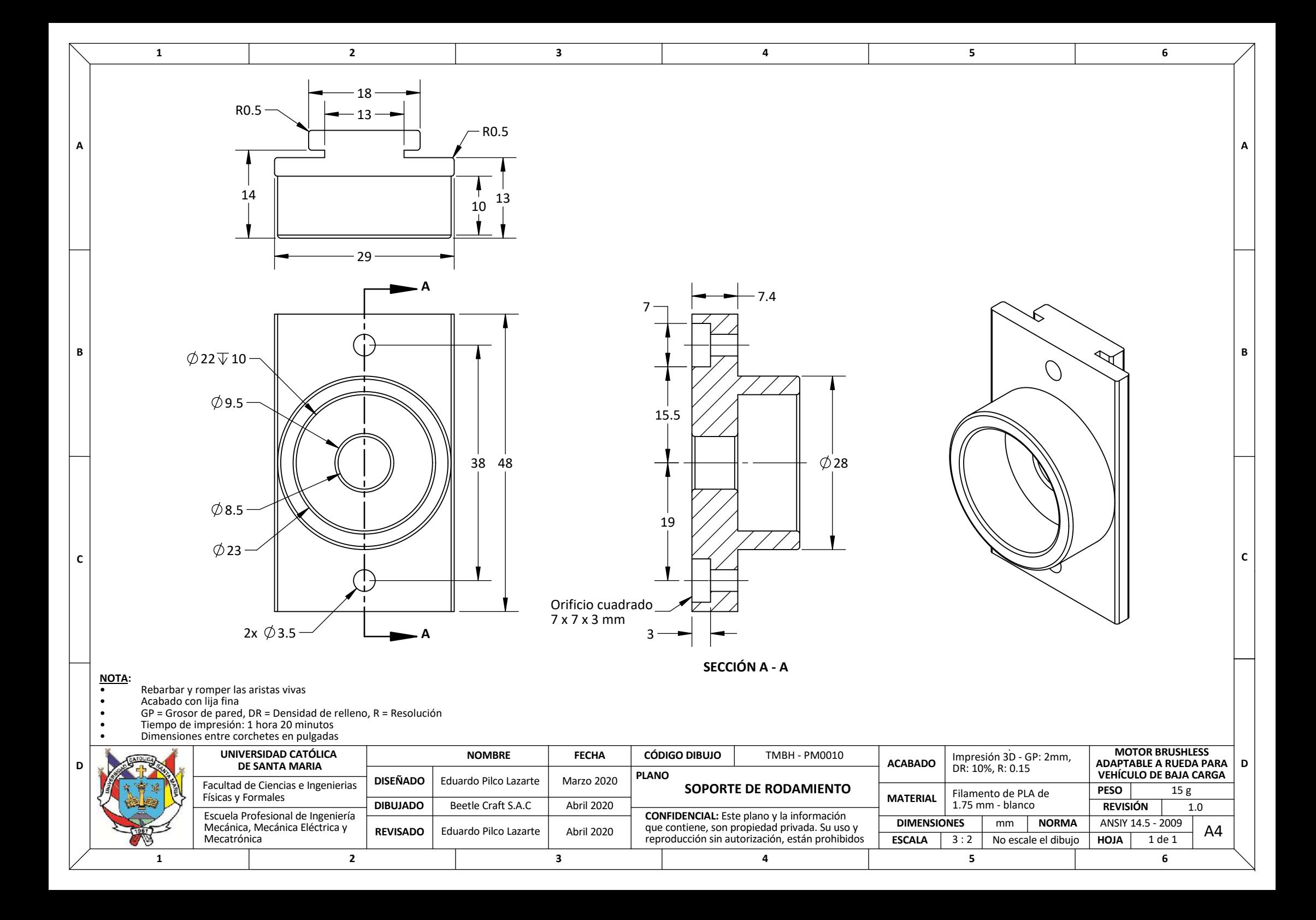

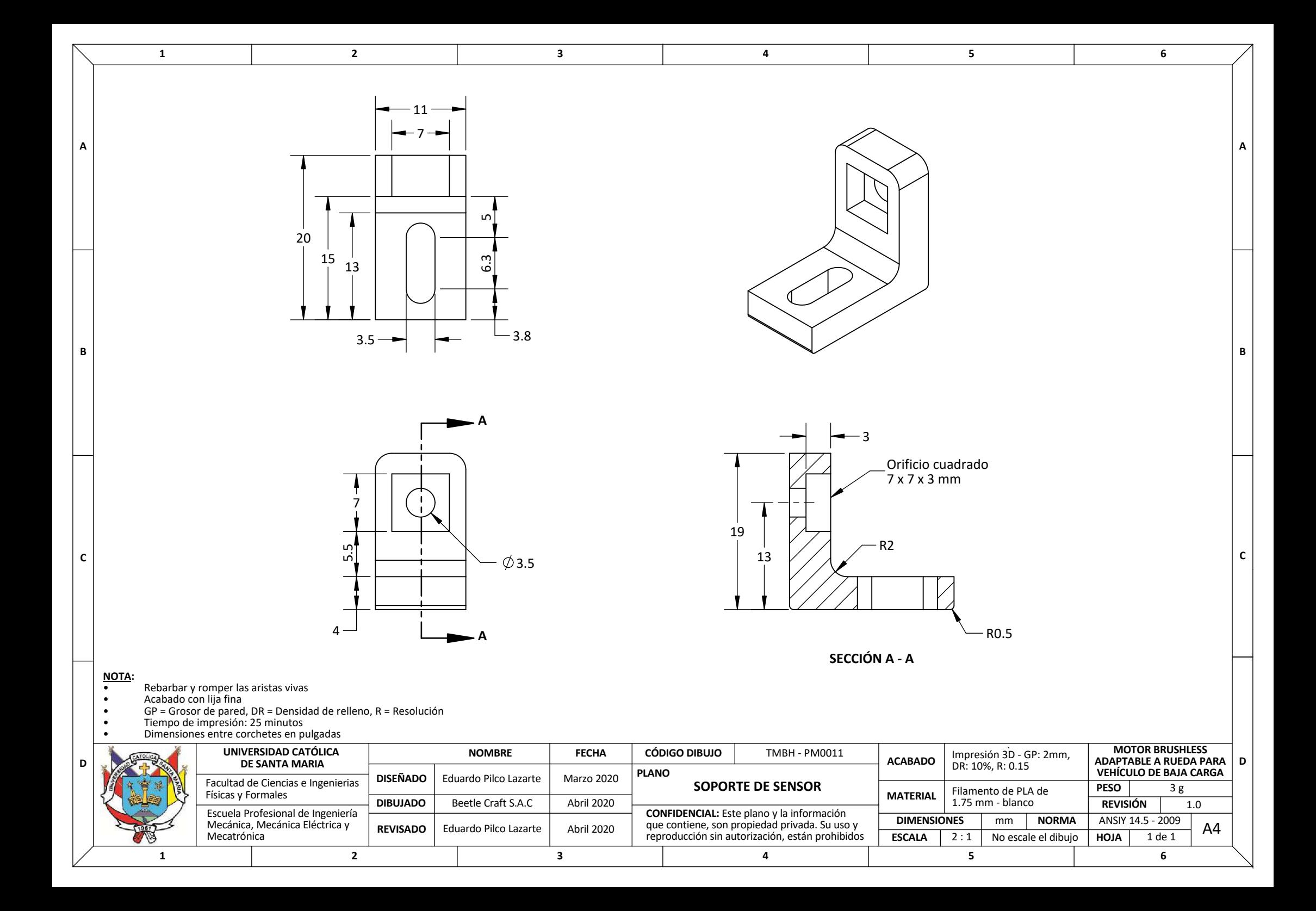

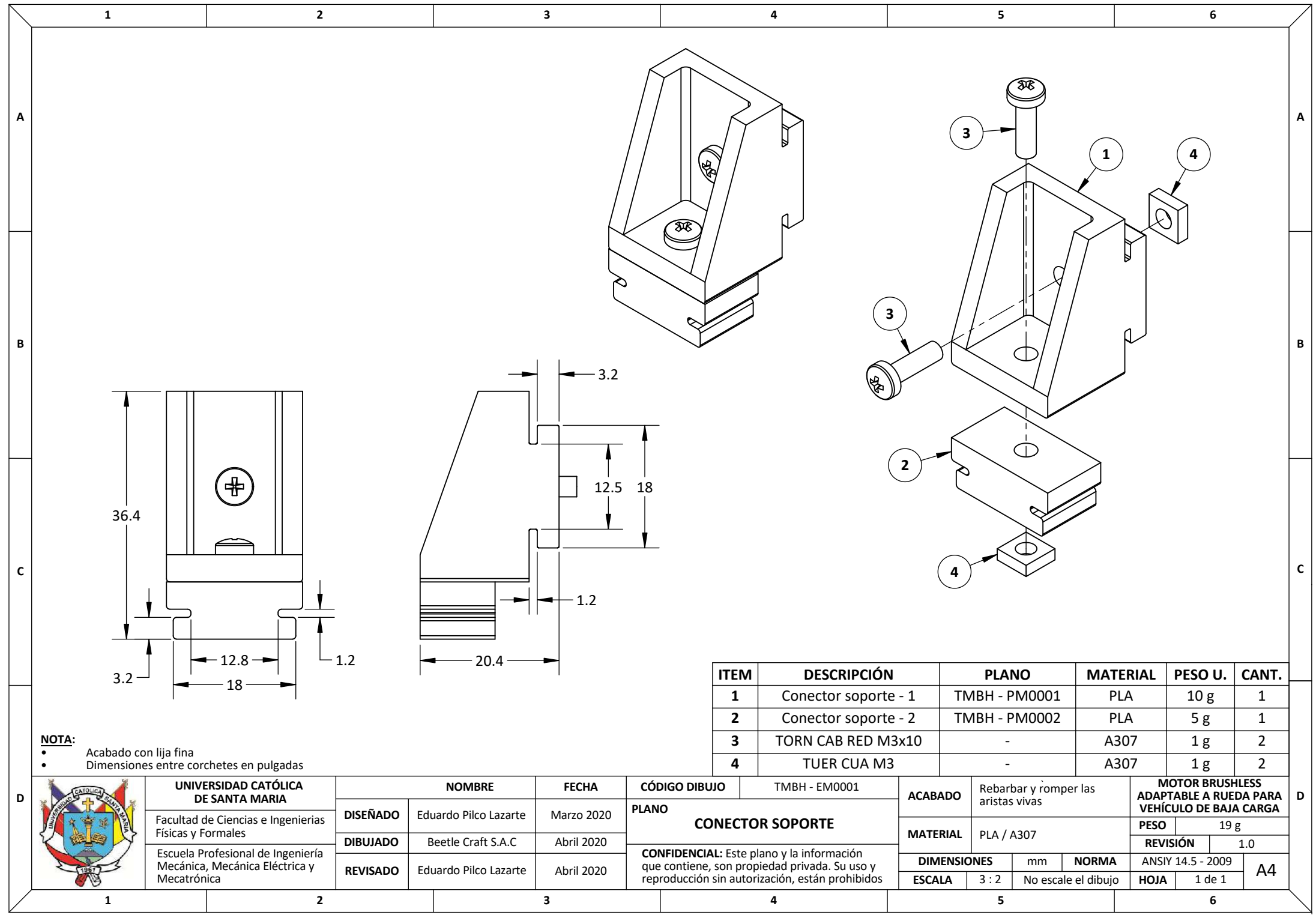

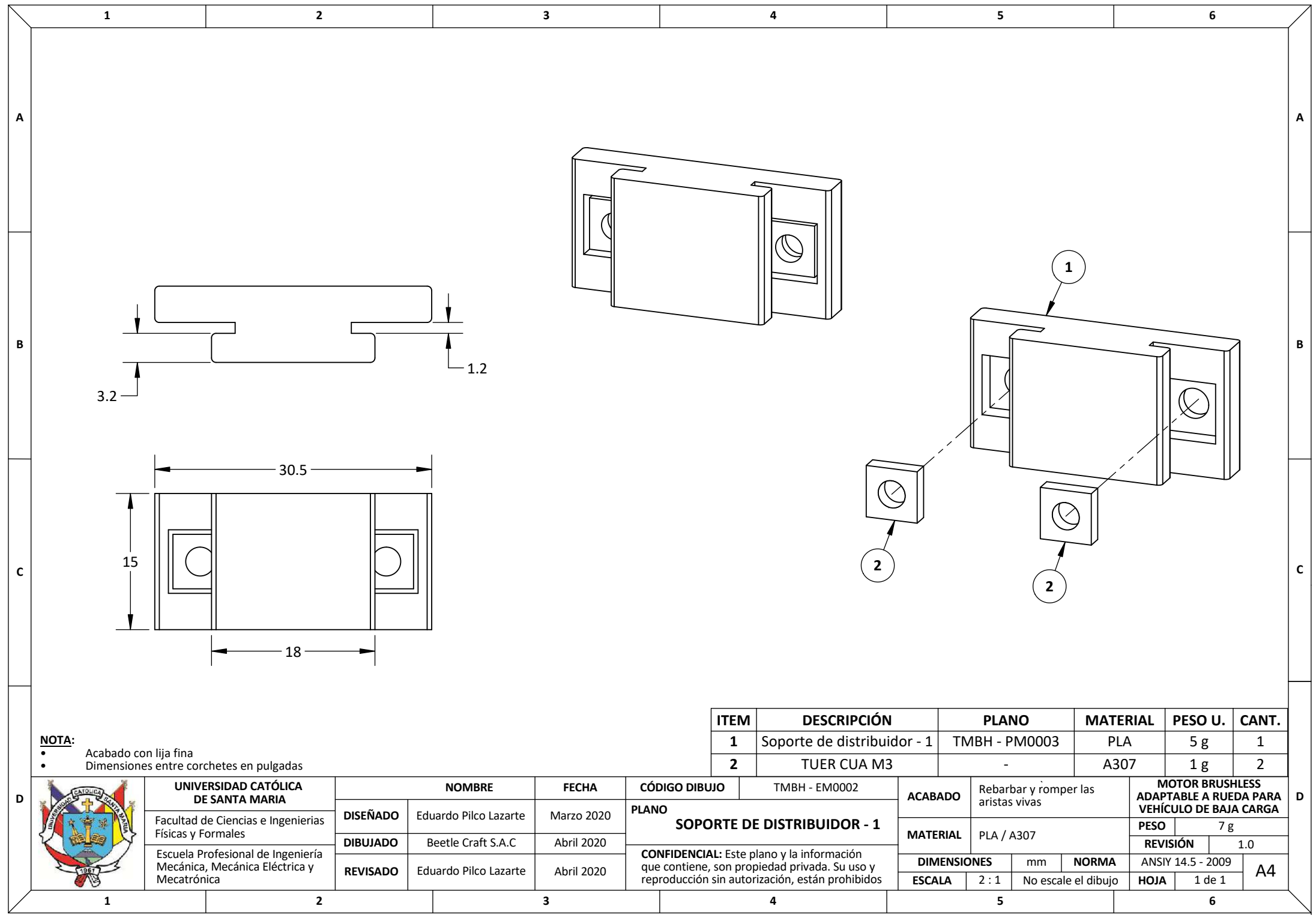

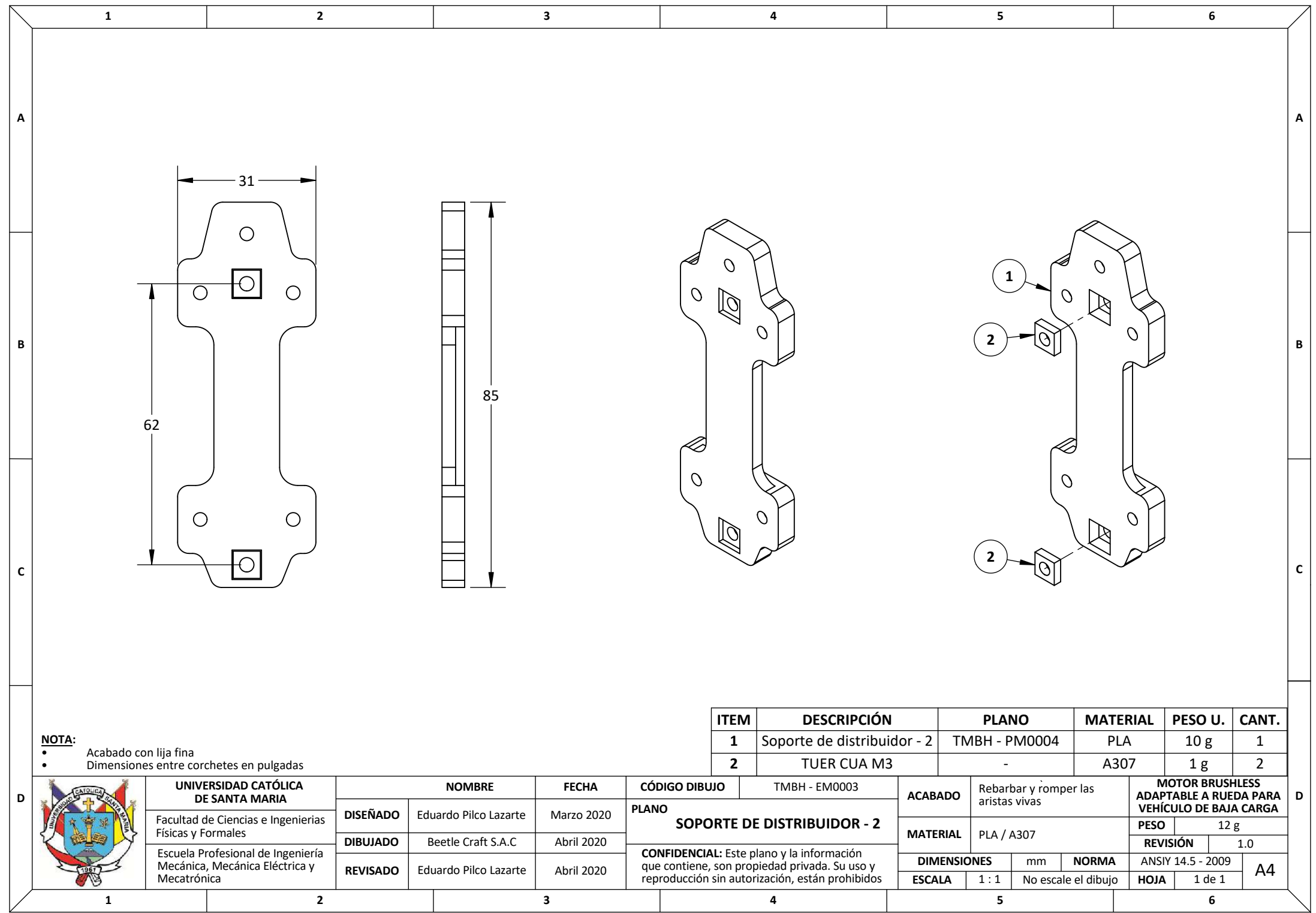

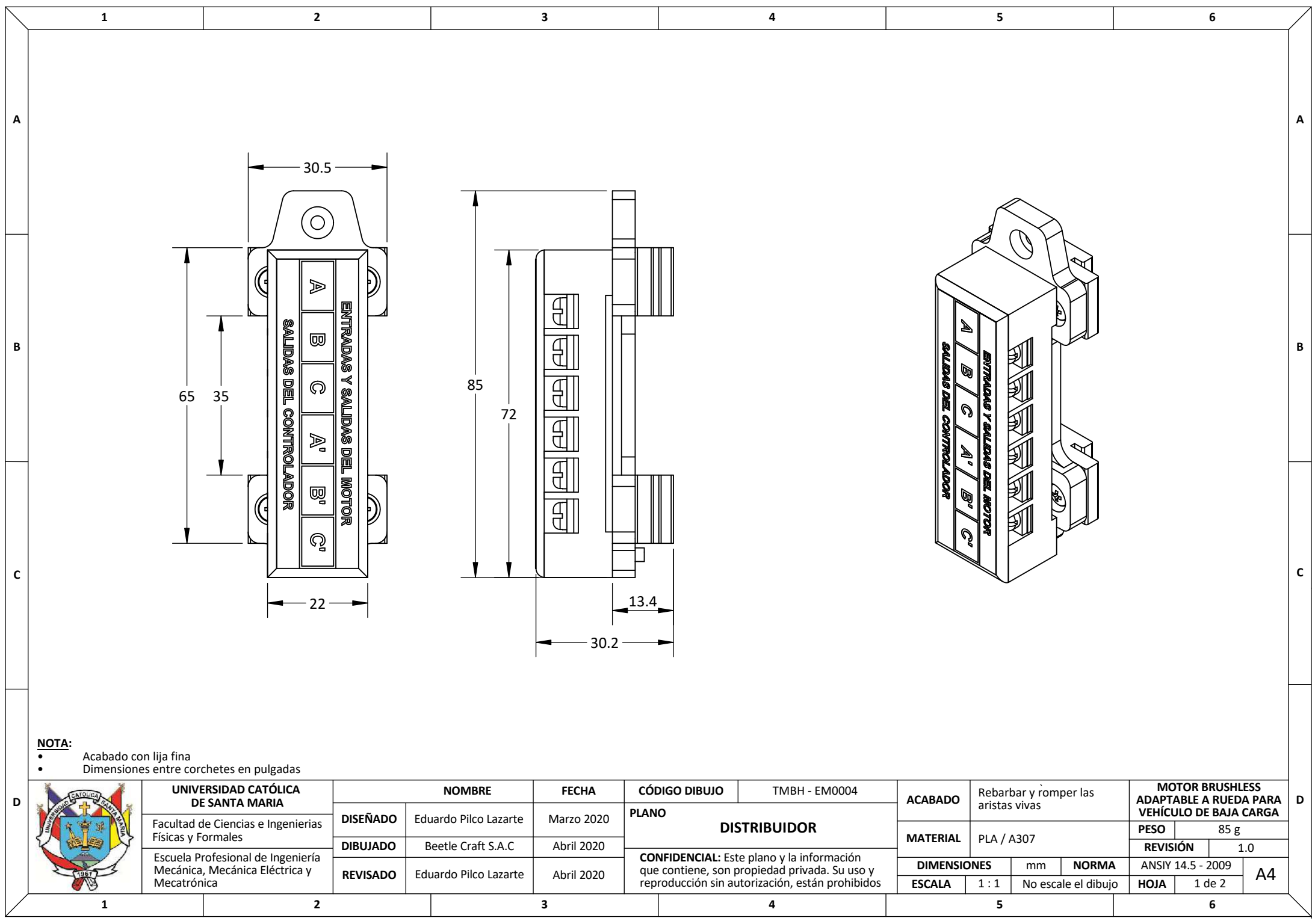

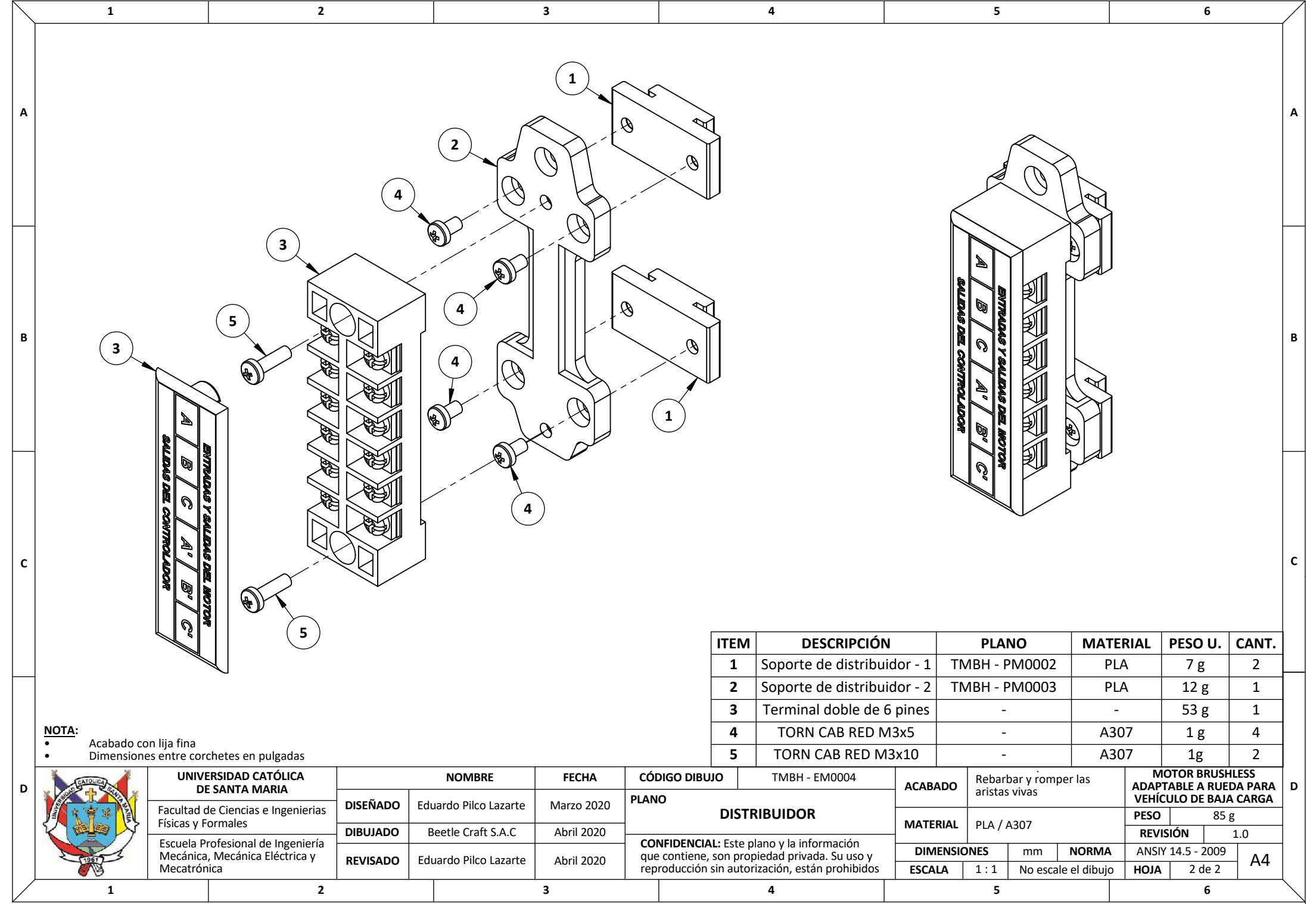

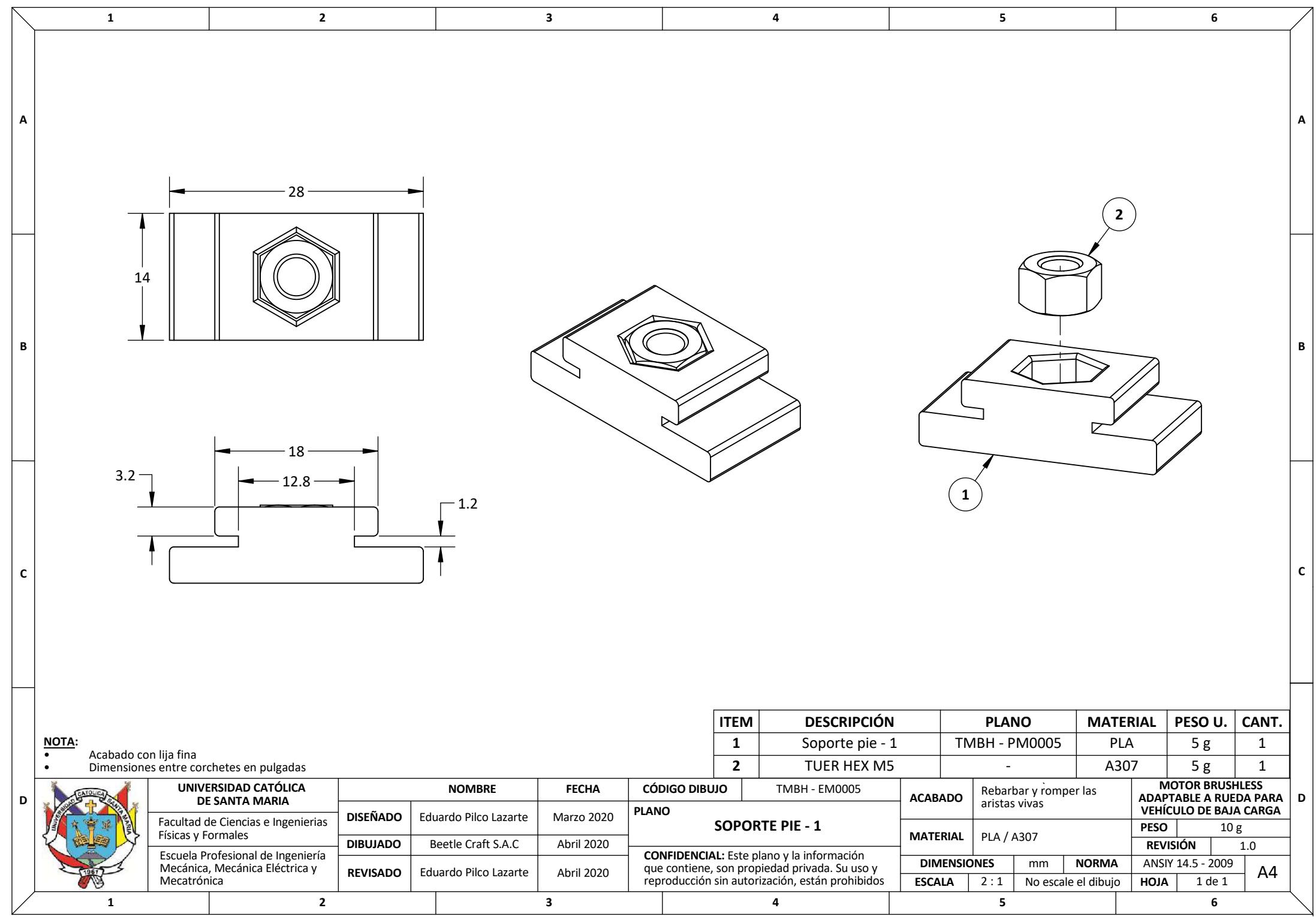

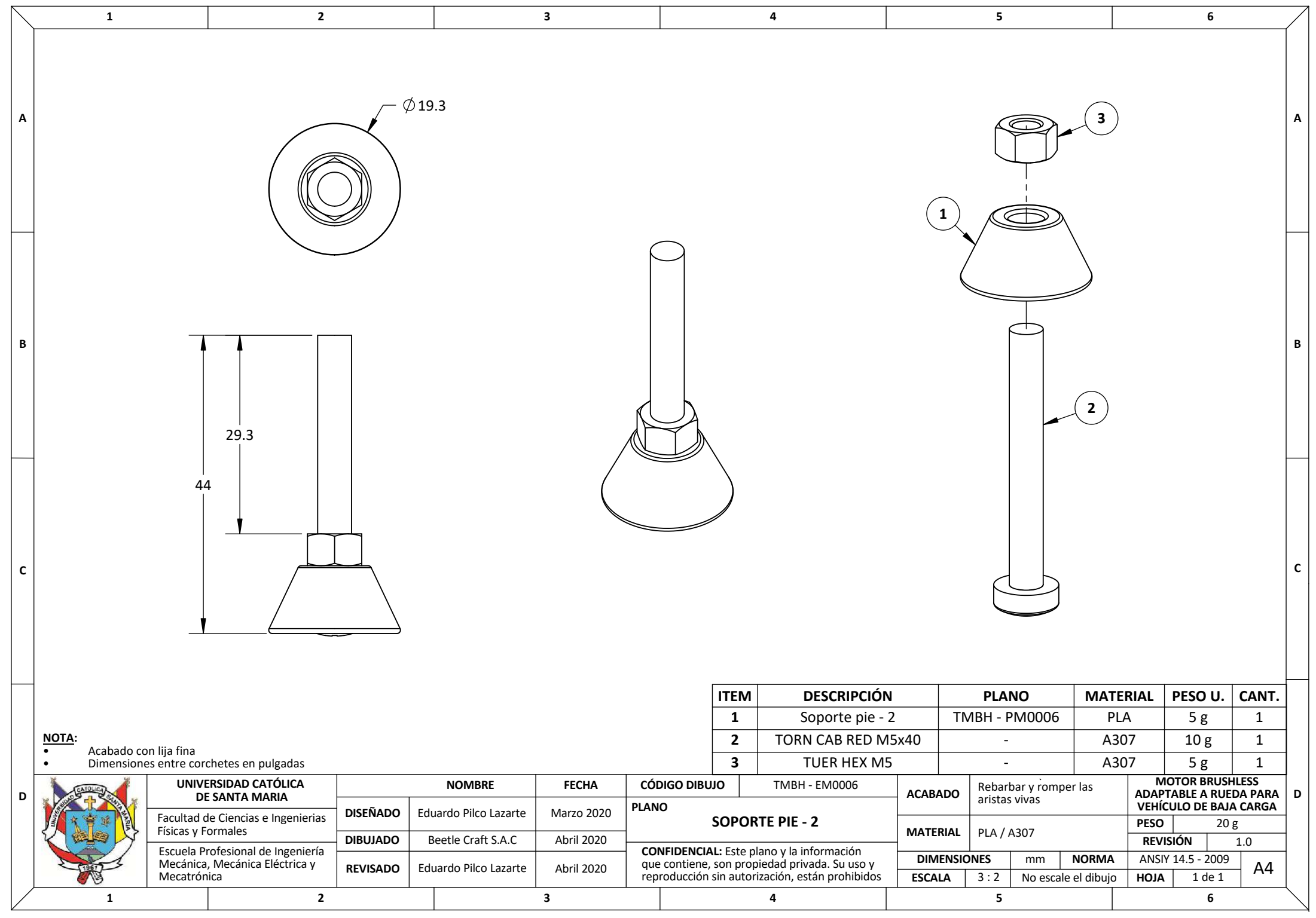

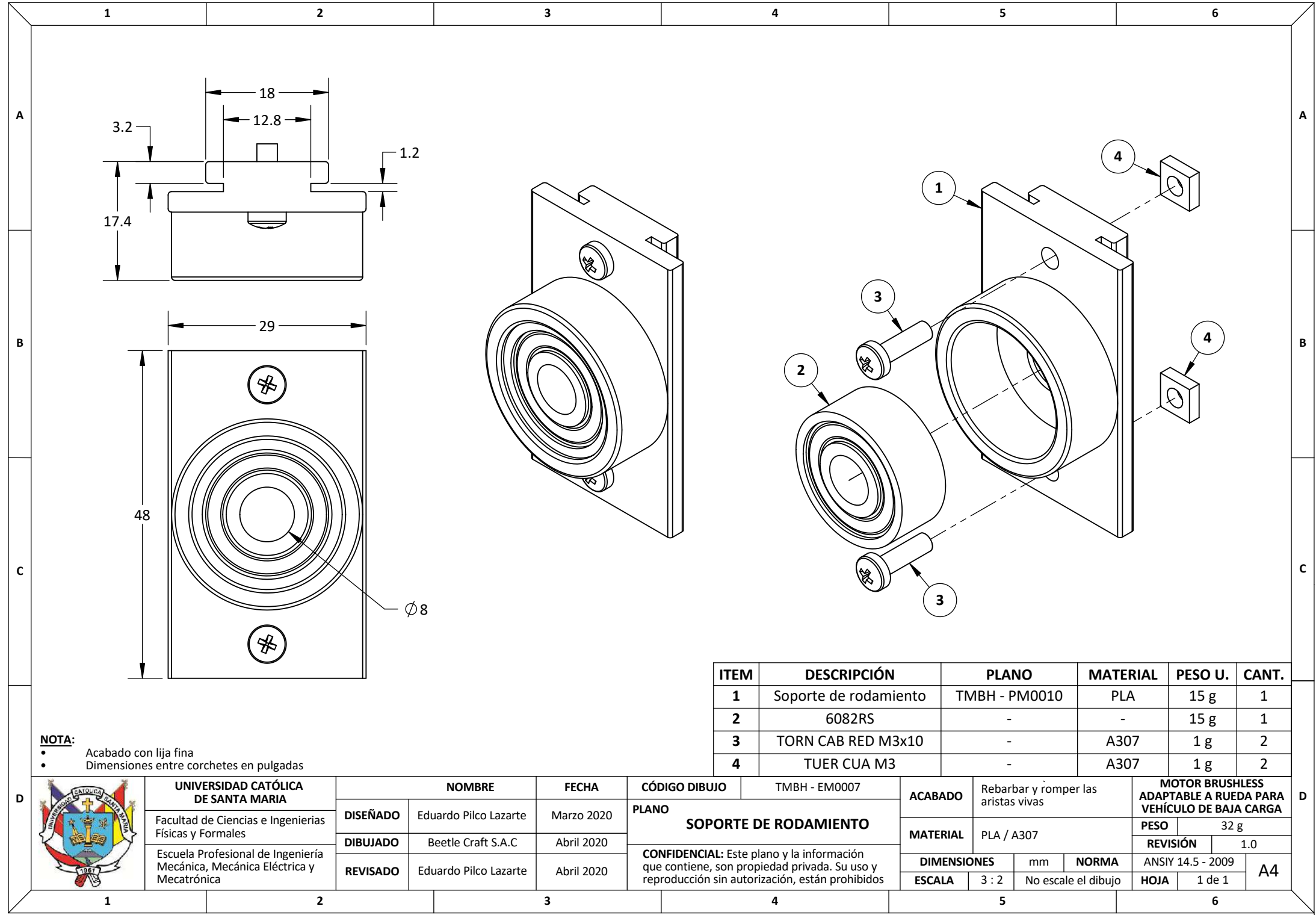

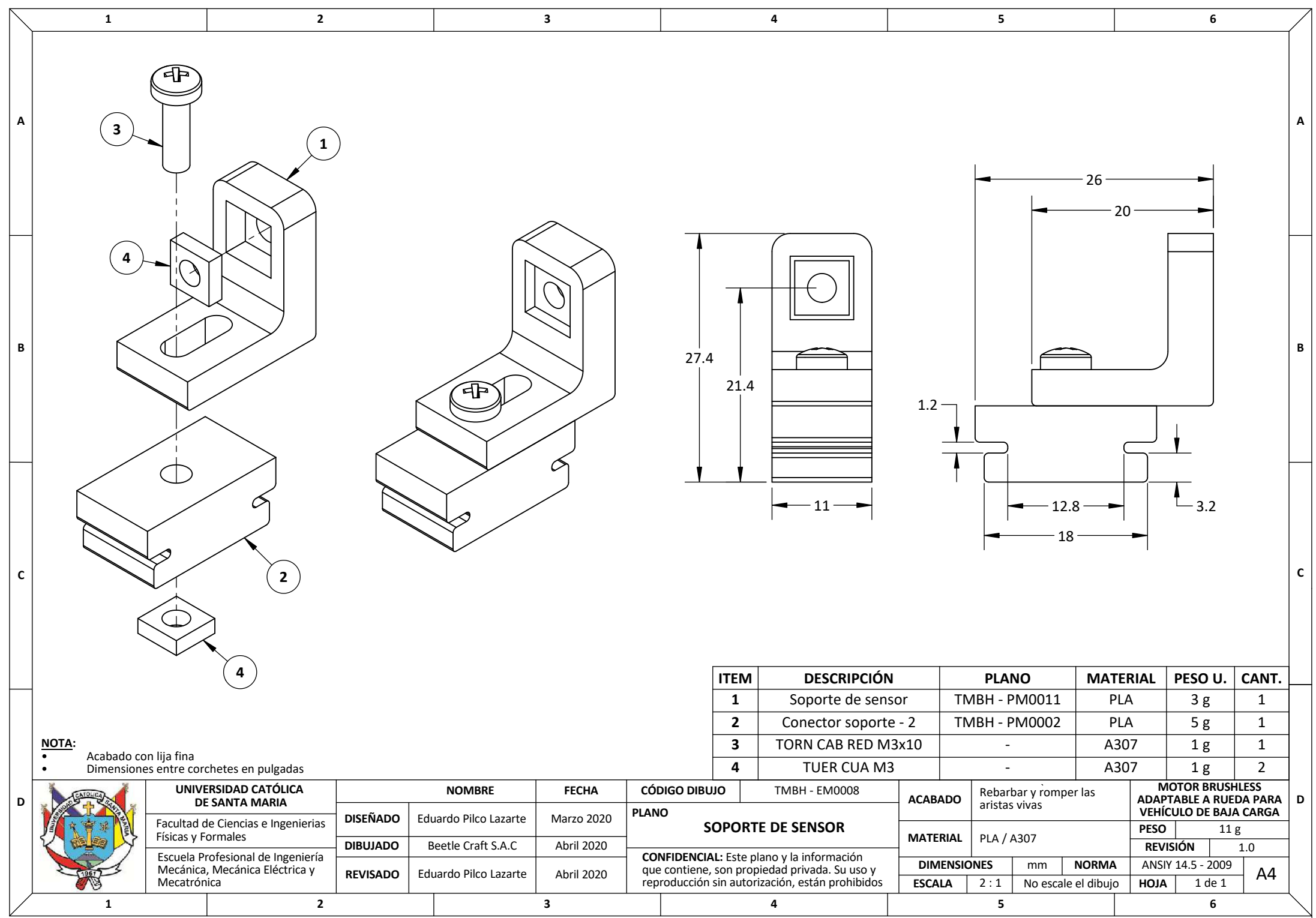

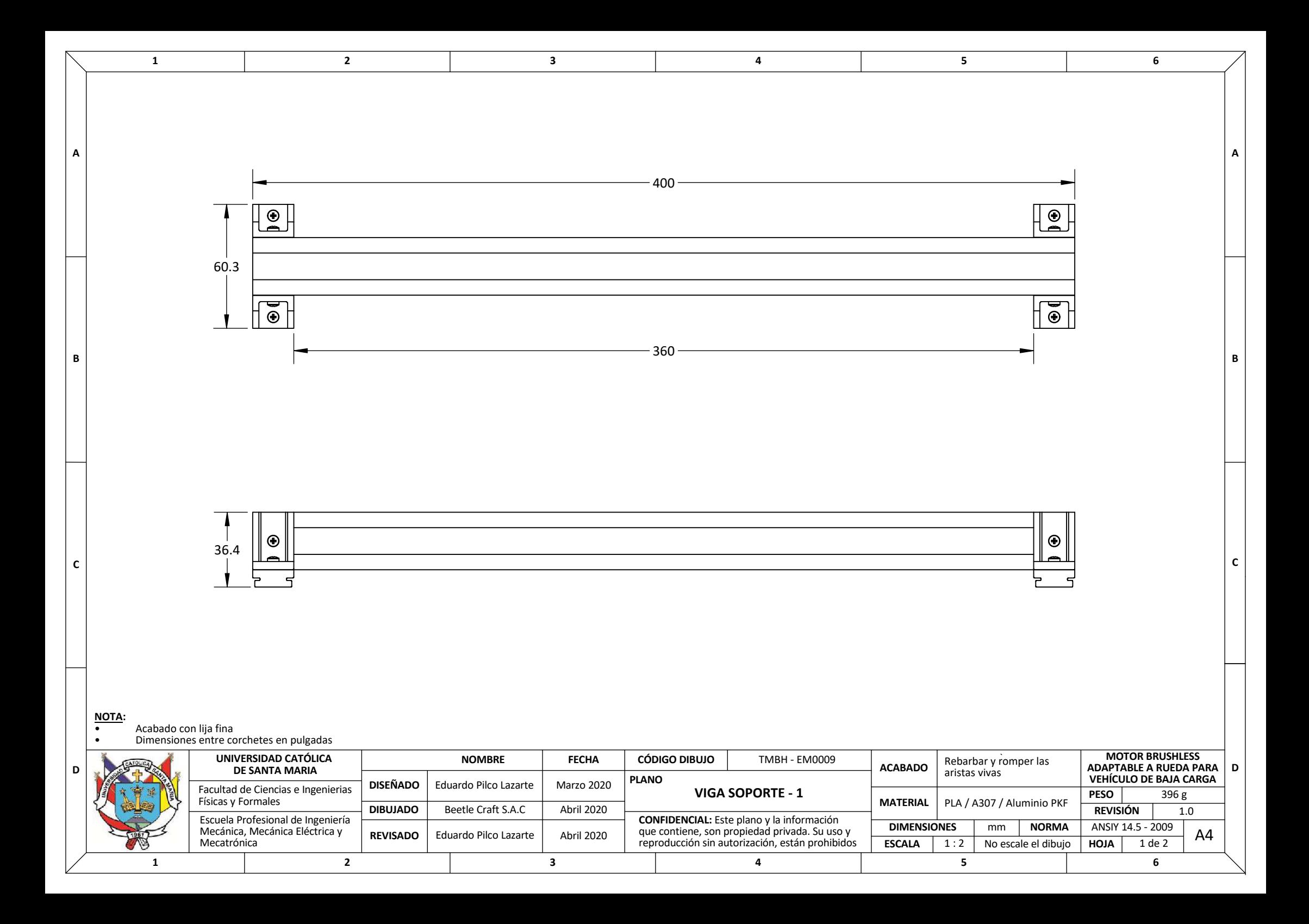

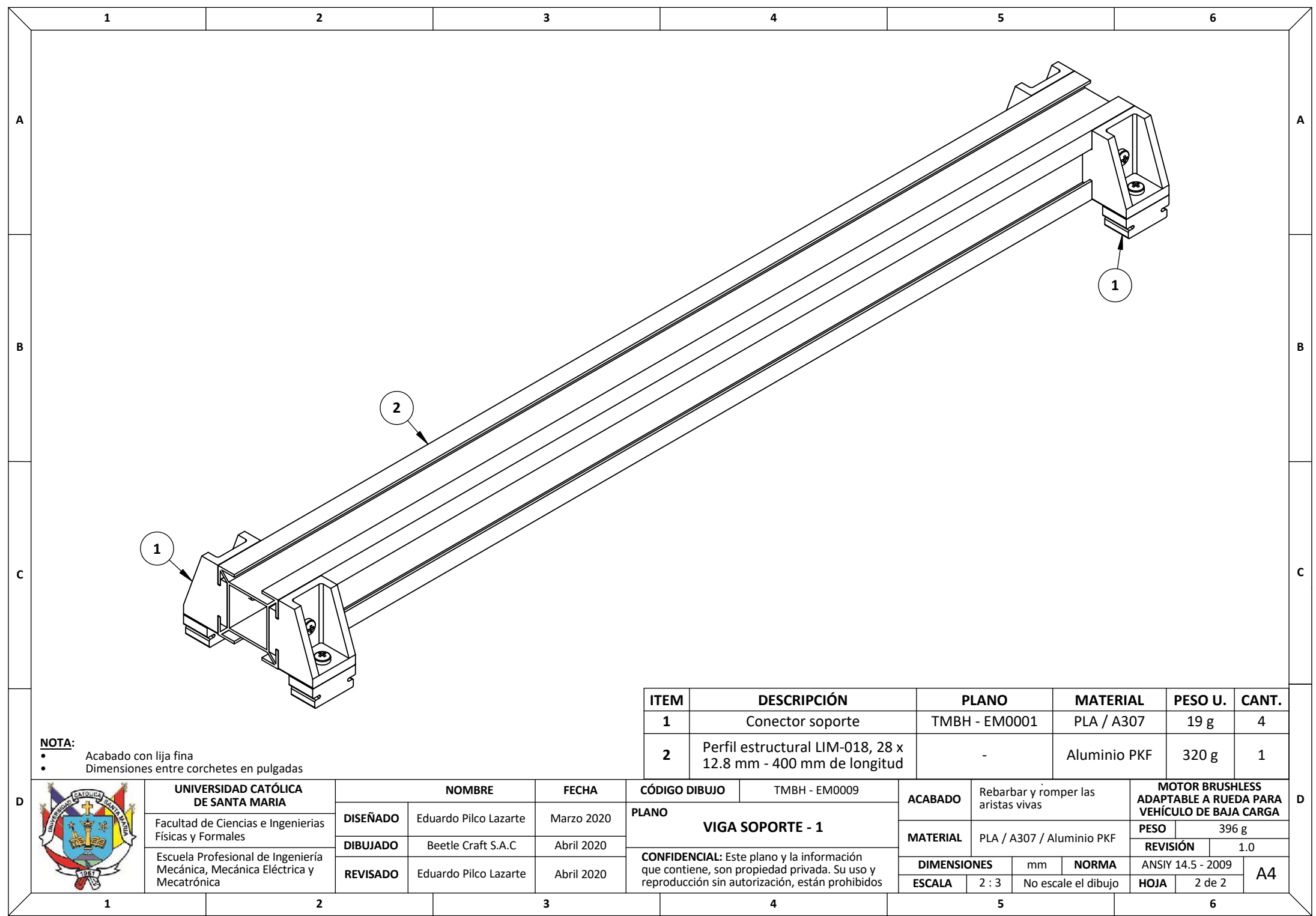

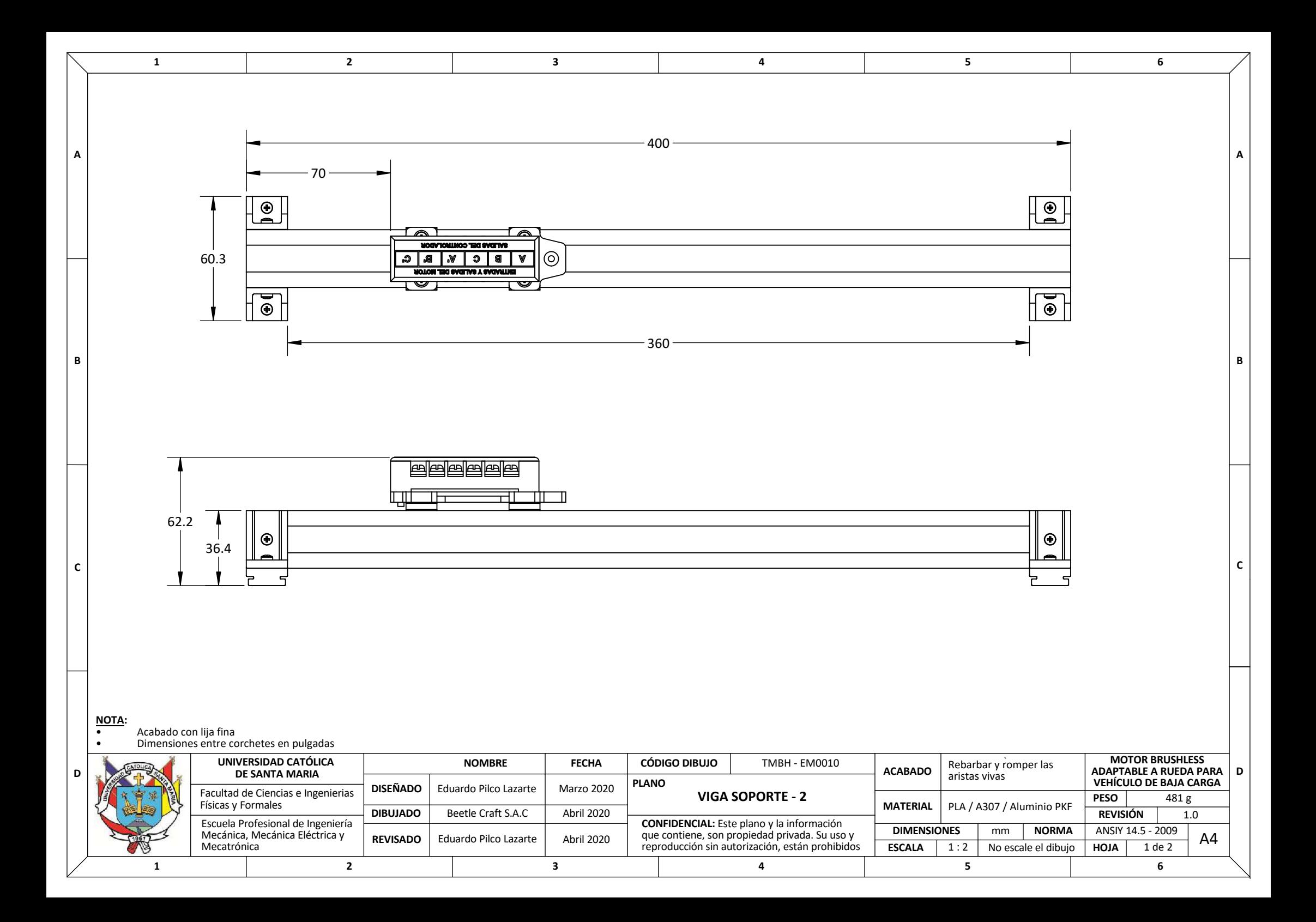

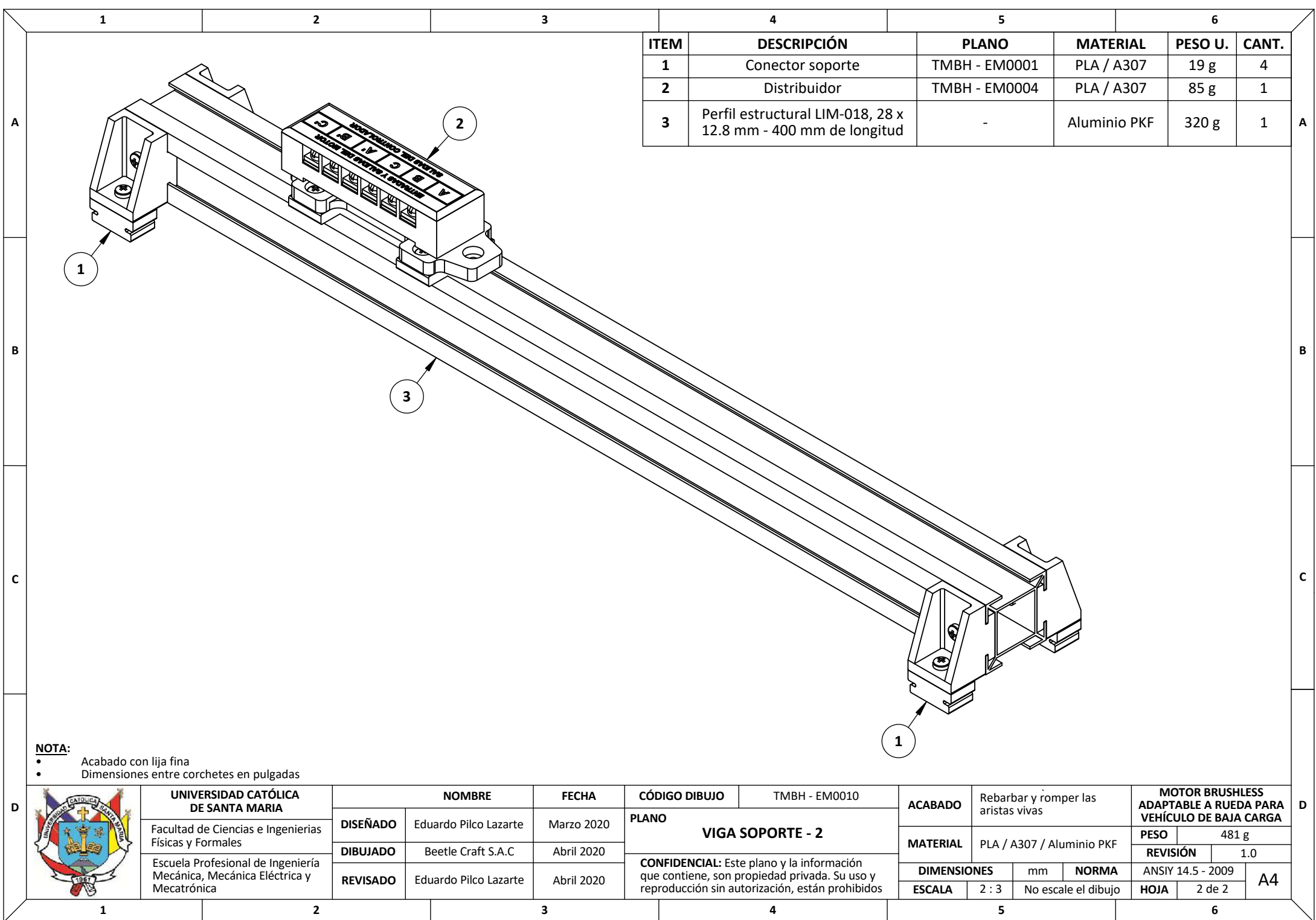

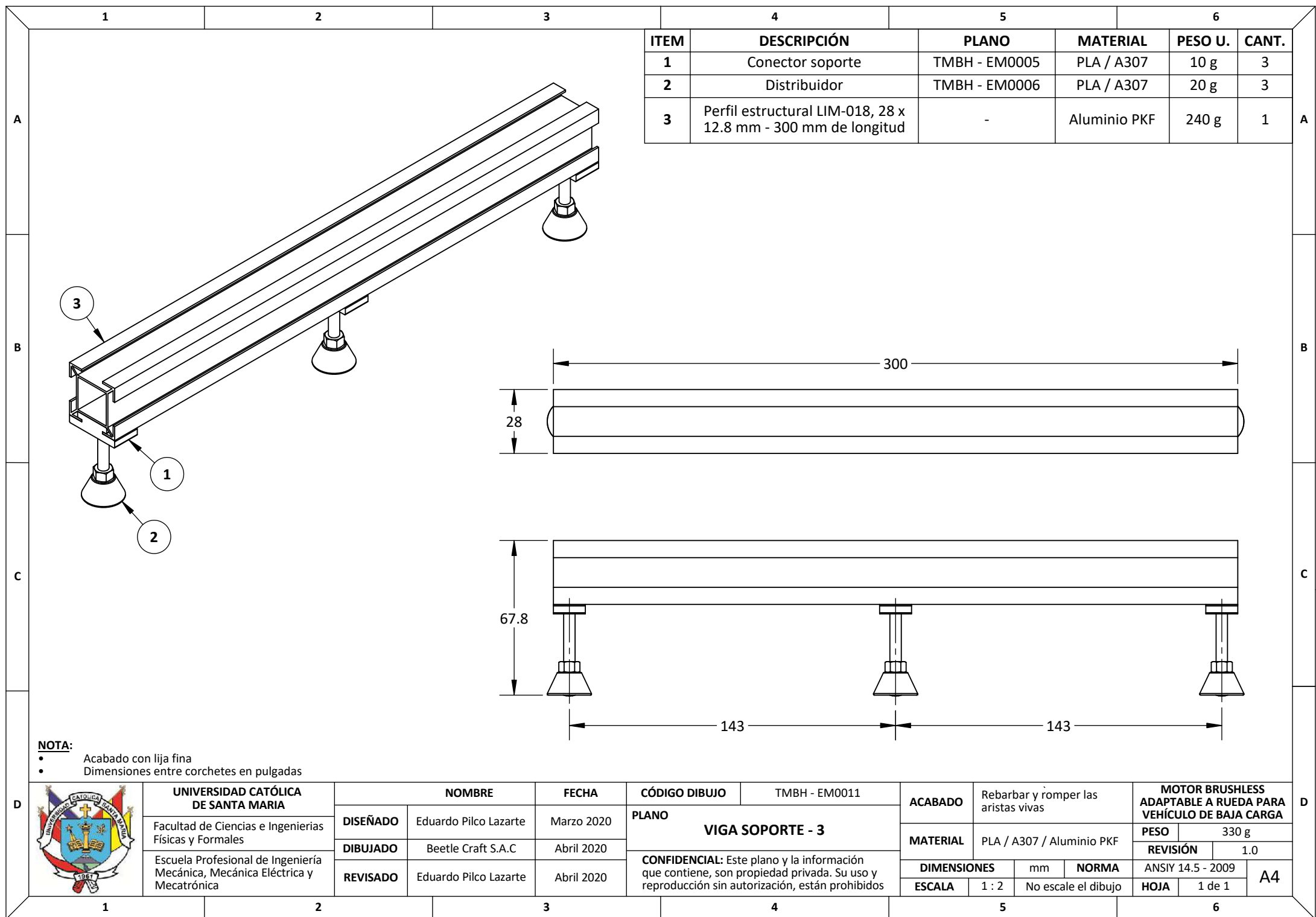

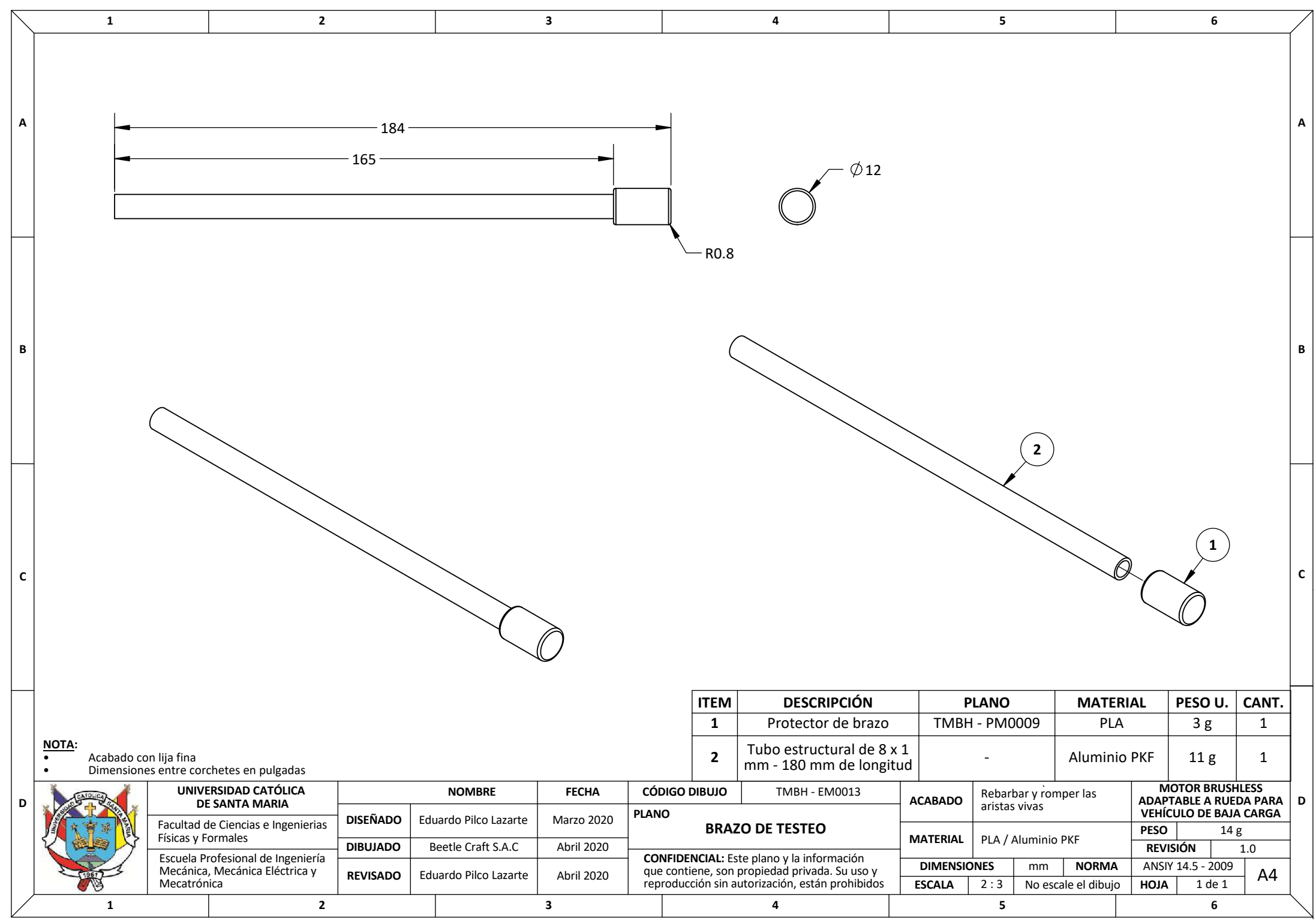

**D**

**E**

**F**

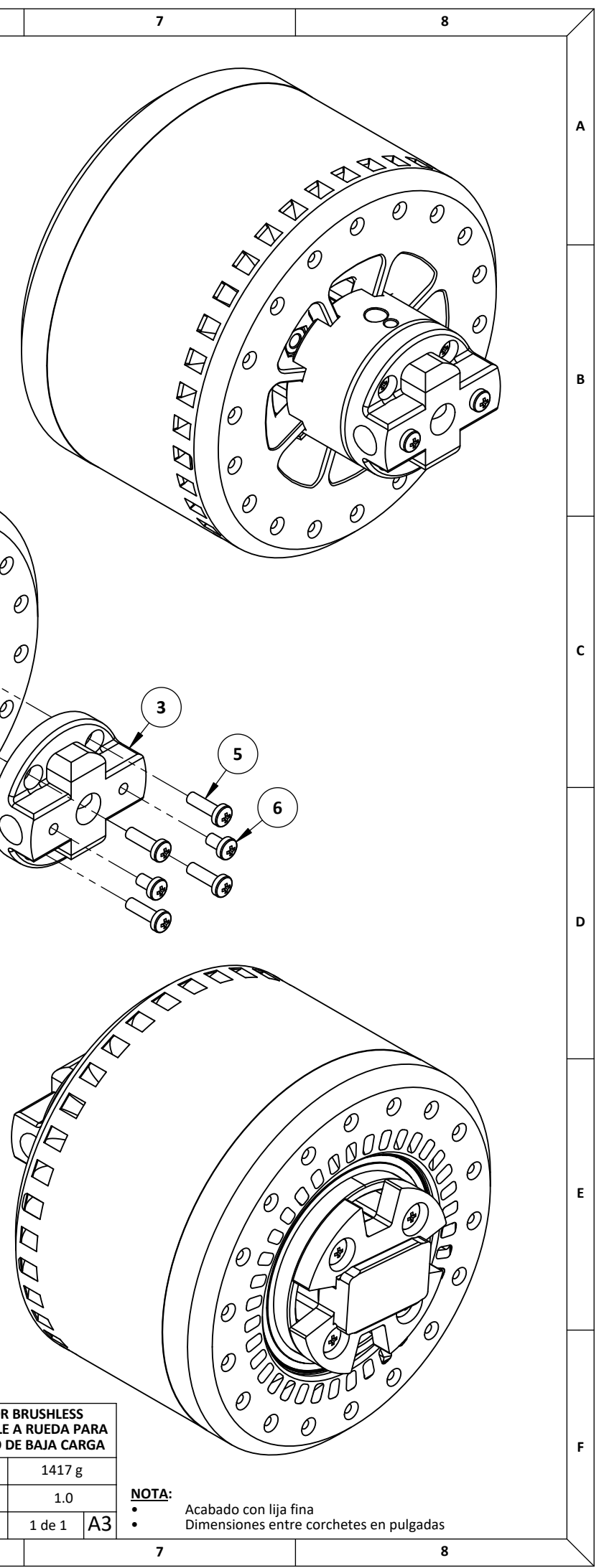

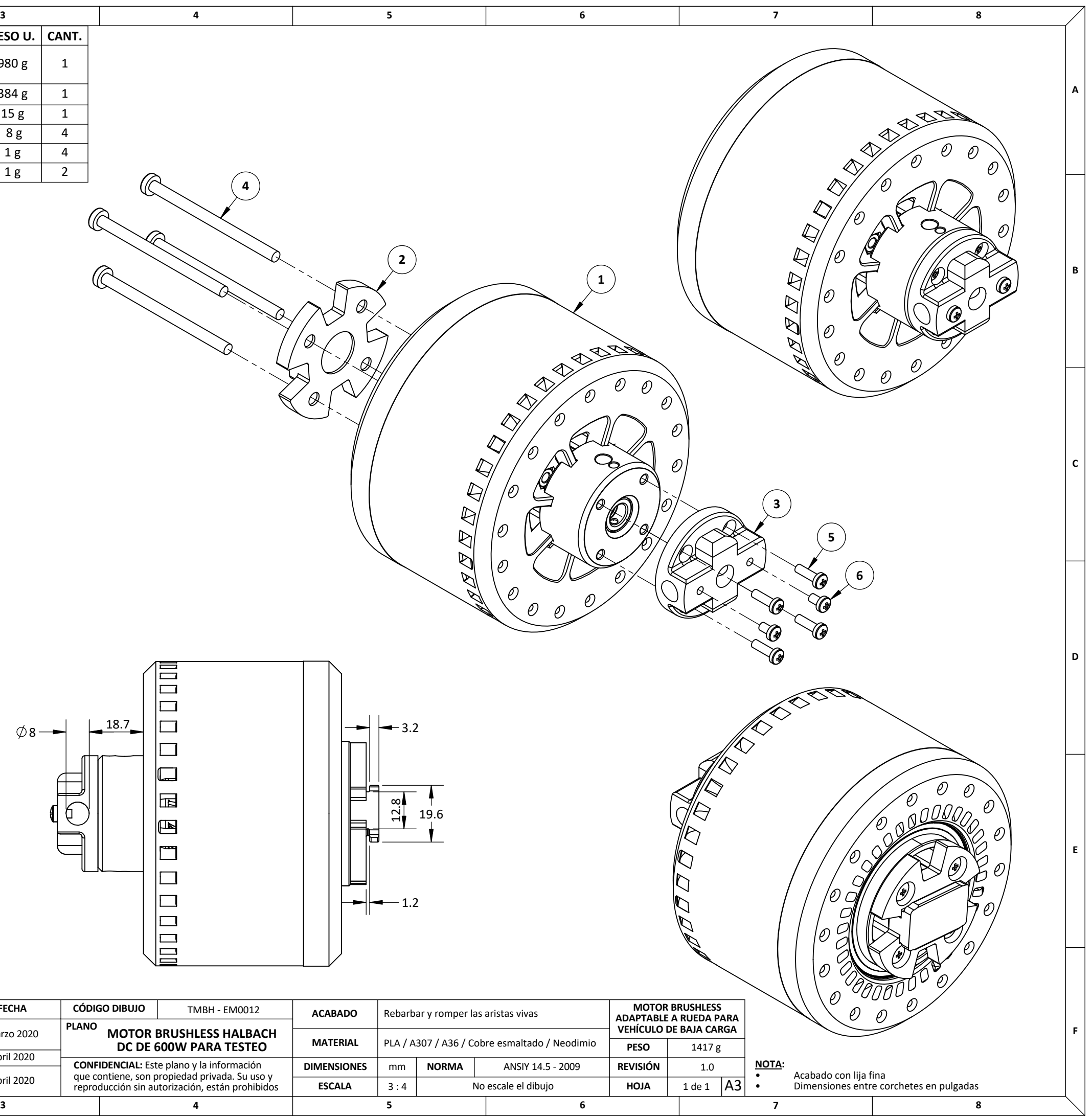

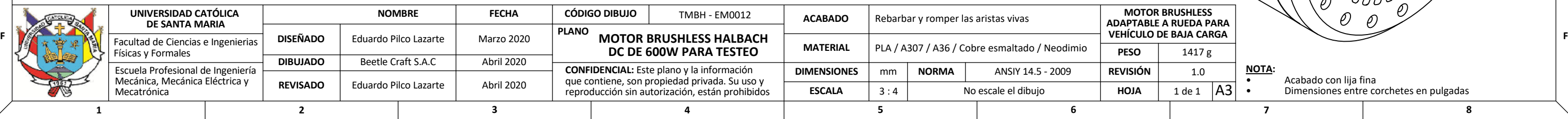

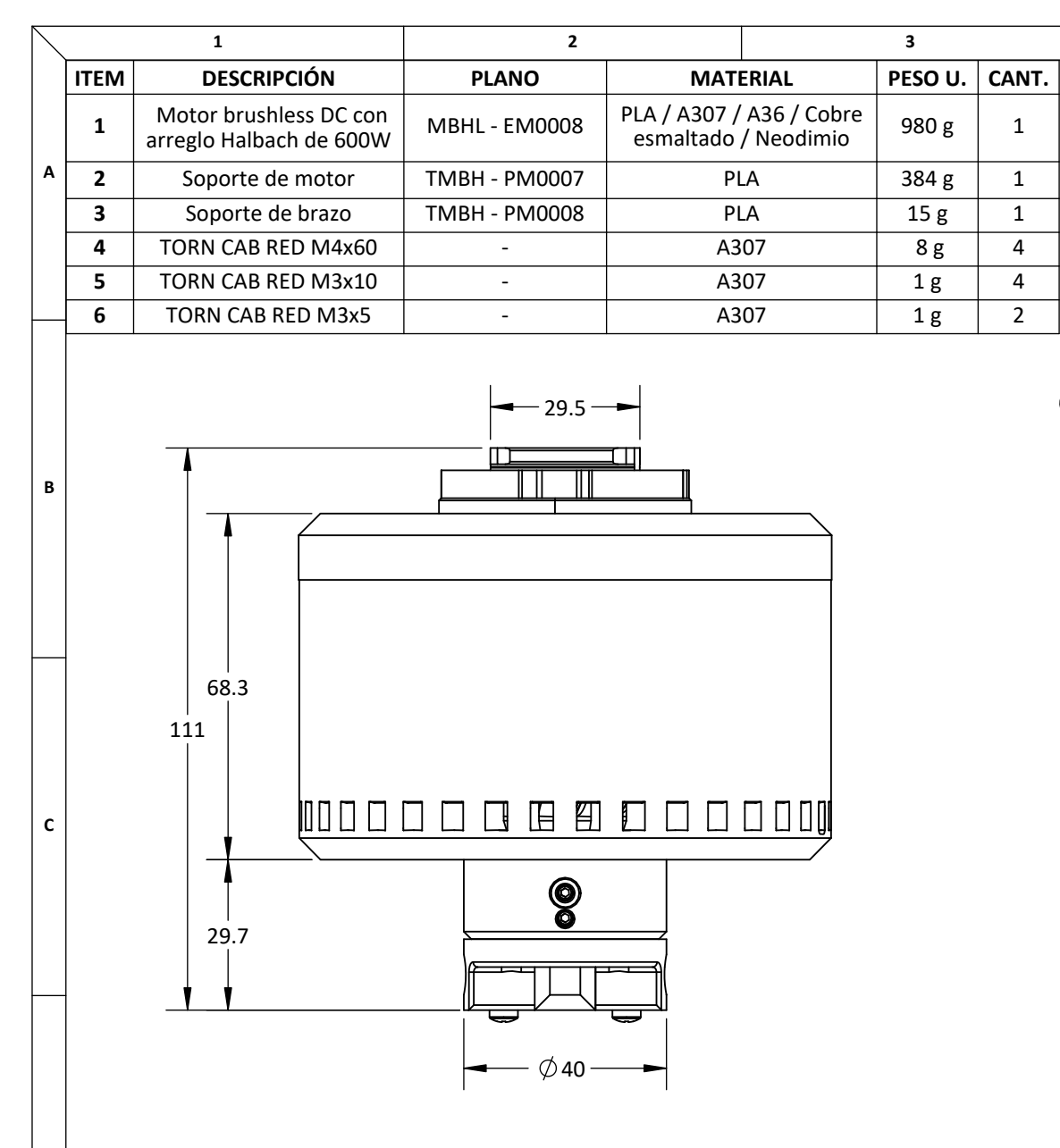

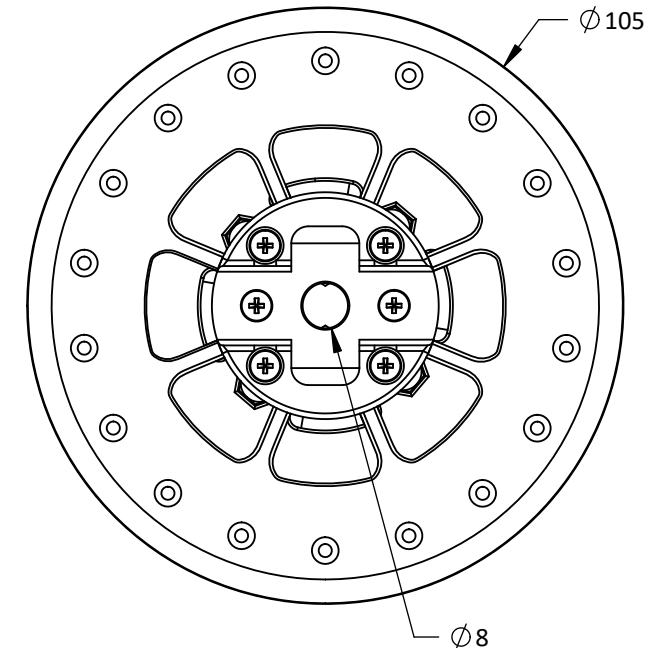

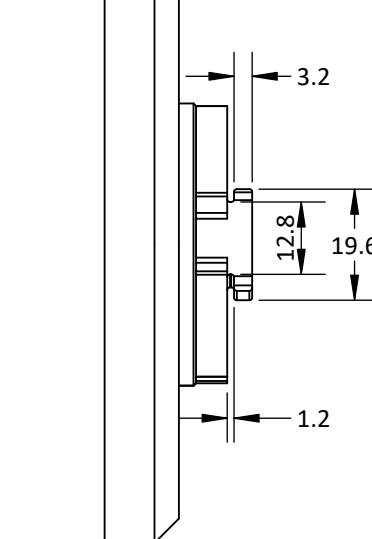

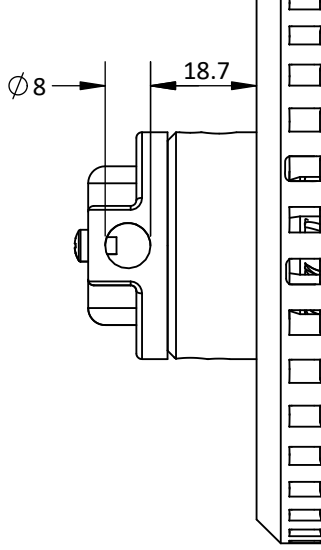

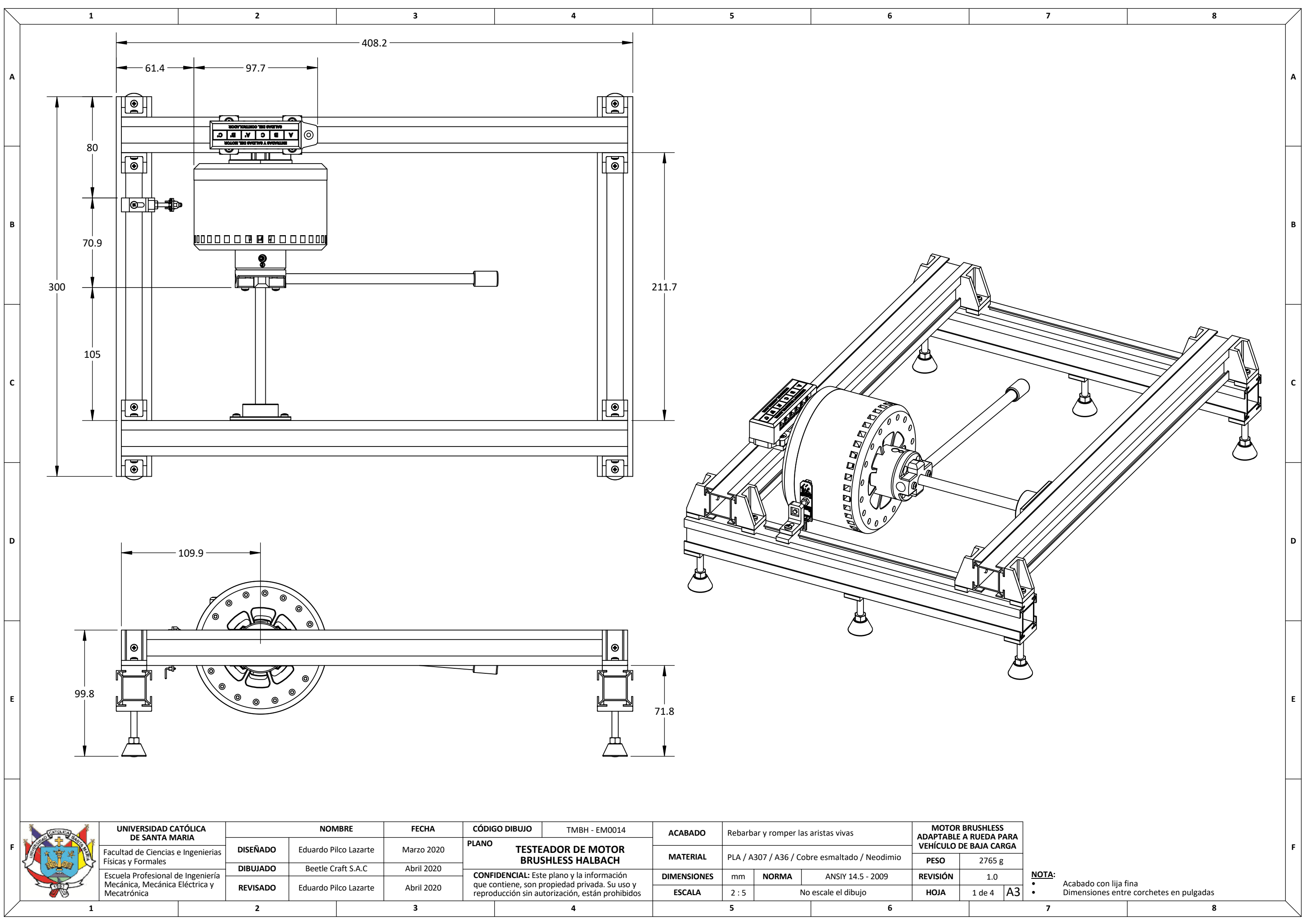

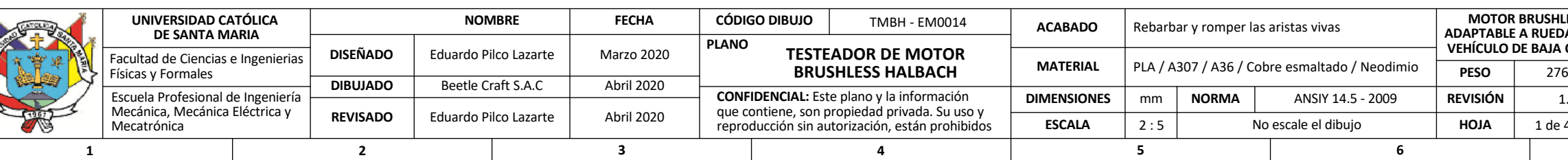

**1**

Mecánica, Mecánica Eléctrica y<br>Mecatrónica

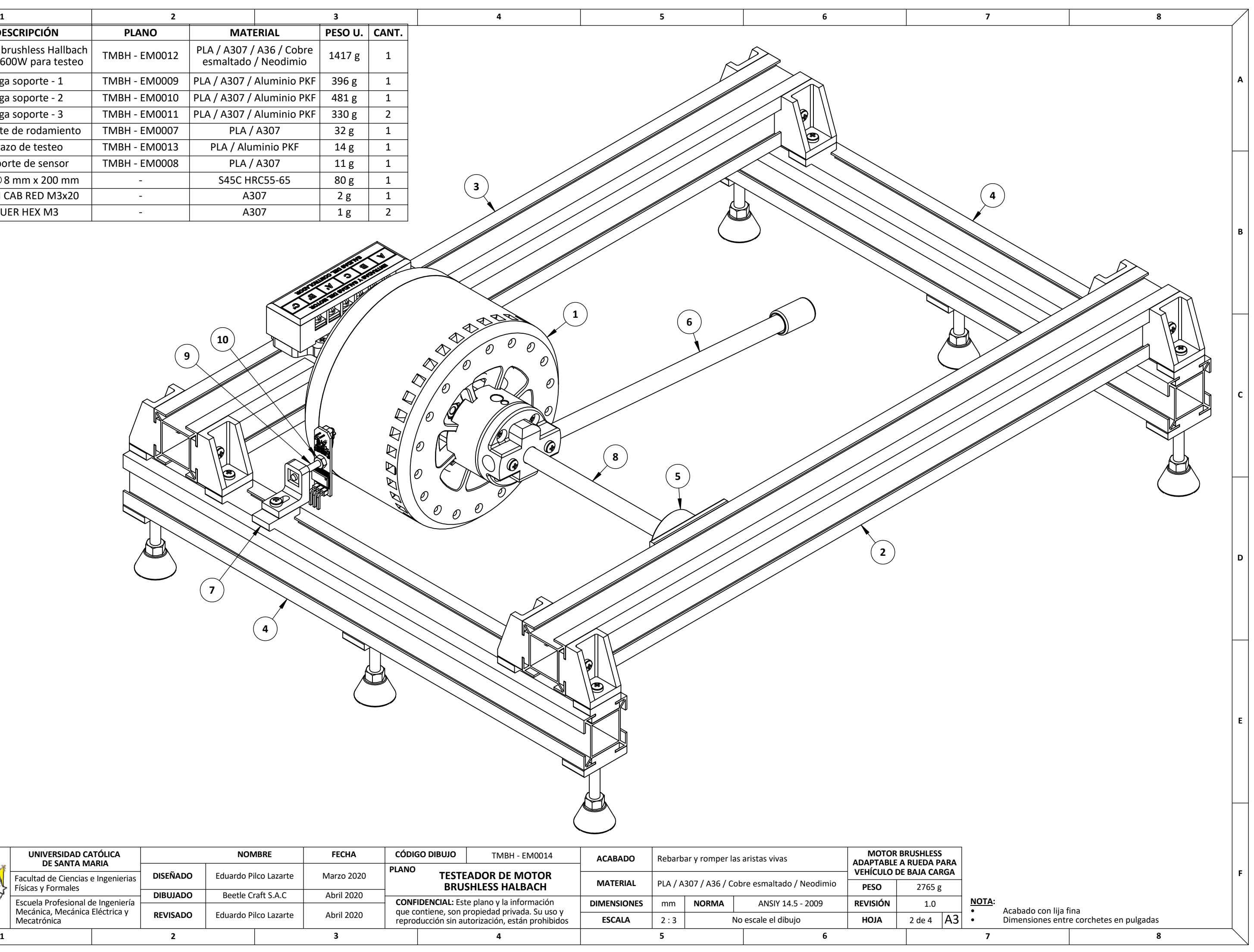

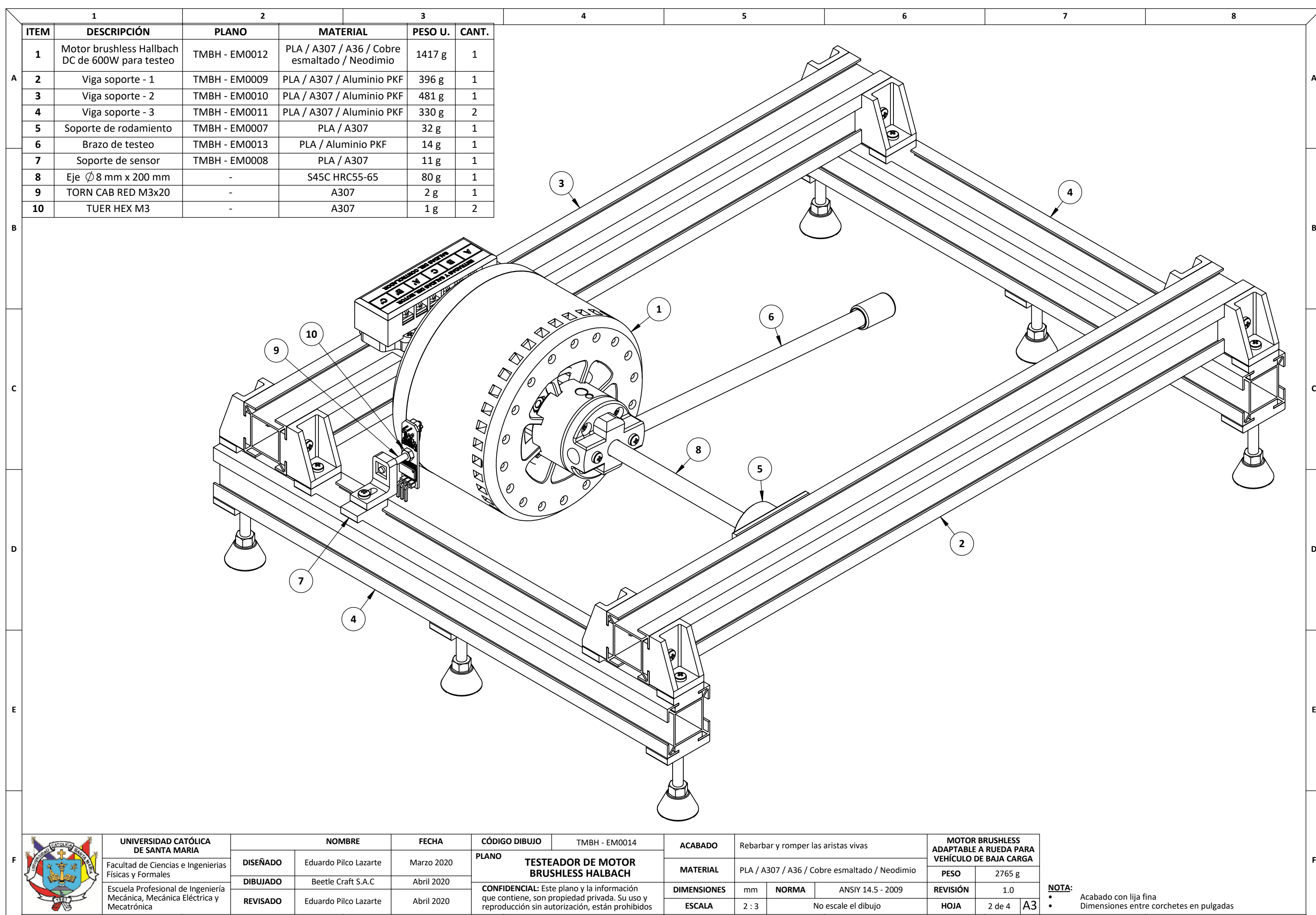

No escale el dibujo

**HOJA**

**ESCALA**

 $\vert$  2 : 3

**REVISADO**

reproducción sin autorización, están prohibidos que contiene, son propiedad privada. Su uso y

Eduardo Pilco Lazarte

Abril 2020

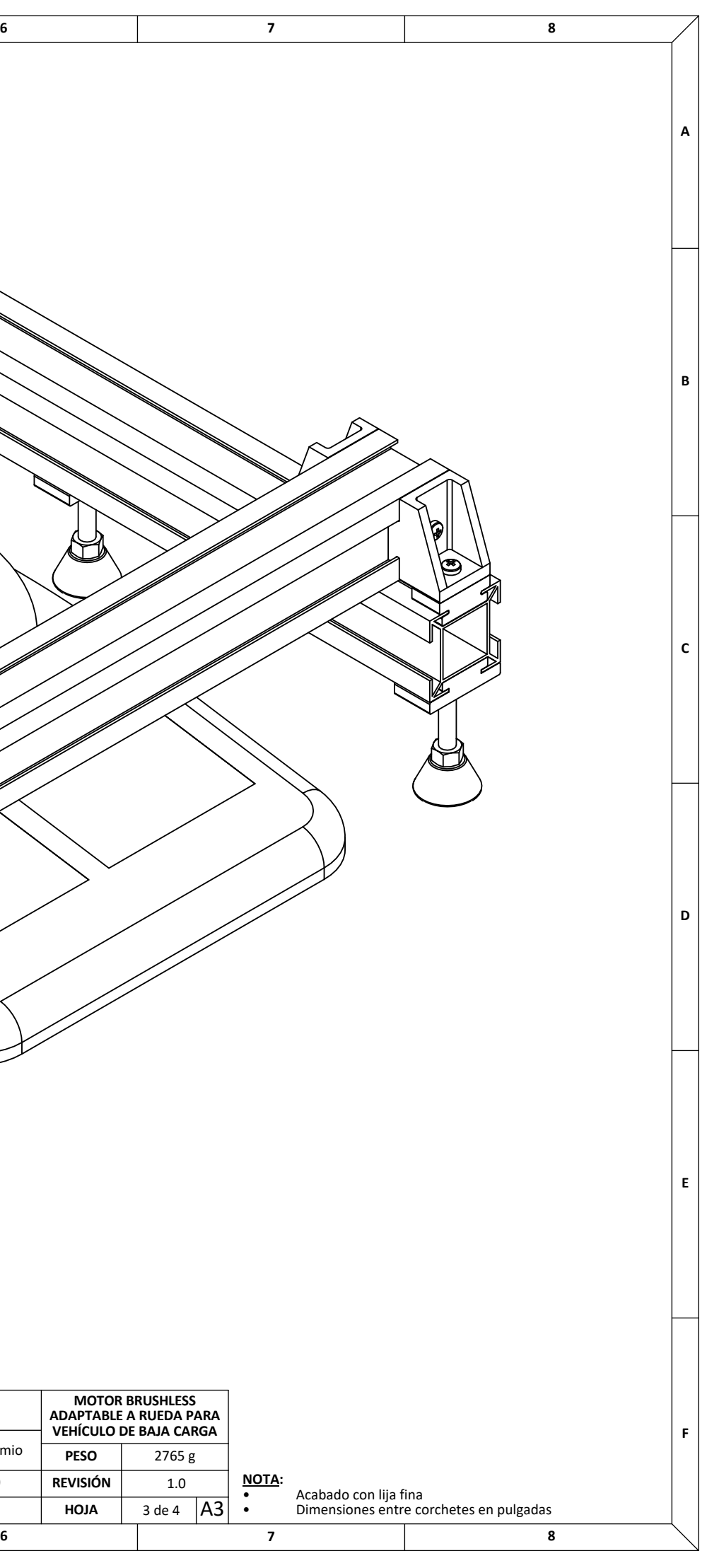

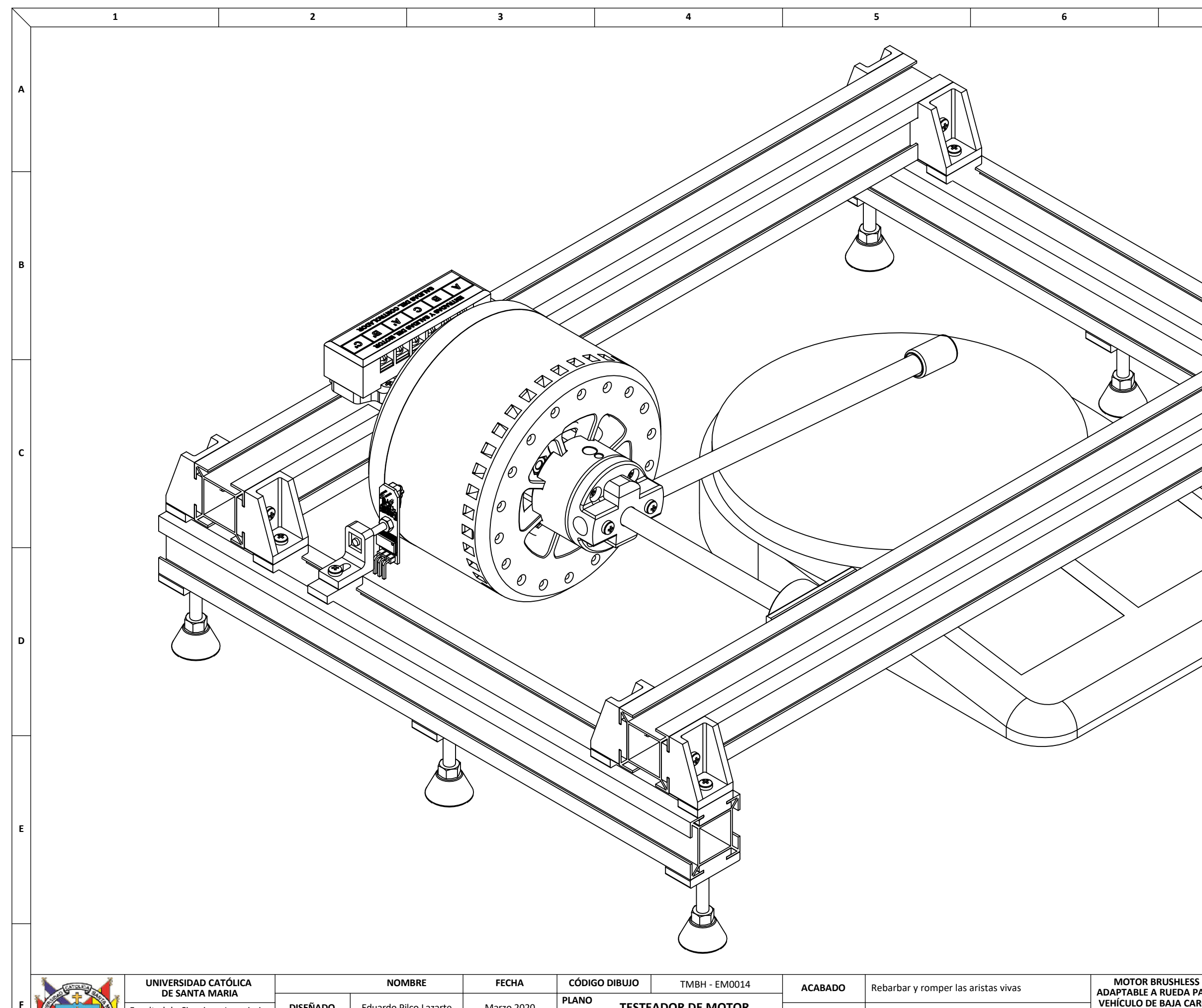

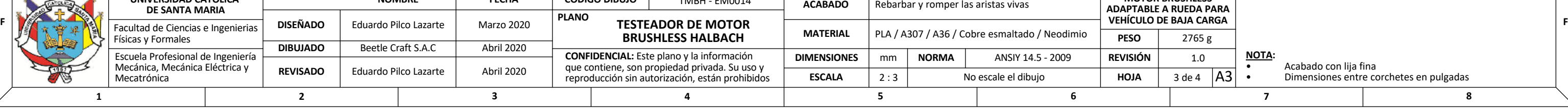

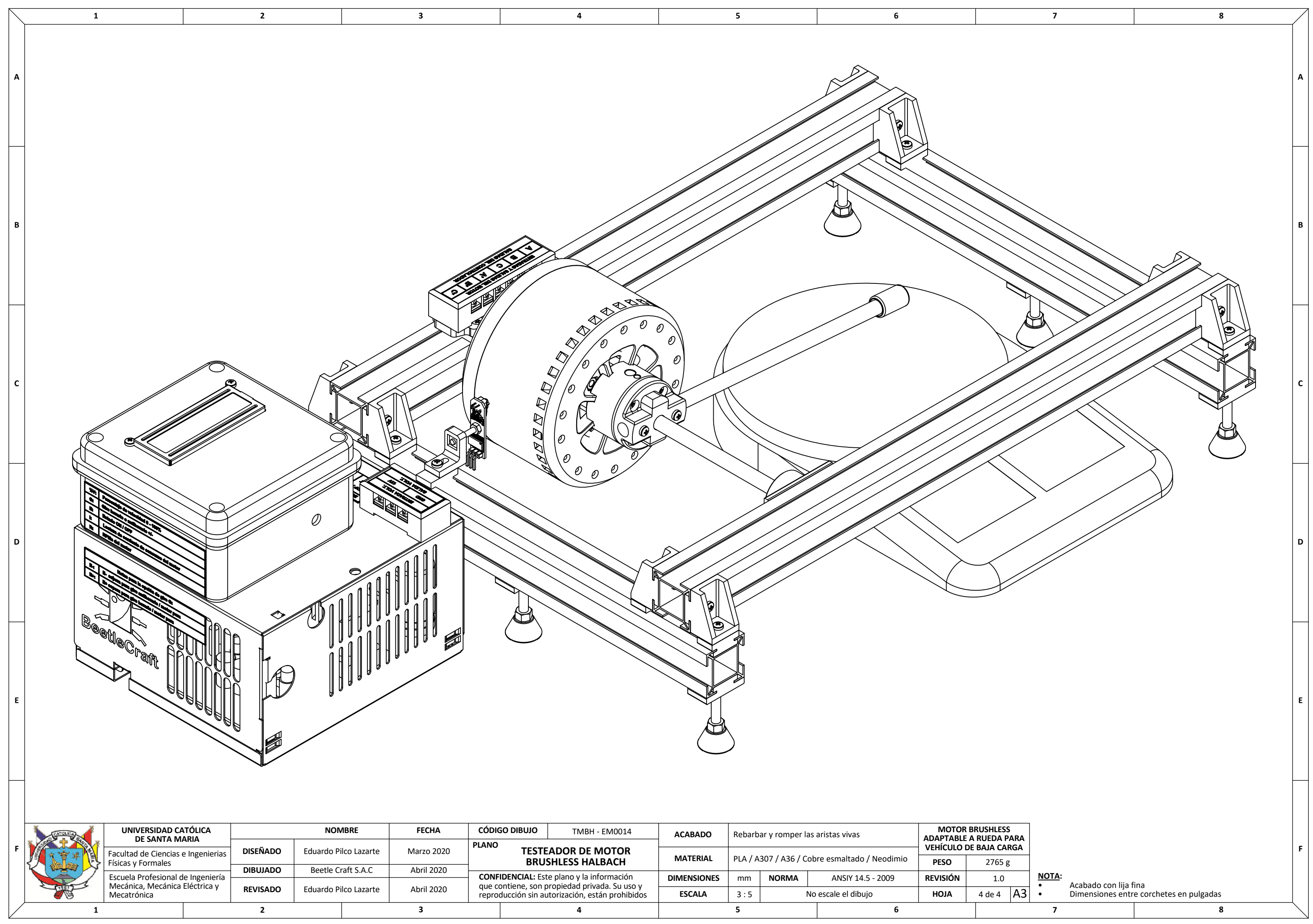

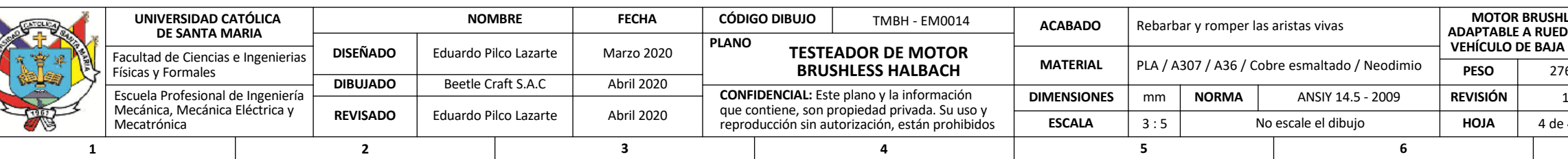

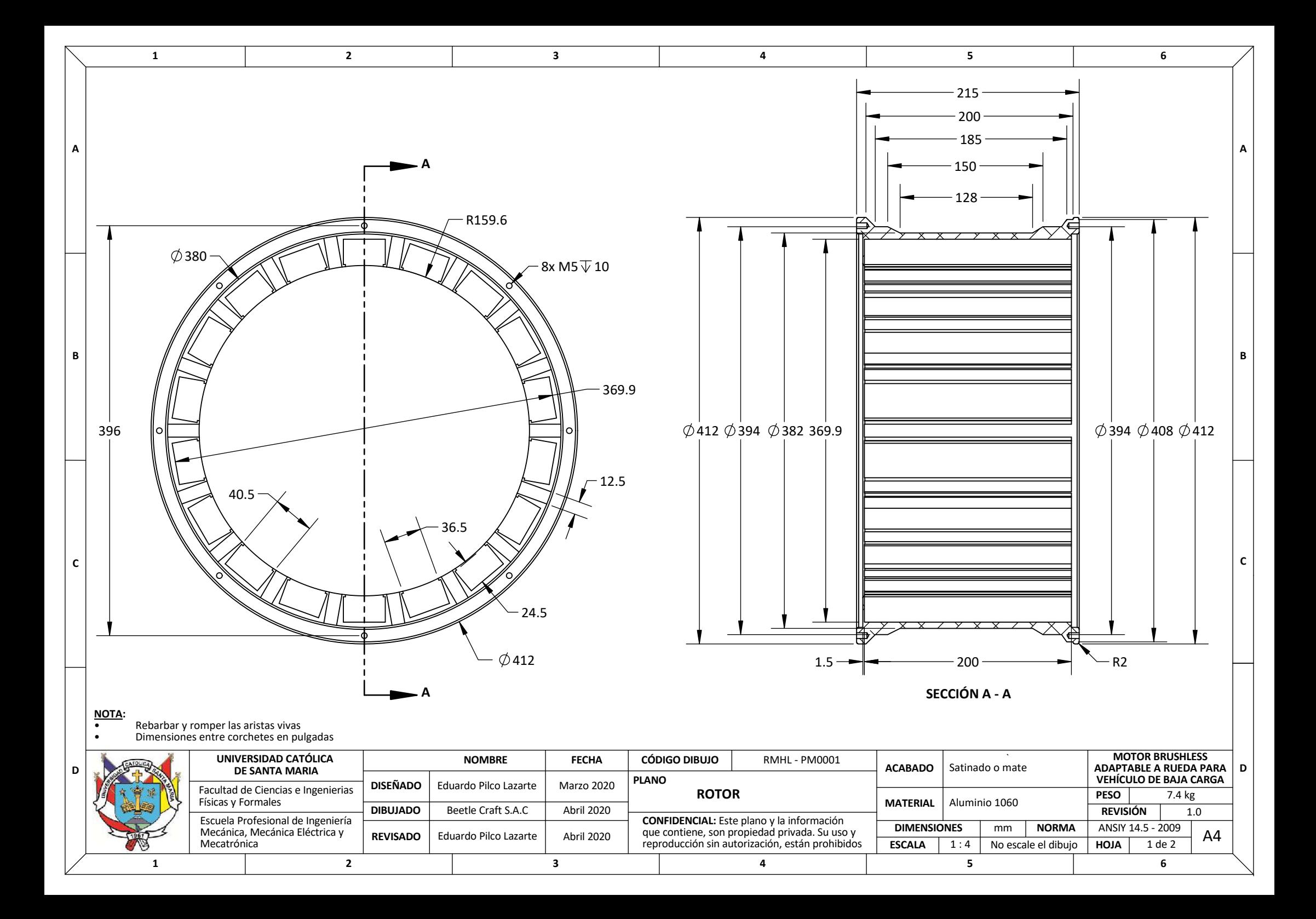

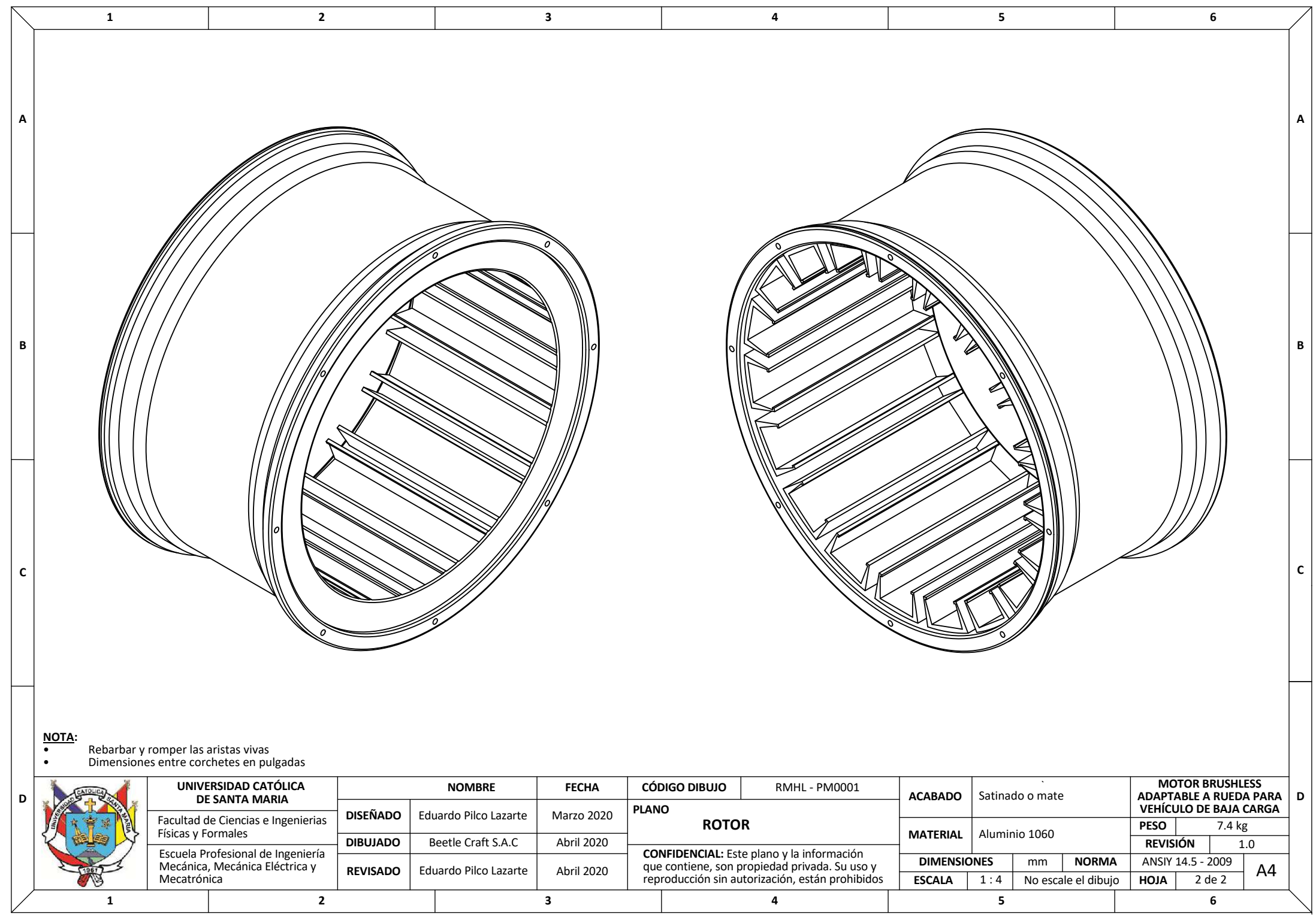

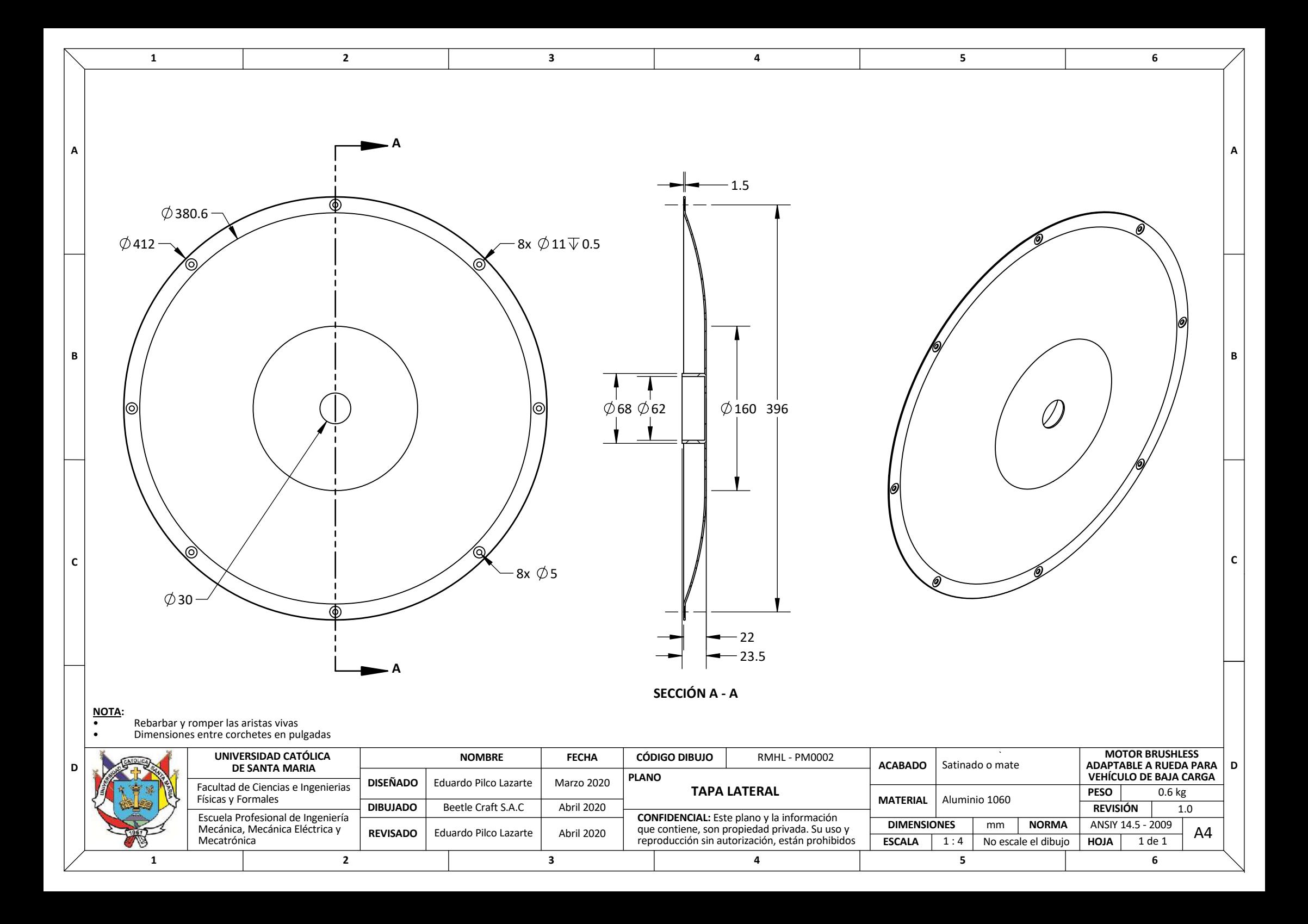

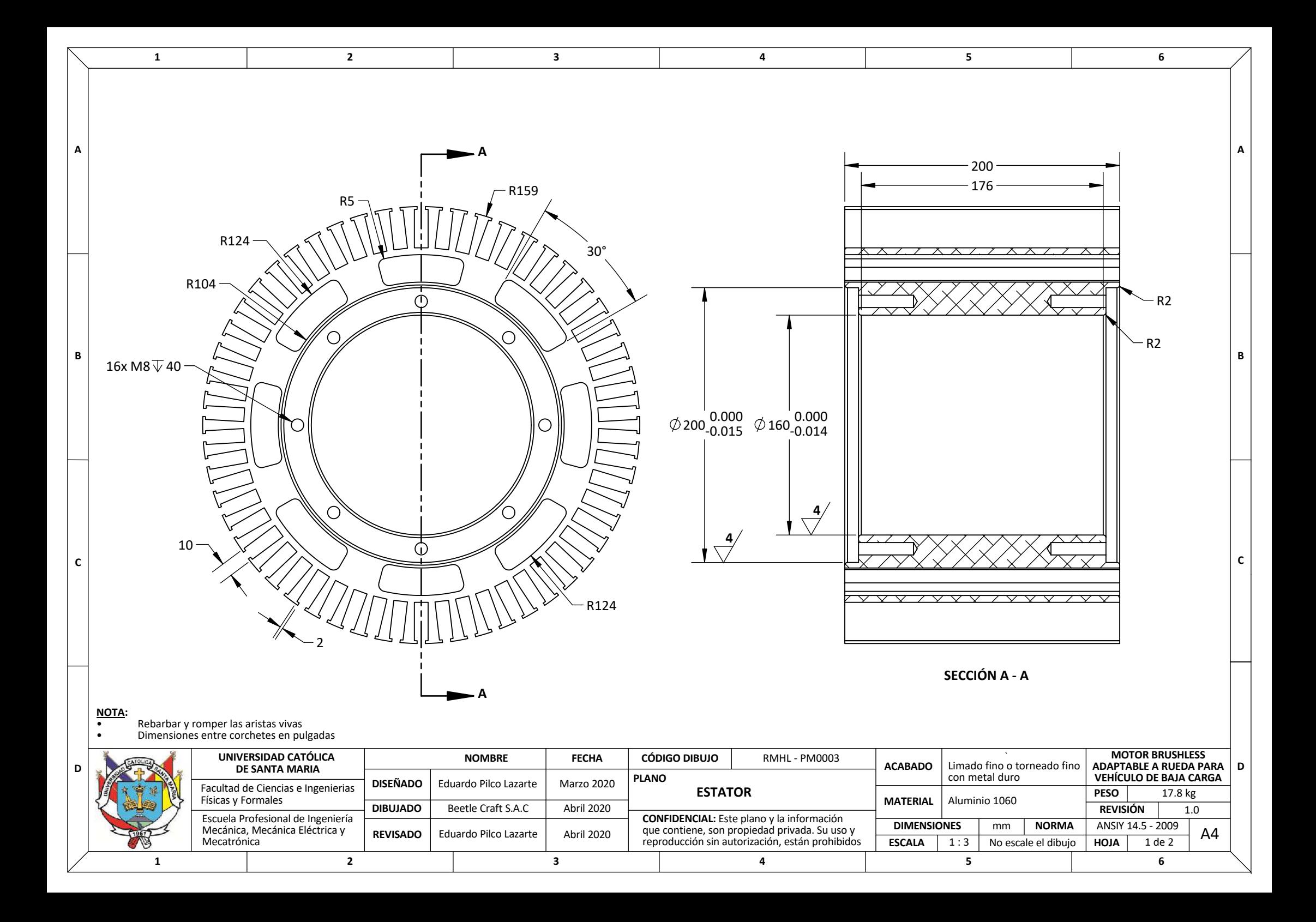

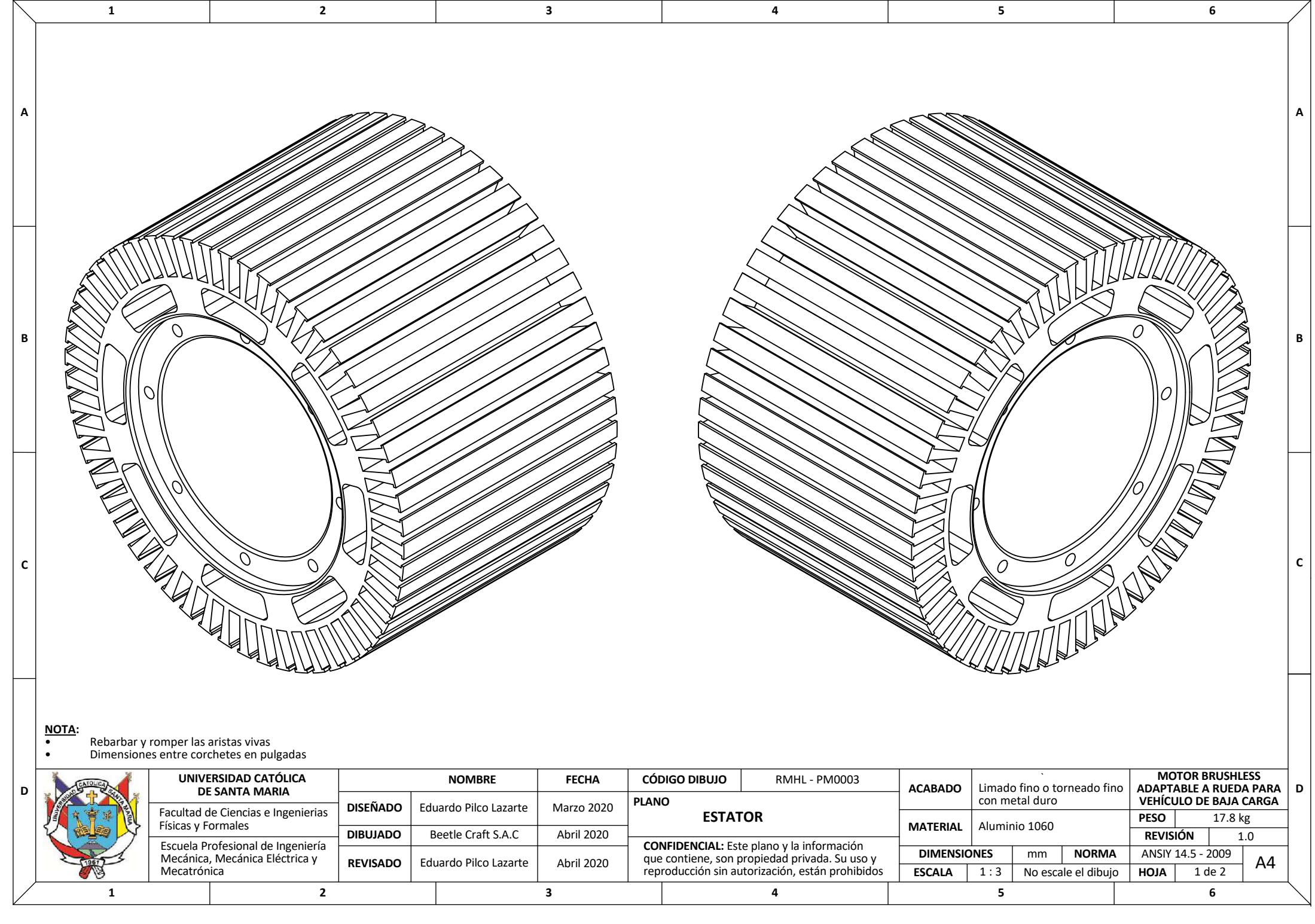

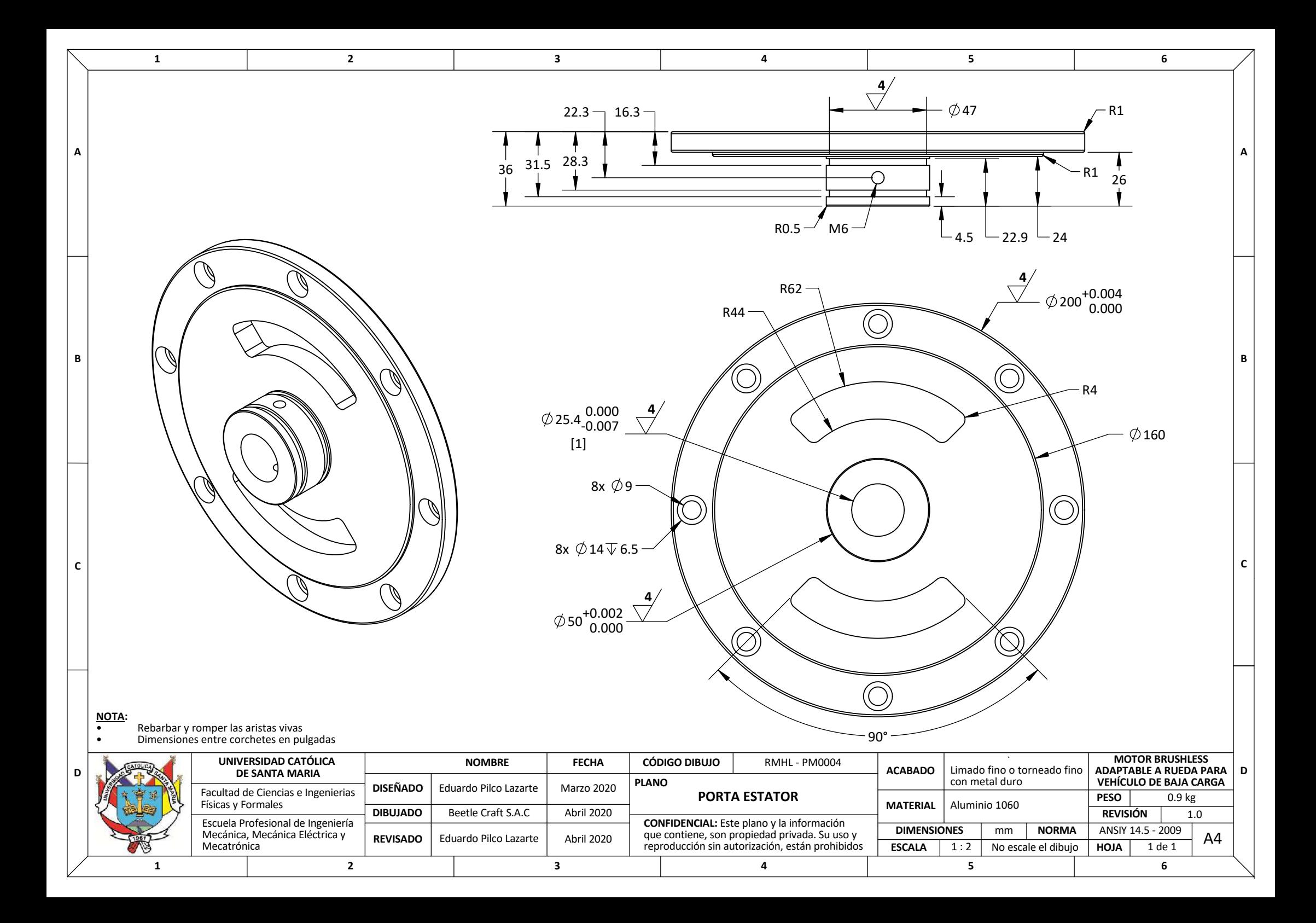

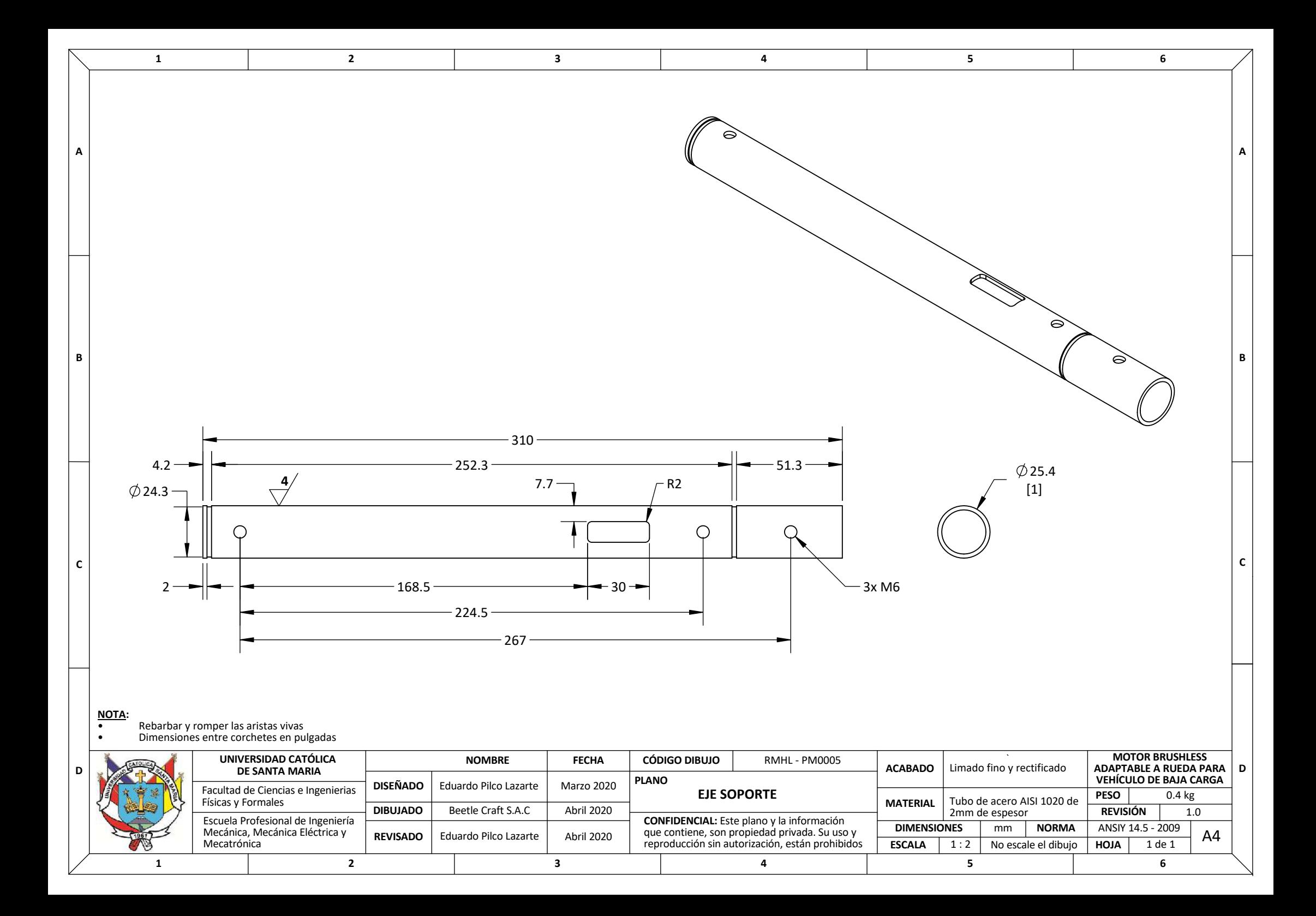

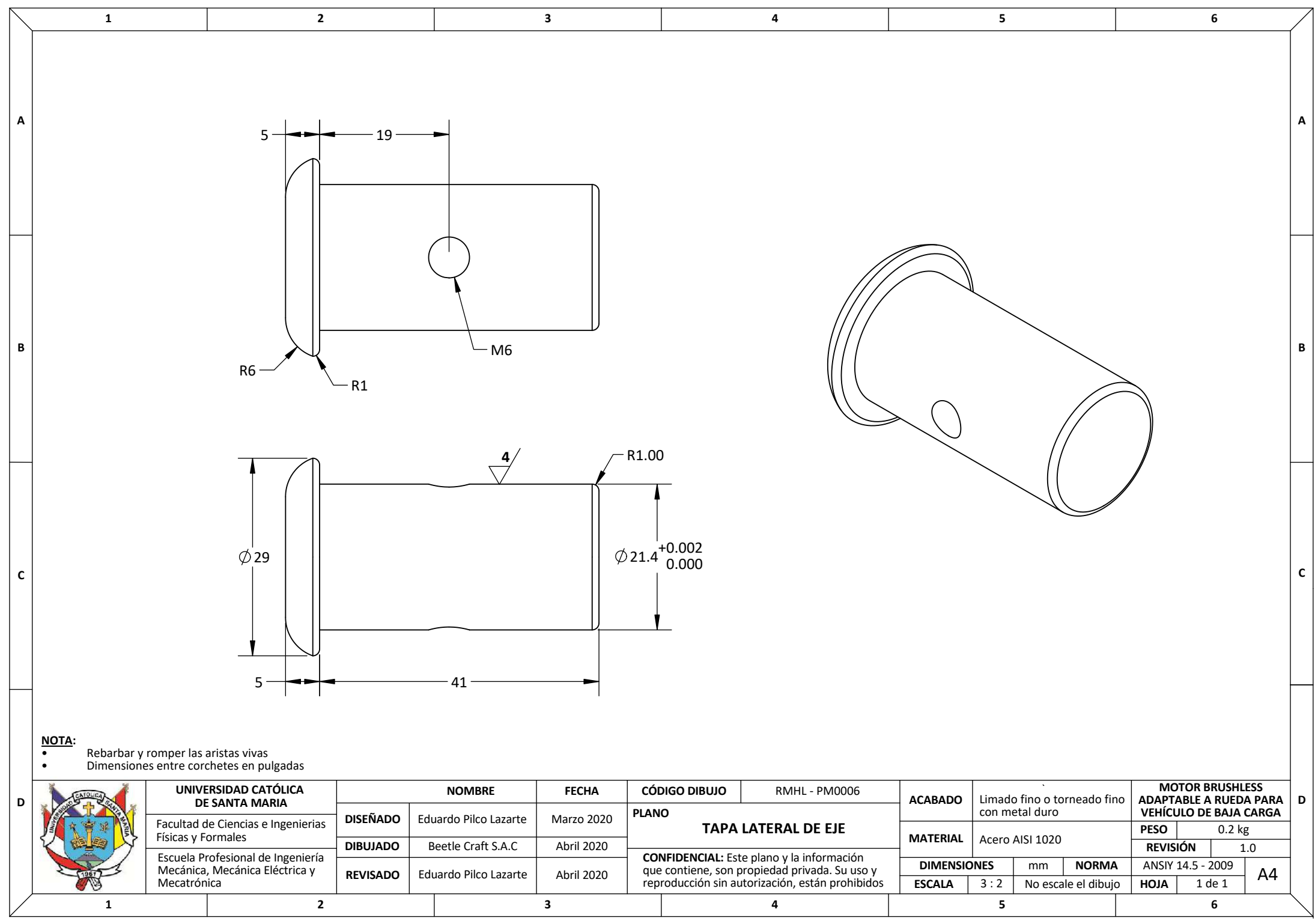

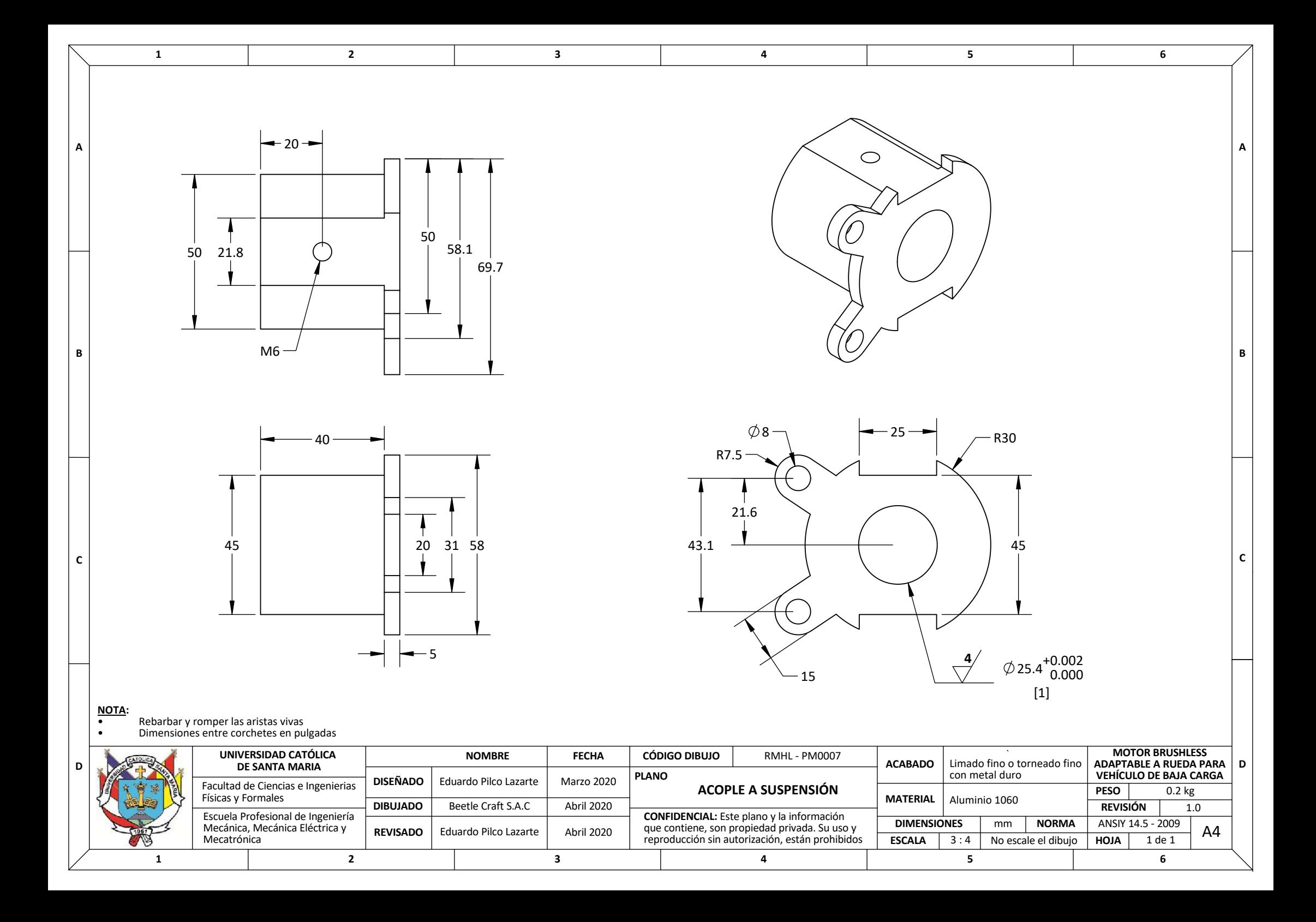

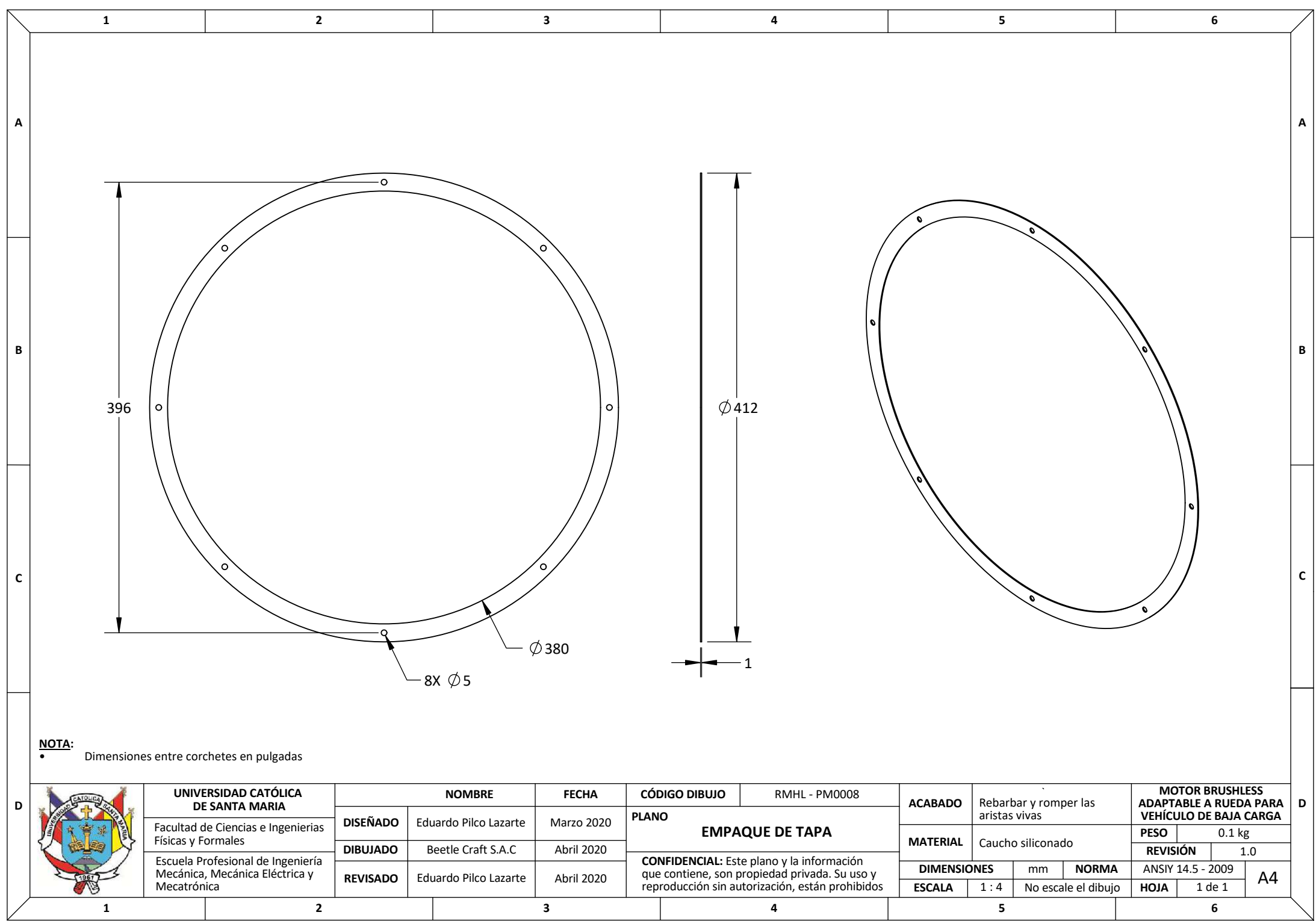
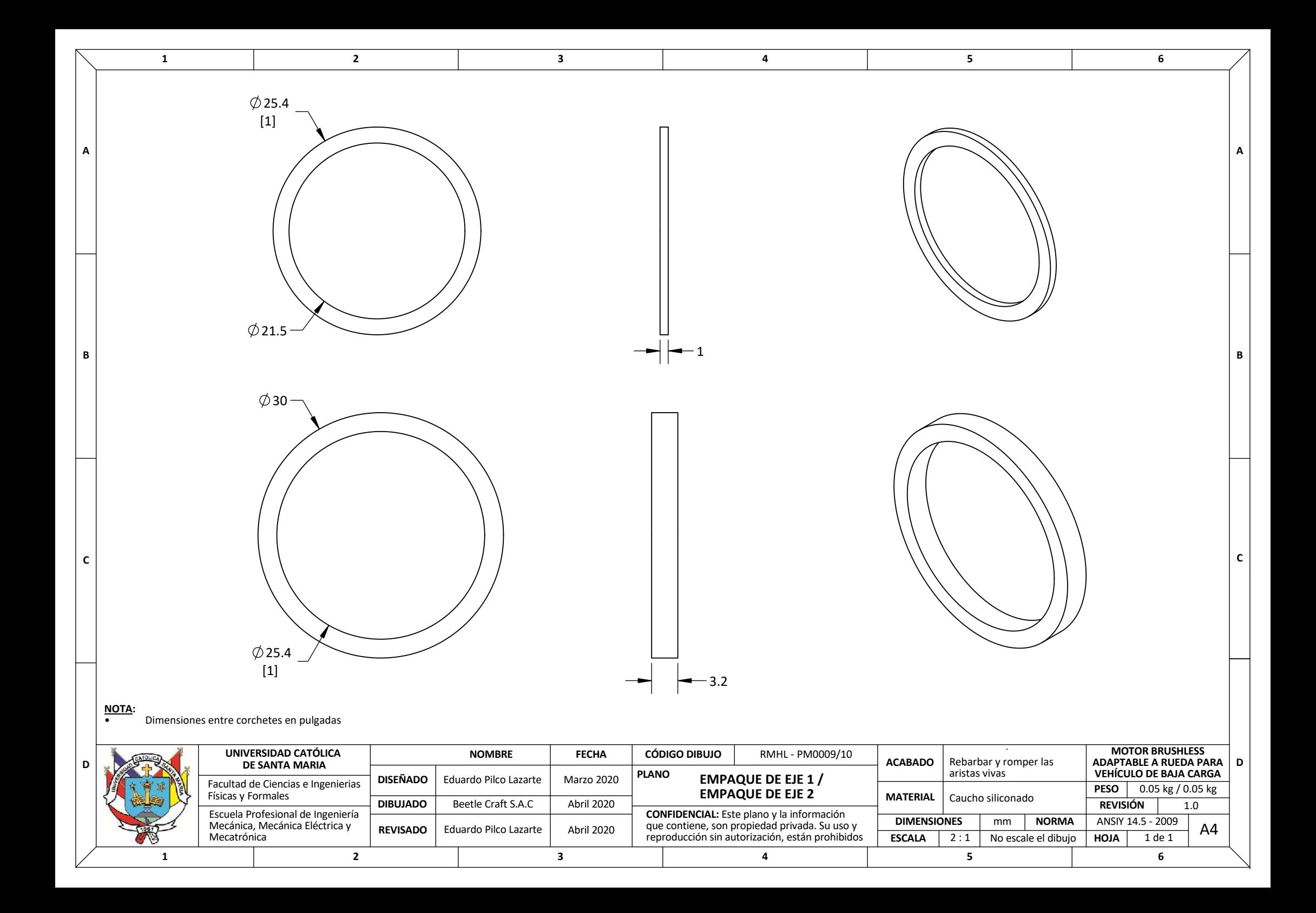

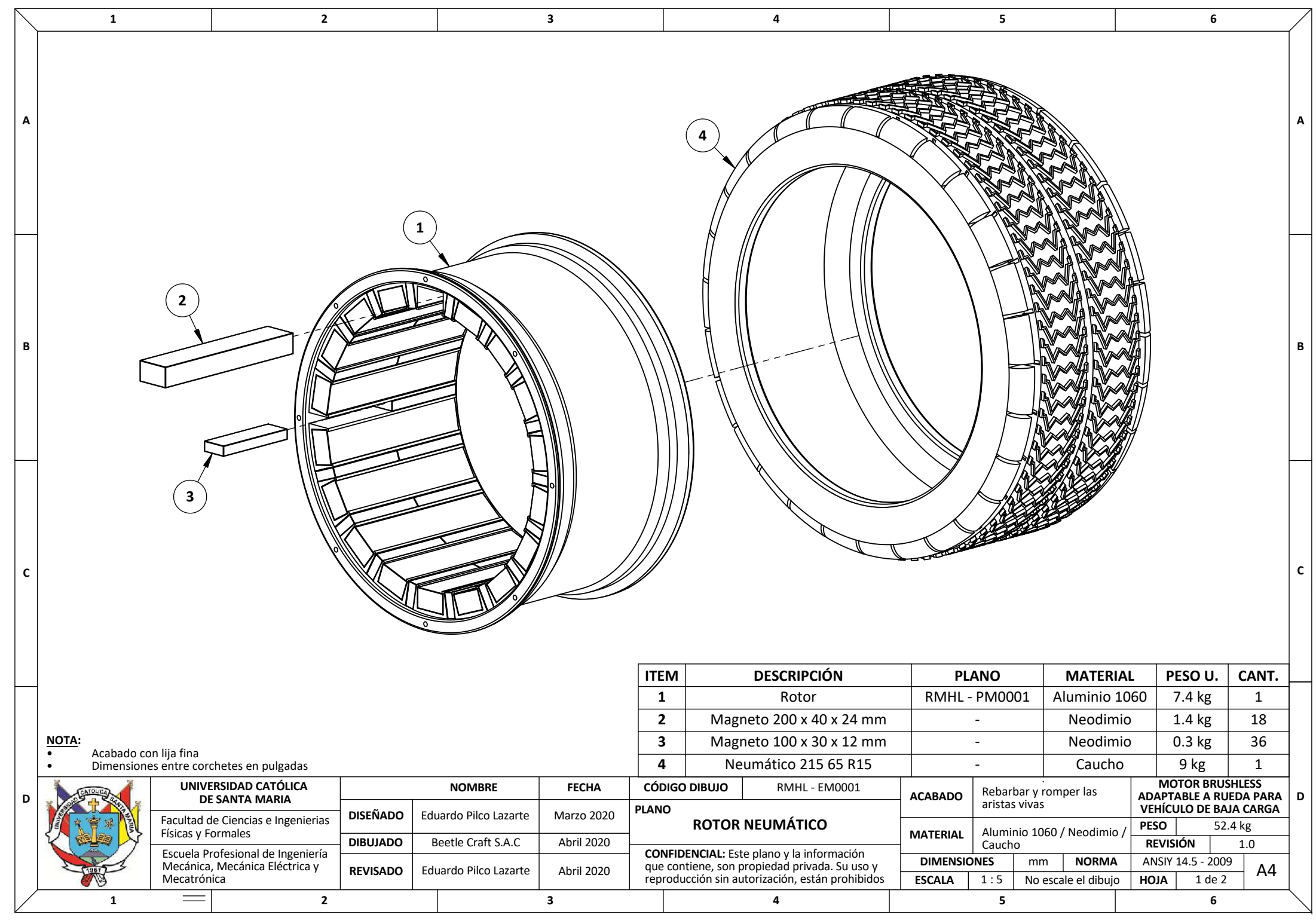

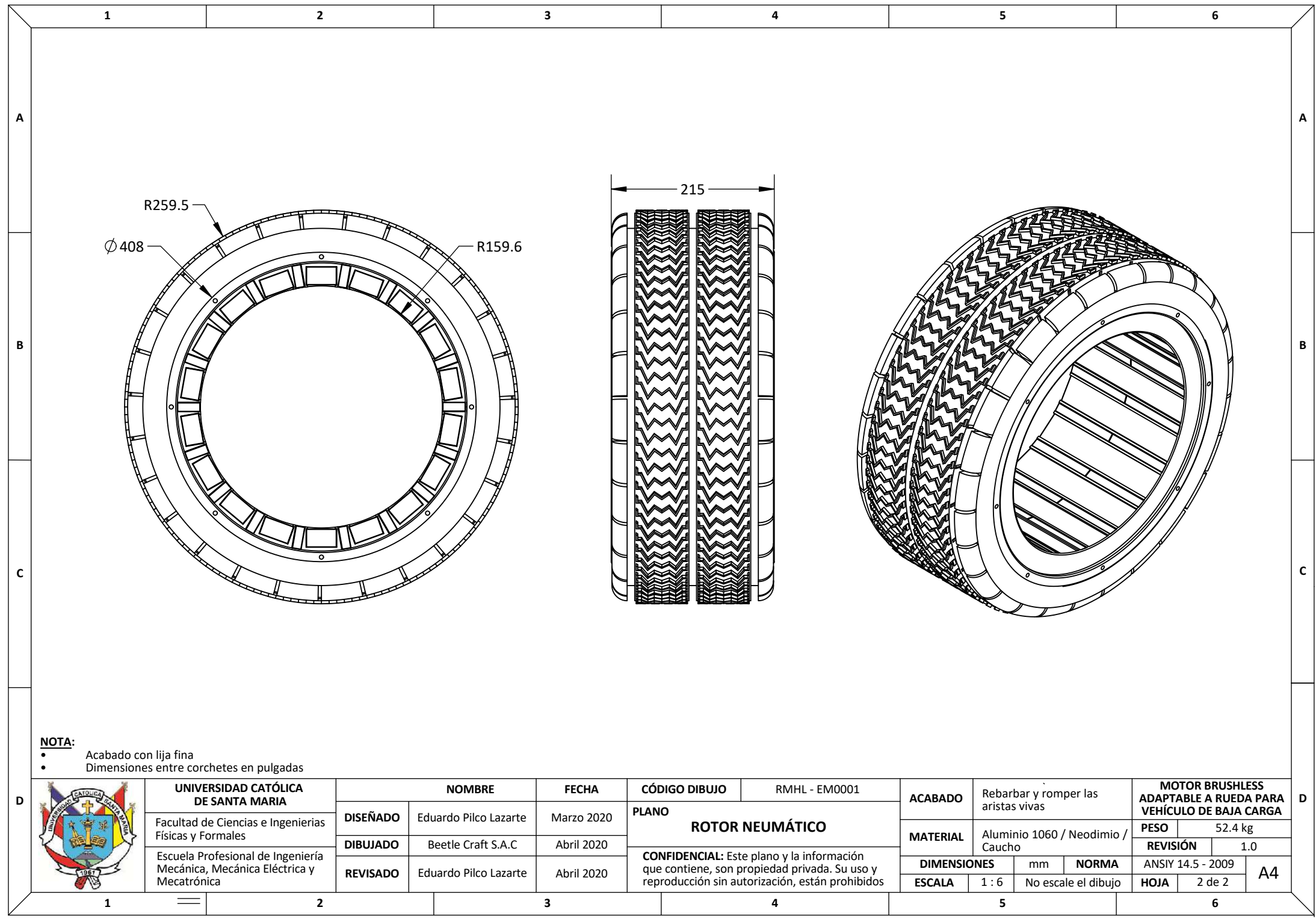

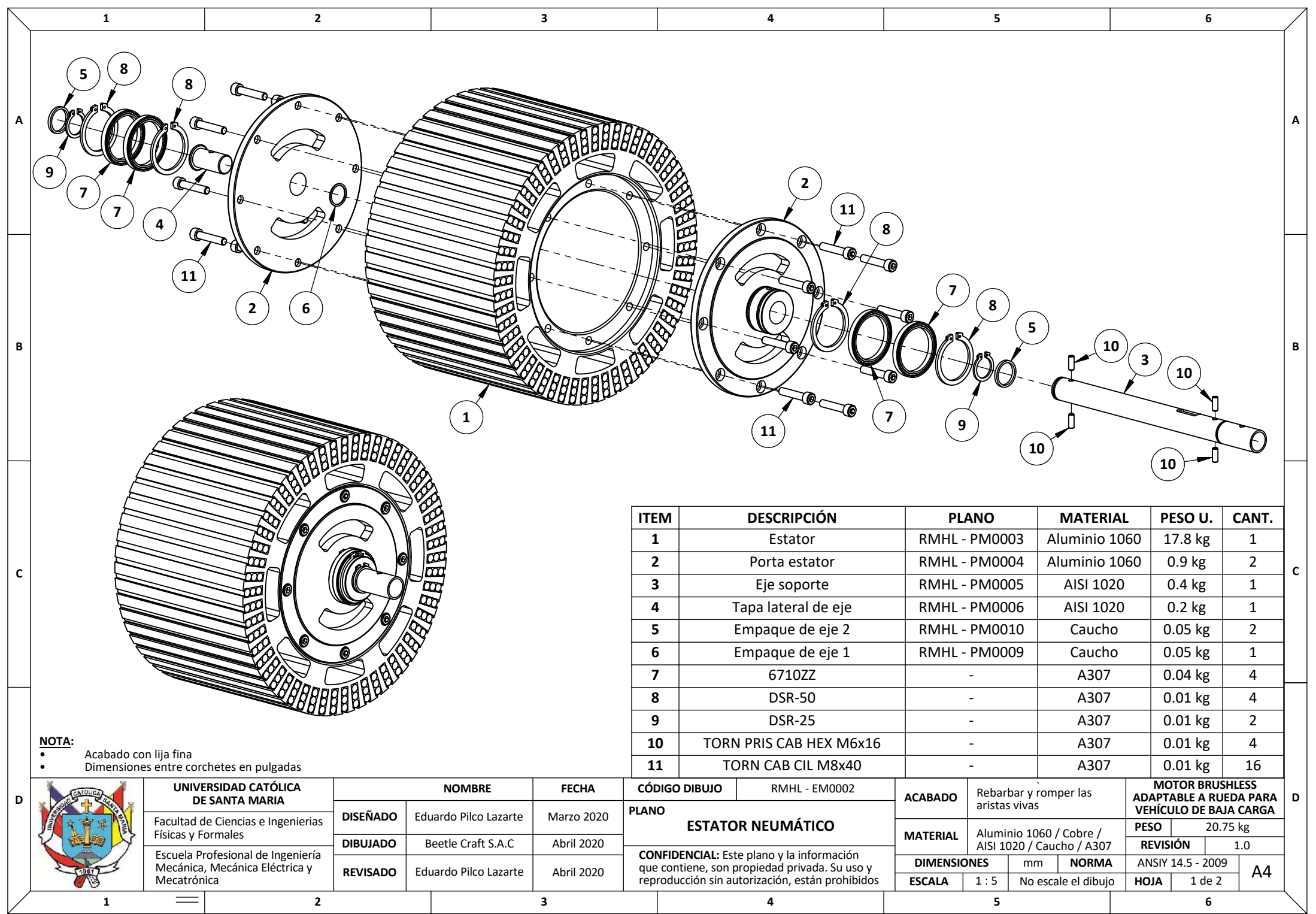

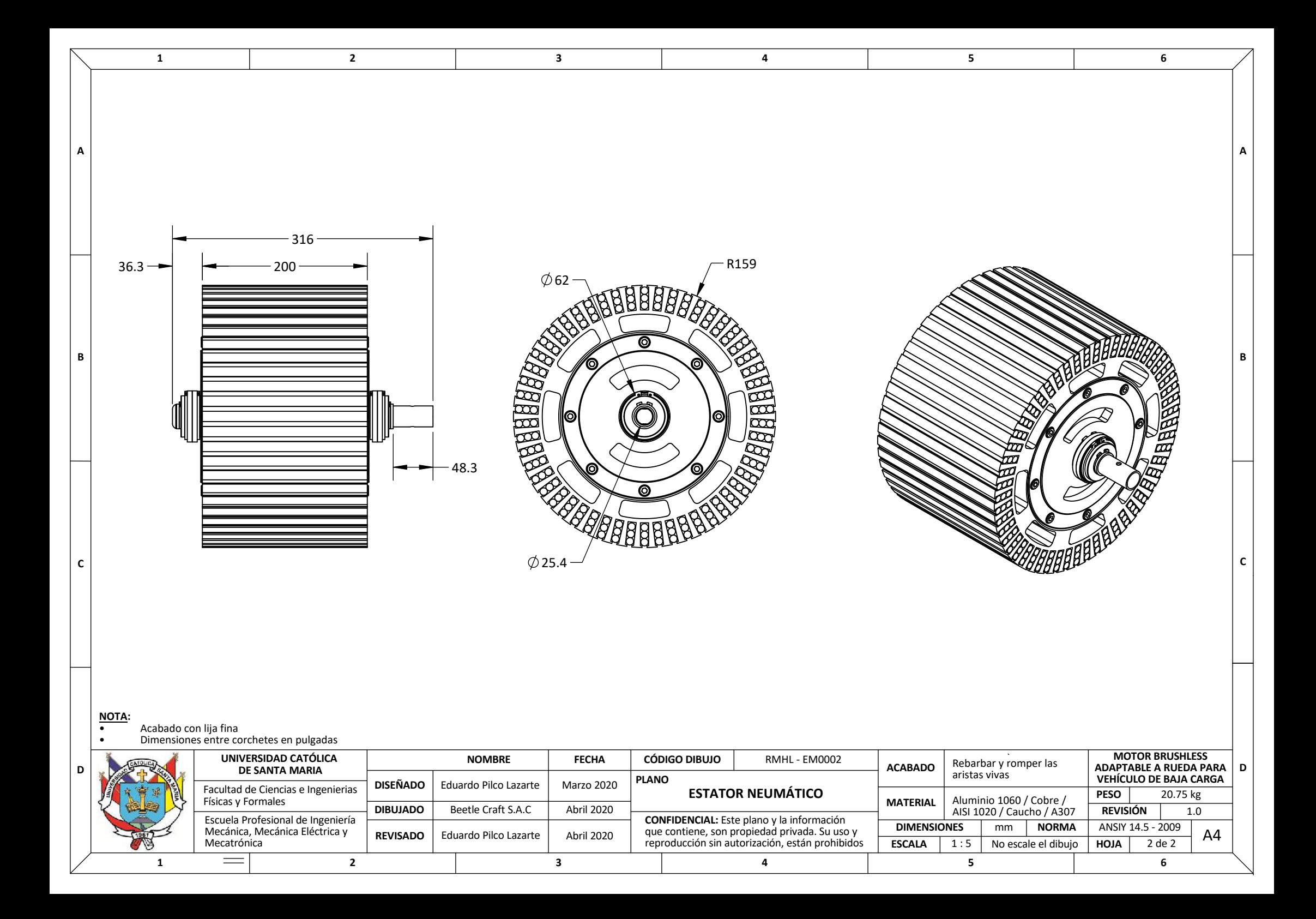

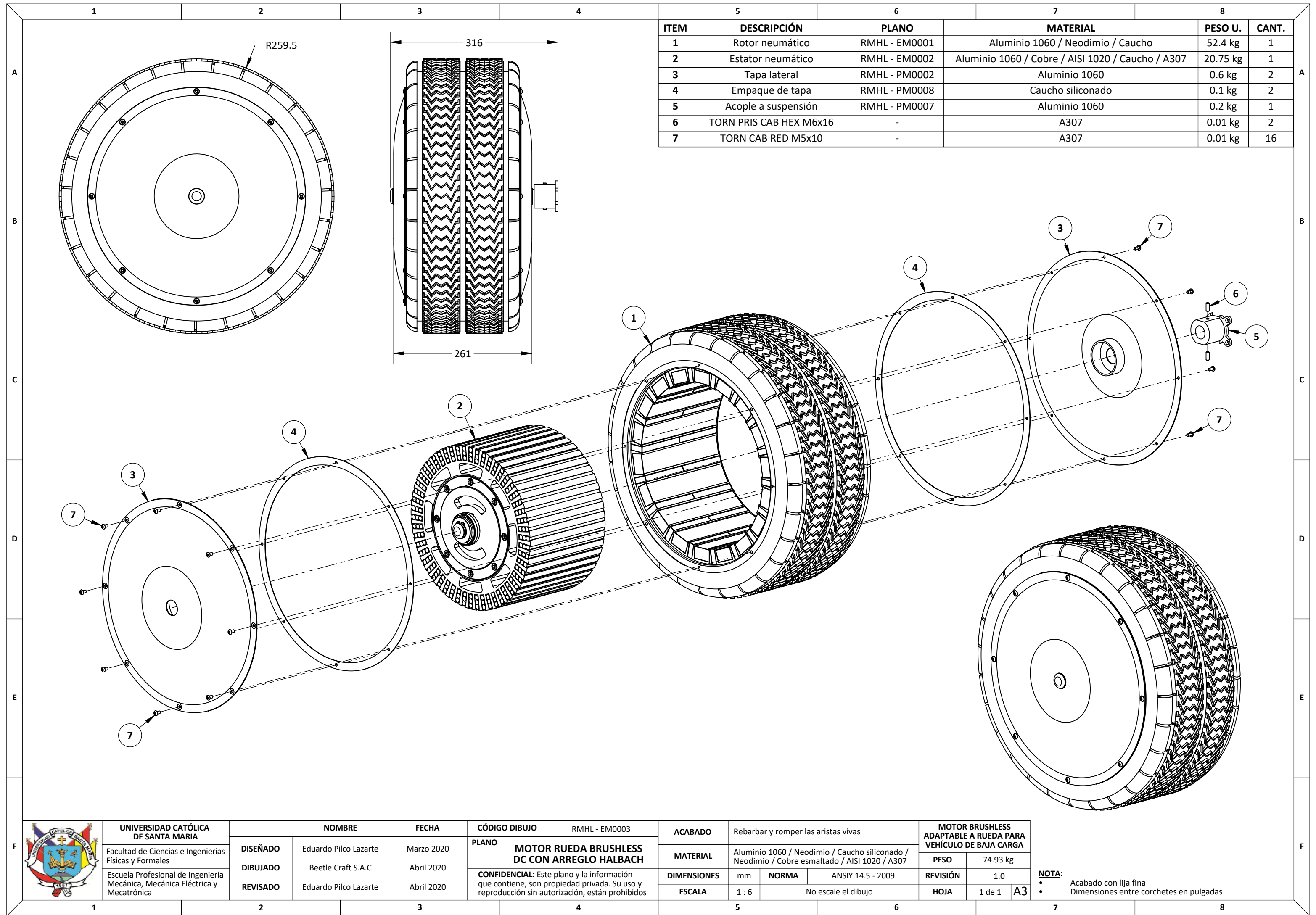

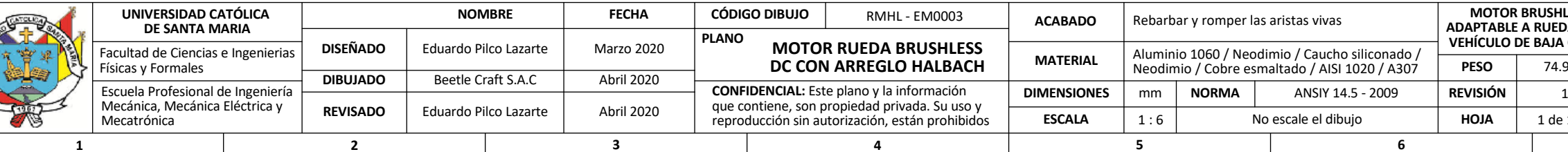

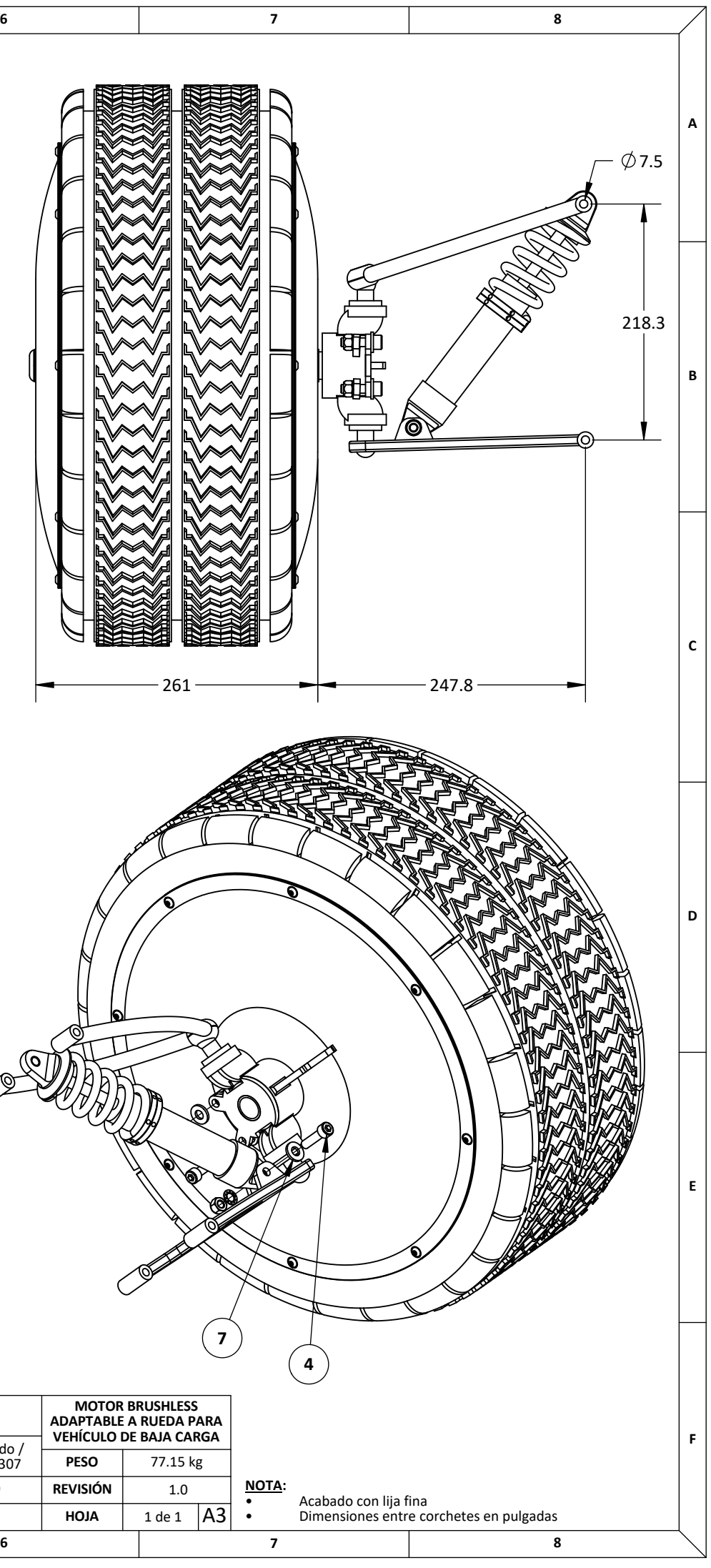

TJ

**A**

 $\mathord{\hspace{1pt}\text{--}\hspace{1pt}}$ 

**B**

**F**

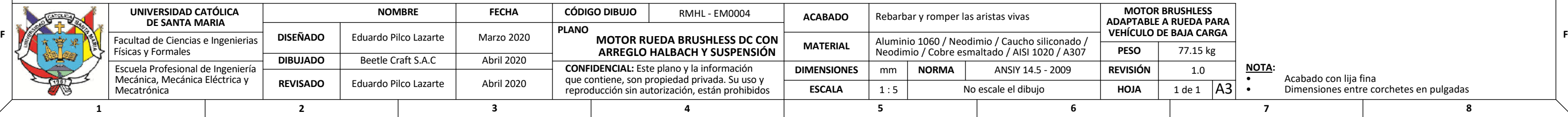

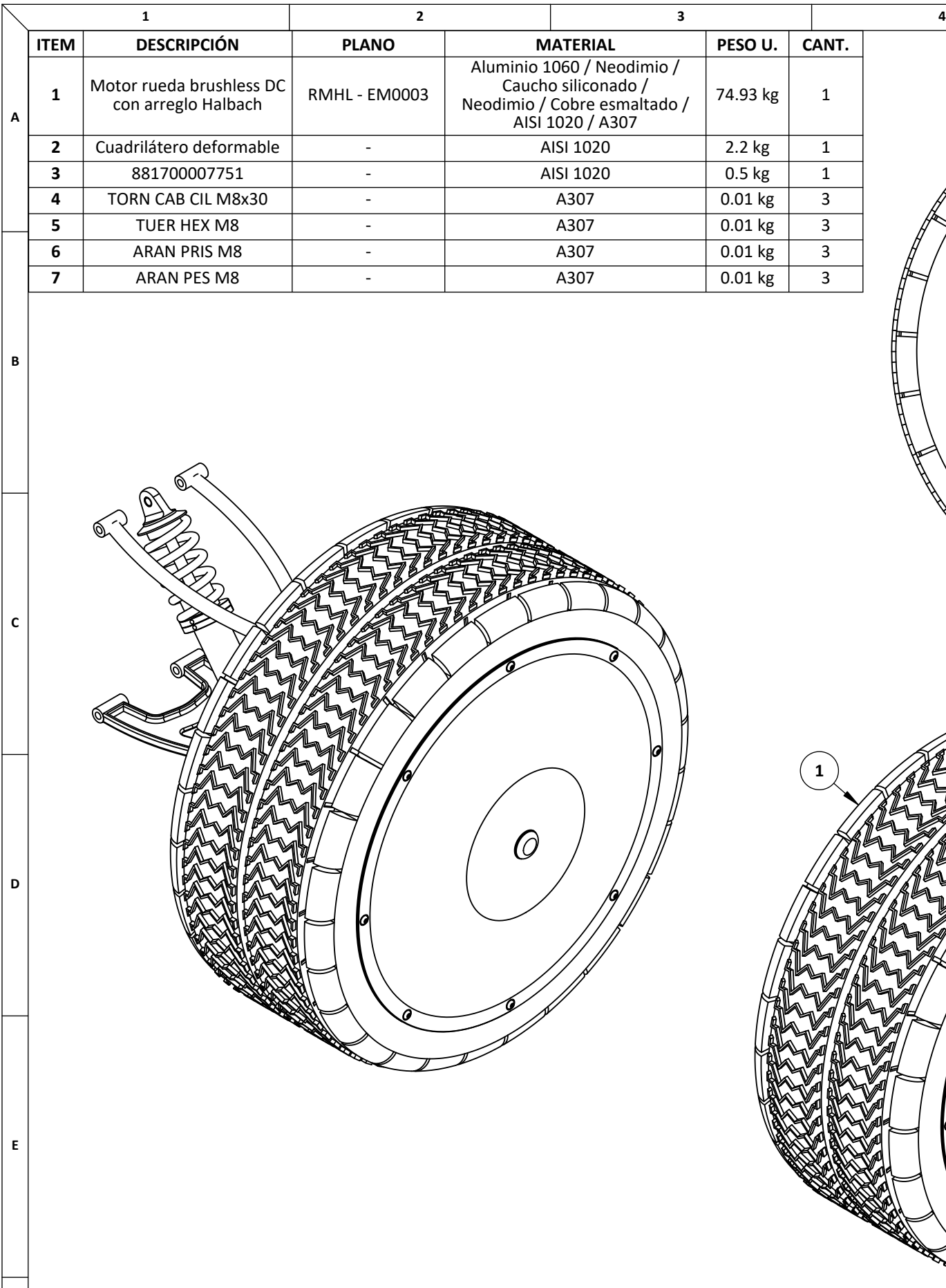

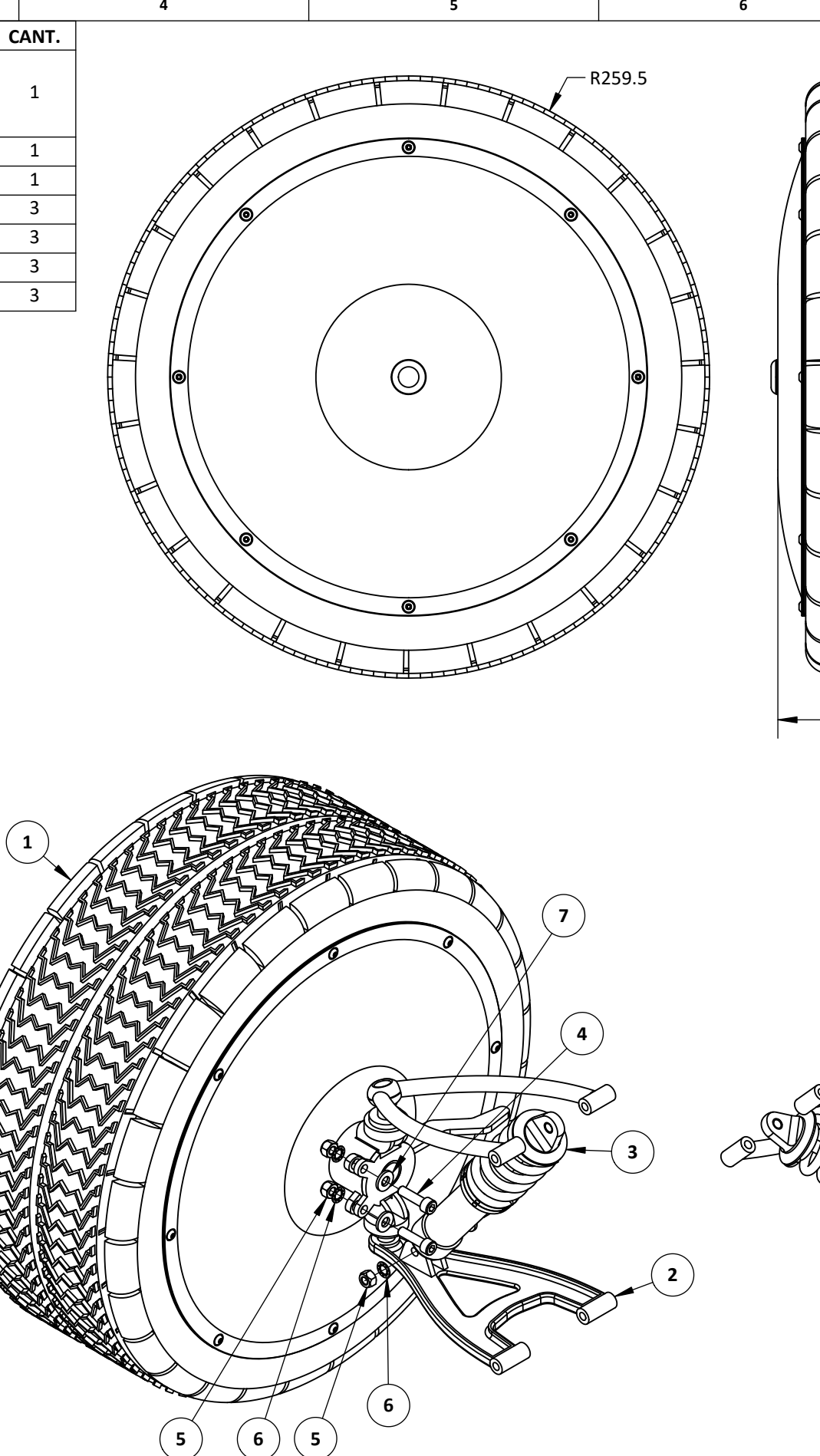